## **UNIVERSIDAD POLITÉCNICA ESTATAL DEL CARCHI**

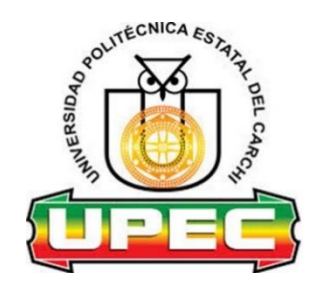

## **FACULTAD DE INDUSTRIAS AGROPECUARIAS Y CIENCIAS AMBIENTALES**

## **CARRERA DE INGENIERÍA EN INFORMÁTICA**

Tema: "Uso de realidad aumentada para la promoción de restaurantes de la ciudad de Tulcán en el periodo 2019-2020"

> Trabajo de titulación previa la obtención del título de Ingeniera en Informática

AUTOR(A): Timbela Sánchez Kaenia Iveth TUTOR(A): Ing. Samuel Lascano MSc

Tulcán, 2021

### **CERTIFICADO JURADO EXAMINADOR**

Certificamos que la estudiante Timbela Sánchez Kaenia Iveth con el número de cédula 180514869-7 ha elaborado el trabajo de titulación: "Uso de realidad aumentada para la promoción de restaurantes de la ciudad de Tulcán en el periodo 2019-2020".

Este trabajo se sujeta a las normas y metodología dispuesta en el Reglamento de Titulación, Sustentación e Incorporación de la UPEC, por lo tanto, autorizamos la presentación de la sustentación para la calificación respectiva.

Ing. Samuel Lascano MSc

f..................<del>......</del>

Ing. Jairo Hidalgo MSc  **TUTOR LECTOR**

Tulcán, julio de 2021

## **AUTORÍA DE TRABAJO**

El presente trabajo de titulación constituye requisito previo para la obtención del título de **Ingeniera** en la Carrera de ingeniería en informática de la Facultad de Industrias Agropecuarias y Ciencias Ambientales

Yo, Timbela Sánchez Kaenia Iveth con cédula de identidad número 180514869-7 declaro: que la investigación es absolutamente original, auténtica, personal y los resultados y conclusiones a los que he llegado son de mi absoluta responsabilidad.

 $f$ .  $f$ 

Timbela Sánchez Kaenia Iveth AUTOR(A)

Tulcán, julio de 2021

## **ACTA DE CESIÓN DE DERECHOS DEL TRABAJO DE TITULACIÓN**

Yo, Timbela Sánchez Kaenia Iveth declaro ser autor/a de los criterios emitidos en el trabajo de investigación: "Uso de realidad aumentada para la promoción de restaurantes de la ciudad de Tulcán en el periodo 2019-2020" y eximo expresamente a la Universidad Politécnica Estatal del Carchi y a sus representantes legales de posibles reclamos o acciones legales.

 $f$ <sub>.</sub>........

Kaenia Iveth Timbela Sánchez AUTOR(A)

Tulcán, julio de 2021

### **AGRADECIMIENTO**

Agradezco a la Universidad Politécnica Estatal del Carchi por haberme permitido el ingreso a estudiar en la Facultad de Industrias Agropecuarias y Ciencias Ambientales, la Carrera de Ingeniería en Informática y a mis docentes, por guiarme y compartirme sus conocimientos para formarme como profesional, gracias por la confianza y amistad que me brindaron.

## **DEDICATORIA**

La presente investigación, se la dedico primero a Dios por haberme dado salud y sabiduría, después a mis padres Fabiola Sánchez y Jorge Timbela por brindarme un apoyo incondicional y darme fuerzas para lograr alcázar mis objetivos y metas, a mis hermanos por el apoyo moral en aquellos momentos difíciles, los mismos que me ayudaron a seguir adelante y a cumplir con esta meta.

# ÍNDICE

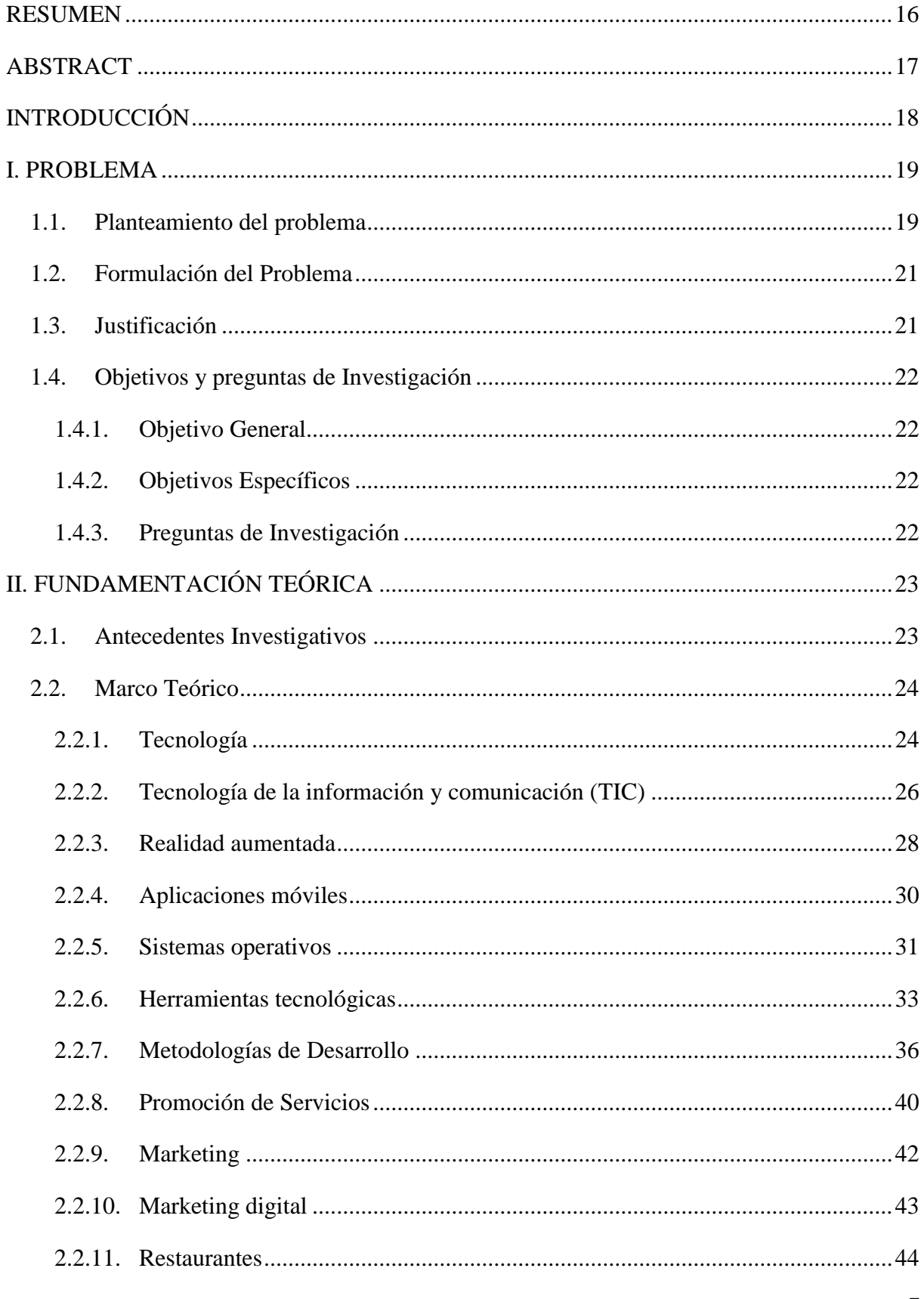

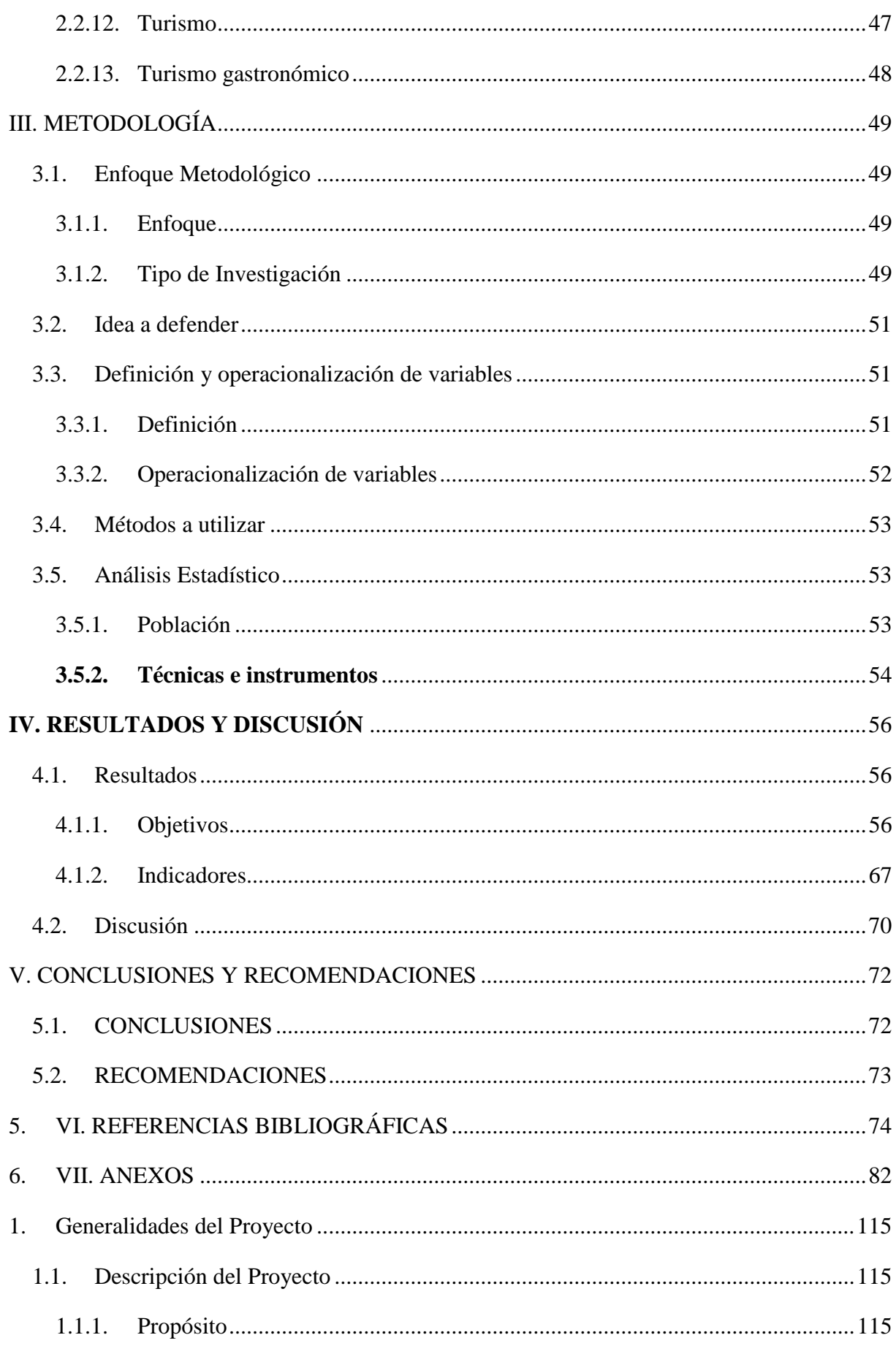

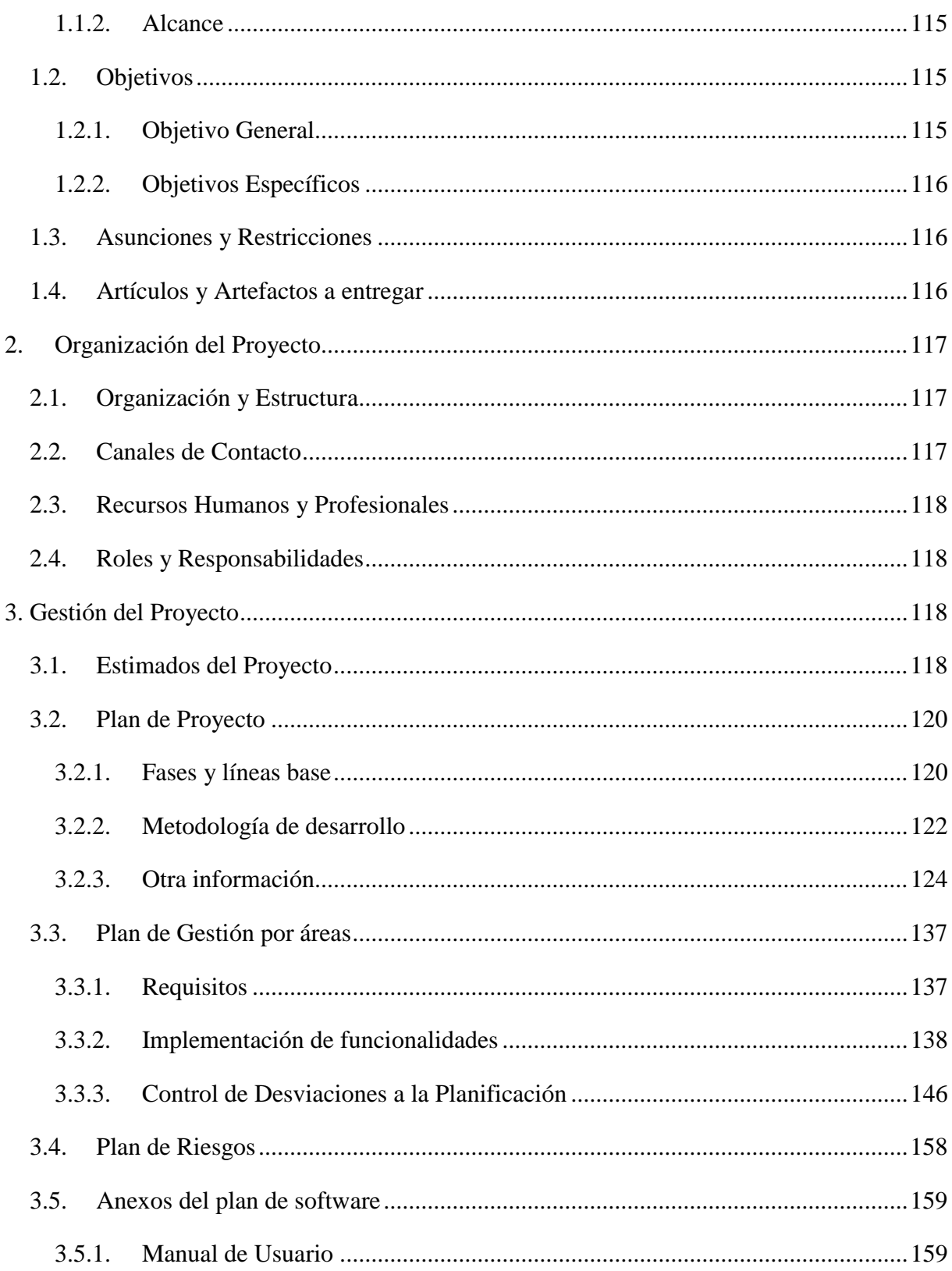

## **ÍNDICE DE FIGURAS**

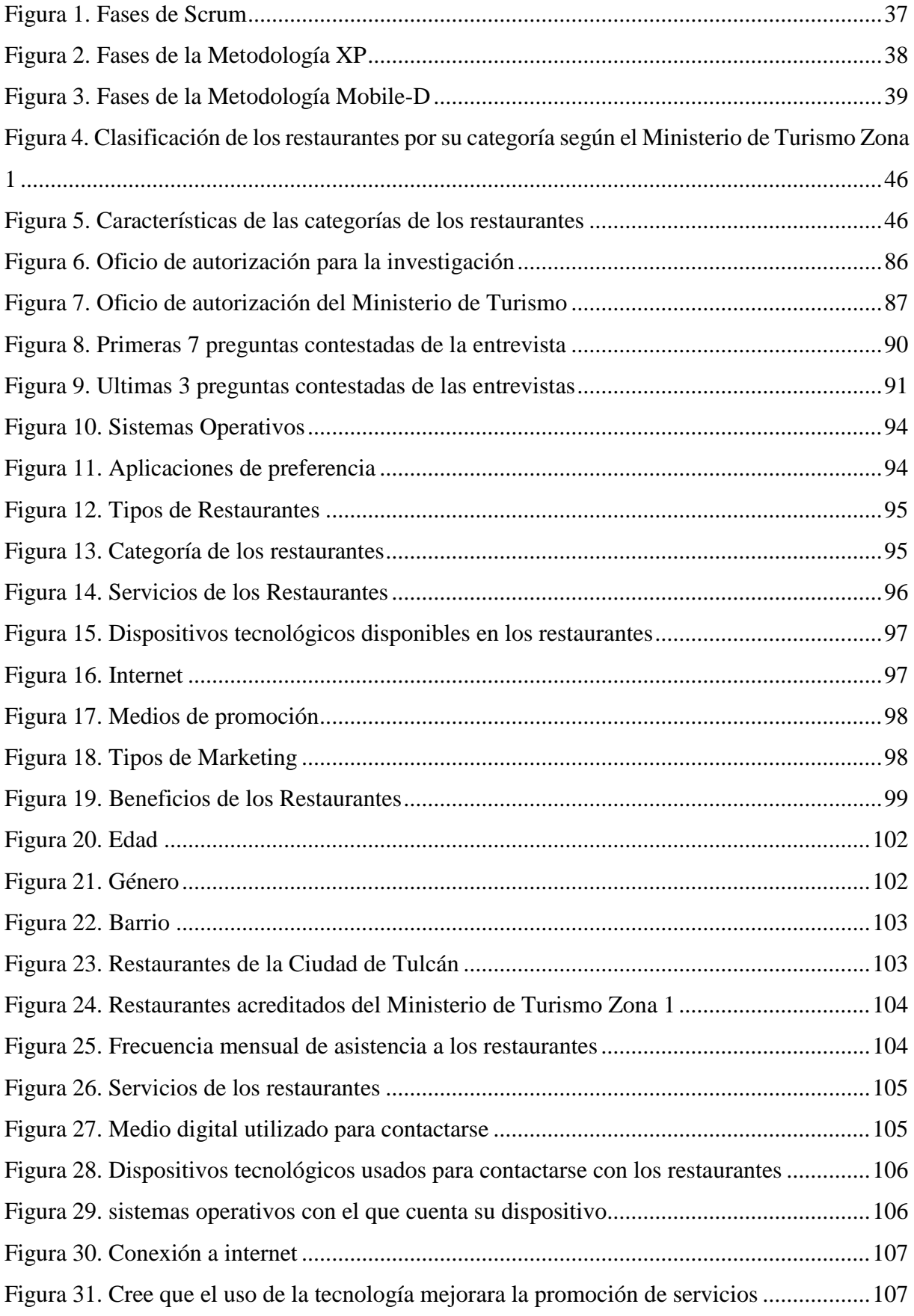

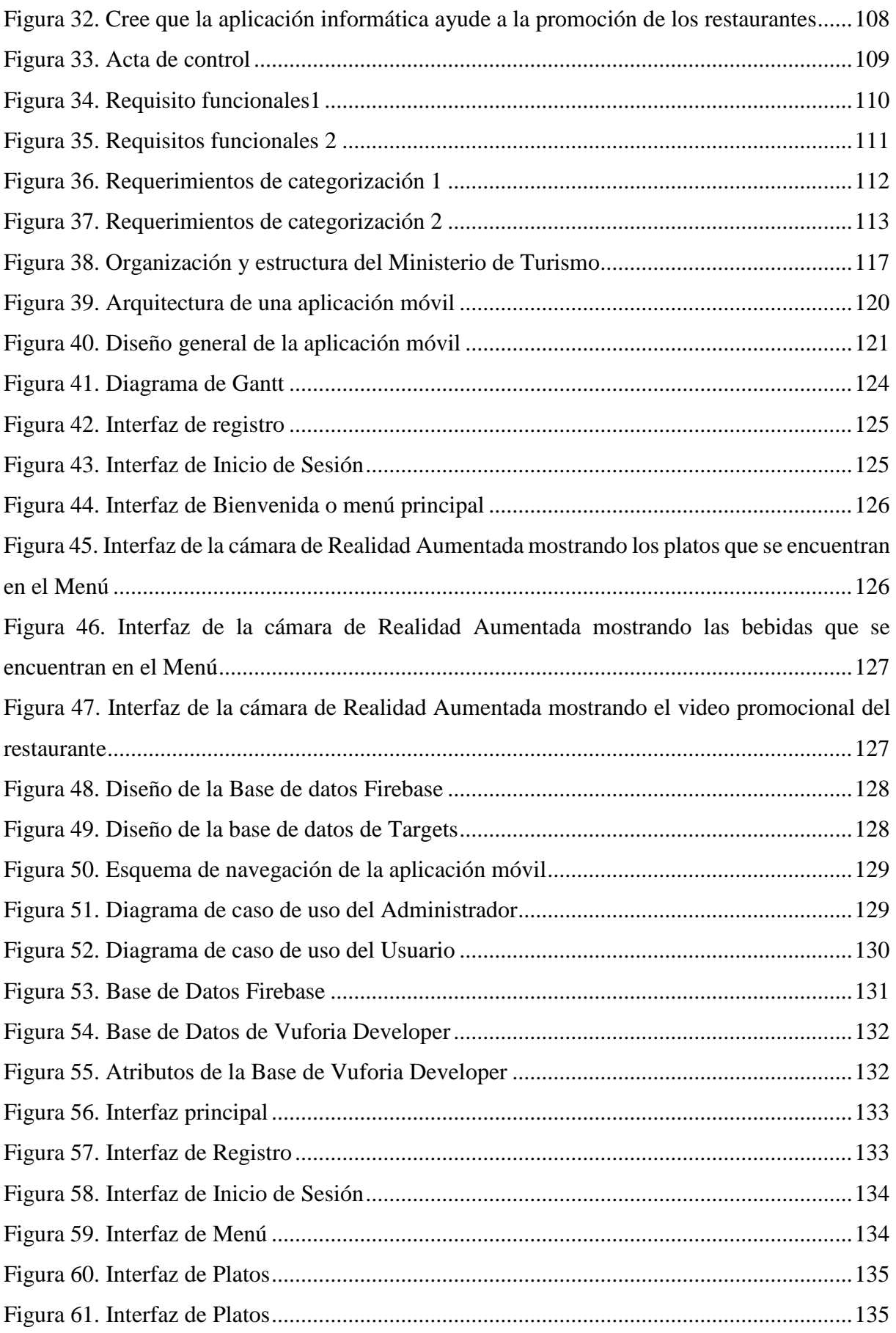

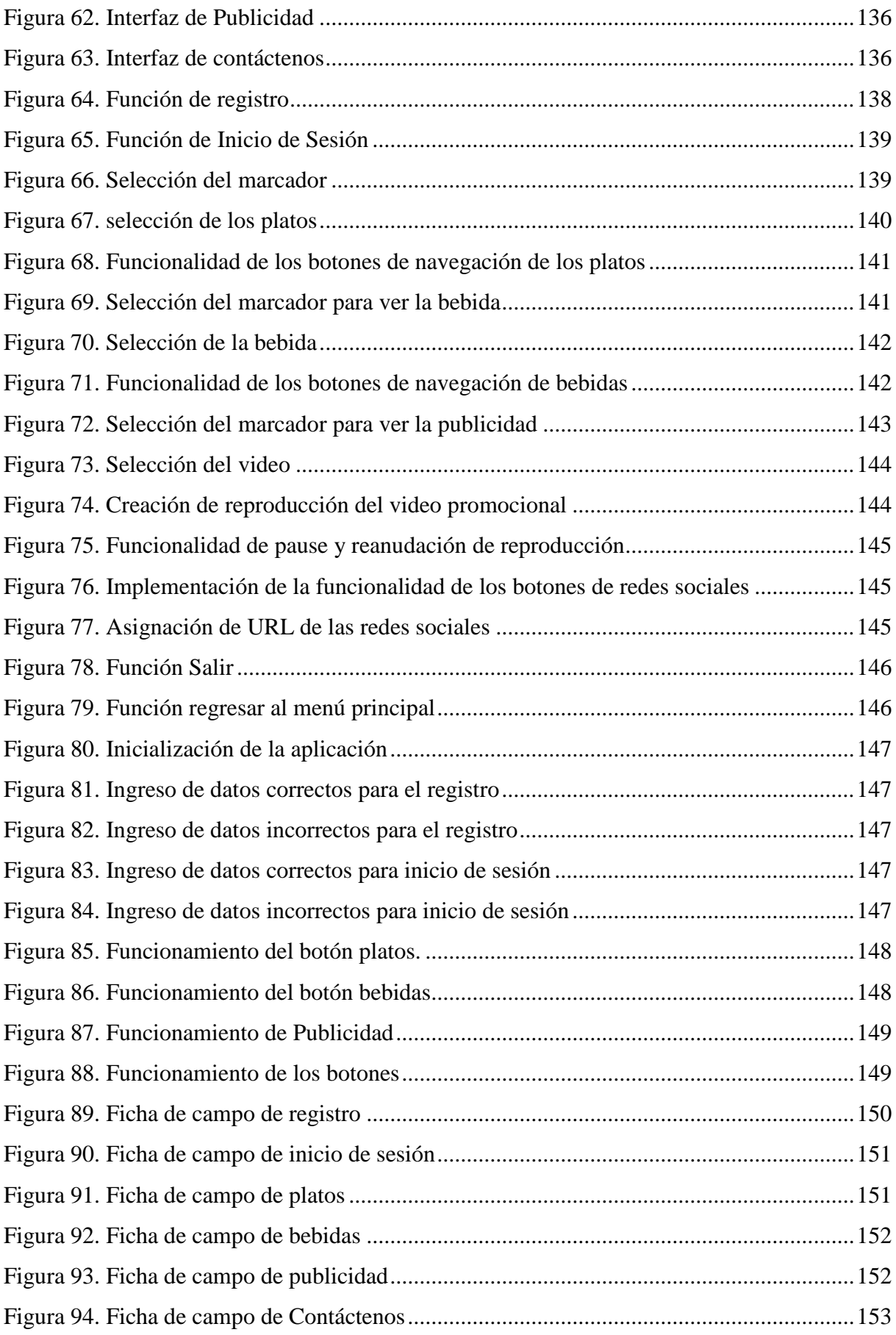

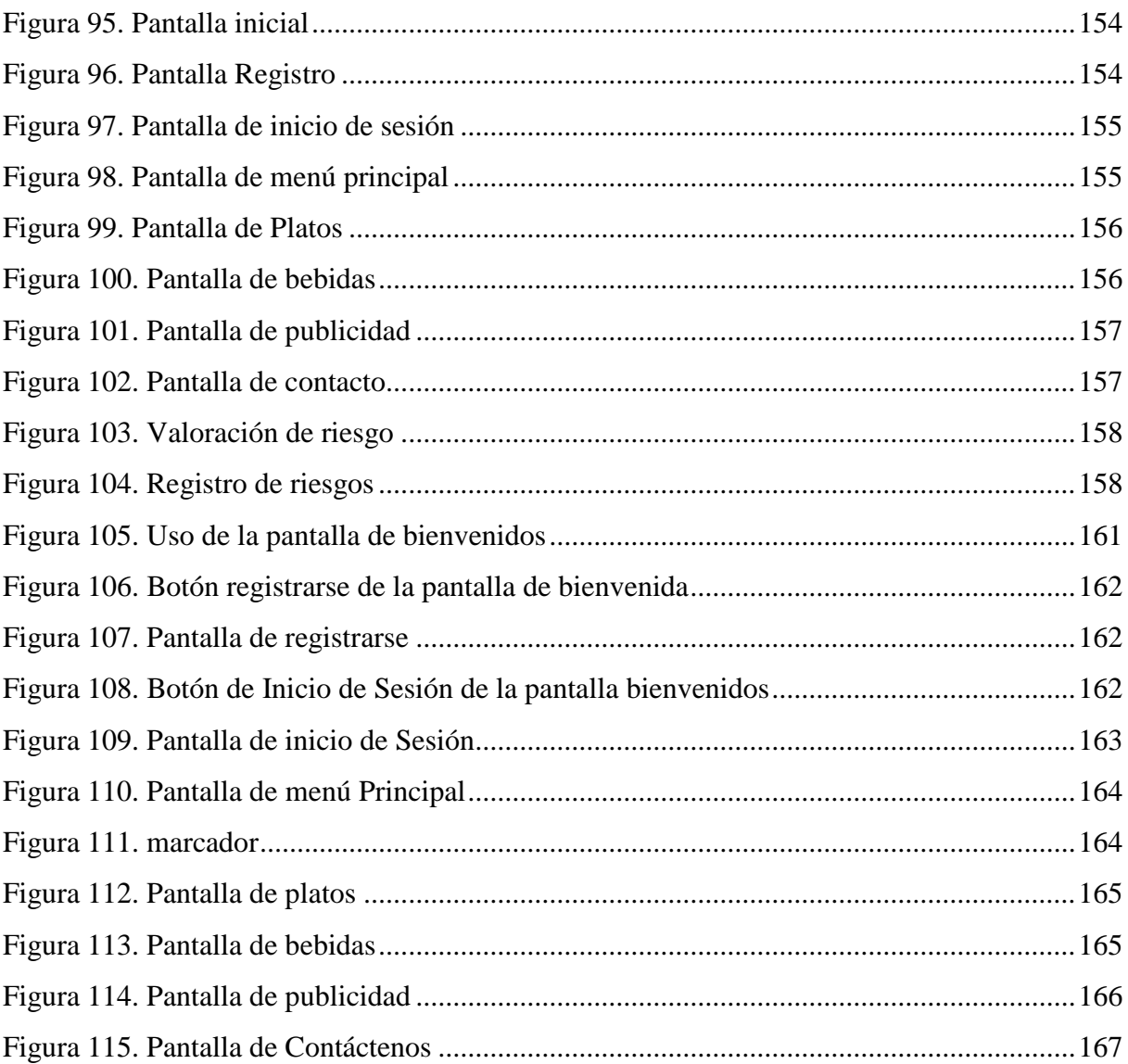

## **ÍNDICE DE TABLAS**

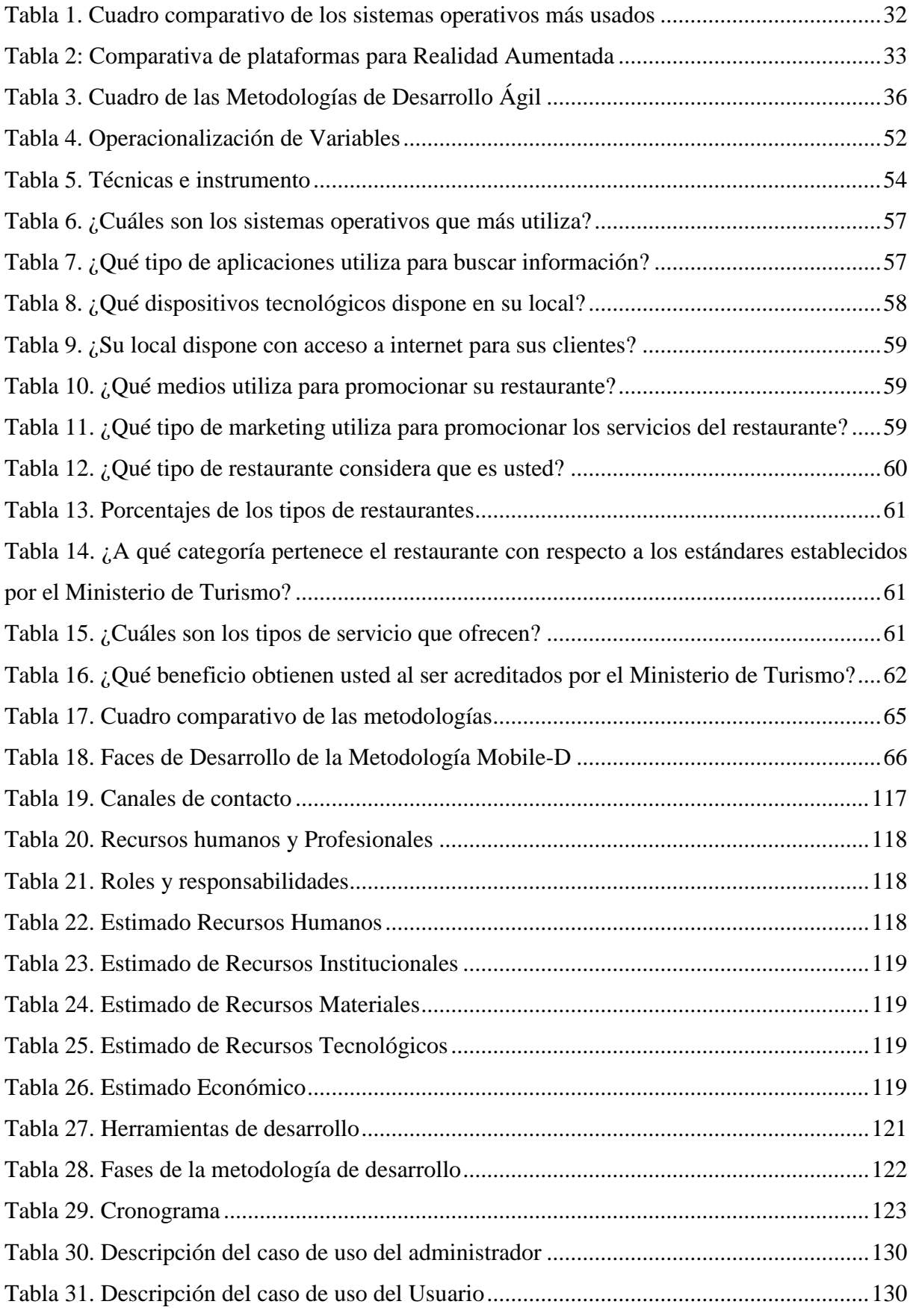

## **ÍNDICE DE ANEXOS**

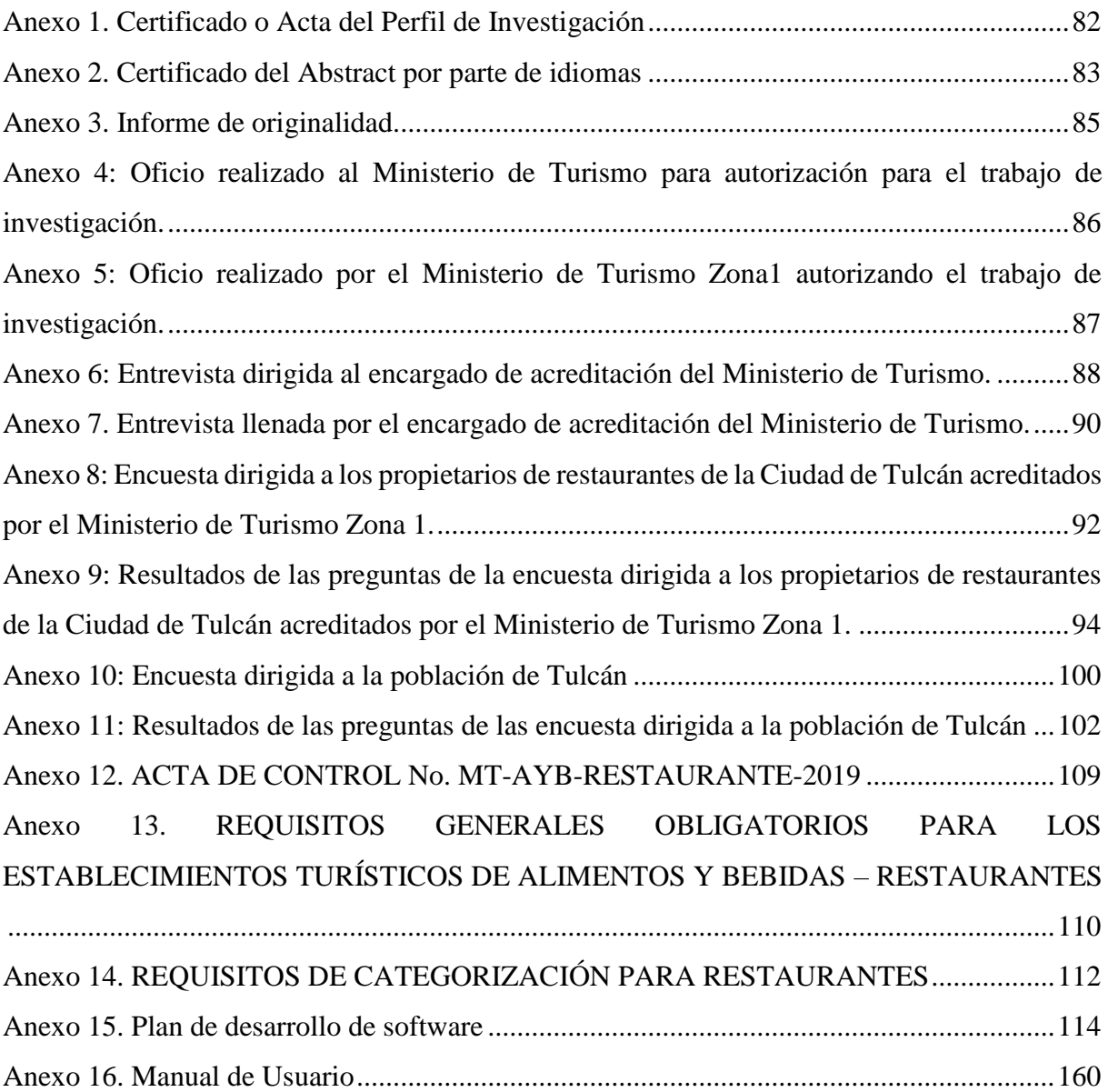

#### **RESUMEN**

<span id="page-16-0"></span>La presente investigación tiene como tema: Uso de realidad aumentada para la promoción de restaurantes de la Ciudad de Tulcán, debido a que actualmente la promoción de los servicios de estos locales se hace usando medios tradicionales como: anuncios en periódico, vallas publicitarias, televisión, cuñas radiales e incluso promoción de boca en boca, el cual tiene como objetivo general: Realizar un aplicativo con tecnología interactiva, mejorando la promoción de servicios de los restaurantes acreditados por el Ministerio de Turismo Zona 1 de Tulcán, para la investigación documental se utilizó un enfoque mixto que ayudó a la obtención de información necesaria para la propuesta, la metodología de desarrollo es Mobile-D, las técnicas de la entrevista estructurada se realizó al encargado de acreditación de restaurantes, la encuesta semiestructurada a los propietarios de los restaurantes y también se realizó encuestas a la población de Tulcán, con un total de 672 personas, siendo una población real finita. La propuesta que se realizó, es un aplicativo móvil, que tuvo como entorno de desarrollo Unity, que es una plataforma de desarrollo de videojuegos, pero por sus múltiples herramientas de diseño de maquetación en modelado 2D y 3D se usada en la creaciones para aplicaciones de realidad aumentada y virtual, también se utilizó Vuforia SDK, la cual, permite posicionar y orientar virtualmente los objetos en el mundo real, por medio de la cámara, permitiendo la activación del contenido virtual en el entorno, utilizando un lenguaje de programación C#, usando como editor de texto Visual Studio 2017. Se finaliza con la creación de la aplicación con realidad aumentada, que permite promocionar a los restaurantes de Tulcán, acreditados por el Ministerio de Turismo Zona 1.

**Palabras clave:** realidad aumentada, aplicación móvil, promoción, Vuforia SDK, C#.

#### **ABSTRACT**

<span id="page-17-0"></span>The topic of this research is: "Use of augmented reality for the promotion of restaurants in the City of Tulcán". Currently, the promotion of the services of these places is done using traditional means such as newspaper advertisements, billboards, television, radio spots and even word of mouth promotion. The general objective of this study is to create an application with interactive technology to improve the promotion of services in restaurants accredited by the Ministry of Tourism Zone 1 of Tulcán. For the documentary research, a mixed approach was used which helped to gather the necessary information for the proposal. The development methodology is Mobile-D, the structured interview techniques were conducted with the restaurant accreditation manager. The semi-structured survey was applied to the restaurant owners and also to the population of Tulcán with a total of 672 people, being a finite real population. The proposal that was made is a mobile application which was developed in a Unity environment, which is a video game development platform, but due to its multiple layout design tools in 2D and 3D modeling that is used in the creations for videogame applications. augmented and virtual reality. In addition, Vuforia SDK was used, which allows virtually positioning and orienting objects in the real world through the camera, allowing the activation of virtual content in the environment, using a C # programming language as Visual Studio 2017 text editor. The investigation is completed with the creation of the application with augmented reality that allows promoting Tulcán restaurants accredited by the Ministry of Tourism Zone 1.

**Keywords:** augmented reality, mobile application, promotion, Vuforia SDK, C #.

## **INTRODUCCIÓN**

<span id="page-18-0"></span>La investigación nos da a conocer la forma en que los restaurantes acreditados por el Ministerio de Turismo Zona 1 promocionan sus servicios, el tipo de medios que utilizan y como las tecnologías se pueden aprovechar aún más.

CAPITULO 1: PROBLEMA: Se da a conocer el planteamiento del problema, donde se investigó el uso de la tecnología a nivel de Latinoamérica, Ecuador y Tulcán, el cual da a conocer que la tecnología es adquirida pero aún no se la utiliza al máximo, posteriormente se anuncia el problema, y se da a conocer la justificación de la tesis, indicando él porque es viable investigar el problema y finalmente se da a conocer los objetivos tanto el general como los específicos.

CAPITULO 2: FUNDAMENTACIÓN TEÓRICO: Está constituido por los antecedentes investigativos, los mismos que constan investigaciones anteriores similares al tema de investigación, y dentro de marco teórico consta los temas clasificados por las variables y también constan las definiciones de las herramientas a utilizar en la propuesta.

CAPITULO 3: METODOLOGÍA: Aquí se desarrolla el enfoque de investigación, los tipos de investigación utilizados, se realiza la hipótesis, se define las variables y luego mediante el uso de una matriz se realiza la operacionalización de variables, se define los métodos a utilizar en la recolección de datos, se especifica la cantidad de población a trabajar y sus técnicas a utilizar.

CAPITULO 4: RESULTADOS Y DISCUSIÓN: Contiene información de resultados adquiridos por la entrevista estructurada y la encuesta semiestructurada, las cuales me facilitaron obtener el tipo de tecnología que usan para promociona, los medios y los servicios que ofertan casa restaurante.

CAPITULO 5: CONCLUCIONES Y RECOMENDACIONES: Se da a conocer las conclusiones de las de la investigación con respecto a los objetivos al igual que sus respectivas recomendaciones.

#### **I. PROBLEMA**

#### <span id="page-19-1"></span><span id="page-19-0"></span>**1.1. Planteamiento del problema**

1

La tecnología en América Latina el uso de la tecnología entre los años 2010 y 2017 ha crecido. Así como nos muestra la Comisión Económica para América Latina y el Caribe (CEPAL):

Realizado el censo, dio como resultado que el 80% de la región cuenta con accesibilidad a la Tecnología de la Información y Comunicación (TIC) debido al aumento, adquisición y uso de dispositivos tecnológicos, haciendo notar los cambios de patrones sociales. En dicho censo Chile no está incluido y 3 países aun no realizan.(CEPAL, 2018).

Dicho artículo publicado, menciona que, el 95% de los países de América latina están tomados en cuenta, siendo esta la gran mayoría, permitiendo conocer el avance tecnológico que ha tenido esta región, también esto provoca un cambio en el comportamiento social de la población, debido a que la tecnología facilita el desarrollo de diferentes actividades.

Una de las formas más evidentes en donde se usa la tecnología es el Marketing para promocionar servicios y productos. Así como nos da a conocer Gálvez y Sajamí, (2016):

Quienes dieron a conocer en su investigación, los hoteles de la ciudad de San Martin en Perú, usando la evaluación del método AIDAS<sup>1</sup>, donde determinaron que, haciendo uso de la página web para promocionar los servicios de los hoteles, los mismos que, atrae a los clientes, provocando que se hospeden en las instalaciones.

Haciendo notar el uso de la tecnología para promover la información y comunicación, permitiendo promocionar los servicios o productos de distintas índoles, siendo el marketing el más favorecido, ya que facilita compartir la información de los productos a diferentes países, lo cual hace que se las nuevas tecnologías como la realidad aumentada ayude a los usuarios a utilizar sus cinco sentidos y a tener una nueva experiencia.

Lo cual, toma ventaja en el Turismo, a partir de las experiencias que tienen los diferentes actores, siendo el más importantes el turista, porque divulgan la experiencia que tuvo en los

<sup>1</sup> Es un acrónimo formado por los términos: Attention (atención), Interest (interés), Desire (deseo) y Action (acción). Para que se produzca una venta de un producto o servicio, que en Marketing es considerado el cierre de la venta.

diferentes lugares que visitaron, por ejemplo: la atención, la comida, hospedaje, paisaje, la tecnología y demás, ayudando a que los productos o servicios sean más conocidos y por ende consumidos.

Además, en el Ecuador la compra de celulares inteligentes ha tenido un aumento según la Revista Lideres, (2016) menciona que ha "crecido en un 490% en los últimos 5 años y aún no se ha detenido el cual está creciendo a pasos agigantados". Haciendo que la información llegue más rápido a las distintas partes del país, así la población conoce los diferentes avances que tienen las distintas áreas ya sea salud, tecnología, historia, ciencias, etc.

Sin embargo, el uso de la tecnología para la venta, comunicación y promoción de servicios o productos con respecto a países del mismo entorno de desarrollo tecnológico es bajo según Carrillo, (2019) a nivel del Ecuador es usado por empresas medianas y pequeñas en un 45%". A pesar de que la tecnología que se encuentra al alcance muchas de ellas utilizan la manera tradicional de promocionar y vender sus productos. Según, el registro del Instituto Nacional de Estadísticas y Censos INEC (2015) muestra:

Existe acceso a la tecnología, en un 66,7% las empresas invierten en tecnología ya sea en dispositivos físicos, software o aplicaciones informáticas, el 98% cuenta con al menos una Computadora o Notebook, el 96,6% de las empresas tienen accesos a internet.

A pesar de esto, la tecnología adquirida tanto en software y hardware, aún no es utilizada a su máxima potencia, el Ministerio de Turismo siendo una entidad pública, encargada de acreditar a los restaurantes, usa la tecnología para la realización de trámites y el análisis estadístico de hoteles, número de habitaciones, restaurantes, número de empleados, mesas, etc. Pero para la realización de trámites los procesos no son completamente online, utilizan hojas impresas para el llenado de varios datos y las personas necesitan acercarse para que sus trámites sean aceptados o validados.

De igual forma en la ciudad de Tulcán es el encargado de acreditar y actualizar los datos de los restaurantes, ha tenido una disminución de aprobados. Comparando el año 2018, donde hubieron 16 restaurantes acreditados y hasta el 5 de agosto del 2020 hubieron 13, dando a notar que 3 de los establecimientos anteriores no están acreditados, a pesar que, los formularios se encuentran disponibles en la página, también informa que pasos deben seguir para el trámite de

acreditación y los requisitos a cumplir como calidad, infraestructura, servicios e información general, los cuales una vez entregados a un funcionario del Ministerio, tienen 15 días laborables para realizar la verificación de los datos y dar la respuesta de acreditación. Sin embargo, la entidad pública no promociona a los restaures acreditados, pero los dueños o gerentes de dichos restaurantes optan por realizar individualmente la promoción de sus servicios, utilizando medios de promoción tradicionales como: cuñas radiales, anuncios en televisión, periódicos, promoción de boca en boca, etc.

#### <span id="page-21-0"></span>**1.2. Formulación del Problema**

¿De qué manera la tecnología ayuda a la mejora de la promoción de servicios de los restaurantes acreditados por el Ministerio de Turismo Zona 1 de la ciudad de Tulcán en el periodo 2019- 2020?

#### <span id="page-21-1"></span>**1.3. Justificación**

Esta investigación tiene como fin, promocionar a los restaurantes de la ciudad de Tulcán acreditados por el Ministerio de turismo - Zona 1, aprovechando los avances tecnológicos que actualmente se encuentra en auge como: las aplicaciones móviles con realidad aumentada, páginas web, inteligencia artificial y muchos otros.

En el Ecuador la adquisición de celulares inteligentes ha crecido. Según la Revista Lideres anteriormente citada en los últimos 5 años ha incrementado en un 490% y aún no ha detenido su crecimiento. El mismo que ayuda a la innovación. Siendo las aplicaciones móviles unas de las más utilizadas y con la realidad aumentada contribuye a la información, que se complementa con el espacio real, la misma que aumenta la rentabilidad, eficiencia y la sostenibilidad de un sector. Por lo que con el crecimiento de la innovación ayuda a que los productos o servicios tengan un valor agregado.

En este caso la innovación la cual busca mejorar el sector de los restaurantes, que hoy en día tiene gran acogida por turistas, los mismos que buscan relacionar todos sus sentidos en los viajes. Haciendo que la gastronomía sea una respuesta a la necesidad de estrechar lazos culturales. Debido a que la comida es la historia a través de sabores.

De ahí la importancia del proyecto que busca facilitar la promoción de servicio que ofertan los establecimientos de comida, mediante el uso de tecnología interactiva, ayudando a que la gente interactúa con la aplicación y facilitando la compresión de la información, haciendo que estos sean más conocidos, y debido a los parámetros que deben cumplir como: requisitos de personal acreditado, instalaciones adecuadas, tratamiento de desperdicios según su tipo, equipamiento del área de preparación, entre otros. Para ser acreditados por el Ministerio de Turismo, hace que esta población sea idónea para realizar la promoción de sus servicios.

Los beneficiarios directos son los propietarios de los restaurantes de la ciudad de Tulcán, quienes están dispuestos a brindar información necesaria de sus negaciones para llevar a cabo esta investigación.

## <span id="page-22-0"></span>**1.4. Objetivos y preguntas de Investigación**

## <span id="page-22-1"></span>**1.4.1. Objetivo General**

Realizar un aplicativo utilizando tecnología interactiva, mejorando la promoción de servicios de los restaurantes acreditados por el Ministerio de Turismo Zona 1 de Tulcán.

## <span id="page-22-2"></span>**1.4.2. Objetivos Específicos**

- Determinar la tecnología y servicios que ofertan los restaurantes mediante el análisis de información que brinda el Ministerio de Turismo y los propietarios de los establecimientos para la adaptación de la propuesta.
- Identificar las metodológia de software adecuadas para el desarrollo de la propuesta tecnológica.
- Desarrollar una propuesta tecnológica con realidad aumentada para la promoción de restaurantes de la ciudad de Tulcán.

## <span id="page-22-3"></span>**1.4.3. Preguntas de Investigación**

- ¿Cómo determino la tecnología y los servicios que ofrecen los restaurantes de la ciudad de Tulcán acreditados por el Ministerio de Turismo Zona 1?
- ¿Cuáles son los procesos metodológicos de software para el desarrollo de la propuesta tecnológica?
- $\geq$  ¿Qué herramientas son necesarias para desarrollar una aplicación con realidad aumentada?

## **II. FUNDAMENTACIÓN TEÓRICA**

#### <span id="page-23-1"></span><span id="page-23-0"></span>**2.1. Antecedentes Investigativos**

En el III Congreso Científico Internacional, realizado por la Universidad Regional Autónoma de los Andes (UNIANDES) con el tema: "Impacto de las investigaciones universitarias, se dio a conocer una aplicación móvil con realidad aumentada para la promoción turística de la ciudad de Riobamba", realizado por Morales María y Baños Freddy donde determinaron que un porcentaje alto de turistas, desconocen lugares históricos de la ciudad, debido a la promoción limitada, ya que, esta información se encuentra solo en puntos autorizados por el Ministerio de Turismo. Donde usaron la tecnología más nueva como es la realidad aumentada, a pesar de que aún no es común en nuestro país, se necesitó dispositivos que reconozcan el escenario, permitiendo la visualización del entorno con la información digital o virtual, la aplicación móvil fue desarrollada para dispositivos con sistema operativo Android, siendo, el más adecuando, debido a que existe varias alternativas de desarrollo, cuenta con varias herramientas, lo cual facilita el diseño de las aplicaciones. (Morales y Baño, 2015). Al hacer uso de la aplicación móvil con realidad Aumentada para promocionar lugares turísticos, facilita la interacción de la aplicación con las personas atrayendo y llamando más la atención para recorrer y conocer los lugares históricos.

En la tesis de pregrado realizada por Marín Juan en la Universidad de Cuenca con el tema: "Diseño de una interfaz gráfica móvil para dar a conocer los lugares denominados "huecas" de la ciudad de Cuenca con la finalidad de dar a conocer a los turistas y ciudadanos sobre estos lugares de acuerdo a su ubicación". Convirtiendo a Cuenca en un sitio tecnológico, pero es escasa en medios digitales para la expansión de esas zonas, siendo solo mencionados de boca en boca; Por lo tanto, dentro del proyecto se planteó crear una aplicación móvil dirigida a los viajeros, como también a la población que les encanta degustar comidas típicas, que se hablan poco en los medios, donde dan información de la cultura, huecas, turismo, la experiencia de usuario entre otros. (Marín, 2017). La misma que facilita a los turistas y usuarios a encontrar de manera más fácil los lugares de comida tradicionales de la ciudad de Cuenca.

En la tesis realizada por Bautista Jahaira de la Universidad Central del Ecuador con el tema: "Guía Didáctica aplicando Realidad Aumentada para alumnos de 4to año de Educación Básica, para las áreas de Ciencias Sociales y Ciencias Naturales en la Escuela Fiscal Mixta Dr. Carlos Cadena N". Tiene como objetivo: "Desarrollar una Guía Didáctica aplicando Realidad Aumentada para alumnos de 4to año de Educación Básica, para las áreas de Ciencias Sociales y Ciencias Naturales en la Escuela Fiscal Mixta Dr. Carlos Cadena N" ,el cual, se apoyó en la enseñanza mediante la combinación de información y visualización realizando un uso adecuado a la tecnología con las librerías de desarrollo del software Vuforia, este permite integrar la realidad aumentada, ayudando a que las personas de diferentes edades le atrajera más, una vez lista la aplicación se probó el funcionamiento con algunos grupos de personas donde se pudo analizar si era buena, mala y excelente, al aplicarlo dio como resultado 7-8; 21-24; 25-30 años tuvo un resultado bueno y excelente y de 35-40 excelente. En la cual, se utilizó una metodología de desarrollo XP. (Bautista, 2018). En dicha investigación nos da anotar que la tecnología de la Realidad aumentada ayuda a que haya más en los temas impartidos en clases.

En la Pontificia Universidad Católica del Perú en la tesis de ingeniería, realizada por Pérez Christian, con el tema: "Análisis, diseño e implementación de una guía gastronómica para la administración y ubicación de restaurantes en entorno Web", con el objetivo: "Analizar, diseñar e implementar una guía gastronómica para la ubicación de restaurantes en entorno web, la cual permite un análisis automatizado de las críticas de las comensales". El mismo que se realizó una guía gastronómica, orientada a los restaurantes grandes y pequeños, el sistema conto con la capacidad de registrarse, publicar información de ellos, los clientes califican y critican los establecimientos, para que puedan mejorar cada vez más, también brinda soporte a funcionalidades del sistema y concluye que la plataforma web permite ser sostenible y escalable en el tiempo para en un futuro agregar nuevas funcionalidades.(C. Pérez, 2015). Mediante el uso de la tecnología le permitió realizar una guía que facilite a los restaurantes promocionar sus servicios, facilitando a los usuarios la ubicación de los mismos.

#### <span id="page-24-0"></span>**2.2. Marco Teórico**

En esta investigación se consideró el tema de uso de realidad aumentada para la promoción de restaurantes de la ciudad de Tulcán con las variables tecnología y promoción de servicios, como parte importante en el estudio a realizar.

#### <span id="page-24-1"></span>**2.2.1. Tecnología**

Es importante tener en cuenta varios aspectos referentes al tema, como es la definición. Así, la tecnología es un conjunto de técnicas y conocimiento aplicados de forma ordenada haciendo uso de lógica permitiendo modificar el entorno físico y virtual con artefactos que ayudan en el desarrollo de la comunicación que incide al uso de computadoras y equipos que ayuden almacenar, procesar y transmitir datos. (Instituto de Investigaciones de la Escuela de Trabajo Social de la Universidad de San Carlos Guatemala, 2017). Facilitando la difusión de información en diferentes medios y ayudando a la comunicación entre países y personas.

Siendo así que, en la actualidad la tecnología está presente en las actividades que realizamos a diario, permitiendo promocionar los servicios de restaurantes, y por ende llegar a más personas haciendo uso de diferentes tecnologías tanto físicas como virtuales, que ayude almacenar y transmitir la información.

### **Clasificación de la tecnología**

La Tecnología por sus diferentes usos y parámetros se clasifica según la Universidad Internacional de Valencia, (2018) en:

- **Limpia:** son factores no contaminantes, administra con eficiencia los recursos, usan sistemas alternativos. En cuanto, la aplicación energética es aprovechada en la energía eólica, luz solar y otros sistemas.
- **Materiales:** Son tecnologías físicas que abarcan grupos como: electrónica, nuclear y química.
- **Blanda:** No es tangible, porque está vinculado a la gestión, administración y planificación.
- **Dura:** es un grupo de tecnologías técnicas que comprende la producción de materiales y otros elementos.
- **Flexible:** Son tecnología donde se realiza mejoras para aumentar su rendimiento más no modificaciones.
- **Fija:** Es un conjunto donde se combinan el conocimiento, materiales y herramientas.
- **Operación:** Se obtiene con los avances tecnológicos por medio de la evolución de técnicas.
- **Equipo:** Engloban procedimientos tecnológicos que utilizan en distintas industrias e investigación.
- **Producto:** Es un conjunto de conocimientos y herramientas que permiten la creación de nuevos productos.

Los tipos tecnológicos se usan para diferentes áreas y fines, las mismas que al ser fusionadas varias de ellas, permite la mejora de información y comunicación, con la creación nuevos productos que mejore su rendimiento, la promoción de servicios que ofertan los restaurantes llegará a más gentes.

### <span id="page-26-0"></span>**2.2.2. Tecnología de la información y comunicación (TIC)**

TIC es la unión de varias tecnologías ya que según Guerra, Cervances, Huamancha, Ramirez y Soto,( 2017) afirma:

"Las TIC son el conjunto de tecnologías que permiten el acceso, producción, tratamiento y comunicación de información presentada en códigos".

Dando como resultado la interacción que hay entre la informática y las telecomunicaciones, ayudando a la mejora de la comunicación tanto en rapidez como en calidad, de esta manera el almacenar, procesar y transmitir información, redujo costos y tiempo según Roblizo y Cózar, (2015) menciona que:

Convirtiendo la TIC en una manera más rápida, permanente e impactante evolución tanto técnico y social, que impregna todas las actividades humanas, laborales, formativas, académicas, entretenimiento y consumo, en estado de transformación. p.24.

Por ende, al pasar los años día a día ha evolucionado y de esta manera ha permitido mejorar, las actividades que desarrolla el ser humano diariamente, las mismas que mejora la competitividad de las empresas, que se encuentran en los diferentes ámbitos ya sean educación, transporte, salud, promoción, etc. Debido a que las TIC facilita la difusión de información siendo esta, más rápida, económica, comparada con otros medios de comunicación, la promoción de servicios mediante el uso de esta tecnología es más eficiente y eficaz.

### **Características de las TIC**

Las TIC al ser la unión de varias tecnologías tiene características que facilita la comunicación e información que según Grande y Cañón,( 2016) son:

> **Inmaterialidad.** -Se refiere a la materia prima de la información que se genera al procesar la información, debido a que se encuentra interconectado, esta puede localizar, transferir o comprar en cualquier lugar, en tiempo real.

- **Interactividad. -**Permiten interactuar con el usuario toda la información a seguir, donde se establece la complejidad y cantidad de información a elegir el tipo de código para establecer relaciones.
- **Instantaneidad.** Permite romper barreras temporales, espaciales de naciones y culturas, para que sea más rápido el acceso a la información.
- **Innovación:** Pretende mejorar cambios que permite la superación de generaciones de manera cualitativa y cuantitativa.
- **Elevados parámetros de calidad de imagen y sonido:** Consiste en la calidad y fiabilidad de información como por ejemplo la imagen de SmartTVs, reproductores de Mp3/Mp4, tabletas, smartphone, etc.
- **Digitalización:** es la capacidad que tiene la información para ser transformada, codificada de manera análoga (códigos numéricos) permitiendo transmitir por los mismos canales.
- **Influencia de procesos sobre productos:** Estos afectan a procesos para alcanzar mejores resultados en el desarrollo de productos.
- **Interconexión:** Consiste en unir varias tecnologías con el fin de tener un mayor impacto tanta multidireccionalidad y multiformato.
- **Diversidad de funciones:** La información es almacenada hasta relacionarse con el usuario incorporando un hardware nuevo como: teléfono celular.

Ayudando a la innovación y desarrollo de nueva tecnología, beneficiando a diferentes áreas, siendo una de ella la promoción ya sea de servicios o productos, debido a sus múltiples características ayudan a que el usuario interactúe con la información, haciendo que esta sea más comprensible.

## **Clasificación de la TIC**

La TIC con el crecimiento de la tecnología, según Vega, (2015) se clasifican en:

 **Redes:** Es un conjunto interconectado ya sea alámbrico o inalámbrico con el fin de compartir información en paquetes de datos o recursos, mediante impulsos eléctricos o cualquier medio físico como: disco duro, impresora, programas, acceso a internet y otros dispositivos mediante la utilización de protocolos de comunicación, presentes en nuestra vida diaria.

Ejemplo: La telefonía móvil, telefonía fija, banda ancha, redes de televisión por los distintos medios, etc.

 **Terminales:** Es una consola con dispositivo electromecánico que permite interactuar con la computadora. El mismo que es usado para ingresar y conocer datos de un computador o sistema, que es aprovechado para el intercambio digital de la información y el procesamiento de datos, permitiendo el acceso a distintos sistemas huéspedes.

Ejemplo: Ordenador personal, navegador, televisor, etc.

- **Mass-Media:** Es un medio a través del cual se comunica la información teniendo gran cantidad de audiencia o difusión masiva, que es usada para informar y entretener a la audiencia para así tener un ingreso económico para la empresa que la dirige, mediante la influencia de los anuncios publicitarios. Ejemplo: Televisión, radio, prensa, etc.
- **Multimedia:** Es la unión de varios medios que ayuda a transmitir información a llega al usuario por medio del computado. La cual, hace referencia al uso de múltiples medios ya sean fiscos o digitales para dar a conocer la información, los mismos puedes ser variados de allí el nombre de multimedios. Ejemplo: Videos, música, animaciones, texto etc.

Mediante la clasificación de las TIC, redes, terminales, mass-media y multimedia ayudan a la comunicación e interacción facilitando la creación de nuevas tecnologías, que beneficia a la gente, para que conozca nuevos servicios, a través de promociones interactivas, que se puede ver en diferentes medios tecnológicos y que están al alcance de todos.

### <span id="page-28-0"></span>**2.2.3. Realidad aumentada**

La realidad aumenta, al ser una combinación de medios ya sea físicos o digitales al igual que la multimedia por lo que según Madrigal, (2018) nos dice que:

La Realidad Aumentada ("Augmented Reality") (RA), es la percepción que tiene el usuario entre el mundo real al superponer alguna imagen y audio generado a través de la computadora para crear una experiencia de realidad mixta, de esta manera pueden interactuar con la experiencia mixta.

La realidad aumentada es parte de la Multimedia, ya que se encuentra conformada por un sistema que combina diversos medios tanto digitales como físicos, la misma tiene como propósito mejorar el mundo real con objetos virtuales permitiendo la interacción de elementos virtuales con los reales, haciendo uso de una Tablet, móvil, portátil, etc., los mismo que permiten usar la cámara y un software que procese la información la cual se puede aplicar en diversas áreas como son la cirugía, educación, deporte, traducción inmediata de lenguajes, escaneo facial, etc. Esto beneficia a las personas permitiendo que tengan una experiencia diferente realizando las actividades ya que interactúa con objetos virtuales en el mundo real, facilitando el uso y la creación de contenidos u objetos, ya que facilita ver las perspectivas de los objetos en distintos ángulos lo cual hace que haya mayor interés y así estimular la curiosidad para reforzar el aprendizaje.

#### **Tipos de realidad aumentada**

La realidad aumentada al constar de diferentes objetos tiene diferentes tipos.

 **Patrones o Marcadores. -** Pueden ser símbolos, imágenes y etiquetas que tengan un color sintetizado por una red profunda ya que esta entrenada para recuperar las cadenas de bits de los marcadores, se puede insertar una estilización basada en estadísticas de activación de una red y con la clasificación de pre-entrada se cambia la apariencia a otro tipo de textura. Los patrones son más adecuados para el reconocimiento por partes y ConvNets tiene la capacidad para reconocer los patrones compuestos (Grinchuk, Lebedev y Lempitsky, 2016).

Los patrones o marcadores se basan en código QR o código de barras los cuales son imágenes procesadas por computadora y posteriormente imprimidas en hojas donde las variaciones de grises deben ser exactos para que muestre la imagen anteriormente programada para la visualización posterior.

Así mismo los markeless son elementos que se usan como marcadores para la visualización del contenido digital, pero de diferente forma a comparación con los patrones.

> **Imágenes markeless.-** No tiene marcadores físicos, utiliza el entorno como elemento activador para colocar contenido virtual, puede rastrear puntos 2D y 3D con la información posicional, la misma que permite proyectar el contenido

de manera precisa y en tiempo real, estos se basan en marcadores artificiales en la vista del usuario (Kellogg, Phillips y Buchanan, 2017).

Los markeless al igual que los patrones son activadores que al ser escaneados o visualizados por una cámara de un celular o Tablet, muestran el contenido digital haciendo uso de la programación, la diferencia es que los markeless utilizan un objeto o figura del mundo real para activar la imagen en 3D o el contenido virtual en el mundo real.

Al contrario de la geolocalización que necesita de un dispositivo GPS como la siguiente definición:

> **Geolocalización. -** Consiste en identificar la posición del dispositivo móvil en el espacio real. El GPS es la forma más común de realizar una localización geográfica y con la realidad aumentada vincula en tiempo real las imágenes de un lugar con metadatos anteriormente almacenados y se visualizan en la pantalla del dispositivo (Fombona y Vázquez, 2017).

La geolocalización son puntos de coordenadas en un mapa en sitios concreto o importantes que mediante el GPS ayuda a encontrar, en la realidad aumenta para obtener una geolocalización se necesita ciertos datos como latitud, longitud y altitud que permite localizar más rápido un lugar importante asociado a información diversa.

### <span id="page-30-0"></span>**2.2.4. Aplicaciones móviles**

Actualmente las aplicaciones para dispositivos móviles son muy usadas, para lo cual, la aplicación móvil cuenta con características únicas, es considerada como un programa que se instala en dispositivos ya sea tables o celulares inteligentes, que han experimentado una evolución de hardware y software. Huckvale, Prieto, Tilney, Benghozi y Car, (2015). Existen dos tipos aplicaciones móviles como son:

### **2.2.4.1. Nativas**

Estas aplicaciones son desarrolladas para un determinado sistema operativo, según (Peréz, 2017) dice que "garantiza la calidad y experiencia al usuario permitiendo el acceso a las funciones de hardware". Estas aplicaciones aprovechan las capacidades de los teléfonos móviles al máximo.

## **Ventajas**

- Máximo rendimiento en dispositivos
- Se incrementa la experiencia del Usuario
- Actualizaciones constantes
- Reutilización de códigos
- Acceso completo al dispositivo
- Llegar a varios dispositivos con el mismo código fuente.
- Consumo de recursos es menor
- Tiempos de respuesta cortos

## **2.2.4.2. Híbridas**

Son la combinación de aplicaciones para diversos sistemas operativos, según (Naharro, 2019) dice que "permite aprovechar las mejores características del desarrollo nativo, estas aplicaciones son multiplataforma". Estas permiten crear una aplicación para diferentes sistemas operativos como: Android, iOS, Windows Phone, entre otros.

## **Ventajas**

- Mantenimiento poco complejo
- Diferentes sistemas operativos
- Instalación nativa pero construida con JavaScript, HTL y CSS
- Código base para multiplataforma
- Código reutilizable
- Procesos sencillos.

Por lo que existe un gran número de aplicaciones en las diferentes tiendas, para ayudar al cumplimiento de necesidades como la salud, educación, deporte, entretenimiento y muchos otros más.

## <span id="page-31-0"></span>**2.2.5. Sistemas operativos**

El software o también conocidos como sistema operativo son utilizados para los teléfonos inteligentes ya que estos son un conjunto de programas que ejecutan varias tareas, que son usados por diferentes personas dependiendo de su necesidad según (Pedrozo, 2012) dice que:

"Los sistemas operativos controlan un dispositivo móvil o computador. Siendo el sistema de los teléfonos celulares más simples, orientados a la conectividad inalámbrica, con formatos multimedia.

Por lo que se ha convertido en una parte esencial para la creación de nuevos celulares con mayor eficiencia en conectividad, almacenamiento, ejecución de aplicaciones con mejor resolución, entre otras. Cada empresa de celulares cuenta con sistemas operativos diferentes, lo cual hace que la programación de aplicaciones para celulares sean diferentes e incluso tenga tiendas distintas para la descargar de Apps, como se detalla a continuación:

**Descripcion Windows iOS Android Plataforma de desarrollo Licencia de software Dispositivo Tienda Lenguaje de programación Combertura mundial Año de lanzamiento Adaptabilidad** Windows Propietario Media Microsoft Store  $C_{++}$ ,  $C_{-}$ Bajo 2010 Exelente MAC Propietario Unico App Store Swift, C++, C, otros. Media 2007 Mala Linux Abierto Muy Alta Play Store Java, C++, Kotlin Alto 2008 Exelente

<span id="page-32-0"></span>*Tabla 1. Cuadro comparativo de los sistemas operativos más usados*

Una vez realizado el cuadro compraativo de los sistemas operativos en la tabla N°1, muestra que Android es uno de los Sistemas Operativos ideas para la creación de aplicaciones moviles con licencia de software libre, cuenta con un adaptabilidad exelente y tiene una cobertura mundial.

#### **Android**

Android es un sistema operativo que ha evolucionado en el mercado mundial, el cual permite desarrollar de manera libre y accesible por su código de abierto. Asi que "es un sistema operativo usados en celulares inteligentes basados en el Kernel de Linux que posee mas del 71% del mercado global" (Cervantes, 2020). Al ser de código abierto le permite dar saltos significativos en la funcionalidad y caracteristicas del sistema operativo, ayudando a la apraicion de celulares con mejores caracteristica que otros e incluso como nuevas tecnologias como televisores, automoviles, relojes de mano, gafas inteligentes y celulares.

#### <span id="page-33-0"></span>**2.2.6. Herramientas tecnológicas**

Es de gran importancia para la creación de nuevas tecnologías, pues al combinar varias de ellas se puede crear programas y aplicaciones que ayuden a reducir tiempo, reducir esfuerzos en las actividades que se realizan en la cotidianidad como entretenimiento, educación, salud, transporte, administración, etc.

|                    | <b>Xamarin</b>        | <b>Flutter</b>                | Unity                            |
|--------------------|-----------------------|-------------------------------|----------------------------------|
| Caracteristicas    | Lenguaje C#           | Lenguaje Dart                 | Lenguaje C#                      |
|                    | Rendimiento Nativo    | Motor grafico personalizado   | Curva de aprendizaje baja/media  |
|                    | Comunidad popular     | Widgets propios               | Soporta mas de 25 plataformas    |
|                    | Codigo abierto        | Despliegue Movil, Escritorio, | Facil manejo                     |
|                    |                       | Web                           | Multiplataforma.                 |
|                    |                       | Plugins nativos               | Detexccion y rastreo simultaneo. |
|                    |                       | Comunidad poco popular        | Versión gratuita                 |
| <b>Desventajas</b> | Acceso limitado a     | Confuso al integrar los       | Omponentes obsoletos en la       |
|                    | bibliotecas de código | widgets.                      | gestion de versiones.            |
|                    | abierto               |                               |                                  |
|                    | Costo alto para uso   | Lenguaje nuevo y poco         | Precios altos                    |
|                    | profesional           | extendido                     |                                  |
|                    | Restricciones de la   | Aplicaciones pesadas          | Necesita un alto rendimiento del |
|                    | comunidad             |                               | equipo                           |

<span id="page-33-1"></span>*Tabla 2: Comparativa de plataformas para Realidad Aumentada*

#### **Definición de Unity**

Unity es una de las plataformas conocida por el desarrollo de video juegos, usada en su gran mayoría para el entretenimiento de todo tipo de personas, pero actualmente también permite la creación de aplicaciones con Realidad Aumentada con fines educativos, marketing, moda, entre otras.

Es una herramienta utilizada para el desarrollo de videojuegos que el software pero es usada también para experiencias de Realidad virtual y Aumentada, así como miniseries producidas por Disney junto con Unity (Erosa, 2019).

Unity es un motor gráfico el cual ayuda al crecimiento y estudio de la realidad aumentada como virtual, por sus herramientas nativas facilita la implementación y creación de aplicaciones de diferentes áreas, como la promoción de productos o servicios por la previsualización es en tiempo real.

Unity al facilitar el estudio de la realidad aumentada por sus diversos componentes y complementos. Así, que engloba motores de renderizado de imágenes en audio, animación, 2D y engloba equipos tecnológicos para networking y navegación de Inteligencia Artificial que también es enfocado en videojuegos en 3D como: Pokemon Go, Súper Mario Run, entre otros. Crearon contenidos 2D en base a manipulaciones de la cámara y con herramientas no nativas, que a partir de la versión 4.3 ya tiene herramientas nativas para la manipulación de la cámara y videojuegos en genero puzles en 2D para plataformas móviles "sin embargo una de las características que hace a Unity especialmente llamativa es que no requiere de años de experiencia en programación ni un título universitario especializado para poder utilizarlo" (TRABIO, 2018). Porque permite realizar juegos y aplicaciones tanto en 2D y 3D para consola, escritorio, navegadores, móviles y tabletas, haciendo de Unity una herramienta fácil de utilizar para la promoción de servicios o productos haciendo uso de los diversos complementos y elementos.

#### **Vuforia**

Permite la integración de los datos del sensor de la cámara RGB la cual proporciona hologramas más reales y con mayor estabilidad, la función clave sin marcadores 3D se puede detectar con distintos puntos de vista. El dispositivo debe cumplir ciertos parámetros para el buen funcionamiento de la aplicación (Frantz, Jansen, Duerinck y Vandemeulebroucke, 2018).

Vuforia está orientada a la realidad aumentada, con la ayuda de imágenes de patrones ofrece características de "reconocimiento de texto, imágenes, rastreo robusto, detección y rastro simultaneo de targets y detección rápida de targets" (Konejo, 2018), mismo que utiliza capacidades tecnológicas de visión de computadora, que permite el reconocimiento y seguimiento individual, capturado por la cámara en tiempo real, también permite el registro de imágenes que facilita el posicionar y orientar el espacio de los objetos virtuales, otra

característica adicional es la detección de oclusión<sup>2</sup> localizadas mediante botones virtuales y selección de objetivos en tiempo real (Simonetti y Paredes, 2013).

#### **Target manager**

Herramienta que pertenece a Vuforia, que permite la creación y administración de datos que se basan en objetos de imagen con un máximo de 2.25 MB en archivos PNG o JPG de 8 o 24 bits. También puede descargar y actualizar a lo largo de la vida, el cual, consta de tres tipos para almacenar objetivos los cuales son: base de datos de imágenes u objetos almacenados en dispositivos, locales VuMarks de objetivos e imágenes en línea y consultados por internet(López, 2017).

#### **Aurasma:**

Permite crear escenarios de RA a partir de fotografías usadas en forma de marcadores, con una galería amplia de objetos tridimensionales animados y virtuales, posibilitando utilizar diferentes marcadores u objetos en el mundo real, permitiendo añadir cosas sin tener que imprimir los marcadores (Moreno, Leiva y Lopez, 2017).

#### **Junaio:**

Permite escoger cualquier imagen y mediante el código QR que se adhiere facilita el acceso a la información pública, tiene varias herramientas para mostrar información visual e incluye características alternativas de seguimiento 3D (Christensen, 2016).

#### **Layar:**

Escanea publicaciones de material impreso como: postales, carteles y carátulas, por lo que facilita la interacción con el mundo de manera diferente, también se conecta a enlaces de páginas web, compartir en redes sociales y tiene un interfaz fácil de utilizar por medio de una sección de contenido reciente (Villegas, 2015).

#### **Wikitude:**

1

Facilita la geolocalización y Google Maps permite encontrar la ruta más corta entre dos lugares. Con la realidad aumentada se obtiene información de los sitios más

<sup>2</sup> Es un proceso que consta de tres elementos: Contextualización de la estructura 3D en el mundo real, reconstrucción del objeto 3D en el mundo físico/virtual, renderizado el objeto 3D como un objeto transparente que se oculta o visualiza.
significativos, también permite la navegación con marcadores (Fikri, Herumurti, y Rahman, 2016).

# **Cámaras**

Las cámaras son parte importante de la realidad aumentada, para realiza el procesamiento de la imagen, permitiendo que el usuario interactúe de forma natural con el mundo real, para que los dos mundos sean compatibles debe incluir coordenadas portátiles para mejorar el rendimiento. Con el crecimiento de la tecnología en los dispositivos móviles facilita el procesamiento de imágenes por los que es capaz de detectar, reconocer y seguir rasgos significativos del entorno con técnicas de predicción (Martinez, Pineda, Conzález y Hernández, 2018).

#### $\triangleright$  GPS

Es una de las herramientas más empleadas para la geolocalización, con el avance de la tecnología el GPS se ha integrado a los dispositivos móviles, anteriormente era utilizado para encontrar una dirección en auto y los deportistas lo usan como gadgets (Gasco, 2017). También, se utiliza en variedad de operaciones de posicionamiento, navegación y sincronización. A su vez se clasifican en GPS de mano, Navegador, GPS integrados.

#### **2.2.7. Metodologías de Desarrollo**

Son procesos que tienen como fin desarrollar productos que brinde una solución, donde se toma en cuenta costos, planificación, calidad, dificultades, modelos, el intercambio de información entres cliente y desarrollador, sin embargo, existen diferentes metodologías que brinda la facilidad del desarrollo del producto, pero esta se diferencia en el modelo y su forma de trabajo. Actualmente existen tres metodologías agiles que son usadas con mayor frecuencia.

|                                                       | <b>SCRUM</b>   | XP                     | <b>Mobile-D</b>      |
|-------------------------------------------------------|----------------|------------------------|----------------------|
| <b>Tipo de Software</b>                               | Aplicaciones   | Aplicaciones Móviles y | Aplicaciones Móviles |
|                                                       | Móviles y Web  | Web                    |                      |
| <b>Contacto</b><br><b>Cliente</b><br>۰<br>programador | Constantemente | Casi Siempre           | Constantemente       |
| de miembros del<br>$N^{\circ}$<br>grupo de trabajo    | 3 a 9 miembros | Menor a 10 miembros    | Menor a 10 miembros  |

*Tabla 3. Cuadro de las Metodologías de Desarrollo Ágil*

#### **2.2.7.1. SCRUM.**

Es un conjunto de buenas prácticas, que permite mantener reuniones constantes con el equipo de trabajo para la entrega de avances de actividades, que permitan insertar el producto antes de terminarlo. Según (Huambachano, 2017) dice que "es un proceso de gestión que reduce la complejidad en el desarrollo de productos para satisfacer las necesidades de los clientes". Donde realizan entregas del producto funcionando, ya que, ellos trabajan en forman incremental, empleando el empirismo para el cumplir con los requisitos del cliente en iteraciones de corto tiempo, este se basa en equipos auto-organización que resuelven los problemas complejos de los proyectos con requisitos cambiantes.

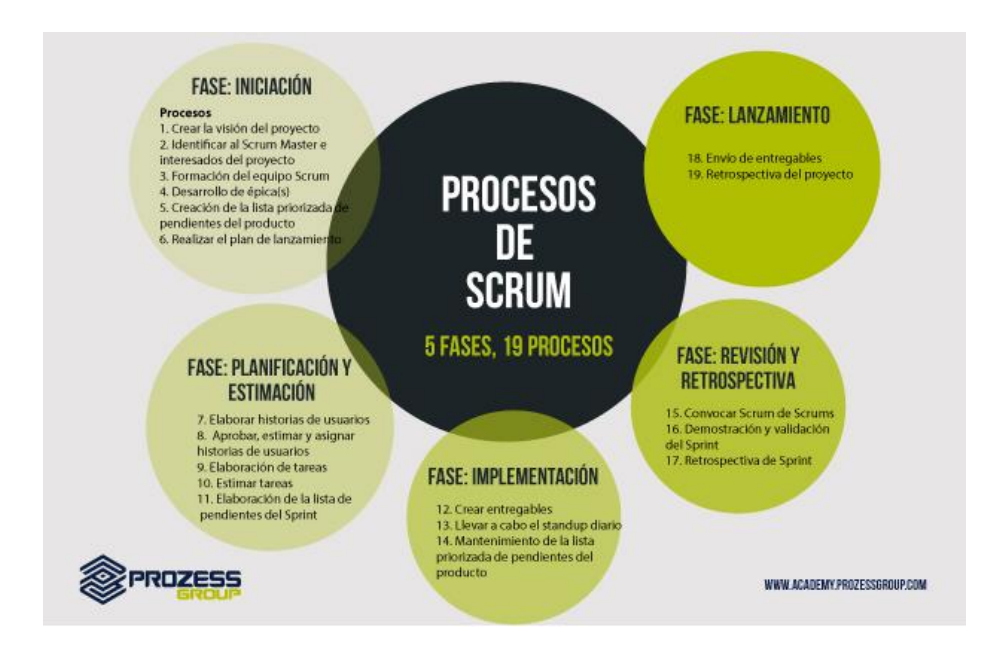

*Figura 1. Fases de Scrum*

*Fuente: Salazar, A., (2016), Proceso de SRUM*

Los procesos que intervienen dentro de esta metodología son un total de 19, los cuales se agrupan en 5 Fases como son: Iniciación con 6 procesos, Planificación y estimación con 5 procesos, Implementación con 3 procesos, Revisión y Retrospectiva con 3 procesos y finalmente Lanzamiento con 2 procesos, cada proceso de las distintas fases antes mencionadas incluye herramientas y entradas que se asocian.

#### **2.2.7.2. Programación Extrema (XP).**

Proporciona pequeñas versiones a lo largo del proyecto, ya que tiene un enfoque flexible con capacidad de gestionar y adapta a los deseos comerciales del cliente. Según (Anwer et al., 2017) dice que " es una colección de valores, principios y prácticas que se aplican de manera disciplinada, está considerada como un software de alta eficacia". Siendo, pequeñas interacciones con pocas publicaciones y reacciones rápidas que facilita la detección de errores en el código y funciones innecesarias, permitiendo controlar el ciclo de vida, establecer tareas y tiempo de ejecución, reduciendo el uso de recursos del proyecto.

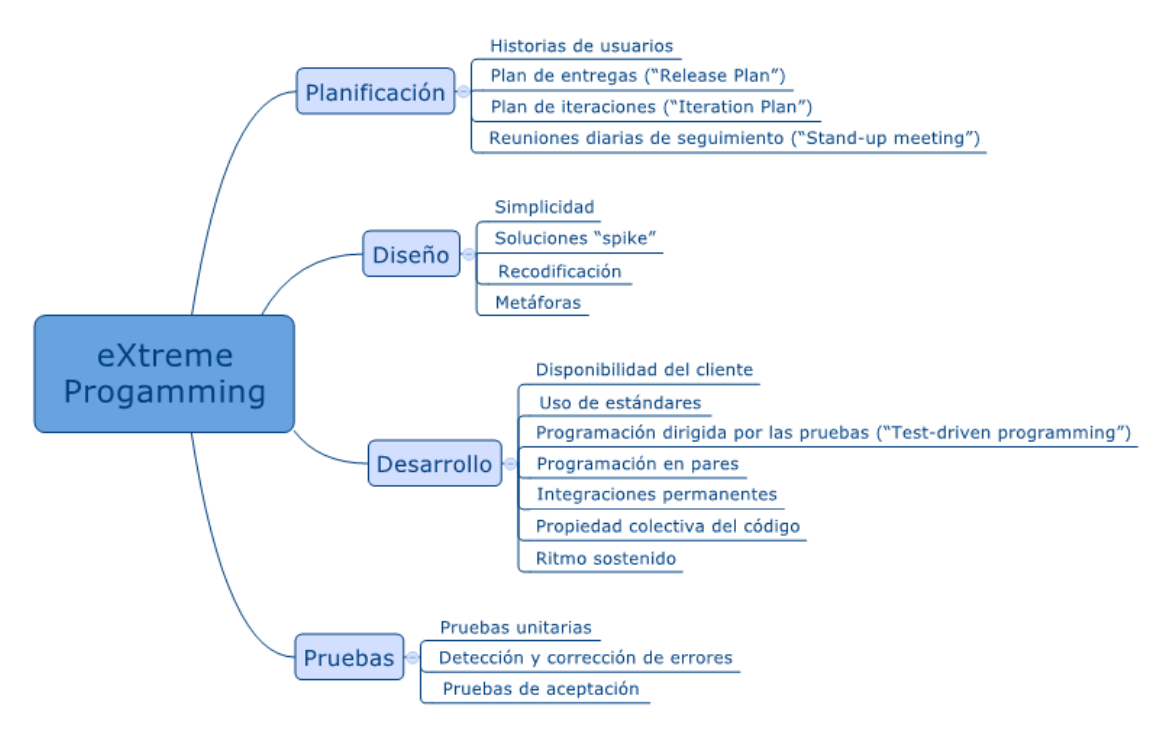

*Figura 2. Fases de la Metodología XP*

Esta metodología cuenta con 18 procesos, agrupados en 4 fases como son: Planificación que cuenta con 4 procesos, Diseño con 4 procesos, Desarrollo con 7 procesos y Pruebas cuenta con 3 procesos, los cuales ayudan coordinar la comunicación y actividades entre los integrantes, facilitando la reutilización de código, permitiendo realizar cambios en el camino para la entrega de un producto funciona.

*Fuente: Vila, L., (2016), La Metodología XP: la metodología de desarrollo de software más exitosa.*

# **2.2.7.3. Mobile-D.**

Es un modelo ágil que se enfoca en pequeños grupos para soluciones rápidas. Según (Cruzado, Uchamaco, Soto, Malasquez y Canahuire, 2017) dice que "es una mezcla de muchas técnicas que permite el desarrollo de aplicaciones comerciales". Es considerado uno de los mejores el desarrollo de aplicaciones móviles, permitiendo mantener contacto con el cliente y el equipo de trabajo, para responder rápidamente a cambios, reduciendo el tiempo en la entrega del producto.

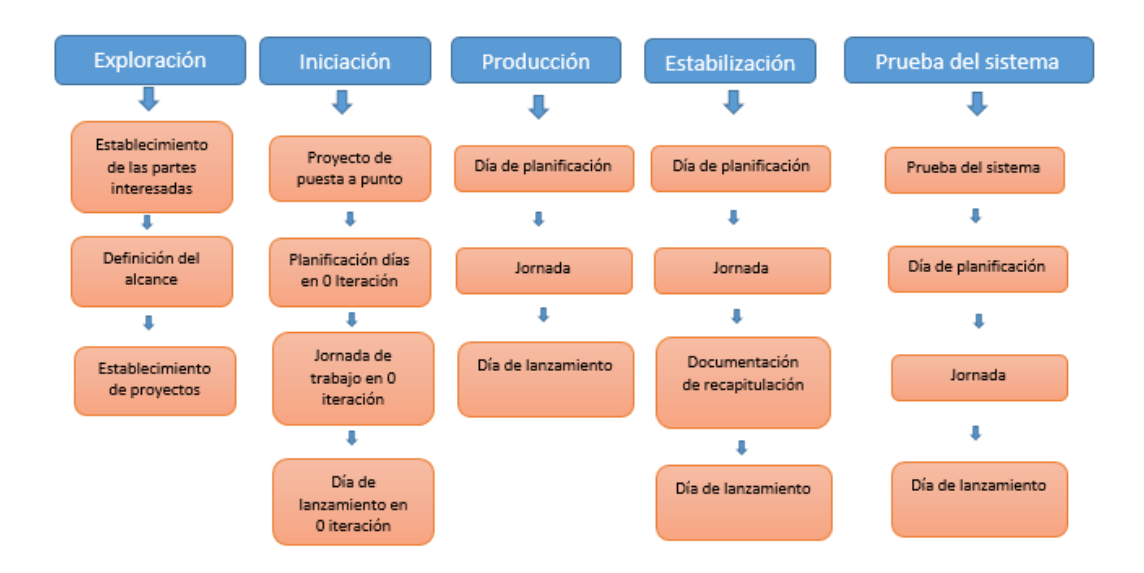

*Figura 3. Fases de la Metodología Mobile-D*

# *Fuente: Marulanda, I., (2014), DISEÑO E IMPLEMENTACION DE UN APLICATIVO MÓVIL PARA LA CONSULTA DE SERVICIOS POR PARTE DE LOS CLIENTES DE PEQUEÑA Y MEDIANA EMPRESA DE UNE-TELEFONICA DE PEREIRA*

La metodología Mobile-D es la mezcla de varias técnicas, especializadas en aplicaciones móviles, la misma que cuentas con un total de 18 procesos, que se encuentran agrupados en 5 fases como son: Exploración que cuenta con 3 procesos, Iniciación con 4 procesos, Producción con 3 proceso, Estabilización con 4 procesos y Prueba del Sistema con 4 procesos, también cada proceso tiene tareas específicas a realizar, lo que hace que sea más eficiente para el desarrollo de software.

#### **2.2.8. Promoción de Servicios**

#### **2.2.8.1. Definición de promoción**

Hace mucho tiempo se usa la promoción para influir la compra de productos, así que en los negocios es la forma de comunicación con los clientes, influyendo a realizar compras, debido a que esto promueve la marca, haciendo que sea más perceptible los productos o servicios mediante el uso de carteles publicitarios o haciendo descuentos en tiempos de feriados.(Ward, 2020). Todo negocio necesita promociona, pero todos necesitan realizar una promoción diferente, porque no todas las empresas tienen la misma necesidad ni todas venden el mismo producto o servicio.

#### **Tipos de promoción**

La promoción beneficia a los negocios mediante estrategias que apoya la fuerza de ventas y según Villalobos, (2021) los tipos de promoción son:

- **Precio.** Es una estrategia más usada, debido a que es una inversión con mayor beneficio y menor inversión, esto suele ser irresistible para el comprador.
- **Obsequio.** Es una forma de promoción que tiene como objetivo que si un cliente compra un producto le obsequia un regalo o le entregan un producto adicional a menor costo.
- **Demostraciones.** Conocidas como promociones personales esto se refiere a la interacción de la marca con sus clientes, tiene como estrategia que el cliente conozca sus productos o servicios.
- **Cupones.** Este tipo de promoción se suma los descuentos y regalos, esta tiene como objetivo la fidelidad del cliente, pero estos cupones tienen fecha de vencimiento haciendo que los clientes consuman sus productos con anticipación.
- **Novedades.** Se realizan cuando existe productos, servicios nuevos en la empresa o negocio, haciendo que crezca la curiosidad del cliente por saber o conocer sobre lo nuevo.
- **Dinámicas.** Estas se las realiza mediante juegos donde se obsequia productos al ganador, esto busca que los clientes conozcan la marca o también se vinculan a los anteriores tipos de promoción.

Los tipos de promoción al ayudar a que los clientes conozcan productos o servicios, la marca de empresas o negocios, también se deben dar a conocer por distintos medios que llegue a un número muy grande de posibles clientes que necesiten hacer uso de productos o servicios ofertados.

# **Medios de promoción**

Los medios brindan la facilidad de difundir la información y llegar a diferentes partes del mundo, cumpliendo con la necesidad de comunicación de las personas, las cuales según (Dominguez, 2019) las clasifica en:

- **Medios primarios.** No necesitan de la tecnología para brindar comunicación, como son los sacerdotes, orador, obra de teatro, etc.
- **Medios secundarios.** Estos requieren el uso de técnicas tecnológicas para emitir el mensaje, sin embargo, el receptor no necesita de ninguna técnica tecnológica para ver los anuncios como son: periódico, revistas, gacetas, folletos, etc.
- **Medios terciarios.** Utilizan aparatos electrónicos tanto el emisor como el receptor para enviar y recibir el mensaje un ejemplo son: televisión, radio, telégrafo, teléfono, música, etc.
- **Medios cuaternarios.** Es el producto de avances tecnológicos, que permiten comunicarse de manera bilateral al mismo tiempo, acortando la distancia entre las personas un ejemplo es: internet, celulares, televisión satelital, etc.

# **2.2.8.2. Definición de servicios**

Para el marketing, la economía y la mercadotecnia los servicios comprende en actividades intangibles que realizan los negocios donde obtienen como pago un valor económico por la prestación de su servicio, según Raffino, (2020) define que::

Es la intención para satisfacer las necesidades del usuario, mismos que hacen referencia a un material intangible. Debido a que estos son presentados al consumidor.

Los mismos que tiene cumplir con un contrato o pacto, donde estén las condiciones para que puedan usarlo.

En las definiciones anteriores tanto de la promoción como de servicio nos hace notar que la promoción de servicio está ligada a la combinación de actividades publicitarias, que se encuentra inmersa en el marketing, esta forma parte del marketing mix. Este es conocido por las 4P (producto, precio, punto de venta y promoción), estas son definidas por cada empresa.

# **2.2.9. Marketing**

El marketing son técnicas utilizadas para promocionar diferentes productos y servicios en los mercados idóneos, donde se haya realizado un estudio con anterioridad, que según Mesquita, (2018) dice:

Es la ciencia diversas técnicas que ayuda a la comercialización que tiene como objetivo un lucro. El Marketing es aquel que identifica las necesidades del mercado, midiendo el tamaño y lucro potencial.

Así que, identifica el comportamiento del mercado, las necesidades de los clientes, para posteriormente realizar estrategias de ventas y llegar a más clientes haciendo uso de la publicidad y comunicación, para garantizar la obtención de rentabilidad por su producto o servicio.

# **Tipos de marketing**

Según Nuñez, (2018) estos son los más relevantes:

- **Marketing estratégico:** Se acciones están enfocadas a largo plazo, y cómo afectara su implantación, en cuanto, a sus procesos diarios, para posteriormente definir estrategias.
- **Marketing mix.** Se lo conoce por las 4P, estas son definidas por las empresas según sus necesidades.
- **Marketing operativo:** Son objetivos, acciones, tácticas a corto y mediano plazo, para mejorar el rendimiento.
- **Marketing directo. -** Está adquiriendo más relevancia. Este busca dar información en muchos formatos diferentes y más personalizados al cliente.
- **Marketing relacional. -** Identifica a los clientes más rentables, esto quiere decir que los clientes que se encuentran en la parte principal de la lista que se acerca más a la empresa.

 **Marketing digital. -** Se enfoca en la parte digital, donde el mundo de los usuarios hace uso de Internet, técnicas de SEO, a través de las empresas para mejorar el posicionamiento en los buscadores.

Actualmente existen diferentes clases de marketing debido a los cambios que han sufrido la sociedad, los mismos que son usados por las empresas para diferentes casos o situaciones, con el fin de ayudar a promover las ventas de sus productos o servicios, mediante la interacción y comunicación con posibles comprador.

# **2.2.10. Marketing digital**

En marketing digital es utilizado para promover los productos o servicios haciendo uso de los medios digitales, según Yasmin, Tasneem y Fatema, (2015) dice que:

Se usa en medios electrónicos por los comercializadores promoviendo productos y servicios del mercado teniendo con el fin de cautivar a los usuarios mediante medios digitales, haciendo varias acciones y tácticas para llegar a diferentes partes del mundo.

El avance tecnológico se ha usado para promover productos o servicios en el ámbito online siendo el Marketing digital muy utilizado actualmente para llegar a más gente, debido que las personas consumen más cometido en la internet que en medios tradicionales como Televisión, radio, periódico, etc. Haciendo que sus productos sean vistos y conocida a nivel mundial.

# **Tipos del marketing digital**

El Marketing Digital al tener como medio de transmisión la internet tiene diferentes tipos según \_Esic Business y Marketing school,( 2018) se dividen en:

- **Inbound Marketing:** Es lo más general y específico a través de la concepción del marketing pasa por fases como son: Atracción, analytics y uso de herramientas para entender al usuario, su evolución en los negocios para incrementar las compras.
- **Marketing de contenidos:** Los buscadores ayudan a captan tráfico orgánico para la visualización utilizando SEO para llamar la atención del cliente. Donde varía la aplicación como: la generación de contenidos por parte de una marca para ser promocionada y poner énfasis en la relación conversacional.
- **Marketing de buscadores:** es una táctica digital que ayuda al posicionamiento en los resultados de búsqueda y atraer gran cantidad de usuarios.
- **Email Marketing:** Son estrategias de correlación con los usuarios empleando correos electrónicos, tipología de e-mails en base a la relación de combinando la información que se da a conocer a los clientes.
- **Marketing Automation:** Se asigna herramientas tecnológicas que se encuentra a nuestro alcance, basándose en datos del consumidor como: e-mail, el teléfono, redes sociales, etc. Y sirve para enviar información de los productos según las respuestas previamente obtenidas.
- **Marketing de afiliación:** Sitios web que están unidas a una empresa por la tecnología que tiene como objeto buscar las ventas, clicks y tráfico en la web.
- **Marketing móvil:** Hace referencia a las aplicaciones móviles, en el mundo la geolocalización es básica para el servicio, gestión de las apps, relación con el interesado posibilitando una comunicación y oportunidades promocionales en banner.
- **Influencer Marketing:** Busca personas reconocidas en redes sociales que cuenten con gran cantidad de seguidores para promocionar una marca.
- **Marketing interno:** Permite controlar a los usuarios públicos, business to employee haciendo uso de medios digitales.
- **Retail digital marketing:** Es analítica y se puede tener una tienda física mediante herramientas tecnológicas para mostrar uno o varios anuncios con digital signage.
- **Blended Marketing:** Es una combinación digital y tradicional para conocer lo de lo que sucede en la web.

Los tipos de marketing digital aumentan según la evolución de la sociedad en la tecnología, se empezó del marketing unidireccional que se enfocaba en las necesidades básicas del comprador, en cambio ahora se busca satisfacer las necesidades básicas y emocionales de las personas a través de los medios digitales, ya que para cada necesidad hay un tipo de marketing digital.

# **2.2.11. Restaurantes**

Son lugares donde las personas se reúnen para alimentarse y pasar un rato agradable a la hora de la comida. Según Pérez y Merino, (2016) dice que:

Son lugares que ofrecen diferentes comidas y bebidas, el cual es una forma de negocio, porque el cliente paga por el servicio brindado en el restaurante que suele ser más conocido como comensal.

Hoy en día encontramos un gran número de establecimientos de comida que satisface los diversos gustos de las personas a la hora de comer, haciendo que la comida sea una forma de compartir con un rato agradable con amigos y familiares.

# **Clasificación de los restaurantes de acuerdo a las costumbres sociales:**

Por la anterior mencionado según Bolaños, López, León, Santos y Rodíguez, (2017) clasifica a los restaurantes de la siguiente manera:

- **Alta cocina o gourmet. -** Los productos que se utiliza son de alta calidad, los pedidos se realiza escogiendo el menú de la carta, sus alimentos son preparados al instante ofreciendo servicios con decoración, ambientación, comida y bebidas, las cuales, son cuidadosamente escogidos.
- **Especialidad o temáticos. –** Estos establecimientos son conocidos por su tipo de comida e incluyen platos nacionales, regionales o de un lugar determinado.
- **Familiar. –** Son conocidos por la preparación de alimentos sencillos con precios cómodos, estos lugares son bastante confiable.
- **Buffet. –** Obtuvo sus inicios en hoteles en la década de los 70, ha servido de gran ayuda para alimentar a gran variedad de turistas donde la comida se sirve o se está a disposición del cliente y suelen pagar una cantidad fija.
- **Fast Food.-** Son lugares donde se preparan alimentos en poco tiempo como hamburguesa, papas fritas, pizza o pollo.
- **Gill-Room o parrilla. –** Están orientados a la cocina del oeste americano donde el servicio que presta es rápido y eficiente sirviendo carne, pescado, y mariscos a la parrilla.

Los restaurantes se clasifican por la preparación de la comida, orientación a un lugar, por la variedad de la comida y los servicios, por lo que cada uno de ellos satisface la variedad de gustos que tiene los comensales a la hora de comer.

# **Clasificación de los restaurantes por su categoría:**

Estos se clasifican en diferentes categorías y según el puntaje obtenido en los diferentes ámbitos como comida, atención, lugar, servicio, personal, etc. Siendo 5 tenedores el más lujoso ofreciendo en su menú comida nacional e internacional, con vinos y vajillas lujosas y el 1 tenedor el menos lujoso ofreciendo un menú sencillo con vajillas comunes.

# **CATEGORÍAS: REPRESENTADAS POR TENEDORES**

| <b>RESTAURANTES DE LUJO</b>    |  |
|--------------------------------|--|
| <b>RESTAURANTES DE PRIMERA</b> |  |
| • RESTAURANTES DE SEGUNDA      |  |
| <b>RESTAURANTES DE TERCERA</b> |  |
| <b>RESTAURANTES DE CUARTA</b>  |  |

*Figura 4. Clasificación de los restaurantes por su categoría según el Ministerio de Turismo Zona 1*

*Fuente: Cristian, A., (2012), Estudio de Restaurantes.*

# **PRESTACIONES POR CATEGORÍA**

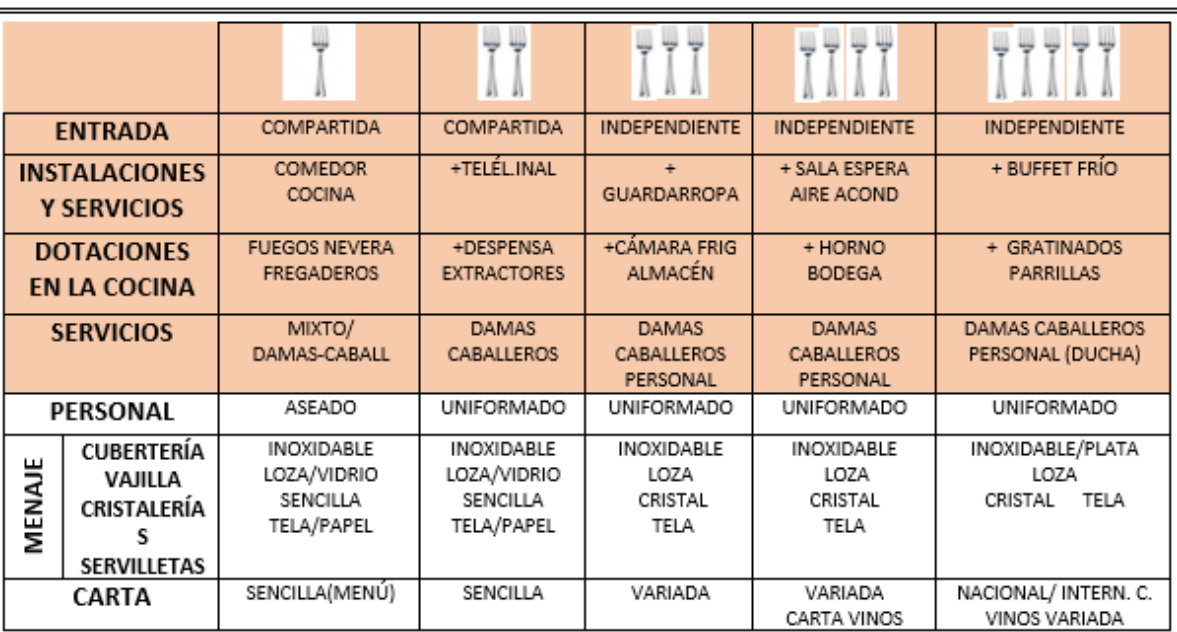

*Figura 5. Características de las categorías de los restaurantes*

*Fuente: Bonis, G. (2019). ¿Por qué los tenedores para clasificar en restaurantes?*

#### **2.2.12. Turismo**

Al tener una clasificación por categorización y costumbres sociales de los restaurantes ayuda al turismo, ya que facilita a los turistas dirigirse a un establecimiento que esté acorde con sus gustos y posibilidades según Raffino, (2019) que menciona:

Abarca lo social, cultural y económico haciendo que las personas se desplazasen voluntariamente por una temporada, que se encuentra relacionado con la acogida que tienen estos lugares. A estas personas se las conoce como visitantes, turistas o excursionistas, el turismo tiene relación con las relaciones humana y conlleva prestaciones.

Es importante el turismo dentro de la economía y cuidado al medio ambiente, este beneficia a que los recursos no renovables se queden en la tierra, y las personas opten por la mejora de lugares al aire libre, monumentos, edificios emblemáticos, lugares de comida, entre otros. Mejorando así la economía de un sector.

#### **Tipos de turismo**:

Los tipos de turismo va creciendo cada día que pasa, esto puede deberse a la variación de costumbres que se ha dado con el pasar de los años. según Cajal, (2019) sus características se clasifican en:

- **Turismo cultural. -** Se centra en visitar los atractivos/productos cultuales de los lugares propios e históricos, donde el turista puede obtener información.
- **Turismo de compras. -** Este hace referencia a la actividad de recorren los centros comerciales y espacios donde pueden comprar.
- **Turismo rural. –** Están se realizan en el área rural cerca de la naturaleza, que permiten realizar actividades culturales aprovechándolos recursos locales.
- **Turismo formativo. -** Brinda al turista tiene como fin brindar información del viaje a realizarse.
- **Turismo gastronómico. –** Tiene como meta principal que los viajeros conozcan y se deleiten de las comidas autóctonas de un lugar, donde los turistas pueden disfrutar de los diferentes sabores gastronómicos.
- **Turismo Agroturismo**. Es una actividad que se realiza en el campo donde participan en tareas de granjas o cortijos.
- **Ecoturismo. –** Es una zona natural protegida, en la cual, turistas pueden participar de las actividades del lugar. Este tiene como objetivo cuidar y proteger el medio ambiente.
- **Turismo de aventura:** Tiene como fin poner a prueba la adrenalina de los turistas.

Estos son algunos de los tipos de turismo, ya que más de 50 tipos diferentes de turismo los mismos que ayudan a tener mayor acogida de turistas y con la ayuda de las TIC se realizan promociones turísticas que llegan a diferentes partes del mundo, invirtiendo pocos recursos.

# **2.2.13. Turismo gastronómico**

El turismo gastronómico ha tenido un creciendo con el pasar de los años, ya que la gastronomía es el arte de cocinar que se ha trasmitido de generación en generación, en donde el turista experimenta la cocina culinaria típica de cada lugar que visita, donde cada sabor es una experiencia única. Según (García, 2018) dice que:

La comida en la sociedad es imprescindible para la vida, por lo cual, el comer, no solo es una necesidad, sino una experiencia estimulante. Como consecuencia, la gastronomía se ha convertido una motivación para viajar. Esto ha permitido que el turismo gastronómico se transforme en una de mayor crecimiento turístico.

El turismo gastronómico ha ido tomando fuerza en la sociedad tanto, que muchos lugares turísticos son conocidos por el sabor que tiene la comida, o por la diversidad de restaurantes que existen en dichos lugares turísticos, ya que el ser humano al momento de alimentarse tiene diferentes gustos y requerimientos a la hora de escoger el lugar donde dirigirse a comer.

# **III. METODOLOGÍA**

# **3.1. Enfoque Metodológico**

#### **3.1.1. Enfoque**

Tiene un enfoque mixto, debido a que une la parte cuantitativa como la cualitativa. La misma que ayudara a medir las variables de investigación como son la tecnología y promoción siendo el enfoque cuantitativo el que "utiliza la información con carteristas numéricas para un análisis estadístico" (Cauas, 2015). La cual ayuda a conocer el número de herramientas tecnológicas, la misma que facilita la obtención de información acerca de las tecnologías que tienen y conocen los restaurantes para la promoción de sus locales de comida. Los datos obtenidos de los restaurantes tienen información brindada por el Ministerio de Turismo Zona 1, Tulcán.

En cambio, el enfoque cualitativo permitirá describir los hábitos que tienen los restaurantes para promocionar sus locales ya que este enfoque consiste en "información que describa o detalle las características de eventos, personas, lugares, comportamientos, etc." (Cauas, 2015). Que posteriormente se tabulará y analizará permitiendo proponer una solución acorde con las necesidades de los restaurantes.

#### **3.1.2. Tipo de Investigación**

Los tipos de investigación considerados según el enfoque mixto son: la descriptiva, investigación acción, exploratoria, de campo, documental y aplicada.

#### **3.1.2.1. Descriptiva:**

La investigación descriptiva se va utilizar para dar a conocer la situación actual de los restaurantes con respecto a la promoción, determinando las tecnologías y servicios que ofertan, ya que esta investigación dice "se encarga de puntualizar las características dinámicas objetivas de las personas o grupo de personas en el presente" (Guevara et al., 2020), permitiendo definir los medios actuales más utilizados para la mejora de la promoción de restaurantes.

#### **3.1.2.2. Investigación de acción**

Se aplicará, ya que permite encontrar diversas soluciones en el transcurso de la actual investigación, ya que la investigación de acción "busca desarrollar estrategias para la solución de problemas, a través de una indagación" (M. Peréz, 2019), siendo de importancia identificar las dificultades que tienen los restaurantes para promocionar sus servicios, con la información obtenida se analizar para una solución acorde con las necesidades y herramientas que tiene a su alcance los restaurantes.

#### **3.1.2.3. Exploratoria:**

Porque para realizar la investigación primero se sebe hacer un acercamiento al lugar de los hechos, para ampliar la visión debido a que la investigación exploratoria "incrementa la idea sobre el caso de estudio, permitiendo el acceso y característica y comportamientos que ayude a responder varias incógnitas" (Ortiz, 2020), facilitando la obtención de respuestas que ayuden a realizar un sistema acorde con los actores y procesos encontrados.

#### **3.1.2.4. De campo:**

Para identificar los requerimientos se debe tener contacto con el lugar de los hechos y con los involucrados, ya que la investigación de campo "permite la obtención de datos, tal como se presentan sin haber ninguna manipulación alguna, esto ocurre en el lugar de los hechos" (Nájera y Paredes, 2017), lo cual ayuda a tener datos veraces, óptimos y de manera directa para luego planificar y sacar conclusiones que ayuden al desarrollo de la propuesta que ayude a la promoción de los restaurantes de la ciudad de Tulcán.

#### **3.1.2.5. Bibliográfica – documental:**

Para realizar la investigación se debe indagar en diferentes fuentes como son: artículos científicos, internet, libros, revistas, tesis, foros, textos, periódicos, etc. Ya que la investigación bibliográfica o exploratoria "consiste en la revisión de material bibliográfica que abarca la lectura, indagación, critica de documentos, reflexión y análisis para el desarrollo de cualquier estudio" (Matos, 2020). Permitiendo sustentar el tema, con una idea más amplia sobre tecnología utilizada actualmente para la promoción de servicios de los restaurantes.

#### **3.1.2.6. Aplicada:**

Es la aplicación teórica adquirida durante nuestra vida estudiantil porque la investigación aplicada "es pasar el conocimiento teórico a la práctica, desde una o varias áreas especializadas, para proporcionar una solución" (Lozada, 2014). Los conocimientos obtenidos se emplearán para el diseño de la aplicación como para la investigación documental.

# **3.2. Idea a defender**

La tecnología mejora la promoción de servicios de los restaurantes acreditados por el Ministerio de Turismo Zona 1 del Ecuador en la ciudad de Tulcán.

# **3.3. Definición y operacionalización de variables**

# **3.3.1. Definición**

- **Tecnología (variable independiente-cuantitativa-discreta). –** En el desarrollo de este proyecto será una variable independiente, cuantitativa discreta y su definición para esta investigación que abarca a un grupo de técnicas y procedimientos ayudando al desarrollo de la comunicación mediante el uso de computadoras que permiten almacenar, procesar y transmitir datos. (Instituto de Investigaciones de la Escuela de Trabajo Social de la Universidad de San Carlos Guatemala, 2017). Está definición está acorde a la necesidad de la investigación.
- **Promoción de servicios (variable dependiente -cualitativa-nominal). -** En el proyecto es una variable dependiente, cualitativa nominal que para esta investigación será definida como: acción de difundir datos al proveedor y los consumidores para influenciar su comportamiento y actividades en la venta de servicios. (Coutinho, 2017). Ya que esta definición es acorde a la necesidad de la investigación.

# **3.3.2. Operacionalización de variables**

*Tabla 4. Operacionalización de Variables*

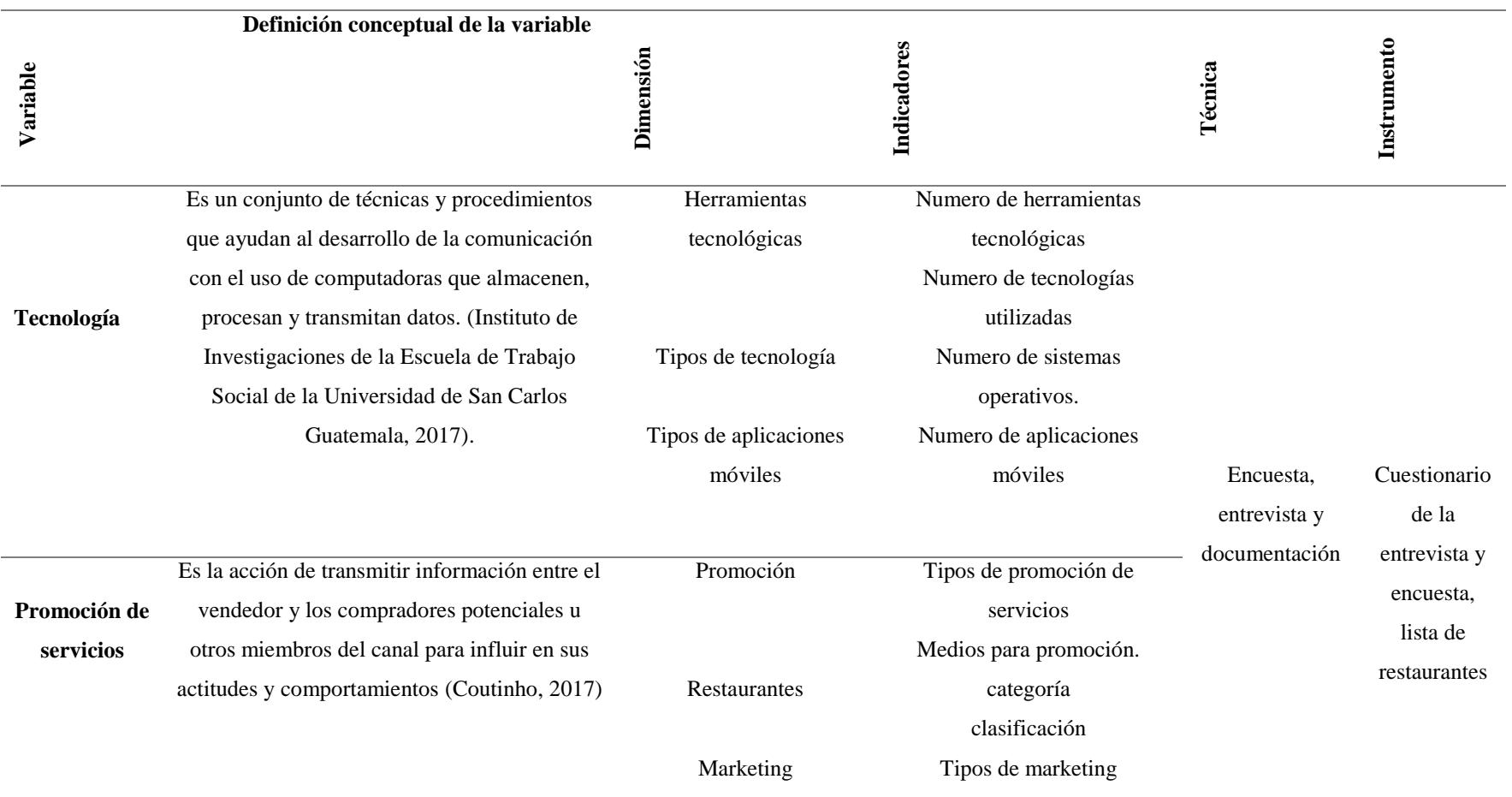

#### **3.4. Métodos a utilizar**

El método a utilizar en el proyecto es el inductivo ya que "permite estudiar u observar hechos o experiencias particulares, mediante semejanzas, se llega a una conclusión general" (Prieto, 2017). Por lo cual se partió de la recolección de información mediante encuestas realizadas a los propietarios o gerentes de los restaurantes acreditado y una entrevista al Sr. Adrián Quesada, Analista de Desarrollo y Promoción Turística del Ministerio de Turismo Zona 1, en Tulcán, las mismas que mediante tabulación y análisis de los datos permitieron obtener información general de las dificultades que presentan los restaurantes para promocionar sus servicios.

#### **3.5. Análisis Estadístico**

#### **3.5.1. Población**

La investigación está dirigida a los restaurantes acreditados por el Ministerio de Turismo Zona 1 de Tulcán, que actualmente son 13 constituyendo una población real, por lo que se trabajara con toda la población, siendo esta finita, no se necesita definir muestra. El análisis de información se realizará con la estadística paramétrica que "determina parámetros a través de la estadística inferencia basadas en la muestra conocida con un numero finito" (Scientific European Federation of Osteopaths (S.E.F.O), 2019).

Sin embargo, también se encuentra inmersa la población de la ciudad de Tulcán, debido a que ellos son los usuarios directos de la propuesta informática y el Analista de Desarrollo y Promoción del Ministerio de Turismo Zona 1, ya que es la persona encargada de la acreditación.

Se llevará a cabo la tabulación de datos usando el programa de SPSS, el cual "analiza datos estadísticos, de encuetas, base de datos de clientes de organizaciones, permitiendo el análisis y modificación de los tipos de datos y formatos, admite hojas de cálculo, archivos de texto sin formato, etc." (Noels, 2018). Mediante el uso de este software se organizó los datos, en gráficos, facilitando la comprensión de los resultados obtenidos.

#### **3.5.1.1. Muestra**

Para definir la muestra se toma como referencia a la población total que son 62.247, posteriormente se emplea la fórmula asignadas a poblaciones finitas.

$$
n = \frac{z^2 * p * q * N}{e^2 * (N-1) + z^2 * p * q}
$$

53

Donde:

- $\triangleright$  n= Tamaño de la muestra a determinar.
- z=Nivel de confianza deseado: Son los intervalos usados para determinar una probabilidad de confianza alta.
- $\triangleright$  p=proporción de la población esperada de éxito.
- $\geq$  q=proporción de la población esperada de fracaso
- $\geq$  e= Nivel de error de la muestra: Permite definir el nivel de error de los resultados de las encuestas realizadas a una población.
- $\triangleright$  N=Tamaño total de la población

# **Cálculo de la muestra**

$$
n = \frac{z^2 * p * q * N}{e^2 * (N - 1) + z^2 * p * q}
$$
  
\n
$$
n = \frac{2.58^2 * 0.5 * 0.5 * 62247}{0.05^2 * (62247 - 1) + 2.58^2 * 0.5 * 0.5}
$$
  
\n
$$
n = \frac{103585.23}{157.28}
$$
  
\n
$$
n = 658.60
$$

## **3.5.2. Técnicas e instrumentos**

Las técnicas para utilizar dentro de la investigación será la entrevista, encuesta, revisión documental, la entrevista para saber cómo el Ministerio de Turismo realiza las acreditaciones y los beneficios que tienen al ser acreditados, las encuestas para tener en cuenta como se encuentran los restaurantes en la parte tecnológica para la promoción, detallada a continuación en la tabla N°5.

*Tabla 5. Técnicas e instrumento*

| <b>Técnicas</b>         | <b>Instrumento</b> | <b>Informante</b>                |
|-------------------------|--------------------|----------------------------------|
| Entrevista estructurada | Cuestionario       | Ing. Adrián Quesada. Analista de |
|                         |                    | Promoción del<br>Desarrollo y    |
|                         |                    | Ministerio de Turismo Zona 1,    |
|                         |                    | Tulcán.                          |
|                         |                    |                                  |

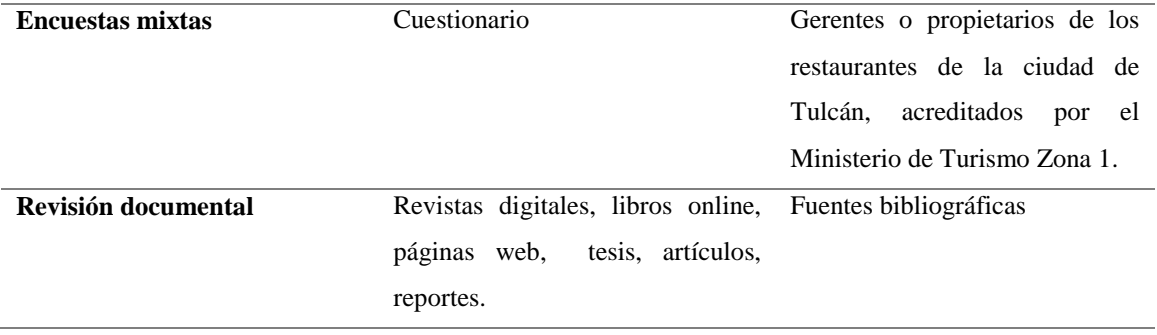

# **IV. RESULTADOS Y DISCUSIÓN**

# **4.1. Resultados**

# **4.1.1. Objetivos**

En la investigación se planteó cuatro objetivos, el general que es: Realizar un aplicativo utilizando tecnología interactiva, mejorando la promoción de servicios de los restaurantes acreditados por el Ministerio de Turismo Zona 1 de Tulcán, y tres objetivos específicos que se muestra los resultados obtenidos a continuación:

1. Determinar la tecnología y los servicios que ofertan los restaurantes mediante un análisis de información del Ministerio de Turismo y los gerentes para la adaptación de la propuesta.

Para el cumplimiento del primer objetivo se ha establecido la entrevista estructurada con un cuestionario de diez preguntas que se aplicó al Ing. Adrian Quesada. Analista de Desarrollo y Promoción del Ministerio de Turismo Zona 1, Tulcán, y la encuesta es mixta con preguntas cerradas y abiertas con un total de diez preguntas que se aplicó a 13 personas las cuales son las propietarias o gerentes de los restaurantes, de igual forma se realizó encuestas a la población de Tulcán usando un cuestionario de preguntas abiertas y cerrados las mismas que brindaron una información más amplia de la problemática.

Al realizar la entrevista se determinó lo siguiente:

- Actualmente existen 13 restaurantes acreditados, los mismos que deben emitir el permiso de acreditación y recalificación cada año, estos se encuentran registrados en los sistemas SIETE y Siturin, pertenecientes al Ministerio de Turismo, estos manejan la parte estadista, ya que el Ministerio no realiza ningún tipo de promoción a establecimientos. En el sistema SIETE también se puede encontrar anexado los documentos para la gestión de trámites de acreditación de restaurantes y cualquier tipo de empresa turística.
- Los Restaurantes para ser acreditados deben cumplir con 40 requisitos establecidos en el Acta de Control como información general, infraestructura, personal, parámetro de limpieza en la preparación de alimentos, servicios, tecnología, los cuales posteriormente son categorizados mediante 41 parámetros que son calificados individualmente y según su puntaje se categorizara en (5) cinco, (4) cuatro, (3) tres, (2) dos y (1) un tenedor, siendo un (1) tenedor el más bajo y cinco (5) en más alto.
- Los beneficios con los que cuentan los restaurantes al ser acreditados por el Ministerio de Turismo son: Obtención del Registro Turístico gratuito, utilización de la denominación de restaurantes, ser parte del Catastro de Establecimientos Turísticos Nacional, capacitaciones especializadas gratuitas, participación en ferias y eventos realizados por el Ministerio de Turismo.
- Los restaurantes deben tener de manera obligatoria: sistema de facturación, facilidades de pago electrónico, internet, suministro continuo de energía. También deben facilitar la accesibilidad a los servicios que ofertan, a las personas con discapacidad.

En las encuestas realizadas a los propietarios o gerentes de los restaurantes se determinó los siguientes resultados:

La tecnología que tiene al alcance como se detallan a continuación:

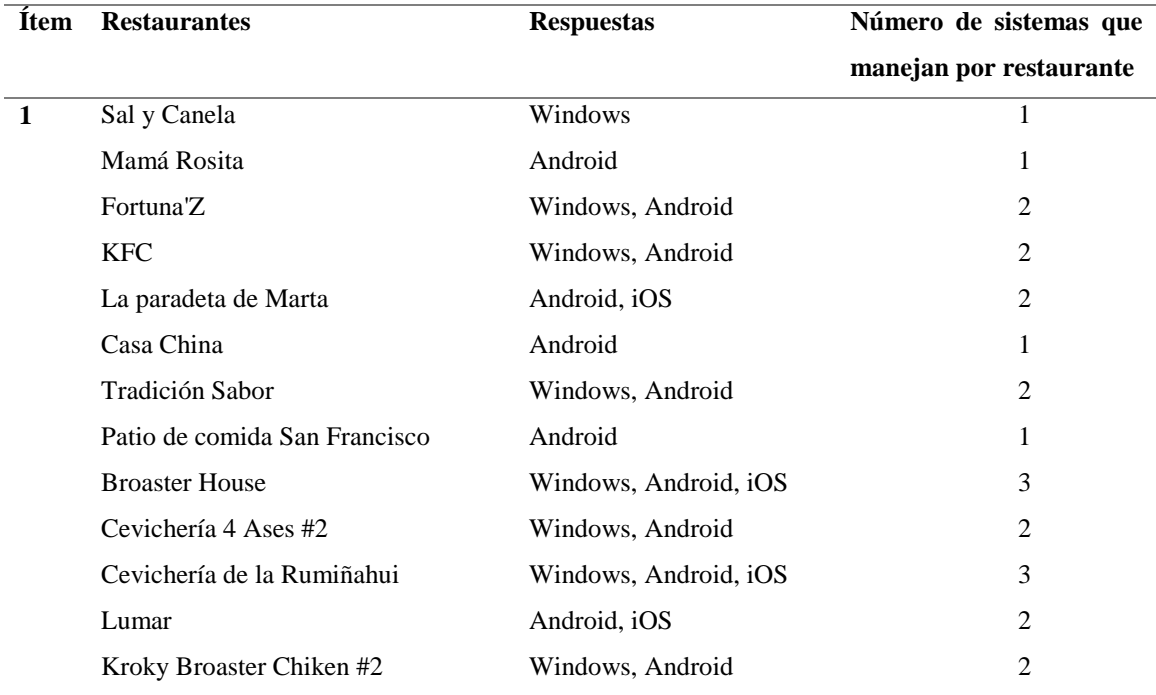

*Tabla 6.* ¿Cuáles son los sistemas operativos que más utiliza?

*Tabla 7. ¿Qué tipo de aplicaciones utiliza para buscar información?*

| <b>Item</b> | <b>Restaurantes</b>    | <b>Respuestas</b> |
|-------------|------------------------|-------------------|
| 2           | Sal y Canela           | Web               |
|             | Mamá Rosita            | Móvil             |
|             | Fortuna <sup>'</sup> Z | Móvil             |
|             | <b>KFC</b>             | Móvil             |

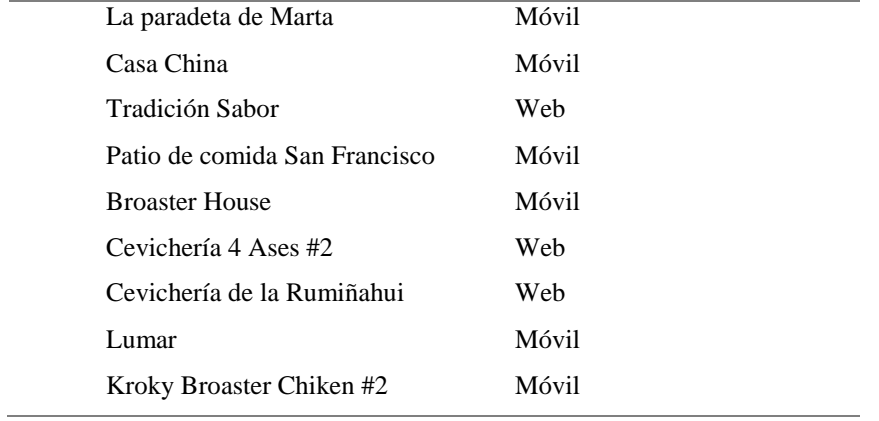

# *Tabla 8. ¿Qué dispositivos tecnológicos dispone en su local?*

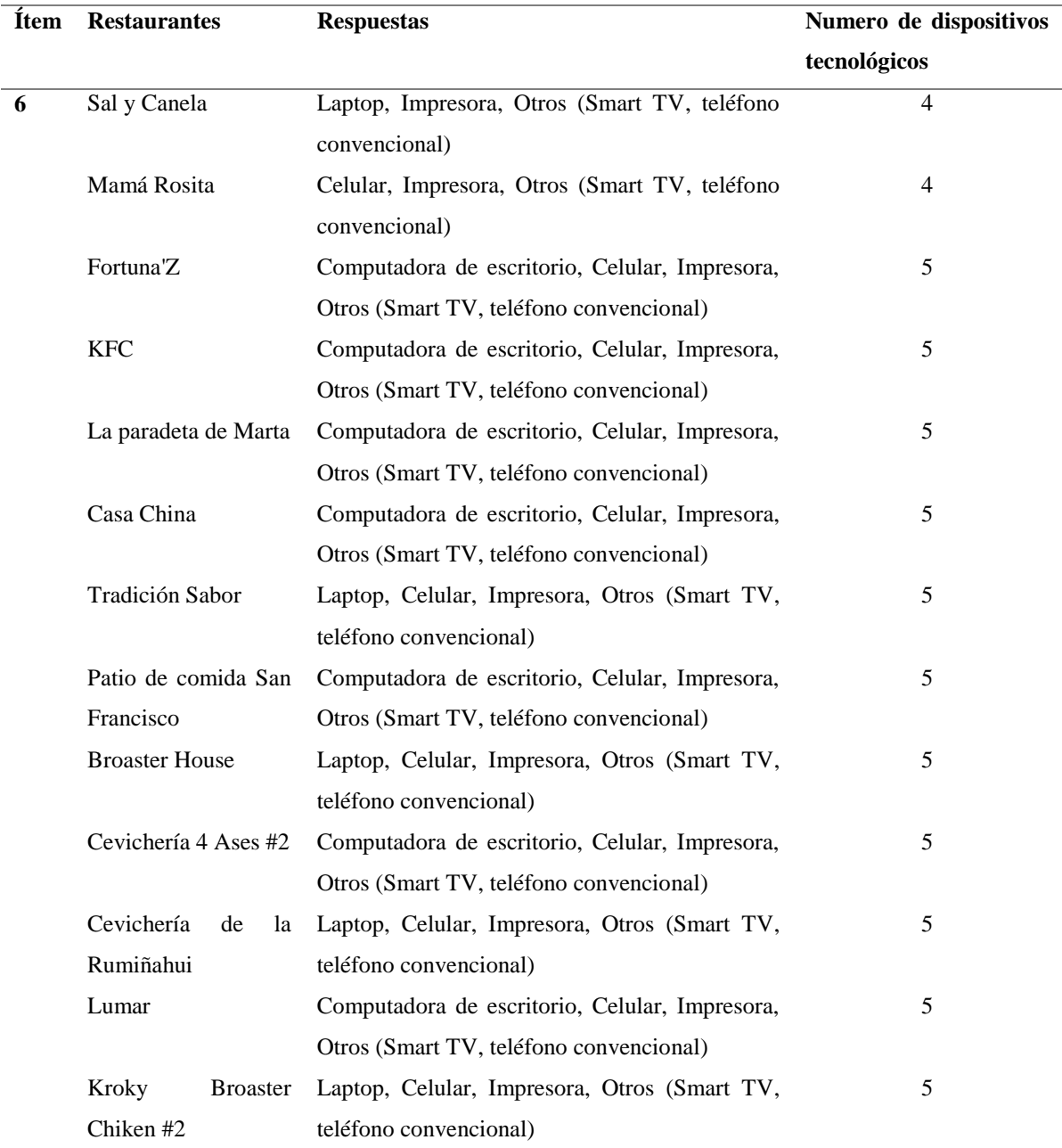

| <b>Item</b> | <b>Opciones</b> |                     | Número de Porcentaje |
|-------------|-----------------|---------------------|----------------------|
|             |                 | <b>Restaurantes</b> |                      |
|             | Si              | 13                  | 100%                 |
|             | No              |                     |                      |

*Tabla 9. ¿Su local dispone con acceso a internet para sus clientes?*

*Tabla 10. ¿Qué medios utiliza para promocionar su restaurante?*

| <b>Item</b> | <b>Restaurantes</b>           | <b>Respuestas</b>                         | Número de medios |
|-------------|-------------------------------|-------------------------------------------|------------------|
| 8           | Sal y Canela                  | Redes Sociales, Otros(Tarjetas)           | $\overline{2}$   |
|             | Mamá Rosita                   | Redes Sociales, Otros(Afiches)            | $\overline{2}$   |
|             | Fortuna'Z                     | Periódico, Redes Sociales, Otros (Vallas  | 3                |
|             |                               | Publicitarias)                            |                  |
|             | <b>KFC</b>                    | Televisión, Redes Sociales, Otros (Vallas | 3                |
|             |                               | Publicitarias)                            |                  |
|             | La paradeta de Marta          | Radio, Redes Sociales                     | $\mathfrak{D}$   |
|             | Casa China                    | Radio, Televisión, Redes Sociales         | 3                |
|             | Tradición Sabor               | Radio, Redes Sociales                     | $\overline{2}$   |
|             | Patio de comida San Francisco | Radio, Redes Sociales, Otros (Afiches)    | 3                |
|             | <b>Broaster House</b>         | Radio, Redes Sociales                     | 2                |
|             | Cevichería 4 Ases #2          | Radio, Redes Sociales                     | 2                |
|             | Cevichería de la Rumiñahui    | Radio, Redes Sociales, Otros (Afiches)    | 3                |
|             | Lumar                         | Radio, Redes Sociales, Televisión         | 3                |
|             | Kroky Broaster Chiken #2      | Redes Sociales                            | 2                |

*Tabla 11. ¿Qué tipo de marketing utiliza para promocionar los servicios del restaurante?*

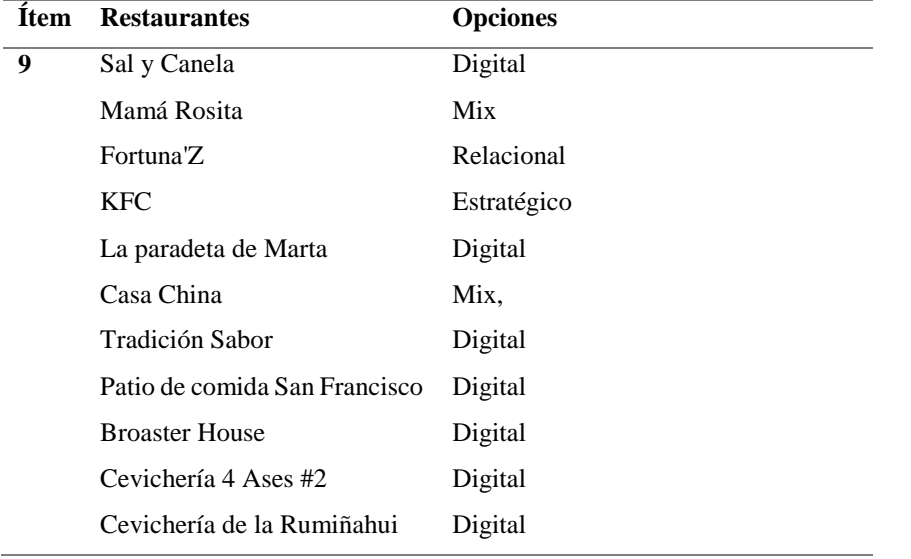

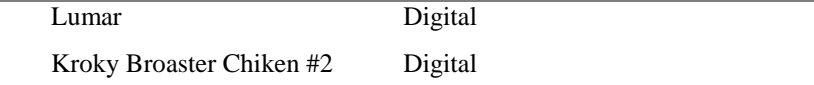

 Los propietarios o gerentes de los restaurantes que manifestaron que los sistemas operativos que más utiliza son: Windows, Android y iOS respectivamente, utilizan dos tipos de aplicaciones para buscar información como son web y móvil, siendo la móvil la más utilizada en un 92,31%, con respecto a los dispositivos tecnológicos con los que cuentan todos los restaurantes son: celular, impresora, teléfono convencional y Smart TV, el 61,54% a más de lo antes mencionado cuenta con un computados de escritorio y el 38,46 en cambio cuenta con una laptop, el 100% de locales dispone de internet para sus clientes, tiene como medio principal de promoción las redes sociales en un 100%, Radio 61,54% y en un 46,15% utiliza otro tipo de promoción como tarjetas, vallas publicitarias y afiches, en un menor porcentaje utiliza los periódicos y la televisión, debido que la tecnología ha crecido el marketing que más utiliza para promocionar es el digital en un 84,62% y en un menor porcentaje el marketing mix y el relacional.

Se detalla la información obtenida a cerca de los servicios ofrecidos de los restaurantes acreditados.

| <b>Item</b>  | Pregunta                          | <b>Restaurantes</b>           | <b>Tipo</b>   |
|--------------|-----------------------------------|-------------------------------|---------------|
| $\mathbf{3}$ | $\lambda$ Qué tipo de restaurante | Sal y Canela                  | Gourmet       |
|              | considera que es usted?           | Mamá Rosita                   | Familiar      |
|              |                                   | Fortuna'Z                     | Chifa         |
|              |                                   | <b>KFC</b>                    | Comida Rápida |
|              |                                   | La paradeta de Marta          | Parrilla      |
|              |                                   | Casa China                    | Chifa         |
|              |                                   | Tradición Sabor               | Familiar      |
|              |                                   | Patio de comida San Francisco | Familiar      |
|              |                                   | <b>Broaster House</b>         | Comida Rápida |
|              |                                   | Cevichería 4 Ases #2          | Familiar      |
|              |                                   | Cevichería de la Rumiñahui    | Familiar      |
|              |                                   | Lumar                         | Familiar      |
|              |                                   | Kroky Broaster Chiken #2      | Comida Rápida |

*Tabla 12. ¿Qué tipo de restaurante considera que es usted?*

*Tabla 13. Porcentajes de los tipos de restaurantes* 

| <b>Tipos</b>  | Número de restaurantes acreditados | Porcentaje |
|---------------|------------------------------------|------------|
| Gourmet       |                                    | 7,69%      |
| Temático      | $\boldsymbol{0}$                   | 0%         |
| Familiar      | 6                                  | 46,15%     |
| Chifa         | 2                                  | 15,38%     |
| <b>Buffet</b> | $\boldsymbol{0}$                   | 0%         |
| Comida Rápida | 3                                  | 23,08%     |
| Parrilla      | 1                                  | 7,69%      |
| Vegetariano   | $\theta$                           | $0\%$      |
|               |                                    |            |

*Tabla 14. ¿A qué categoría pertenece el restaurante con respecto a los estándares establecidos por el Ministerio de Turismo?*

| <b>Item</b>             | <b>Restaurantes</b>           | <b>Opciones</b> |
|-------------------------|-------------------------------|-----------------|
| $\overline{\mathbf{4}}$ | Sal y Canela                  | 2 tenedores     |
|                         | Mamá Rosita                   | 2 tenedores     |
|                         | Fortuna <sup>'</sup> Z        | 2 tenedores     |
|                         | <b>KFC</b>                    | 1 tenedores     |
|                         | La paradeta de Marta          | 2 tenedores     |
|                         | Casa China                    | 3 tenedores     |
|                         | Tradición Sabor               | 2 tenedores     |
|                         | Patio de comida San Francisco | 3 tenedores     |
|                         | <b>Broaster House</b>         | 2 tenedores     |
|                         | Cevichería 4 Ases #2          | 1 tenedores     |
|                         | Cevichería de la Rumiñahui    | 3 tenedores     |
|                         | Lumar                         | 3 tenedores     |
|                         | Kroky Broaster Chiken #2      | 2 tenedores     |

*Tabla 15. ¿Cuáles son los tipos de servicio que ofrecen?*

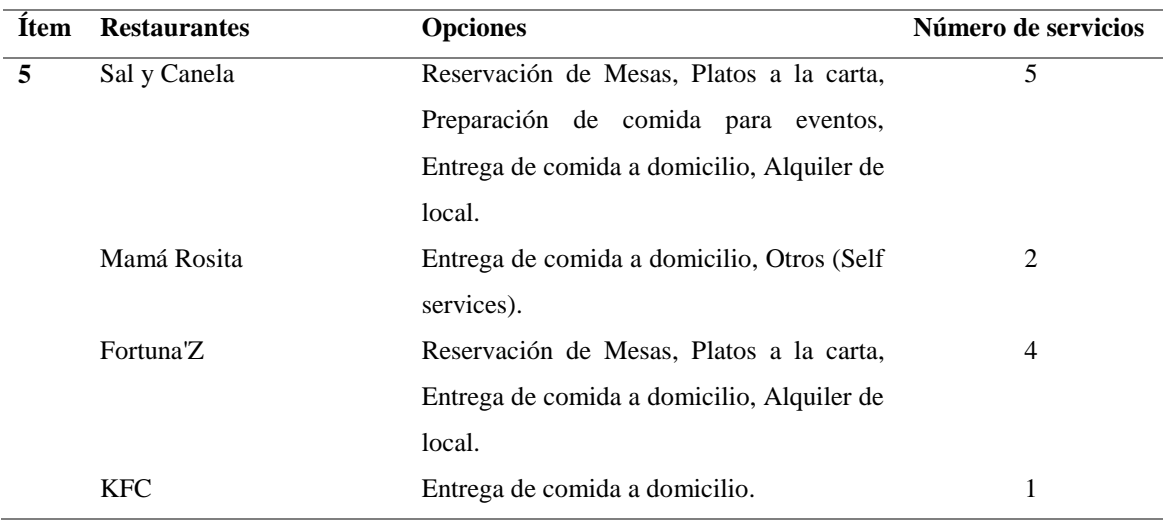

| La paradeta de Marta         | Entrega de comida a domicilio.           | 1              |
|------------------------------|------------------------------------------|----------------|
| Casa China                   | Reservación de Mesas, Platos a la carta, | 3              |
|                              | Entrega de comida a domicilio.           |                |
| Tradición Sabor              | Platos a la carta, Entrega de comida a   | 2              |
|                              | domicilio.                               |                |
| Patio<br>comida<br>de<br>San | Platos a la carta, Preparación de comida | 4              |
| Francisco                    | para eventos, Entrega de comida a        |                |
|                              | domicilio, Alquiler de local.            |                |
| <b>Broaster House</b>        | Entrega de comida a domicilio.           | 1              |
| Cevichería 4 Ases #2         | Platos a la carta, Entrega de comida a   | $\overline{2}$ |
|                              | domicilio.                               |                |
| Cevichería<br>de<br>la       | Platos a la carta, Entrega de comida a   | $\overline{2}$ |
| Rumiñahui                    | domicilio.                               |                |
| Lumar                        | Platos a la carta, Entrega de comida a   | 2              |
|                              | domicilio.                               |                |
| Kroky Broaster Chiken #2     | Platos a la carta, Entrega de comida a   | 2              |
|                              | domicilio.                               |                |
|                              |                                          |                |

*Tabla 16. ¿Qué beneficio obtienen usted al ser acreditados por el Ministerio de Turismo?*

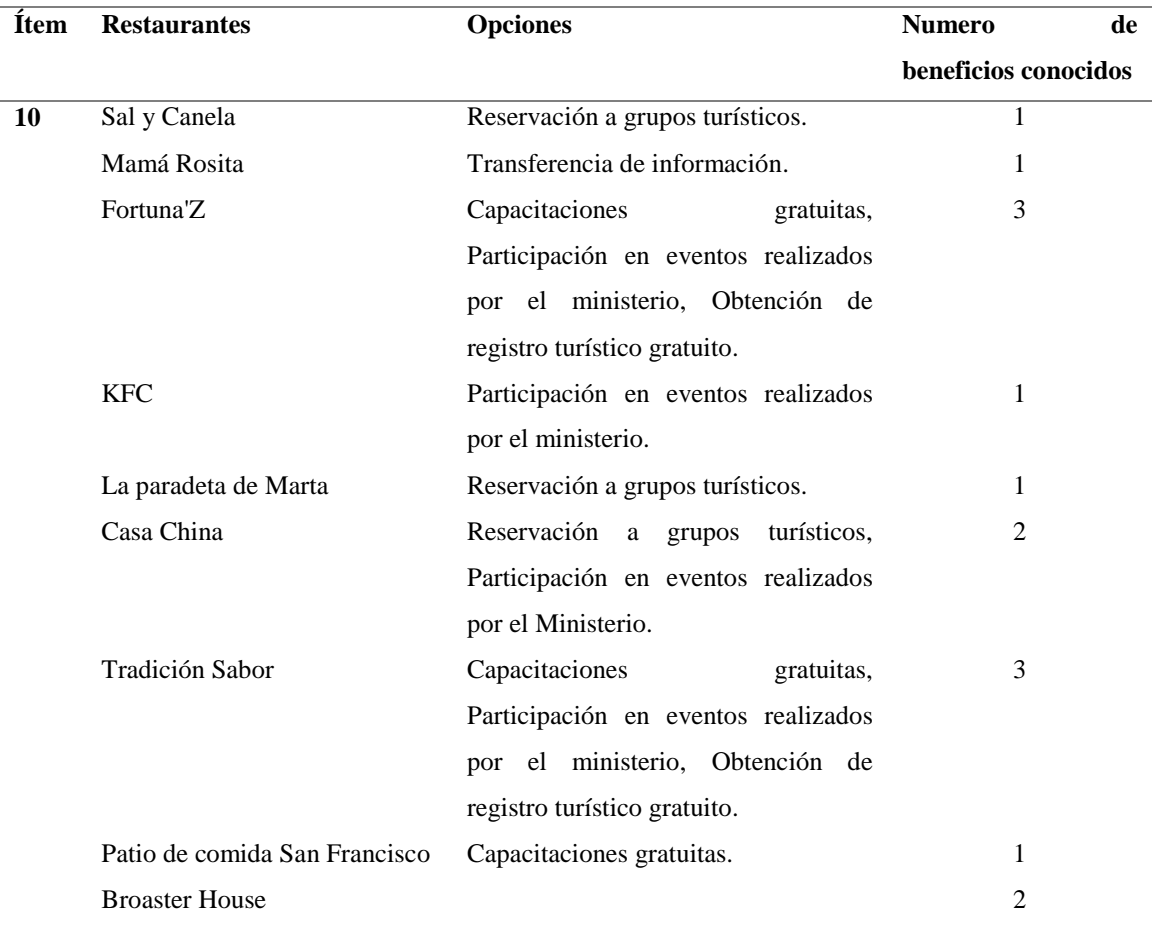

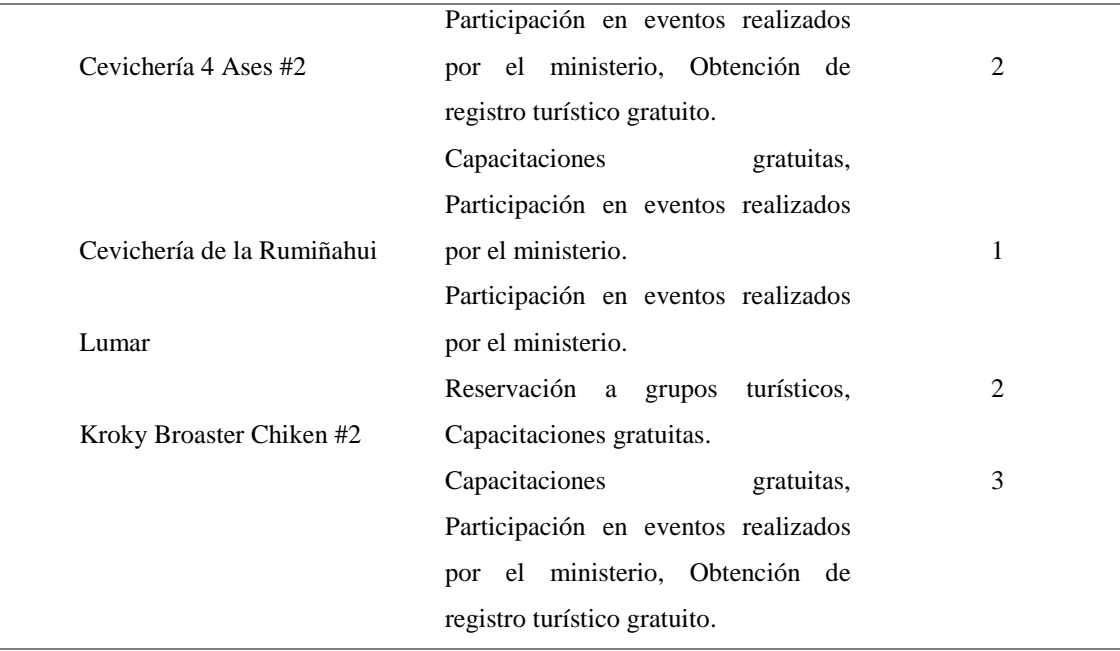

 Los tipos de restaurantes que actualmente cuenta el Ministerio de Turismo son el 46,15% familiar, 23,08% comida rápida, 15,38% chifa, 7,69% Gourmet y Parrilla, con categorías desde 1 tenedor a 3 tenedores, siendo 2 tenedores el que predomina con un 53,84%, el servicio que predomina actualmente por causa de la pandemia (COVID 19) entregando la comida en los hogares, con un 100%, los platos a la carta con 61,54%, reservación de mesas y alquiler de local en un 23,08%, preparación de comida para eventos 15,38% y el 7,69% brinda el servicio de self services y el beneficios que tienen en cuenta la gran mayoría de restaurantes es la participación de eventos realizados por el Ministerio de Turismo en 61,54%.

La información obtenida de la encuesta y entrevista realizada muestra que el aplicativo móvil es una buena opción para la promoción de servicios de los establecimientos, ya que todos los restaurantes cuentan con acceso a internet para sus clientes, tienen conocimiento del uso de aplicaciones móviles, cada restaurante cuenta con un celular que usan para los pedidos de entrega a domicilio, utilizan el marketing digital para promocionar los servicios que ofertan dentro de sus locales.

En las encuestas llevadas a cabo a la población de Tulcán se determinó que:

La población de Tulcán que hace uso de un teléfono inteligente para buscar restaurante y los servicios que ofertan, varían entre los 18 a 56 años. Siendo un 51% el género masculino y en un 49% de género femenino, los mismos que pertenecen a los más de 23 barrios de la ciudad de Tulcán.

Dando a conocer que los cinco (5) restaurantes más conocidos por la población de Tulcán son:

- Primero, Chifa Pack Choy.
- Segundo, Cevichería 4 Ases2.
- Tercero, La delicia.
- Cuarto, Broaster Chiken.
- Quinto, Bucattos D'Italia..

Sin embargo, los cinco (5) restaurantes más conocidos que son acreditados por el Ministerio de Turismo Zona 1, Tulcán son:

- Primero, KFC
- Segunda, Lumar
- Tercera, Cevichería 4 Ases #2
- Cuarto, Mamá rosita
- Quinto, Broaster House.

También manifiestan que 37,58% de la población acude a los restaurantes 2 a 10 veces por mes a los restaurantes siendo el porcentaje más alto, el servicio de entrega a domicilio es el más usado en la población con un 68,54%, el medio digital que más usan para contactarse con los restaurantes es móvil en un 68%, siendo el celular unos de los dispositivos más usando con un 57,75%, como sistema operativo que prefiere la población es el Android con 65,05% , el tipo de conexión más utilizado es el wifi con 94%, el 99% de la población cree que la tecnología mejorara la promoción de servicios y el 98% cree que una aplicación informática ayuda a la promoción de los restaurante.

2. Segundo Objetivo: Identificar las metodológicos de software adecuadas usando tablas comparativas para el desarrollo de la propuesta tecnológica.

Para el cumplimiento del objetivo se realizó la comparación de tres metodologías agiles de desarrollo de software, siendo populares: Scrum, Programación Extrema (XP) y Mobile-D, facilitando la identificación de la metodología más adecuada para el desarrollo de la propuesta.

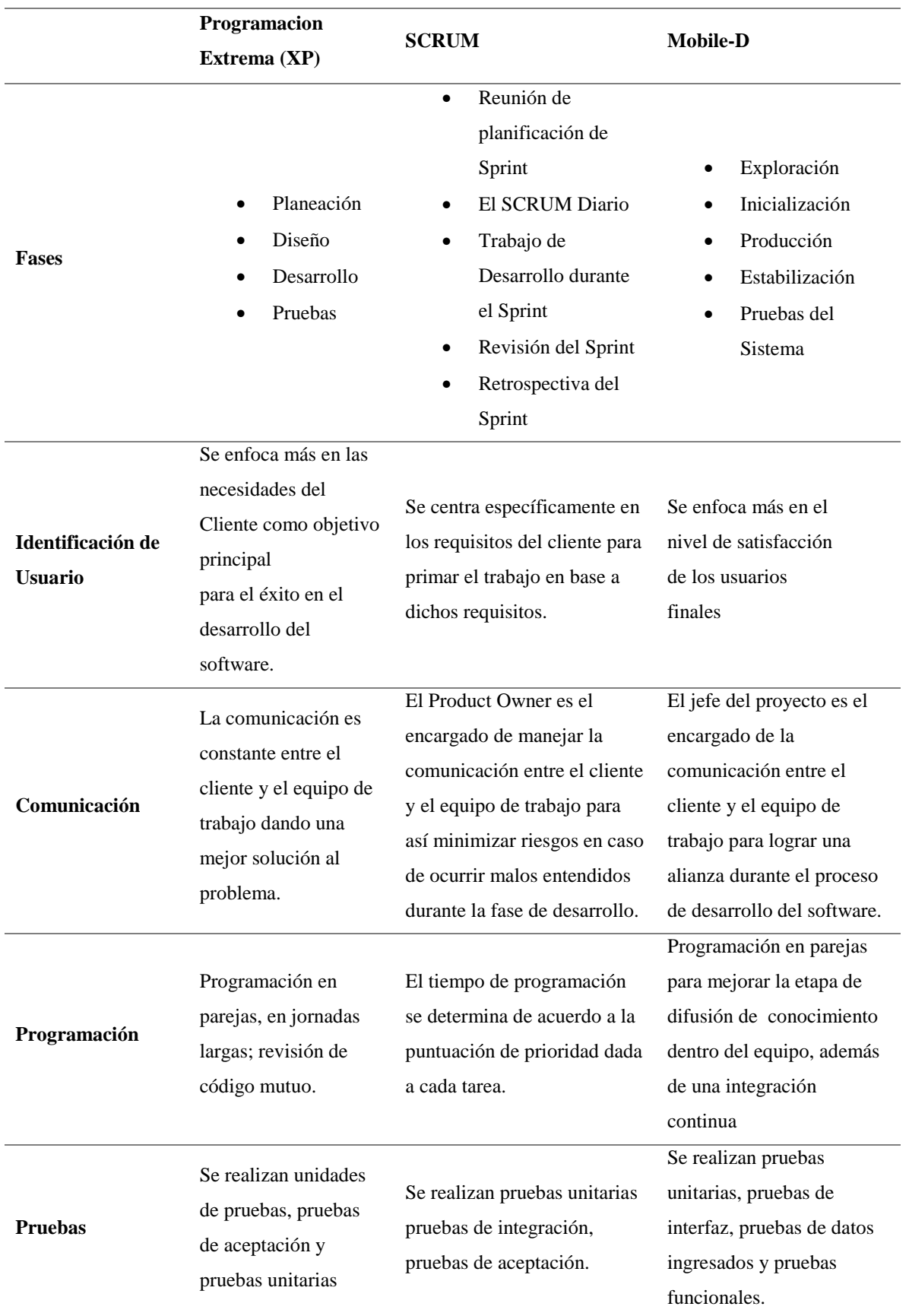

# *Tabla 17. Cuadro comparativo de las metodologías*

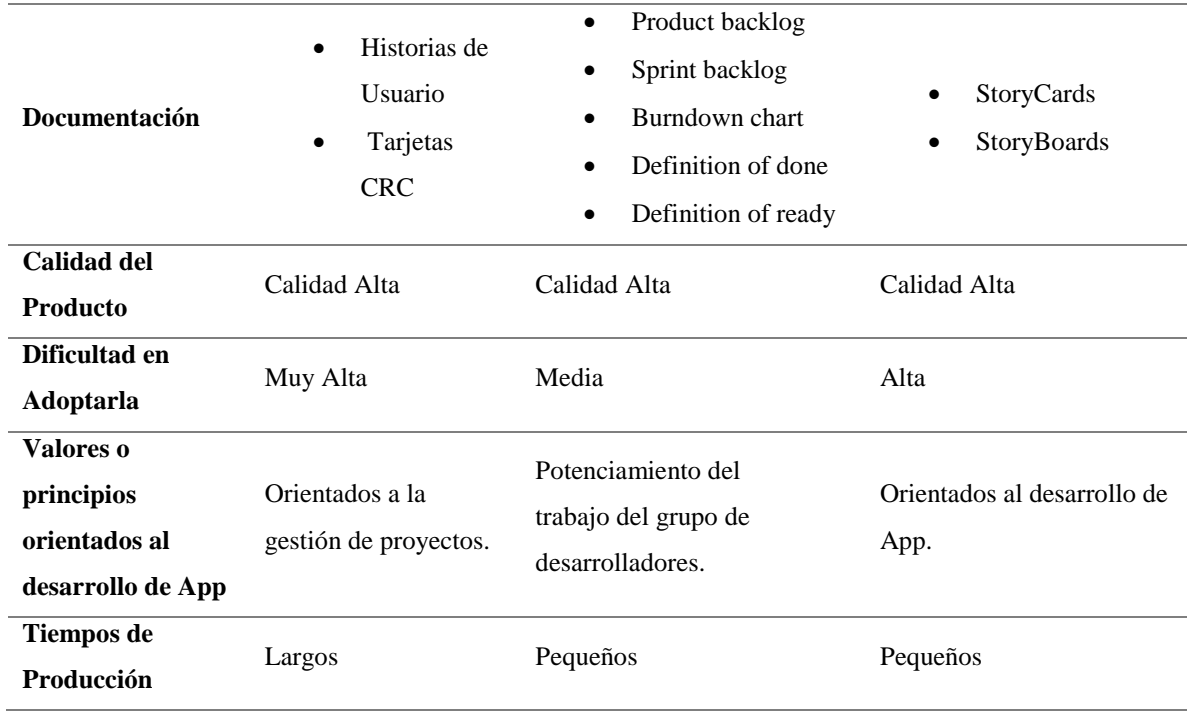

Una vez realizado un cuadro comparativo de las metodologías, dió como resultado que la metodología Mobile-D es idónea para el desarrollo del aplicativo con tecnología interactiva, debido a que está enfocada netamente a la creación de aplicaciones móviles y por las fases que se deben cumplir dentro de la metodología como: la exploración, inicialización, producción, estabilización, pruebas del sistema, facilitando mejorar la calidad de las aplicaciones deduciendo tiempos cortos y con un bajo costo como se muestra en la tabla N°16.

3. Desarrollar una propuesta tecnológica con realidad aumentada para la promoción de restaurantes de la ciudad de Tulcán.

Se cumplió con el objetivo utilizando una metodología de desarrollo ágil como es Mobile-D, para el desarrollo de la propuesta tecnológica, que anteriormente se explica su elección, la cual cuenta con cinco fases que a continuación se detallan en la tabla N°17.

| <b>Fases</b>       | <b>Etapas</b>                  |
|--------------------|--------------------------------|
| <b>Exploración</b> | Establecimiento de interesados |
|                    | Definición de Alcance          |
|                    | Establecimiento de proyectos   |
| Inicialización     | Puesta en marcha del proyecto  |
|                    | Planificación inicial          |
|                    | El día de prueba               |

*Tabla 18. Faces de Desarrollo de la Metodología Mobile-D*

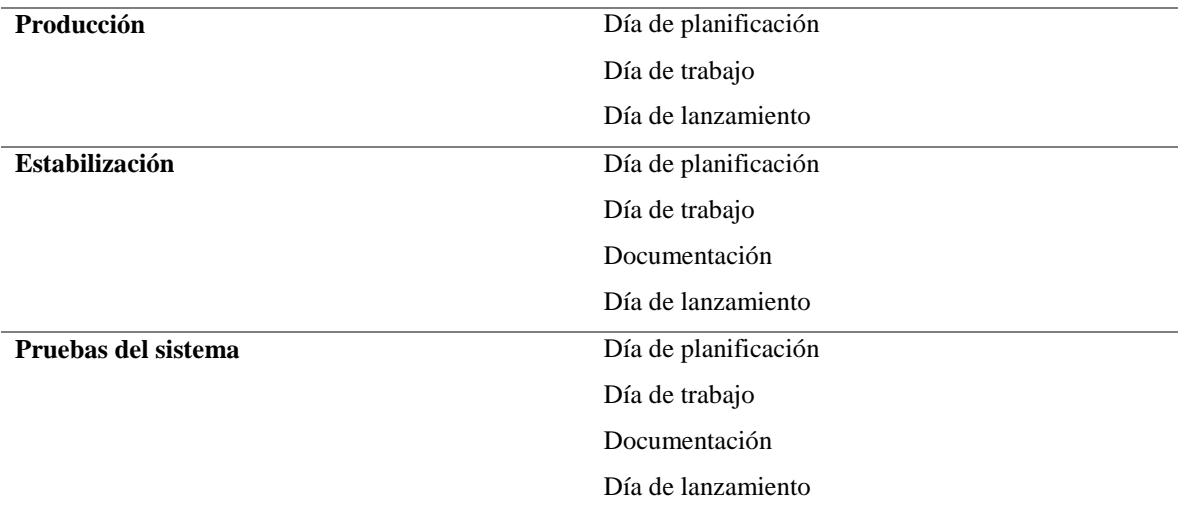

La propuesta elegida de acuerdo con lo investigado fue realizar una aplicación móvil utilizando realidad aumentada para la promoción de restaurantes en Tulcán acreditados por el Ministerio de Turismo Zona1, el mismo que se logró desarrollar usando la Metodología de desarrollo Mobile-D, la misma que una vez culminad con sus fases, permitió promocionar los servicios que ofertan los restaurantes de una manera interactiva, donde el usuario puede visualizar el contenido de la aplicación enfocando un marcador, haciendo uso de la videocámara del dispositivo, el mismo que, superpone el contenido digital en el entorno real. Para facilidad de los locales se usaron los logos de cada uno de ellos.

# **4.1.2. Indicadores**

Se da a conocer la información recolectada de cada uno de sus indicadores establecidos en la tabla de operacionalización de variables las mismas que son:

# **4.1.2.1. Tecnología**

Dentro de la variable se definió dimensiones de las cuales se establecieron indicadores para cada una de ellas, que a continuación se define.

1. Numero de herramientas tecnológicas.

Según los resultados obtenidos una vez investigado las herramientas tecnológicas más usadas para difundir información son ocho (8) las mismas que se encuentran detalladas en el marco teórico como son:

- Aplicaciones Móviles
- $\triangleright$  Aplicaciones Web
- Realidad aumenta
- $\triangleright$  Realidad virtual
- Patrones o marcadores
- $\triangleright$  Sistema de geolocalización
- > Cámaras
- $\triangleright$  Markeless
- 2. Numero de tecnologías utilizadas

Para la propuesta se usó cinco (5) herramientas tecnológicas que se encuentran detallas en el marco teórico como son:

- Aplicación móvil
- Realidad aumentada
- Patrones o marcadores
- > Cámara
- > Markeless
- 3. Numero de sistemas operativos.

Los sistemas operativos que se usa actualmente en aplicaciones móviles son tres (3) los cuales son:

- Windows
- $\triangleright$  iOS
- $\triangleright$  Android
- 5. Numero de aplicaciones móviles

Según los tipos de aplicaciones móviles hay dos (2) como son:

- $\triangleright$  Nativas
- $\triangleright$  Hibridas

# **4.1.2.2.Promoción de Servicios**

1. Tipos de promoción

En la investigación realizada se encontró que existen diferentes tipos de promociones que ayudan a los negocios a promocionar sus productos o servicios como son:

- $\triangleright$  Precio
- > Obsequio
- Demostraciones
- $\triangleright$  Cupones
- > Novedades
- > Dinámicas
- 2. Medios para promoción.

Los medios utilizados para la difusión de información y comunicación, los cuales son de gran ayuda para promocionar son:

- $\triangleright$  Medios primarios.
- $\triangleright$  Medios secundarios.
- > Medios terciarios.
- $\triangleright$  Medios cuaternarios.

Estos se encuentran más detallados en el capítulo II, en el marco teórico.

3. Categoría de restaurantes

Con los resultados conseguidos dentro de la investigación nos indica las categorías de los restaurantes según el Ministerio de Turismo son:

- $\triangleright$  Cinco (5) tenedores
- $\blacktriangleright$  Cuatro (4) tenedores
- $\triangleright$  Tres (3) tenedores
- $\triangleright$  Dos (2) tenedores
- $\triangleright$  Uno (1) tenedores

Se califican en (5) cinco tenedores: el nivel más alto de categoría y uno (1) al más bajo.

# 4. Clasificación de restaurantes

Como resultado del indicador de la clasificación de los restaurantes se menciona a continuación:

- $\triangleright$  Alta cocina o gourmet.
- Especialidad o temáticos.
- > Familiar.
- > Buffet.
- $\triangleright$  Fast Food.
- Gill-Room o parrilla.

Se encuentran detallada la clasificación de los restaurantes dentro del marco teórico.

5. Tipos de marketing

A nivel mundial el marketing es muy utilizado para satisfacer las necedades comerciales de diversos negocios los mismos que se diferencian por sus diferentes tipos de enfoque que están dirigidos como son:

- $\triangleright$  Marketing estratégico
- $\triangleright$  Marketing mix
- $\triangleright$  Marketing operativo
- $\triangleright$  Marketing directo
- $\triangleright$  Marketing relacional
- $\triangleright$  Marketing digital

# **4.2. Discusión**

La investigación cuenta con cuatro objetivos uno general y tres específicos, mismos que se puede visualizar en el primer capítulo. En el proyecto se aplicó dos metodologías una para la propuesta y el otro para la investigación, ya que, al tratarse de un proyecto informático se utilizó una metodología de software como es la Mobile-D que me permite el desarrollo de la propuesta tecnología y para la investigación se aplicó la metodología mixta la cual permite unir la parte cuantitativa y la cualitativa facilitando analizar la información receptada de la investigación, para la recolección de información de acreditación y servicios que ofertan los restaurantes, se usó las técnicas de entrevista y encuesta las mismas que fueron de gran importancia dentro de la investigación, también se estableciendo una población real finita de 13 personas , las mismas que al realizarse no tuvo ningún inconveniente, la encuesta fue validada por dos profesionales, que me permitió rectificar y elaborar cuestionarios más acordes con la población establecida.

En la investigación realizada se tuvo como propuesta la promoción de servicios a través de un aplicativo usando tecnología interactiva, que facilite la interacción del usuario con el aplicativo y los servicios, la misma que se puede aplicar a otros restaurantes y no solo a los acreditados por el Ministerio de Turismo Zona1, sino también a restaurantes de otras ciudades.

Para la ejecución de la propuesta tecnológica se desarrolló un aplicativo móvil para promocionar los servicios de los restaurantes, similares a los proyectos de la Pontificia Universidad del Perú y la Universidad de Cuenca que crearon aplicativos para promocionar huecas, restaurantes grandes y pequeños que permitieran a los turistas y ciudadanos conocer lugares de comida ya sean tradicional o internacional. Pero en ambos casos crearon sus aplicativos con tecnologías diferentes una web y otra móvil, que al comparar con la investigación actual se realizó una aplicación móvil con realidad amentada con sistema operativo Android, que comparada con la aplicación expuesta en el III Congreso realizado por la UNIANDES es similar, la tecnología y el sistema operativo utilizada para la creación de la aplicación móvil, esta se diferencia porque está dirigida a la promoción de lugares turísticos de la ciudad de Riobamba, todo lo contrario con Universidad Central del Ecuador que usa la aplicación móvil con realidad aumentada para la educación, pero también tiene similitud en la utilización de la tecnología de realidad aumentada, debido a que los dos proyectos y el actual busca superponer contenido virtual en un entorno real, facilitado la interacción de las personas con el aplicativo y sea una forma más divertida de conocer, aprender y promocionar.

Dentro del proyecto se utilizó Vuforia Developer para almacenar los targets o marcadores los cuales activaran el contenido digital en el entorno real, SDK de Vuforia para el reconocimiento de los marcadores y activación del contenido digital, SDK de Android para desarrollar de la aplicación, AR Camera maneja la experiencia general de la realidad aumentada, debido a que controla el renderizado y el rastreo de los objetos y se utilizó la metodología Mobile-D que facilitó desarrollar la APP móvil con realidad aumentada dirigida a la promoción de servicios en establecimientos de comida.
#### **V. CONCLUSIONES Y RECOMENDACIONES**

#### **5.1. CONCLUSIONES**

- Que la recopilación de información para la investigación permitió conocer las tecnologías más actuales, usada para promocionar productos y servicios, la misma que facilitó la selección de herramientas adecuadas para el desarrollo de la propuesta tecnológica interactiva, que permita la promoción de los restaurantes acreditado.
- Como demuestran los resultados obtenidos en la entrevista y las encuestas, la tecnología adecuada para desarrollar la propuesta está basada en una aplicación móvil con conexión a internet destinada al sistema operativo Android, que permita promocionar bebidas, platos y videos publicitarios de cada establecimiento.
- Al realizar la comparación de las diferentes metodologías se software se determinó que la metodología acorde con la propuesta de la investigación es la Mobile-D porque facilitó la interacción con el cliente ya que esta se enfoca en la satisfacción al usuario, también por la realización de prueba constantes las mismas que ayudaron a encontrar errores y resolverlos con mayor rapidez, teniendo resultados óptimos en menos tiempo.
- Con los resultados obtenidos con anterioridad se determinó que la propuesta tecnológica idónea para mejorar la promoción de los restaurantes es el desarrolló un aplicativo móvil con realidad aumentada, porque permite al cliente relacionarse con el contenido de la aplicación de manera interactiva, haciendo que tengan una experiencia diferente y única.

#### **5.2. RECOMENDACIONES**

- Se debe tener en cuenta antes de recolectar información el tipo de técnica a utilizar, el instrumento, cuestionario y considerar las partes más importantes como: la información más relevante para la investigación, la tecnología y los servicios que ofertan, para desarrollar la propuesta acorde a las necesidades de los restaurantes.
- Es importante escoger una metodología de software acorde con el desarrollo de la propuesta tecnológica, debido a que este permite interactuar con el equipo de trabajo y el cliente, facilitando tener buenos resultados, entregar un aplicativos de buena calidad, acortar el tiempo de entrega e incluso realizar cambios en el aplicativo con rapidez y con un bajo costo.
- Es de importancia conocer la tecnología más adecuada para el desarrollo, debido que hay varias que pueden realizar realidad aumentada, pero existe muchas de ellas limitan el desarrollo de funcionalidades, también se debe conocer las características mínimas necesarias para la instalación de la aplicación ya que no todas las celulares cuentas con giroscopio que mide el ángulo de rotación para mantener su orientación, la resolución de la pantalla, para la visualización de las imágenes sin alteración de colores. 92.

#### **VI. REFERENCIAS BIBLIOGRÁFICAS**

- Anwer, F., Aftab, S., Shah Muhammad, S., y Waheed, U. (2017). Comparative Analysis of Two Popular Agile Process Models: Extreme Programming and Scrum project. *International Journal of Computer Science and Telecommunications*, *8*(2), 1–7. Recuperado de https://www.researchgate.net/profile/Shabib-Aftab-2/publication/316845761\_Comparative\_Analysis\_of\_Two\_Popular\_Agile\_Process\_Mod els\_Extreme\_Programming\_and\_Scrum/links/5913588fa6fdcc963e7ee052/Comparative-Analysis-of-Two-Popular-Agile-Process-Models-Extrem
- Andrade, G., y Castro, S. (2017). Target Manager, agosto 2017. 1–4. Recuperado de https://library.vuforia.com/articles/Training/Getting-Started-with-the-Vuforia-Target-Manager
- Bautista, J. (2018). *Guía Didáctica aplicando Realidad Aumentada para alumnosde 4to año de Educación Básica, para las áreas de Ciencias Sociales y Ciencias Naturales en la Escuela Fiscal Mixta "Dr. Carlos Cadena N"*. (Tesis de Ingeniería). Universidad Central del Ecuador. Quito, Ecuador. Recuperado de http://www.dspace.uce.edu.ec/bitstream/25000/14330/1/T-UCE-0011-CG0001-2018- .pdf
- Bolaños, J., Lopez, A., León, S., Santos, L. y Rodrígues, D. (2015). *TIPOS Y CLASIFICACIÓN DE RESTAURANTES.* Prezi. Recuperado de https://prezi.com/3xbe536rla9p/tipos-yclasificacion-de-restaurantes/
- Cajal, M. (2019). *56 tipos de turismo: la lista más completa para no perder en el 2019*. Recuperado de https://www.mabelcajal.com/2019/04/tipos-de-turismo.html/
- Carrillo, N. (2019). *Analizar los factores determinantes que permitan segmentar de mejor manera el intercambio de bienes o servicios en las PYMES mediante el uso de las plataformas virtuales en el Distrito Metropolitano de Quito*. (Tesis de Maestría). Universidad Internacional del Ecuador. Quito, Ecuador. Recuperado de https://repositorio.uide.edu.ec/bitstream/37000/3058/1/TESIS-UIDE-1113.pdf
- Cauas, D. (2015). *Definición de las variables, enfoque y tipo de investigación*. Studylib. Recuperado de https://studylib.es/doc/5611819/variables--enfoque-y-tipo-de-

investigación

- CEPAL. (2018). *Una mirada regional al acceso y tenencia de tecnologías de la información y comunicaciones – TIC, a partir de los censos.* Naciones Unidas CEPAL. Recuperado de https://www.cepal.org/es/enfoques/mirada-regional-al-acceso-tenencia-tecnologias-lainformacion-comunicaciones-tic-partir
- Cervantes, E. (2020). *What is Android? Everything you need to know about Google's OS.*  Android Authority. Recuperado de https://www.androidauthority.com/what-is-android-328076/
- Christensen, L. (2016). *Augmented reality in the slaughterhouse - a future operation facility?.* Cogent Food & Agriculture. 2(1). Doi: https://doi.org/10.1080/23311932.2016.1188678
- Coutinho, V. (2017). *Qué es Promoción en la mezcla de mercadotecnia.* Rockcontent. Recuperado de https://rockcontent.com/es/blog/promocion-en-el-marketing/
- Cruzado, J., Uchamaco, G., Soto, L., Malasquez, N., Achulle, J., y Canahuire, S. (2017). *APLICACIÓN MÓVIL DE REALIDAD AUMENTADA, UTILIZANDO LA METODOLOGÍA MOBILE–D, PARA EL ENTRENAMIENTO DE TÉCNICOS DE MANTENIMIENTO DE MAQUINARIA PESADA EN LA EMPRESA ZAMINE SERVICE PERU SAC*. Ceprosimad, 5(2), 39–51. Recuperado de https://www.journal.ceprosimad.com/index.php/ceprosimad/article/view/49/61
- Dominguez, E. (2019). *MEDIOS DE COMUNICACIÓN MASIVA.* Recuperado de http://190.57.147.202:90/jspui/bitstream/123456789/684/1/Medios de comunicacion m asiva.pdf
- Erosa, D. (2019). *Qué es Unity | OpenWebinars*. Master.D. Recuperado de https://openwebinars.net/blog/que-es-unity/
- \_Esic Business y Marketing school. (2018*). 12 nuevos tipos de Marketing Digital*. Recuperado de https://www.icemd.com/digital-knowledge/articulos/12-nuevos-tipos-marketingdigital/
- Fikri, A., Herumurti, D., y Rahman, D. (2016). *Aplikasi Navigasi Berbasis Perangkat Bergerak dengan Menggunakan Platform Wikitude untuk Studi Kasus Lingkungan* ITS. Jurnal

Teknik ITS, 5(1). Doi: https://doi.org/10.12962/j23373539.v5i1.14511

- Fombona, J., y Vázquez, E. (2017). *Posibilidades de utilización de la geolocalización y realidad aumentada en el ámbito educativo*. 20(1139-613X), 319–342. Doi: https://doi.org/10.5944/educXX1.10852
- Frantz, T., Jansen, B., Duerinck, J., y Vandemeulebroucke, J. (2018). *Augmenting Microsoft's HoloLens with vuforia tracking for neuronavigation*. Healthcare Technology Letters, 5(5), 221-225. Doi: https://doi.org/10.1049/htl.2018.5079
- Gálvez, T., y Sajamí, K. (2016). *Uso de las tecnologías de la Información y Comunicación por internet en la promoción de los hoteles categorizados de 3 y 4 estrellas en la provincia de San Martín, año 2013*. (Tesis de Licenciatura). Universidad Nacional de San Martín. Buenos Aires, Argentina. Recuperado de http://repositorio.unsm.edu.pe/handle/11458/2236
- García, R. (2018). *Claves del turismo gastronómico*. Aprende de Turismo.org Recuperado de https://www.aprendedeturismo.org/claves-del-turismo-gastronomico/
- Gasco, T. (2017). Tecnología *El GPS*. Guiafitness. Recuperado de https://guiafitness.com/elgps.html
- Grande, M., Cañón, R., y Cantón, I. (2016). *Tecnologías de la información y la comunicación: Evolucion del concepto y características. IJERI:* International journal of Educational Research and Innovation, (6), 218-230. Recuperado de https://www.upo.es/revistas/index.php/IJERI/article/view/1703/1559
- Grinchuk, O., Lebedev, V., y Lempitsky, V. (2016). L*earnable Visual Markers. Skolkovo Institute of Science and Technology.* 4143-4151. Recuperado de http://papers.nips.cc/paper/6322-learnable-visual-markers
- Guerra, J., Cervances, B., Huamancha, B., Ramirez, B., y Soto, K. (2017). *El uso de las Tic en las Técnicas de la comunicación*. Calameo. Perú Recuperado de https://es.calameo.com/read/005268025a5651805aa24
- Guevara, G., Verdesoto, A., y Castro, N. (2020). *METODOLOGÍAS DE INVESTIGACIÓN EDUCATIVA (DESCRIPTIVAS, EXPERIMENTALES, PARTICIPATIVAS, Y DE*

*INVESTIGACIÓN-ACCIÓN*). Recimundo, Revista Cientifica Mundo de La Investigación y El Conocimiento, 4(3), 163–173. Doi: https://doi.org/10.26820/recimundo/4.(3).julio.2020.163-173

- Huambachano, J. (2017). *¿Qué es Scrum?* Srum.Org. Recuperado de https://www.scrum.org/resources/blog/que-es-scrum
- Huckvale, K., Prieto, J., Tilney, M., Benghozi, P., y Car, J. (2015). *Unaddressed privacy risks in accredited health and wellness apps: A cross-sectional systematic assessment*. BMC Medicine, 13(1). Doi:https://doi.org/10.1186/s12916-015-0444-y
- INEC. (2015). *Módulo de TIC de las Encuestas de Manufactura y Minería, Comercio Interno y Servicios*. Recuperado de https://www.ecuadorencifras.gob.ec/documentos/webinec/Estadisticas\_Economicas/Tecnologia\_Inform\_Comun\_Empresastics/2015/2015\_TICEMPRESAS\_PRESENTACION.pdf
- Instituto de Investigaciones de la Escuela de Trabajo Social de la Universidad San Carlos de Guatemala. (2017). *Implicaciones del desarrollo tecnológico en la problemática social*. USAC Tricentenaria Universidad de San Carlos de Guatemala, V (36), 71. Recuperado de http://trabajosocial.usac.edu.gt/iiets/Revista\_N36.pdf#page=74
- Kellogg, R., Phillips, C., y Buchanan, S. (2017*). Markerless augmented reality (AR) system. United States Patent*. 10, 282-913. Recuperado de https://patents.google.com/patent/US10282913B2/en
- Konejo. (2018*). Introducción a Vuforia (Realidad aumentada)* Taban. Recuperado de http://taban.mx/2018/05/16/introduccion-a-vuforia-realidad-aumentada/
- López, H. (2017). *Como definir el target de manera efectiva*. Thinking for Innovation. Recupado de https://www.iebschool.com/blog/como-definir-target-publicidad-online/
- Lozada, J. (2014). *Investigación Aplicada: Definición, Propiedad Intelectual e Industria.* Dialnet, 1(3), 34–39. Recuperado de https://dialnet.unirioja.es/servlet/articulo?codigo=6163749
- Madrigal, E. (2018). *Commentary: What can augmented reality do for you?.* Journal of Pathology Informatics*,* 9(1). Doi: https://doi.org/10.4103/jpi.jpi\_22\_18
- Marín, J. (2017). *Diseño de una interfaz gráfica móvil para dar a conocer los lugares denominados «huecas» de la ciudad de Cuenca.* (Tesis de Ingeniería). Universidad de Cuenca. Cuenca, Ecuador. Recuperado de dspace.ucuenca.edu.ec/bitstream/123456789/27850/1/Trabajo de titulación.pdf
- Martinez, E., Pineda, E., Conzález, H., y Hernández, R. (2018). *Desarrollo de un sistema de Realidad Aumentada en dispositivos móviles*. Etsinf 11. Recuperado de https://riunet.upv.es/bitstream/handle/10251/8597/PFC%20- %20Desarrollo%20de%20un%20sistema%20de%20Realidad%20Aumentada%20en%20 dispositivos%20m%C3%B3viles.pdf
- Matos, A. (2020). *Investigación Bibliográfica: Definición, Tipos, Técnicas*. Lifeder.com. Recuperado de https://www.lifeder.com/investigacion-bibliografica/
- Mesquita, R. (2018). *¿Qué es Marketing y por qué es importante para las empresas?.*  Rockcontent*.* Recuperado de https://rockcontent.com/es/blog/marketing-2/
- Morales, M., y Baño, F. (2015). Aplicación móvil de realidad aumentada para la promoción turística de la ciudad de Riobamba. *III Congreso Científico Internacional Uniandes: Impacto de las Investigaciones Universitarias*. Congreso llevado a cabo en la Universidad Regional Autónoma de los Andes UNIANDES, Riobamba, Ecuador. Recuperado de https://www.google.com/url?sa=t&rct=j&q=&esrc=s&source=web&cd=1&ved=2ahUK Ewii0JGJnpbjAhWHmlkKHQuXA7AQFjAAegQIBRAC&url=https%3A%2F%2Fwww .uniandes.edu.ec%2Fweb%2Fwpcontent%2Fuploads%2F2016%2F04%2FAplicaci%25C3%25B3n-m%25C3%25B3vilde-realidad-aumentada-par
- Moreno, N., Leiva, J., y López, E. (2017). *La realidad aumentada como tecnología emergente para la innovación educativa.* Cemoroc. Doi: https://doi.org/10.4025/notandum.44.11
- Naharro, A. (2019). Frameworks para desarrollo de aplicaciones móviles híbridas. CampusMVP.Es. Recuperado de https://www.campusmvp.es/recursos/post/frameworkspara-desarrollo-de-aplicaciones-moviles-hibridas.aspx
- Nájera, C., y Paredes, B. (2017). Identidad e Identificación: Investigación de Campo como Herramienta de Aprendizaje en el Diseño de Marcas. INNOVA Research Journal, 2(10.1),

155–164. https://doi.org/10.33890/innova.v2.n10.1.2017.465

- Noels, J. (2018). *What Is SPSS and Its Importance in Research & Data Analysis?*. JhonNoels. Recuperado de https://johnnoels.medium.com/what-is-spss-and-its-importance-inresearch-data-analysis-5f109ab90da1
- Nuñez, P. (2018). *Tipos de marketing*. Emprende. Pyme. Recuperado de https://www.emprendepyme.net/tipos-de-marketing.html
- Ortiz, J. (2020). *Investigación exploratoria: tipos, metodología y ejemplos.* Lifeder.com. Recuperado de https://www.lifeder.com/investigacion-exploratoria/
- Pedrozo, G. (2012). *Sistemas Operativos en Dispositivos Móviles*. (Tesis de Licenciatura). UNIVERSIDAD NACIONAL DEL NORDESTE. Chaco, Argentina. Recuperado de http://exa.unne.edu.ar/informatica/SO/Sistemas\_Operativos\_en\_Dispositivos\_Moviles.p df
- Peréz, A. (2017). ¿Cuáles son los tipos de aplicaciones móviles?. 480 Cuatroochenta. Recuperado de https://cuatroochenta.com/cuales-son-los-tipos-de-aplicaciones/
- Pérez, C. (2015). *Análisis, diseño e implementación de una guía gastronómica para la administración y ubicación de restaurantes en entorno web* (Tesis de Ingeniería). Pontificia Universidad Católica del Perú. Lima, Perú. Recuperado de tesis.pucp.edu.pe/repositorio/bitstream/handle/20.500.12404/6068/PEREZ\_CHRISTIAN ANALISIS DISEÑO IMPLEMENTACION GUIA.pdf? sequence=1&isAllowed=y
- Pérez, J., y Merino, M. (2016). *Definición de restaurante*. Recuperado de https://definicion.de/restaurante/
- Pérez, M. (2019). *La investigación acción en la práctica docente. Un análisis bibliométrico (2003-2017). Magis,* Revista Internacional de Investigación En Educación, 12(24), 177– 192. Doi: https://doi.org/10.11144/Javeriana.m12-24.ncev
- Prieto, B. (2017). *El uso de los métodos deductivo e inductivo para aumentar la eficiencia del procesamiento de adquisición de evidencias digitales.* Dialnet, 18(46). Doi: https://doi.org/10.11144/javeriana.cc18-46.umdi
- 79 Raffino, M. (2019). *Turismo*: *Concepto, Tipos y Características.* Concepto.de. Recuperado de
- Raffino, M. (2020). *Concepto de Servicio*. Concepto.de. Recuperado de https://concepto.de/servicio/
- Revista Lideres. (2016). *Los usuarios de 'smartphones' crecieron en 490%, en 5 años*. Revista Líderes. Recuperado de https://www.revistalideres.ec/lideres/usuarios-smartphoneseconomia-negocios-comunicacion.html
- Roblizo, C., y Cózar, R. (2015). *Usos y competencias en TIC en los futuros maestros de educación infantil y primeria: hacia una alfabetización tecnológica real para docentes.* Revista de Medios y Educación. No, 47, 23-39. Doi: http://doi.org/10.12795/pixelbit.2015.i47.02
- Scientific European Federation of Osteopaths (S.E.F.O). (2019). *ESTADÍSTICA PARAMÉTRICA*. Recuperado de https://www.scientific-european-federationosteopaths.org/wp-content/uploads/2019/01/Estadística-paramétrica.pdf
- Simonetti, A., y Paredes, J. (2013). *Vuforia v1.5 SDK: Analysis and evaluation of capabilities.* (Tesis de Maestría). Universidad Politécnica de Catalunya, Barcelona, España. Doi: https://doi.org/10.1016/j.medcli.2016.07.019
- TRABIO. (2018). *Conviértete en desarrollador de videojuegos con Unity*. CEEI Alcoy Valencia | EmprenemJunts. Recuperado de http://ceeialcoi.emprenemjunts.es/?op=8&n=15503
- Universidad de Valencia. (2018). *Los tipos de tecnología más representativos que debes conocer.* VIU. Recuperado de https://www.universidadviu.com/es/actualidad/nuestrosexpertos/los-tipos-tecnologia-mas-representativos-debes-conocer/
- Vega, C. (Octubre de 2015). Clasificación de las TIC´s. Prezi. Recuperado de https://prezi.com/g2mqj-avmzgg/clasificacion-de-las-tic-s/
- Villegas, A. (2015). 10 Apps Para Trabajar Realidad Aumentada en el Aula. E-historia. Recuperado de http://www.e-historia.cl/e-historia/app-para-trabajar-realidad-aumentadaen-el-aula/
- 80 Ward, S. (2020). What is promotion?. The balance small business Recuperado de

https://www.thebalancesmb.com/business-promotion-definition-2947189

Yasmin, A., Tasneem, S., y Fatema, K. (2015). *Effectiveness of Digital Marketing in the Challenging Age:* An Empirical Study. International Journal of Management Science And Business Administration, 1(5), 69-80. Doi: https://doi.org/10.18775 / ijmsba.1849-5664- 5419.2014.15.1006

#### **VII. ANEXOS**

Anexo 1. Certificado o Acta del Perfil de Investigación

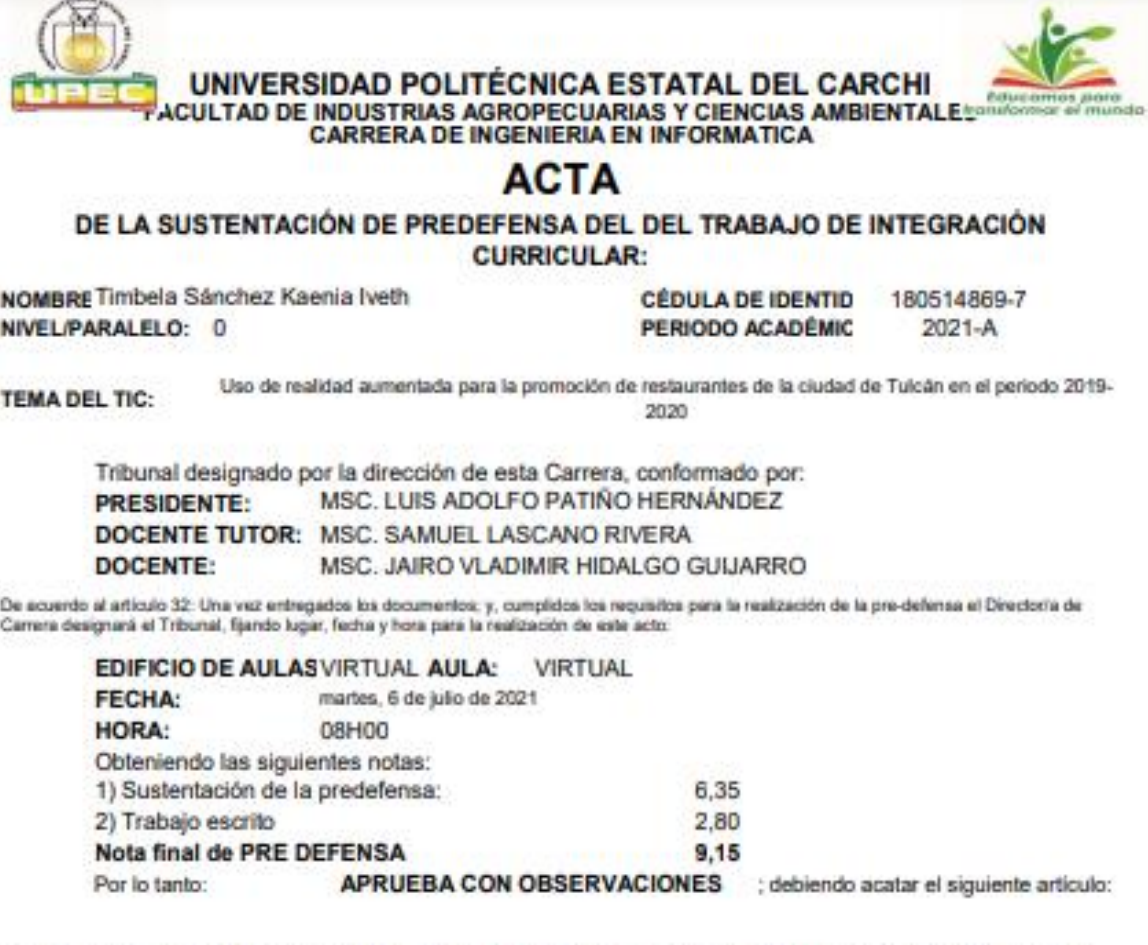

Art 36.- De los estudiantes que aprueban el informe final del TIC con observaciones. Los estudiantes tendrán el plazo de 10 días para proceder a corregir su informe final del TIC de conformidad a las observaciones y recomendaciones realizadas por los miembros del Tribunal de sustentación de la pre-defensa.

Para constancia del presente, firman en la ciudad de Tulcán el martes, 6 de julio de 2021

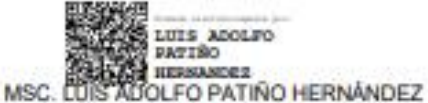

**PRESIDENTE** 

**JAIRO VLADIMIR** 

SIDALGO<br>GUIJARRO MSC. JAIRO VLADIMIR HIDALGO GUIJARRO

**DOCENTE** 

Adj.: Observaciones y recomendaciones

1002590222

SAMUEL **ENGINEERING** 

MSC. SAMUEL LASCANO RIVERA

**DOCENTE TUTOR** 

回名

### Anexo 2. Certificado del Abstract por parte de idiomas

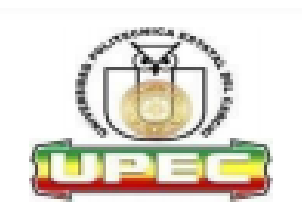

## UNIVERSIDAD POLITÉCNICA ESTATAL **DEL CARCHI**

### **ABSTRACT-EVALUATION SHEET**

NAME: Kaenia Iveth Timbela Sánchez DATE: 12 de julio de 2021

TOPIC: "Uso de realidad aumentada para la promoción de restaurantes de la<br>ciudad de Tulcán en el periodo 2019-2020"

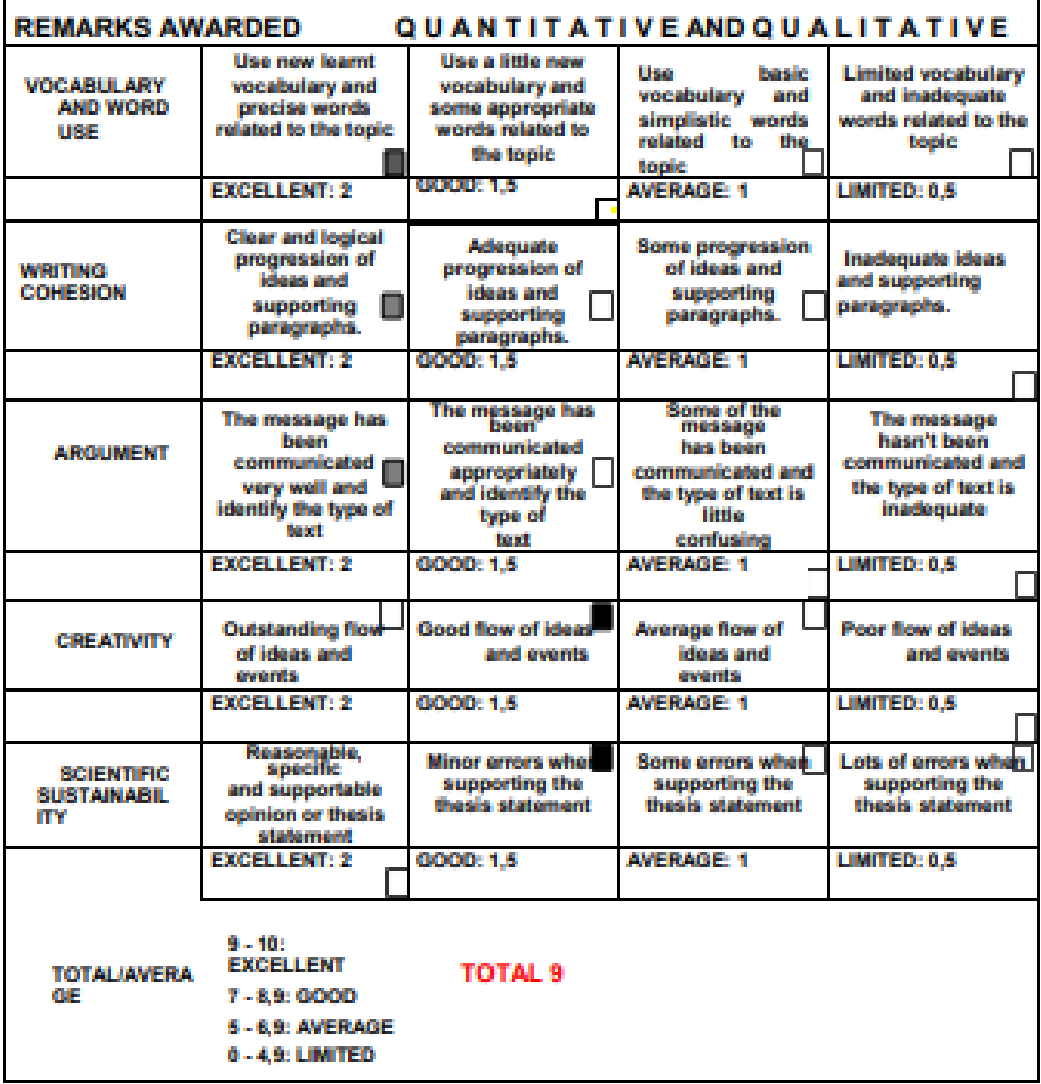

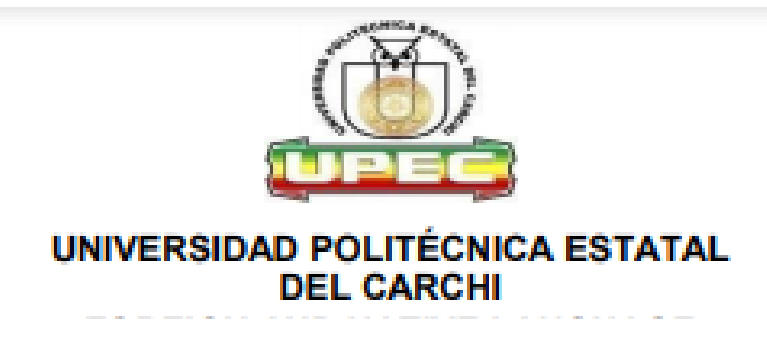

Informe sobre el Abstract de Artículo Científico o Investigación.

Autor: Kaenia Iveth Timbela Sánchez

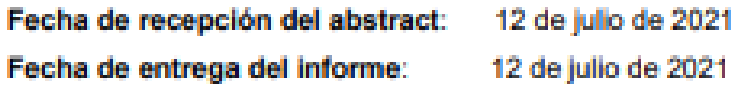

El presente informe validará la traducción del idioma español al inglés si alcanza un porcentaje de: 9 - 10 Excelente.

Si la traducción no está dentro de los parámetros de 9 - 10, el autor deberá realizar las observaciones presentadas en el ABSTRACT, para su posterior presentación y aprobación.

#### **Observaciones:**

Después de realizar la revisión del presente abstract, éste presenta una apropiada traducción sobre el tema planteado en el idioma inglés. Según los rubrics de evaluación de la traducción en inglés, ésta alcanza un valor de 9, por lo cual se validad dicho trabajo.

**Atentamente** 

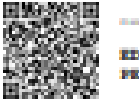

**PECHANIC SCANDINANCE HIRAFIEL ARCOR** 

Ing. Edison Peñafiel Arcos MSc Coordinador del CIDEN

Anexo 3. Informe de originalidad

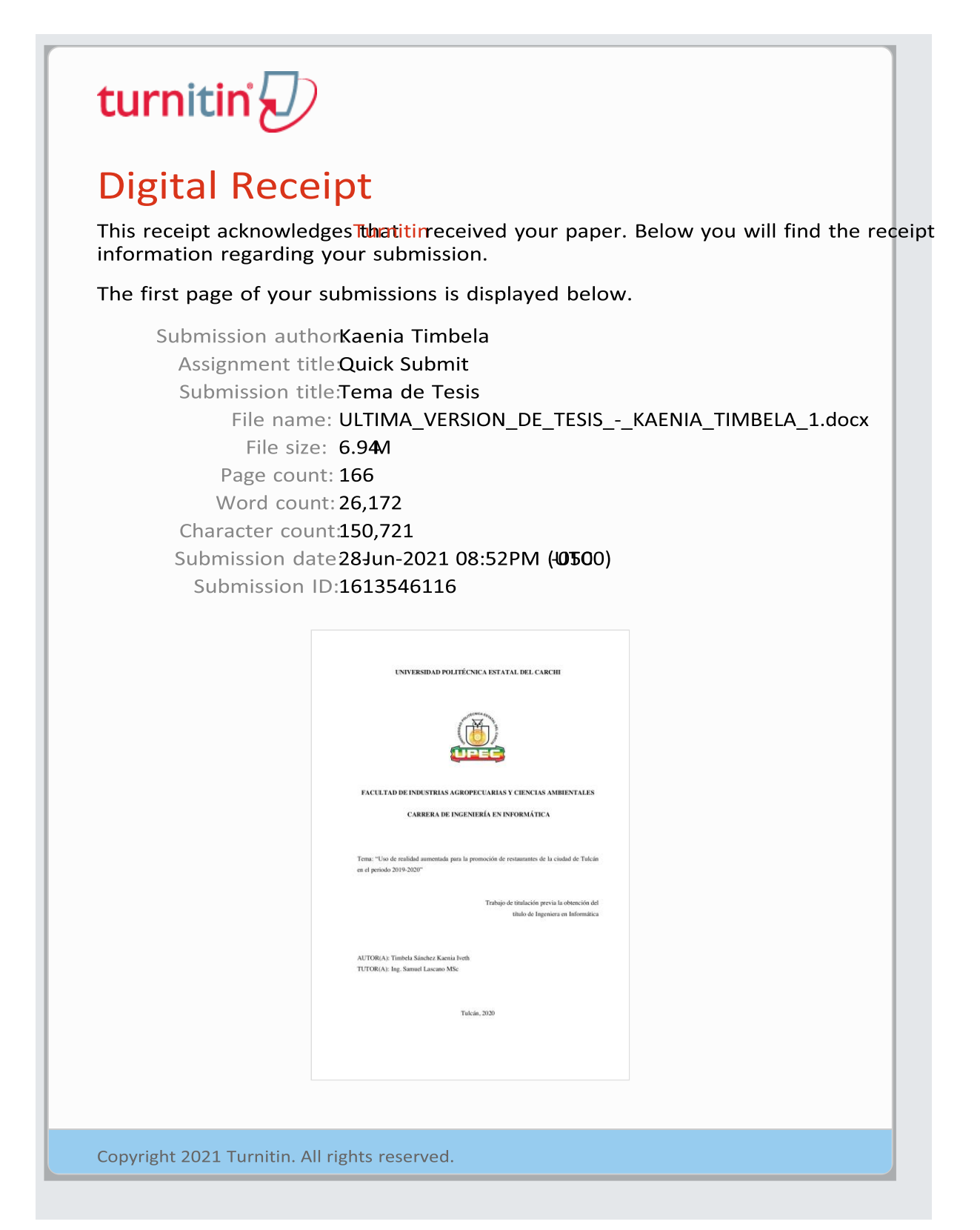

Anexo 4: Oficio realizado al Ministerio de Turismo para autorización para el trabajo de investigación.

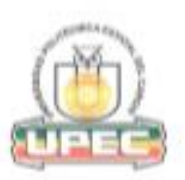

#### UNIVERSIDAD POLITÉCNICA ESTATAL DEL CARCHI Ley No. 2006-36 Publicada en el Bequndo Suprements del Registro Oficial No. 244 del 5 de abril del 2008

UPEC-CC-2019-150-OF Tulcán, 11 de junio de 2019

**MAGISTER** Carlos Andrés Orozco COORDINADOR ZONAL 1 DEL MINISTERIO DE TURISMO Presente.-

De mi consideración:

Reciba un atento y cordial saludo de quienes conformamos la comunidad universitaria de la Universidad Politécnica Estatal del Carchi UPEC, a la vez que le deseamos éxitos en las funciones que acertadamente desempeña.

Por medio del presente me permito solicitar muy respetuosamente su autorización para que la estudiante Kaenia Iveth Timbela Sánchez con número de cédula 1805148697, pueda realizar su trabajo de Titulación denominado "Uso de la realidad aumentada para promocionar los restaurantes de la ciudad de Tulcán en el periodo 2019-2020".

Esperando una favorable acogida al presente, anticipo mis agradecimientos.

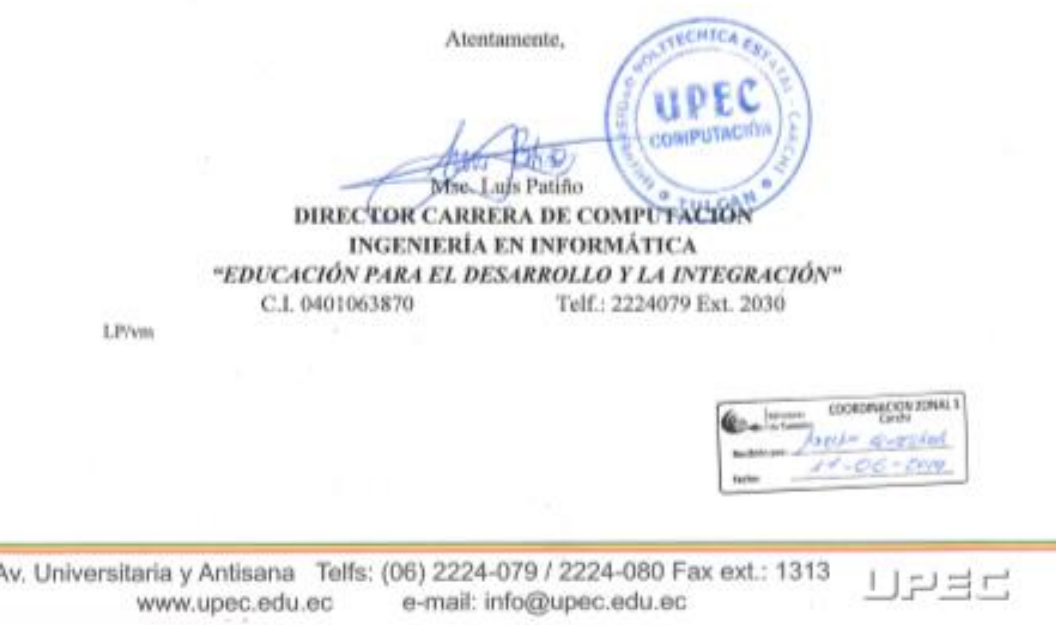

*Figura 6. Oficio de autorización para la investigación*

*Fuente: Universidad Politécnica estatal del Carchi*

Anexo 5: Oficio realizado por el Ministerio de Turismo Zona1 autorizando el trabajo de investigación.

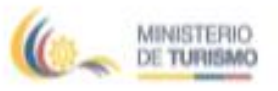

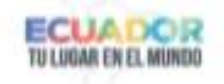

Oficio Nº MT-OGPTC-2019-021 Tulcán, 19 de junio de 2019.

Msc Luis Patiño DIRECTOR DE LA CARRERA DE COMPUTACIÓN DE LA UPEC Presente.

De mi consideración:

En relación a la solicitud de autorización para que la estudiante Kaenia Timbela pueda realizar su trabajo de titulación denominado "Uso de la Realidad aumentada para promocionar los restaurantes de la ciudad de Tulcán"; me permito informar que su solicitud se encuentra autorizada para que se realice la investigación.

Además, me permito informar que la información de los establecimientos de alimentos y bebidas está a disposición de la estudiante; así mismo cabe aclarar que este tipo de establecimientos a partir del mes de septiembre entran en un proceso de recategorización por la emisión del nuevo Reglamento de Alimentos y Bebidas por lo que al finalizar este año no quedarán registrados el mismo número de establecimientos que actualmente constan en el catastro.

Cordialmente,

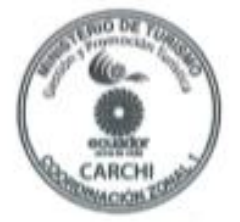

Ing. Diego Garcia Responsable Oficina de Gestión y Promoción Turística - Carchi MINISTERIO DE TURISMO

OFICINA DE GESTIÓN Y PROMOCIÓN TURÍSTICA DEL CARCHI - MINISTERIO DE TURISMO DRECCIÓN GUAYAQUE, Y AV. MANAS - ESQUINA TELEFONOS: (00) 2 990 049

*Figura 7. Oficio de autorización del Ministerio de Turismo*

*Fuente: Ministerio de Turismo Zona 1*

Anexo 6: Entrevista dirigida al encargado de acreditación del Ministerio de Turismo.

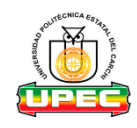

**UNIVERSIDAD POLITÉCNICA ESTATAL DEL CARCHI**

THE REAL CA

**Facultad De Industrias Agropecuarias Y Ciencias Ambientales Entrevista Dirigida Al Sr. Adrian Quesada. Analista Senior de Promoción Zonal 1 Del Ministerio de Turismo Cede Tulcán**

**Tema:** "Uso de realidad aumentada para la promoción de restaurantes de la ciudad de

Tulcán"

**Objetivo:** Determinar la tecnología y servicios que ofertan los restaurantes mediante el análisis de información que brinda el Ministerio de Turismo y los propietarios de los establecimientos para la adaptación de la propuesta.

#### **Cuestionario:**

1. ¿Existe alguna plataforma donde se registre el número de turistas que ingresan a la ciudad de Tulcán?

\_\_\_\_\_\_\_\_\_\_\_\_\_\_\_\_\_\_\_\_\_\_\_\_\_\_\_\_\_\_\_\_\_\_\_\_\_\_\_\_\_\_\_\_\_\_\_\_\_\_\_\_\_\_\_\_\_\_\_\_\_\_\_\_\_\_\_\_\_

\_\_\_\_\_\_\_\_\_\_\_\_\_\_\_\_\_\_\_\_\_\_\_\_\_\_\_\_\_\_\_\_\_\_\_\_\_\_\_\_\_\_\_\_\_\_\_\_\_\_\_\_\_\_\_\_\_\_\_\_\_\_\_\_\_\_\_\_\_

\_\_\_\_\_\_\_\_\_\_\_\_\_\_\_\_\_\_\_\_\_\_\_\_\_\_\_\_\_\_\_\_\_\_\_\_\_\_\_\_\_\_\_\_\_\_\_\_\_\_\_\_\_\_\_\_\_\_\_\_\_\_\_\_\_\_\_\_\_

2. ¿Cuántos restaurantes de la ciudad de Tulcán están acreditados por el Ministerio de Turismo?

\_\_\_\_\_\_\_\_\_\_\_\_\_\_\_\_\_\_\_\_\_\_\_\_\_\_\_\_\_\_\_\_\_\_\_\_\_\_\_\_\_\_\_\_\_\_\_\_\_\_\_\_\_\_\_\_\_\_\_\_\_\_\_

3. ¿Cuáles son los requisitos que deben cumplir los restaurantes para ser acreditados por el Ministerio de Turismo del Ecuador?

\_\_\_\_\_\_\_\_\_\_\_\_\_\_\_\_\_\_\_\_\_\_\_\_\_\_\_\_\_\_\_\_\_\_\_\_\_\_\_\_\_\_\_\_\_\_\_\_\_\_\_\_\_\_\_\_\_\_\_\_\_\_\_\_\_

\_\_\_\_\_\_\_\_\_\_\_\_\_\_\_\_\_\_\_\_\_\_\_\_\_\_\_\_\_\_\_\_\_\_\_\_\_\_\_\_\_\_\_\_\_\_\_\_\_\_\_\_\_\_\_\_\_\_\_\_\_\_\_\_\_\_\_\_\_

\_\_\_\_\_\_\_\_\_\_\_\_\_\_\_\_\_\_\_\_\_\_\_\_\_\_\_\_\_\_\_\_\_\_\_\_\_\_\_\_\_\_\_\_\_\_\_\_\_\_\_\_\_\_\_\_\_\_\_\_\_\_\_\_\_\_\_\_\_

\_\_\_\_\_\_\_\_\_\_\_\_\_\_\_\_\_\_\_\_\_\_\_\_\_\_\_\_\_\_\_\_\_\_\_\_\_\_\_\_\_\_\_\_\_\_\_\_\_\_\_\_\_\_\_\_\_\_\_\_\_\_\_\_\_\_\_\_\_

\_\_\_\_\_\_\_\_\_\_\_\_\_\_\_\_\_\_\_\_\_\_\_\_\_\_\_\_\_\_\_\_\_\_\_\_\_\_\_\_\_\_\_\_\_\_\_\_\_\_\_\_\_\_\_\_\_\_\_\_\_\_\_\_\_\_\_\_\_

\_\_\_\_\_\_\_\_\_\_\_\_\_\_\_\_\_\_\_\_\_\_\_\_\_\_\_\_\_\_\_\_\_\_\_\_\_\_\_\_\_\_\_\_\_\_\_\_\_\_\_\_\_\_\_\_\_\_\_\_\_\_\_\_\_\_\_\_\_

\_\_\_\_\_\_\_\_\_\_\_\_\_\_\_\_\_\_\_\_\_\_\_\_\_\_\_\_\_\_\_\_\_\_\_\_\_\_\_\_\_\_\_\_\_\_\_\_\_\_\_\_\_\_\_\_\_\_\_\_\_\_\_\_\_

- 4. ¿Cuál son las tecnologías que debe tener los restaurantes para ser acreditados?
- 5. ¿Cuáles son los servicios mínimos que un restaurante acreditado debe brindar a los clientes?

\_\_\_\_\_\_\_\_\_\_\_\_\_\_\_\_\_\_\_\_\_\_\_\_\_\_\_\_\_\_\_\_\_\_\_\_\_\_\_\_\_\_\_\_\_\_\_\_\_\_\_\_\_\_\_\_\_\_\_\_\_\_\_\_\_

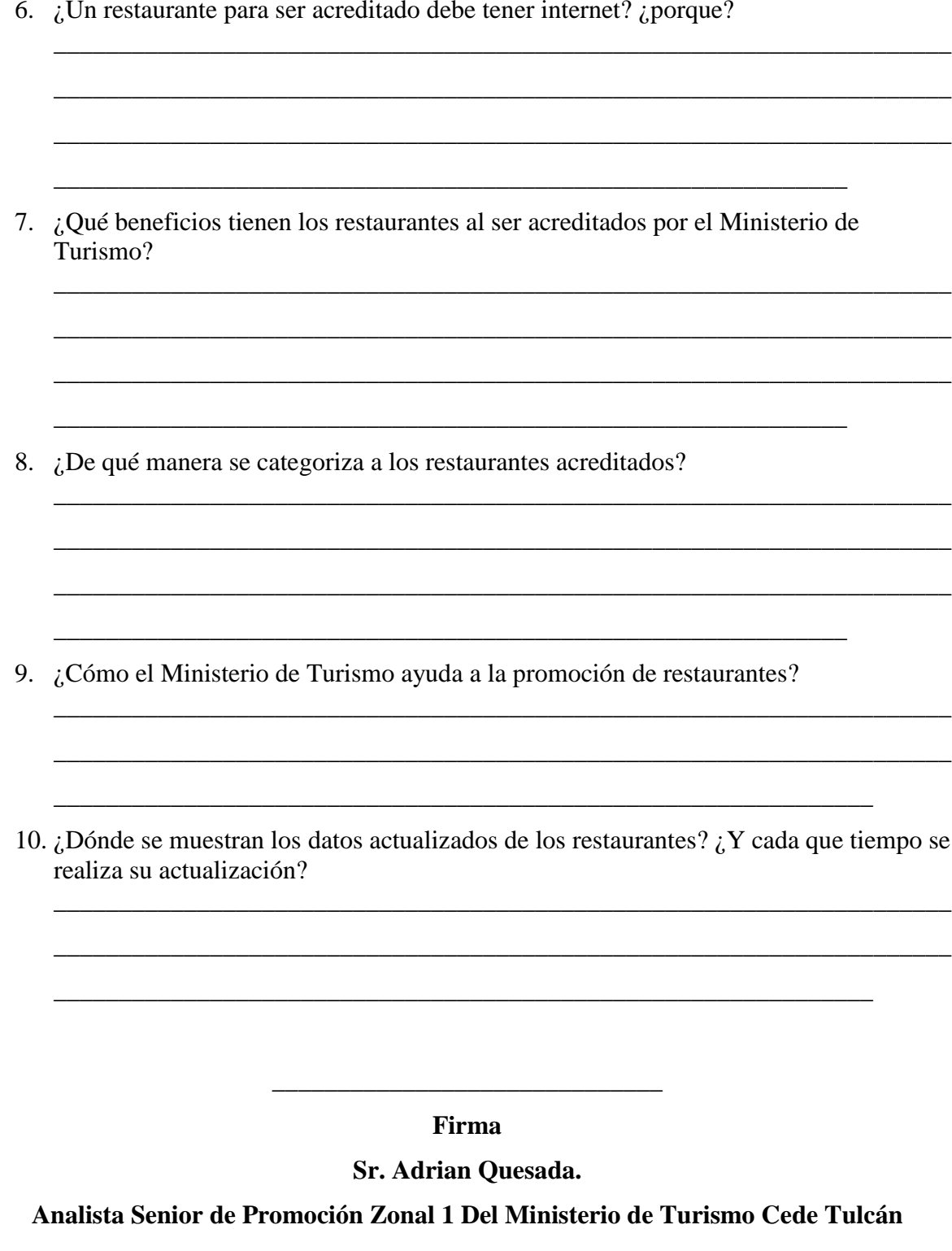

¡Gracias por su colaboración!

Anexo 7. Entrevista llenada por el encargado de acreditación del Ministerio de Turismo.

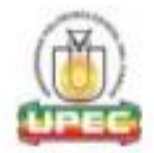

UNIVERSIDAD POLITÉCNICA ESTATAL DEL CARCHI

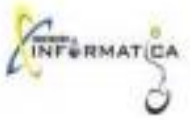

Facultad de Industrias Agropecuarias y Ciencias Ambientales

#### Entrevista Dirigida al Ing. Adrian Quesada. Analista de Desarrollo y Promoción Ministerio de Turismo Carchi

Tema: "Uso de realidad aumentada para la promoción de restaurantes de la ciudad de Tulcán"

Objetivo: Determinar la tecnología y servicios que ofertan los restaurantes mediante el análisis de información que brinda el Ministerio de Turismo y los propietarios de los establecimientos para la adaptación de la propuesta.

#### **Cuestionario:**

1. ¿Existe alguna plataforma donde se registre el número de turistas que ingresan a la ciudad de Tulcán?

No. El Ministerio de Turismo no tiene esa competencia a nivel local.

2. ¿Cuântos restaurantes de la ciudad de Tulcán están acreditados por el Ministerio de Turismo?

13 restaurantes

3. ¿Cuáles son los requisitos que deben cumplir los restaurantes para ser acreditados por el Ministerio de Turismo del Ecuador?

Adjunto Acta de Control en donde se detallan los 40 requisitos.

4. ¿Cuál son las tecnologias que debe tener los restaurantes para ser acreditados?

Sistema de facturación. Facilidades de pago electrónico

5. ¿Cuáles son los servicios minimos que un restaurante acreditado debe brindar a los clientes?

Adjunto Acta de Control en donde se detallan los 40 requisitos mínimos.

6. ¿Un restaurante para ser acreditado debe tener internet? ¿porque?

Sí. Porque a raíz de éste servicio se pueden brindar otros más que dependen de una conexión a internet.

7. ¿Qué beneficios tienen los restaurantes al ser acreditados por el Ministerio de Turismo?

Obtención del Registro Turístico gratuito

*Figura 8. Primeras 7 preguntas contestadas de la entrevista*

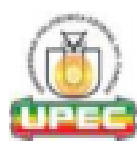

### UNIVERSIDAD POLITÉCNICA ESTATAL DEL CARCHI

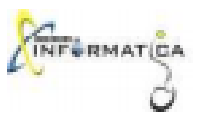

#### Facultad de Industrias Agropecuarias y Ciencias Ambientales

#### Entrevista Dirigida al Ing. Adrian Quesada. Analista de Desarrollo y Promoción Ministerio de Turismo Carchi

Utilización de la denominación de Restaurante Ser parte del Catastro de Establecimientos Turísticos Nacional Capacitaciones especializadas gratuitas. Participación en ferias y eventos.

#### 8. ¿De qué manera se categoriza a los restaurantes acreditados?

Realizando una evaluación con el Anexo D.1 el cual contiene 41 requisitos cada uno con un puntaje que dará un total y dependiendo de eso se fijará la categoría.

Los restaurantes se categorizarán en: (5) cinco, (4) cuatro, (3) tres, (2) dos y (1) un tenedor, siendo (5) cinco tenedores la mayor categoría y un (1) tenedor la menor categoría

#### 9. ¿Cómo el Ministerio de Turismo ayuda a la promoción de restaurantes?

El Ministerio de Turismo no realiza promoción de establecimientos turísticos.

#### 10. ¿Dónde se muestran los datos actualizados de los restaurantes? ¿Y cada que tiempo se realiza su actualización?

Para el registro de establecimiento el Ministerio posee el Sistema SIETE y el Sistema Siturin en donde todos los establecimientos están registrados y cada año se realiza la actualización al momento de emitir sus nuevos permisos.

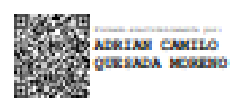

Ing. Adrian Quesada. Analista de Desarrollo y Promoción Oficina Técnica Carchi - Ministerio de Turismo

¡Gracias por su colaboración!

*Figura 9. Ultimas 3 preguntas contestadas de las entrevistas*

Anexo 8: Encuesta dirigida a los propietarios de restaurantes de la Ciudad de Tulcán acreditados por el Ministerio de Turismo Zona 1.

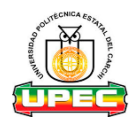

# **UNIVERSIDAD POLITÉCNICA ESTATAL DEL CARCHI**

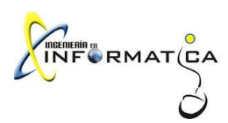

**Facultad De Industrias Agropecuarias Y Ciencias Ambientales**

**Encuesta dirigida a los propietario/ gerentes de los Restaurantes acreditados por el Ministerio de Turismo Zona 1, Tulcan** 

**Tema:** "Uso de realidad aumentada para la promoción de restaurantes de la ciudad de

### Tulcán"

**Objetivo:** Determinar la tecnología y servicios que ofertan los restaurantes mediante el análisis de información que brinda el Ministerio de Turismo y los propietarios de los establecimientos para la adaptación de la propuesta.

### **Cuestionario:**

1. ¿Cuáles son los sistemas operativos que más utiliza?

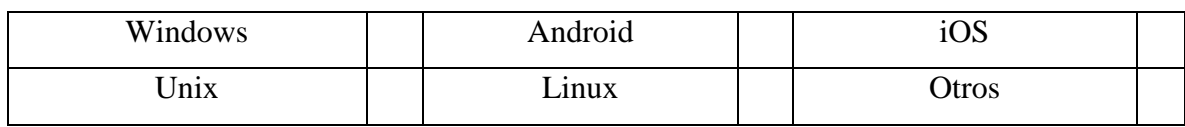

 $E$ specifique:  $\Box$ 

2. ¿Qué tipo de dispositivo utiliza para buscar información?

Web Movil Movil

3. ¿Qué tipo de restaurante considera que es usted?

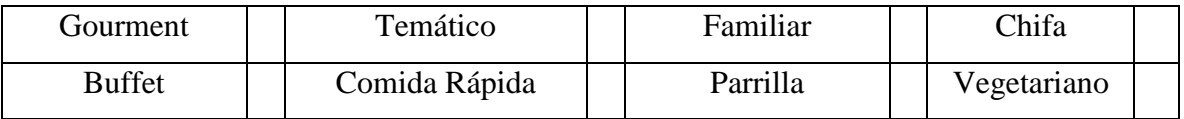

4. ¿A qué categoría pertenece el restaurante con respecto a los estándares establecidos por el Ministerio de Turismo?

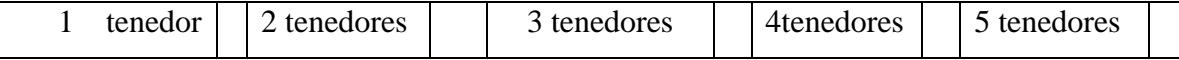

5. ¿Cuáles son los tipos de servicio que ofrecen?

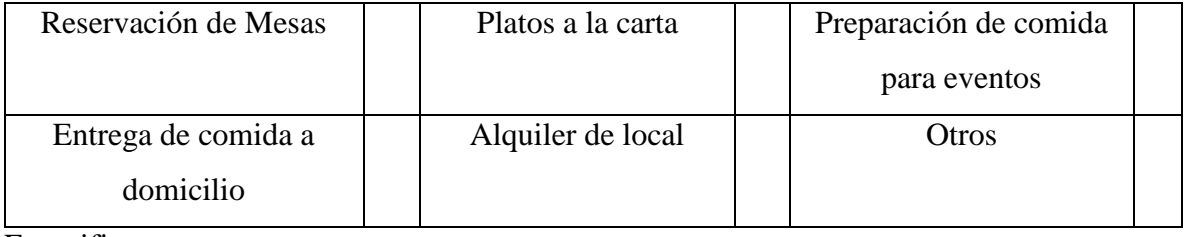

Especifique:

6. ¿Qué dispositivos tecnológicos dispone en su local?

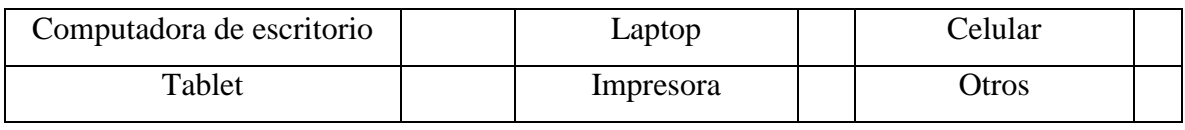

Especifique: \_\_\_\_\_\_\_\_\_\_\_\_\_\_\_\_\_\_\_\_\_\_\_\_\_\_\_\_\_\_\_\_\_\_\_\_\_\_\_\_\_\_\_\_\_\_\_\_\_\_\_\_\_\_\_\_\_\_\_\_\_\_\_

- 7. ¿Su local dispone con acceso a internet para los clientes?
- 8. ¿Qué medios utiliza para promocionar su restaurante?

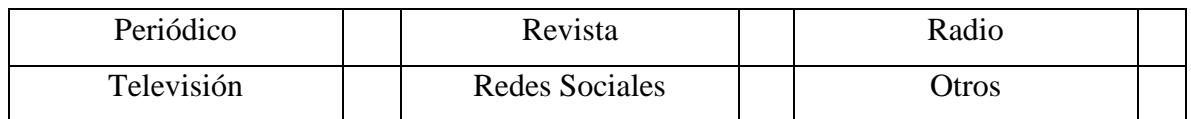

 $Si$  No  $N<sub>0</sub>$ 

Especifique: \_\_\_\_\_\_\_\_\_\_\_\_\_\_\_\_\_\_\_\_\_\_\_\_\_\_\_\_\_\_\_\_\_\_\_\_\_\_\_\_\_\_\_\_\_\_\_\_\_\_\_\_\_\_\_\_\_\_\_\_\_\_\_

9. ¿Qué tipo de marketing utiliza para promocionar los servicios del restaurante?

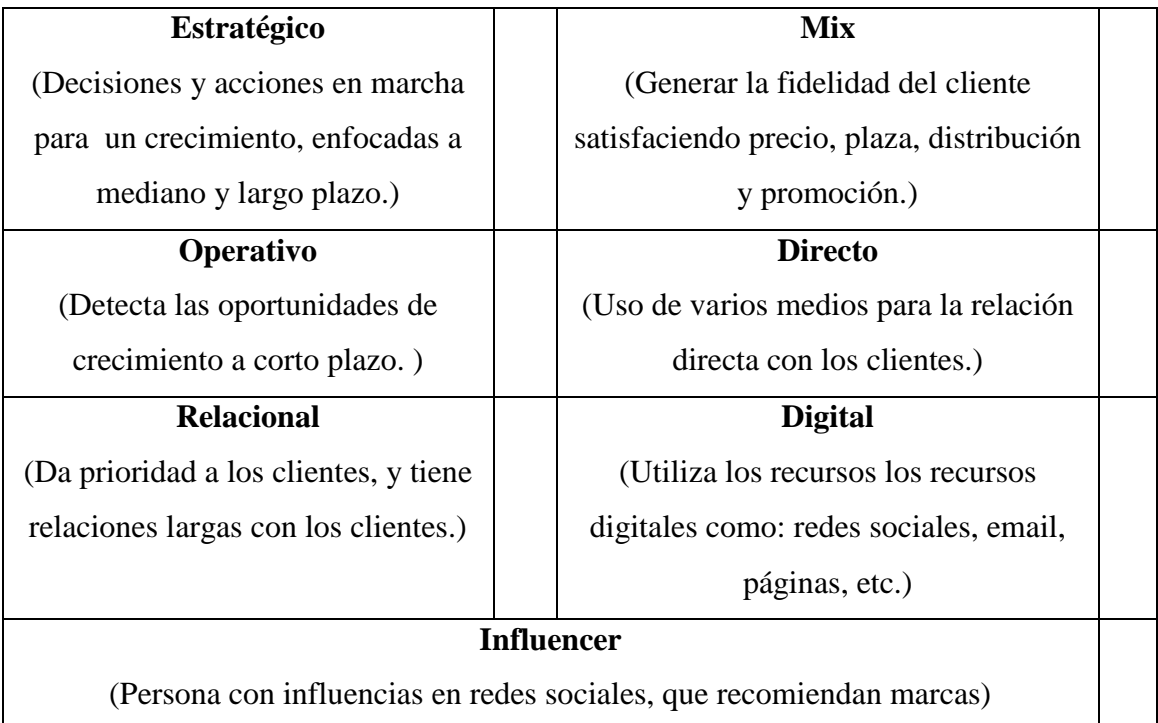

## 10. ¿Qué beneficio obtienen usted al ser acreditados por el Ministerio de Turismo?

\_\_\_\_\_\_\_\_\_\_\_\_\_\_\_\_\_\_\_\_\_\_\_\_\_\_\_\_\_\_\_\_\_\_\_\_\_\_\_\_\_\_\_\_\_\_\_\_\_\_\_\_\_\_\_\_\_\_\_\_\_\_\_\_

\_\_\_\_\_\_\_\_\_\_\_\_\_\_\_\_\_\_\_\_\_\_\_\_\_\_\_\_\_\_\_\_\_\_\_\_\_\_\_\_\_\_\_\_\_\_\_\_\_\_\_\_\_\_\_\_\_\_\_\_\_\_\_\_\_\_\_\_\_\_\_\_

\_\_\_\_\_\_\_\_\_\_\_\_\_\_\_\_\_\_\_\_\_\_\_\_\_\_\_\_\_\_\_\_\_\_\_\_\_\_\_\_\_\_\_\_\_\_\_\_\_\_\_\_\_\_\_\_\_\_\_\_\_\_\_\_\_\_\_\_\_\_\_\_

\_\_\_\_\_\_\_\_\_\_\_\_\_\_\_\_\_\_\_\_\_\_\_\_\_\_\_\_\_\_\_\_\_\_\_\_\_\_\_\_\_\_\_\_\_\_\_\_\_\_\_\_\_\_\_\_\_\_\_\_\_\_\_\_\_\_\_\_\_\_\_\_

Anexo 9: Resultados de las preguntas de la encuesta dirigida a los propietarios de restaurantes de la Ciudad de Tulcán acreditados por el Ministerio de Turismo Zona 1.

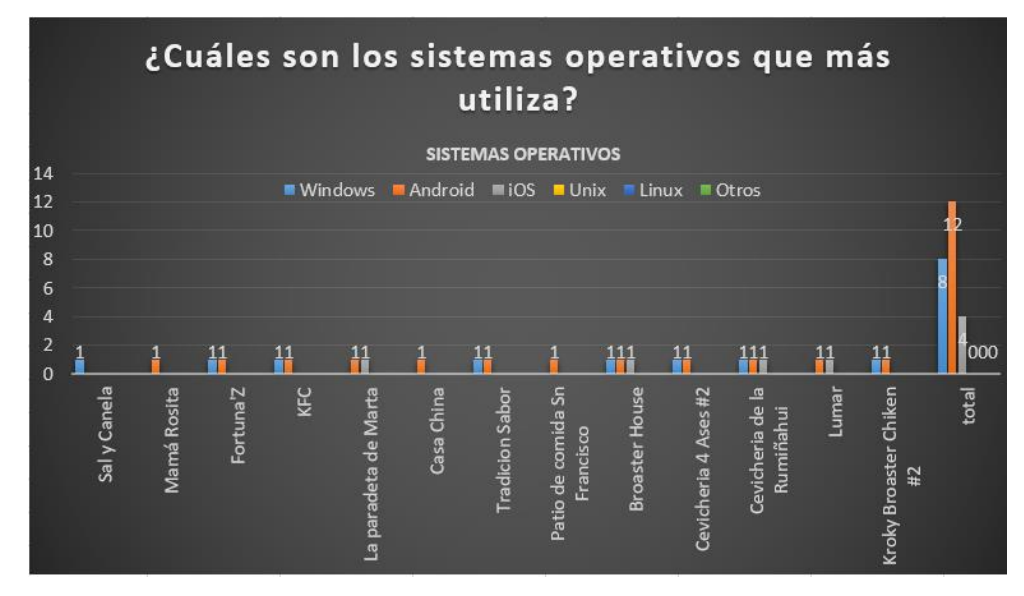

Pregunta 1. ¿Cuáles son los sistemas operativos que más utiliza?

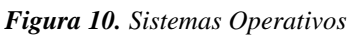

**Resultado:** Los sistemas operativos utilizado por los gerentes o dueños de los restaurantes es Windows con 61,54% y Android con 92,31%, siendo estos los más utilizados y el menos utilizado es iOS con 30,77%, debido a que muchos de los restaurantes hacen uso de dos o más sistemas operativos, sin embrago los sistemas operativos Unix y Linux no los utilizan y tampoco hacen de otro Sistema Operativo diferente al que se encuentra en la figura  $N^{\circ}$  10.

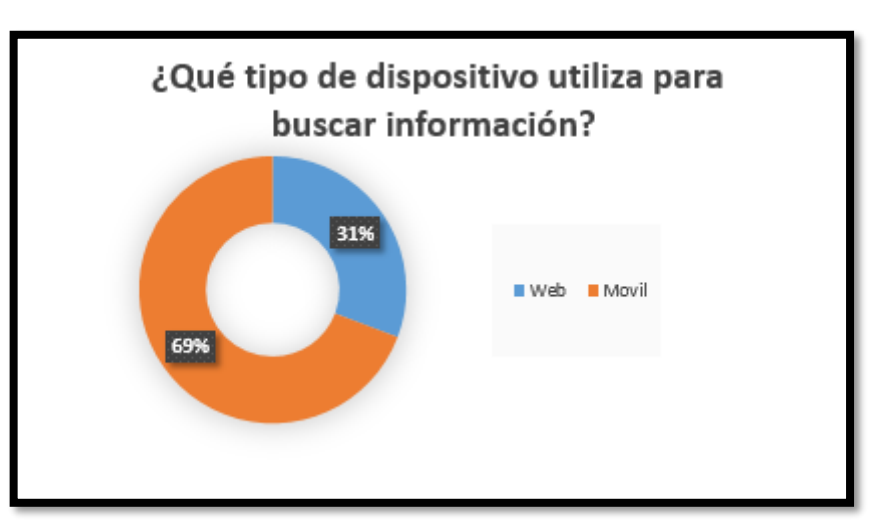

**Pregunta 2.** ¿Qué tipo de aplicaciones prefiere utiliza para buscar información?

*Figura 11. Aplicaciones de preferencia*

**Resultado:** La aplicación preferida para la búsqueda de información por los dueños es la móvil con un 69%, debido a que los dispositivos donde se encuentran estas aplicaciones son fáciles de portarlos y llevar a cualquier lugar y el 31% de los restaurantes prefiere las aplicaciones web, debido a que es un objeto tecnológico más grande, por ende, la información se visualiza con mayor tamaño.

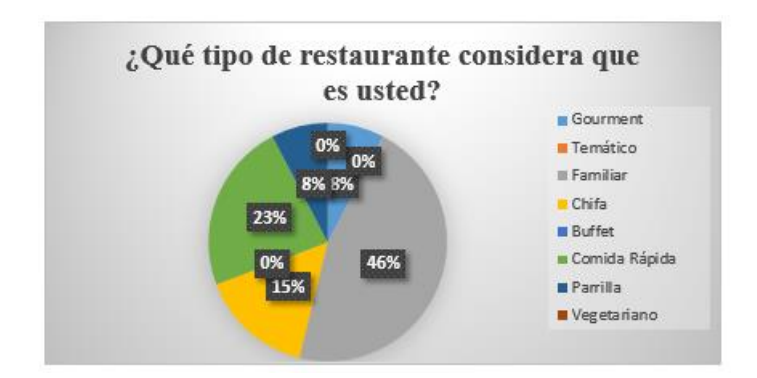

**Pregunta 3.** ¿Qué tipo de restaurante considera que es usted?

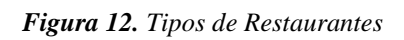

**Resultado:** Los tipos de restaurantes acreditados que se encuentra en su gran mayoría en la ciudad de Tulcán son los familiares en un 46% y de comida rápida en un 23%, y los restaurantes acreditados que menos se encuentran son chifa en un 15%, parrilla y gourmet en un 8% y los restaurantes buffet, vegetariano y temático no se encuentra ninguno acreditado en la ciudad de Tulcán.

**Pregunta 4.** ¿A qué categoría pertenece el restaurante con respecto a los estándares establecidos por el Ministerio de Turismo?

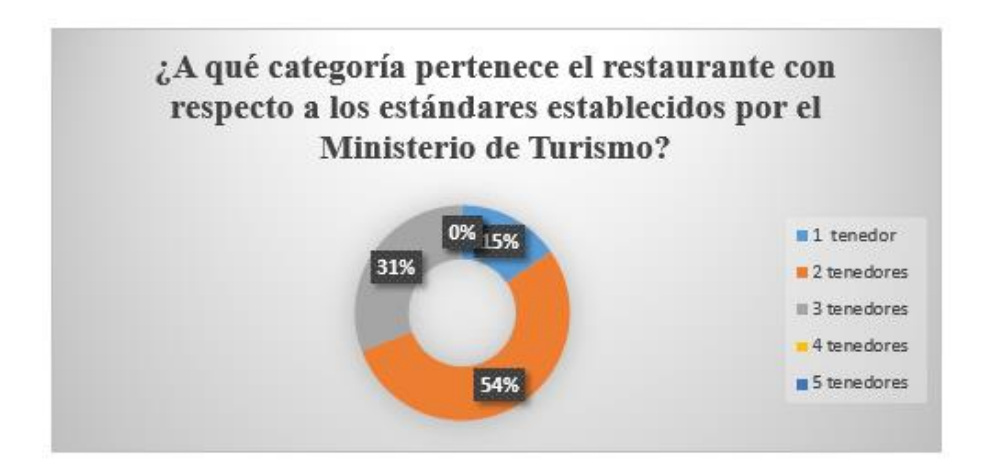

*Figura 13. Categoría de los restaurantes*

**Resultado:** Los restaurantes según los requisitos de categorización del Ministerio de Turismo son evaluado y calificados siendo 1 tenedor el más bajo y 5 el más alto, así que, en la ciudad de Tulcán, el 54% tienen una calificación de 2 tenedores, por ende, más de la mitad de los restaurantes pertenecen a esta categoría, el 31% tiene una calificación de 3 tenedores y el 15% tiene una calificación de 1 tenedor, siendo esta la más baja, ningún restaurante acreditado tiene una categoría 4 o 5 tenedores.

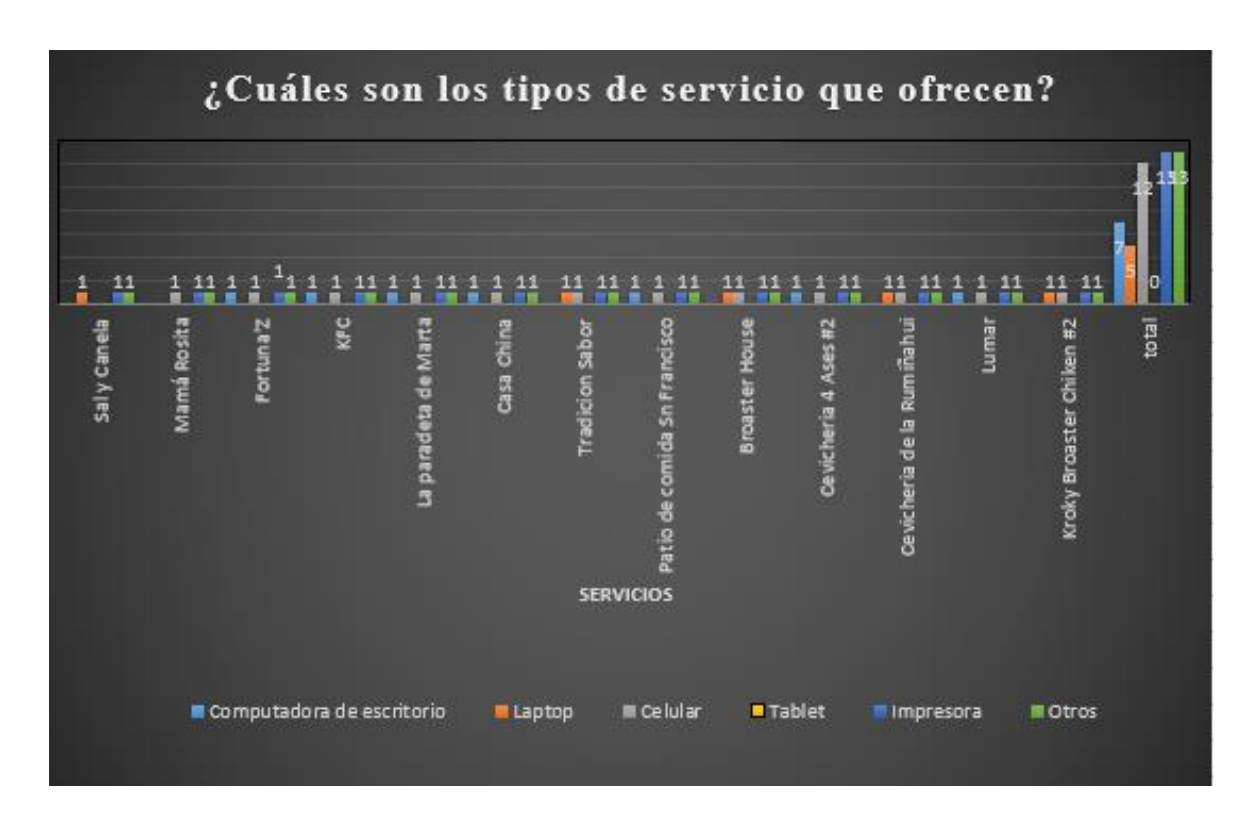

**Pregunta 5.** ¿Cuáles son los tipos de servicio que ofrecen?

*Figura 14. Servicios de los Restaurantes*

**Resultado:** Los restaurantes de Tulcán, el 100% ofrecen un servicio de comida domicilio, el segundo servicio más ofertado en el 61,54% son los platos a la carta, después están con un 23,08% los servicios de reservación de mesas y alquiler de local, el 15,38% de los servicios es la preparación de comida para eventos y el 7,69% otro tipo de servicio, en este caso es el self services, muchos de los restaurantes ofrecen más de dos servicios.

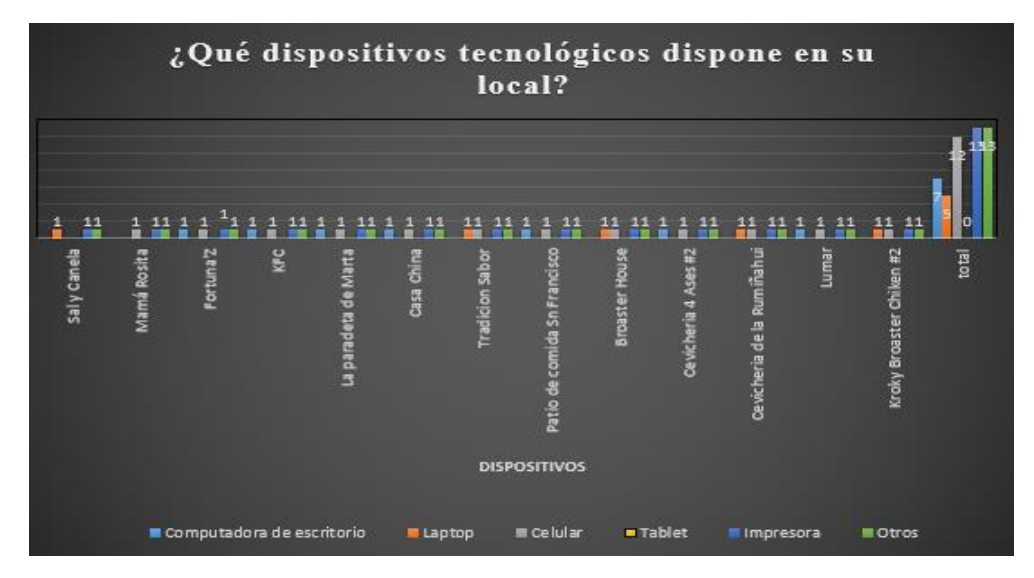

#### **Pregunta 6.** ¿Qué dispositivos tecnológicos dispone en su local?

*Figura 15. Dispositivos tecnológicos disponibles en los restaurantes*

**Resultado:** Los restaurantes dentro de sus locales cuentan con dispositivos tecnológicos, para brindar una mejor atención a sus clientes, el 100% de ellos cuentan con una impresora para la impresión de facturas y otros tipos de dispositivo (Smart TV) como entretenimiento mientras los clientes comen, el 92,31% cuenta con un celular móvil para la recepción de pedidos a domicilio realizados por medios tecnológicos, 53,85% cuenta con una computadora de escritorio para la generación de facturas, 38,54% cuenta con una laptop para la generación de facturas, el 0% cuenta con una Tablet para uso del establecimiento, todos los restaurantes cuentan con más de dos dispositivos tecnológicos en su establecimiento.

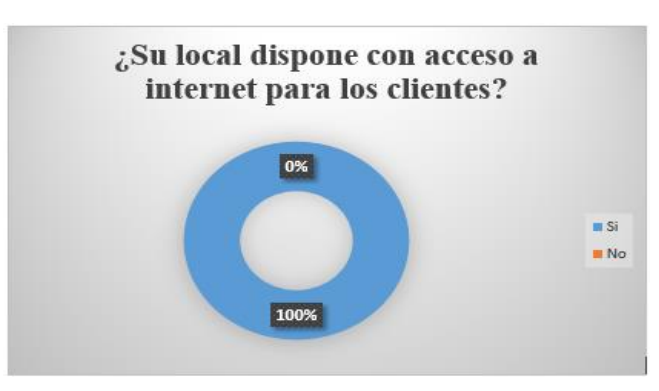

**Pregunta 7.** ¿Su local dispone con acceso a internet para los clientes?

*Figura 16. Internet*

**Resultado:** Los establecimientos de comida acreditados por el Ministerio de Turism0, Zona 1 de Tulcán, el 100% de los locales facilitan el uso del internet a sus clientes a la hora de comer. Para que se mantenga conectados y no se pierdan de ninguna información.

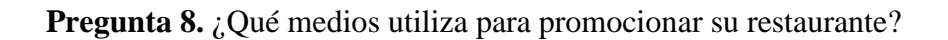

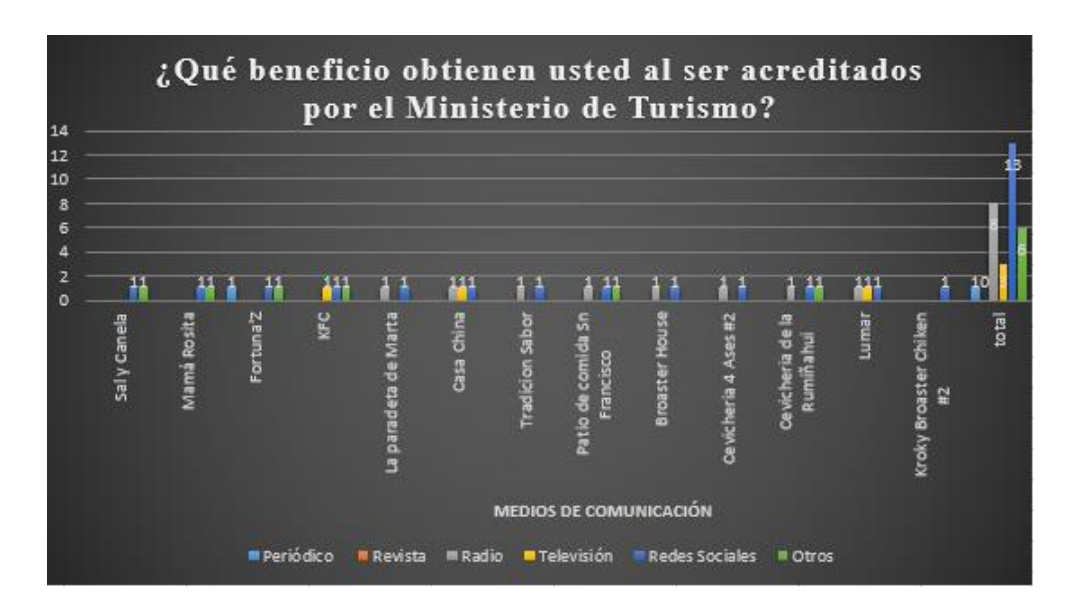

*Figura 17. Medios de promoción*

**Resultado:** El 100% de los restaurantes actualmente, usan las redes sociales para promocionar sus servicios, debido a la pandemia que estamos pasando, 61,54% promociona sus servicios en radio por la accesibilidad al costo, 46,15% promociona usando otros medios (tarjetas, afiches, vallas publicitarias), 15,38% usa la televisión por sus costo alto poco de ellos utilizan este medio, siendo el menos usado en un 7,69% el periódico ya que es muy poco comprado por la gente y el 0% usa las revistas para promocionar los servicios de sus local, varios establecimientos utiliza dos o más medios para promocionar sus servicios.

**Pregunta 9.** ¿Qué tipo de marketing utiliza para promocionar los servicios del restaurante?

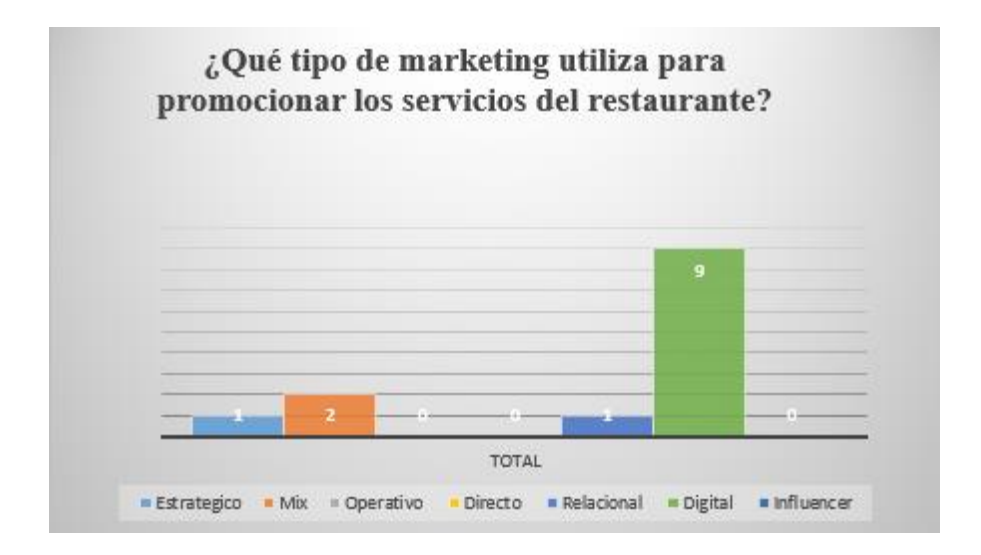

*Figura 18. Tipos de Marketing*

**Resultado:** El tipo de marketing más utilizado, en un 84,62% utiliza marketing digital para promocionar sus servicios y los menos utilizados con en un 23,08% utilizan el marketing mix, el 7,69% utiliza marketing relacional y los que no utilizan es el estratégico, operativo, directo y de influencer.

**Pregunta 10.** ¿Qué beneficio obtienen usted al ser acreditados por el Ministerio de Turismo?

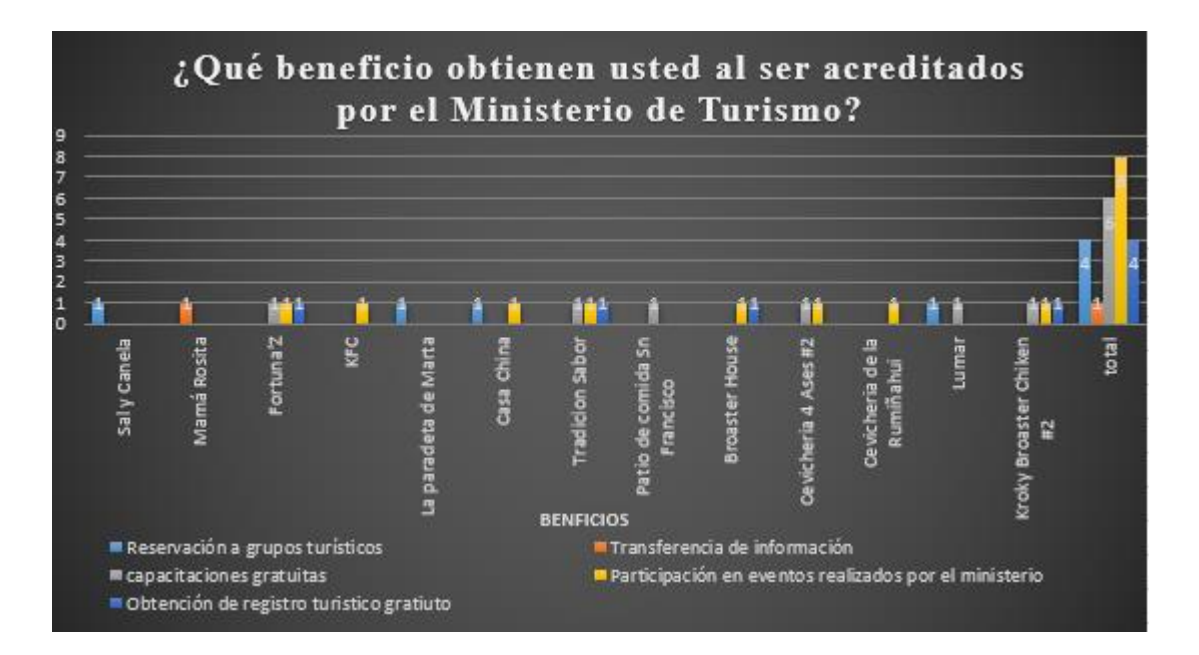

*Figura 19. Beneficios de los Restaurantes*

**Resultado:** Los dueños o gerentes de los restaurantes manifestaron que al ser acreditados por el Ministerio de Turismo ellos cuentan con algunos beneficios, aunque no todos los restaurantes conocen todos los beneficios que tiene el 61,54% menciona que uno de los beneficios es la participación en eventos realizados por el ministerio, el 46,15% menciona que cuentan con capacitaciones gratuitas, el 30,77% menciona que cuenta con reservación a grupos turísticos y obtención de registro turístico gratuito, y por ultimo con el 7,69% menciona que cuenta con trasferencia de información esto hace referencia, que la información de los restaurantes acreditados de la cualquier ciudad los pueden ver ingresando a la página del Ministerio de Turismo, los establecimientos desconocen todos los beneficios que obtiene al ser acreditado.

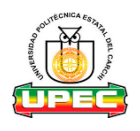

## **UNIVERSIDAD POLITÉCNICA ESTATAL DEL CARCHI**

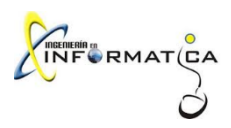

## **Facultad De Industrias Agropecuarias Y Ciencias Ambientales Encuesta dirigida a la población de la Ciudad de Tulcán**

**Tema:** "Uso de realidad aumentada para la promoción de restaurantes de la ciudad de

Tulcán"

**Objetivo:** Determinar la tecnología y servicios que ofertan los restaurantes mediante el análisis de información que brinda el Ministerio de Turismo y los propietarios de los establecimientos para la adaptación de la propuesta.

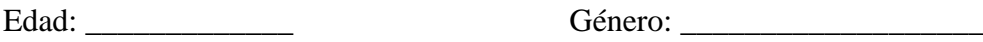

Barrio al que pertenece:

#### **Cuestionario:**

#### **1. ¿Seleccione los restaurantes que conoce en la ciudad Tulcán?**

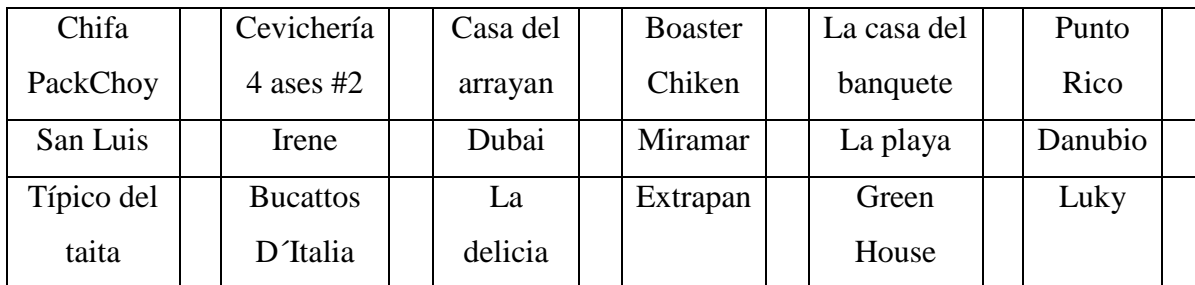

#### **2. ¿De los siguientes restaurantes acreditados seleccione los que conoce?**

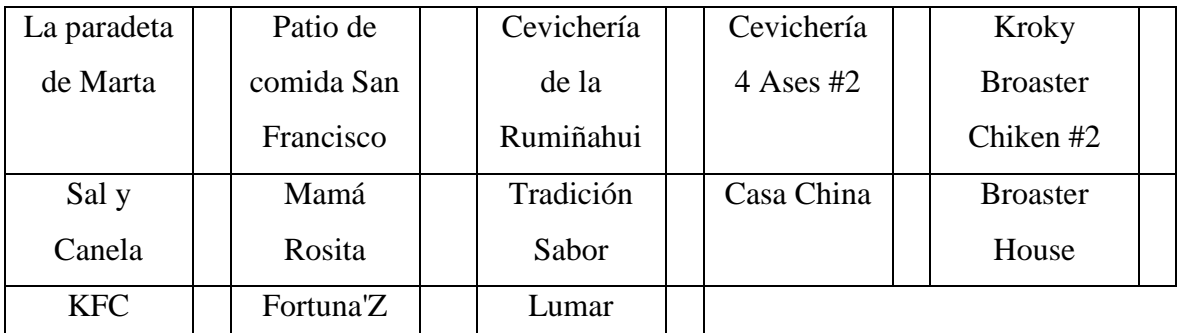

#### **3. ¿Cuál es la frecuencia mensual con la que asiste a los restaurantes antes señalados?**

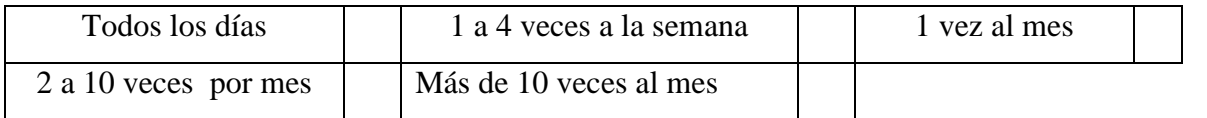

#### **4. ¿Qué servicios ha utilizado de los restaurantes?**

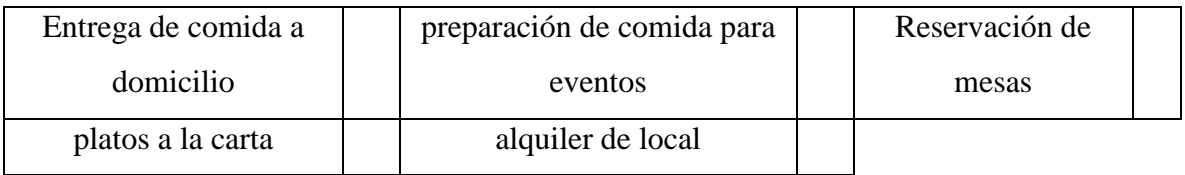

### **5. ¿Qué medio digital ha utilizado para contactarse con los restaurantes?**

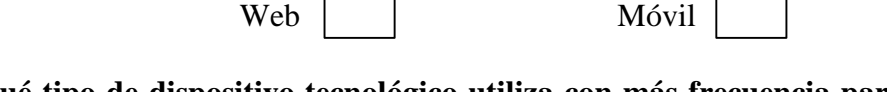

**6. ¿Qué tipo de dispositivo tecnológico utiliza con más frecuencia para contactarse con los restaurantes?**

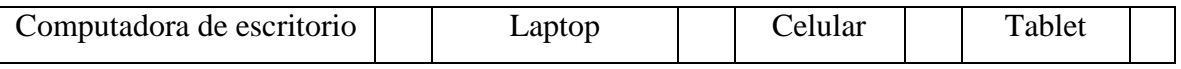

### **7. ¿Cuál es el sistema operativo con el que cuenta su dispositivo tecnológico?**

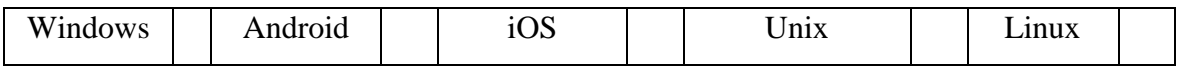

## **8. ¿Qué tipo de conexión a internet utiliza más?**

Wifi  $\Box$ 

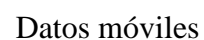

**9. ¿Cree que el uso de la tecnología mejorar la promoción de servicios?**

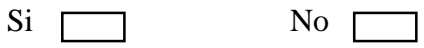

**10. ¿Cree que una aplicación informática ayude a la promoción de los restaurantes?**

 $Si \frown$  No  $\frown$ 

Anexo 11: Resultados de las preguntas de las encuesta dirigida a la población de Tulcán

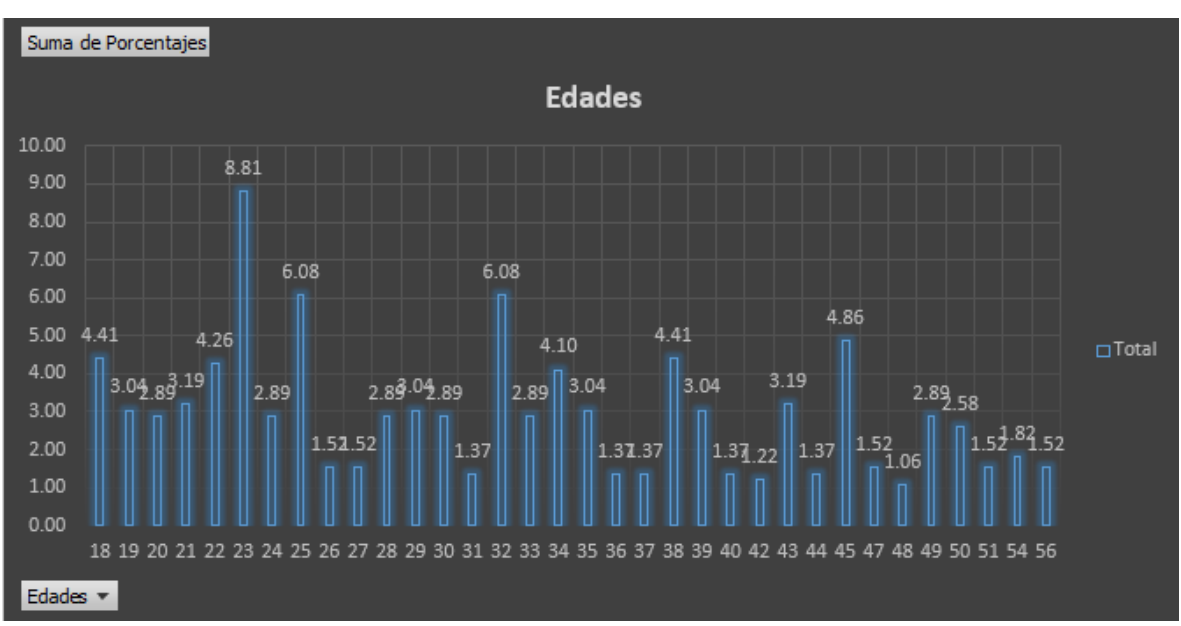

## **1. Edad**

#### *Figura 20. Edad*

**Resultado:** Las personas que se encuentra entre las edades de 18 a 56 año utilizan la tecnología para contactarse y hacer uso de los servicios de los restaurantes, siendo las personas de 23 años las que más usan la tecnología.

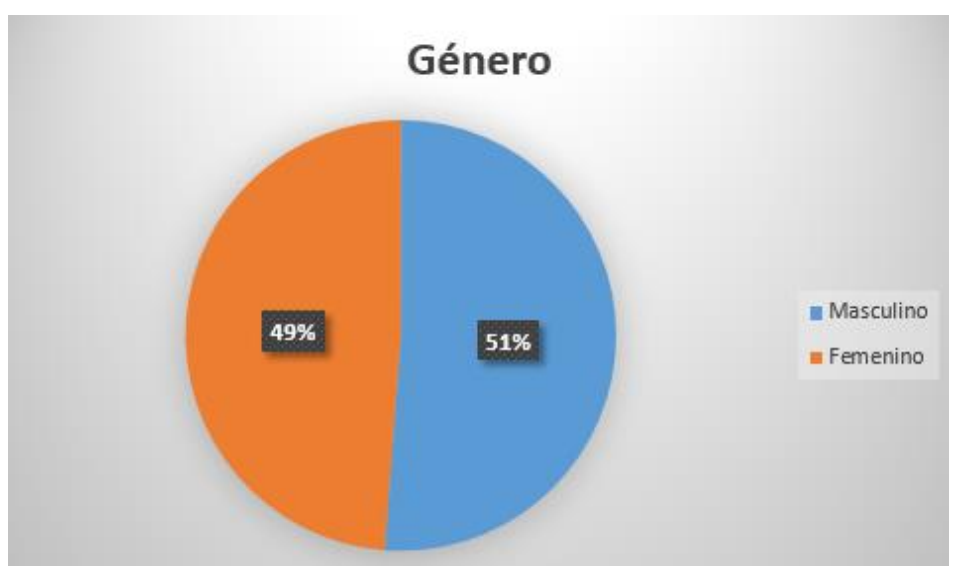

#### **2. Genero**

**Resultado:** El género de las personas que más utilizan la tecnología con el 51% es masculino, mientras que el 49% es femenino.

*Figura 21. Género*

#### **3. Barrio al que pertenece**

Suma de Porcentajes

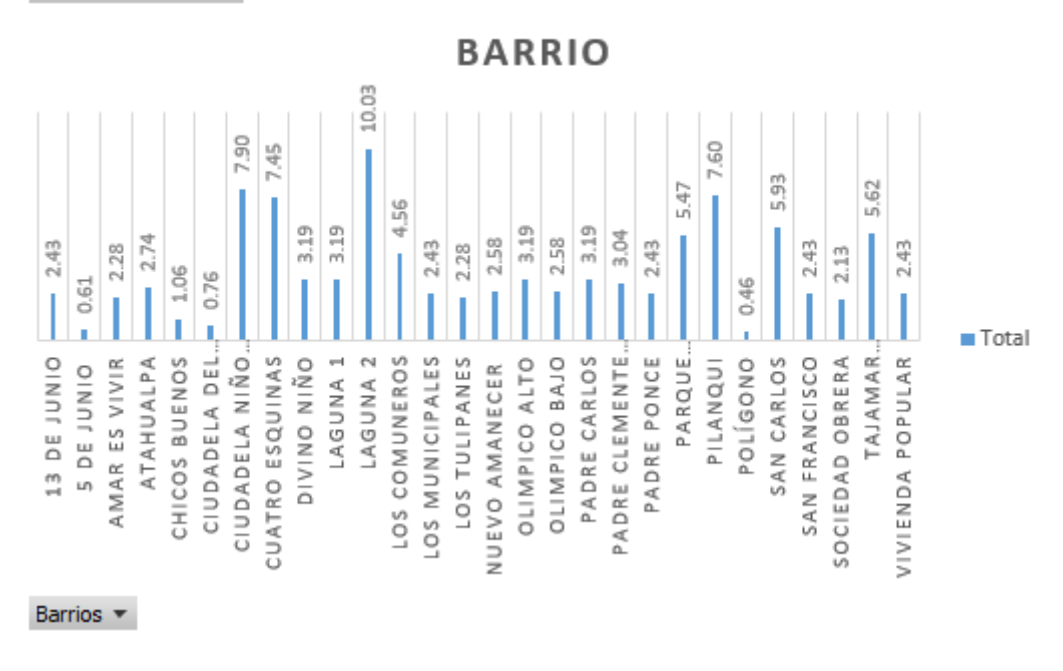

#### *Figura 22. Barrio*

**Resultado:** Los cuatro barrios que más hacen uso de la tecnología con porcentajes mayor al siete por ciento son: Laguna 2 10.03%, Ciudadela Niño Jesús 7.90%, Pilanqui 7.60% y Cuatro esquinas 7.45%.

#### **4. ¿Seleccione los restaurantes que conoce en la ciudad Tulcán?**

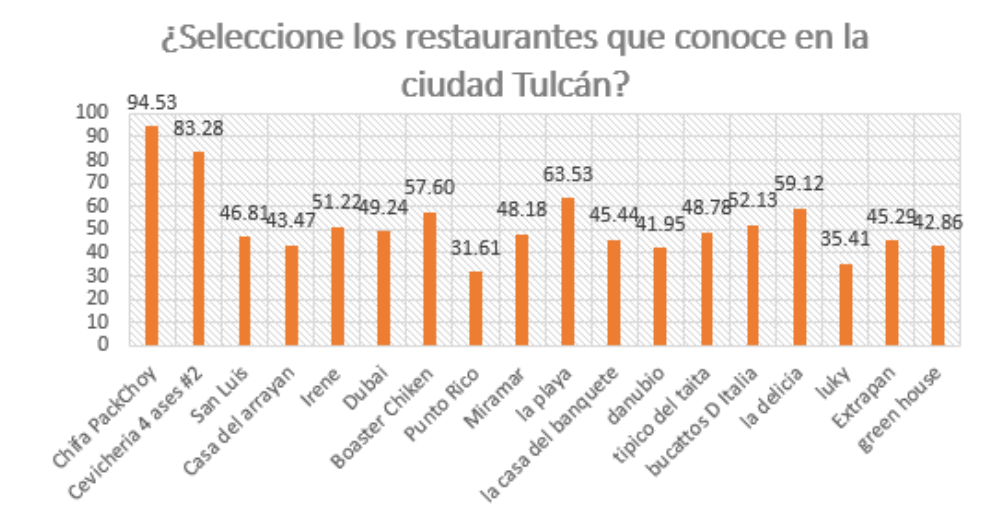

*Figura 23. Restaurantes de la Ciudad de Tulcán*

**Resultado:** Los dos restaurantes conocidos por más del 80%, las personas encuestadas de la población de Tulcán son: el Chifa PackChoy con el 94.53% y la Cevichería 4 Ases #2 con el 83,28%.

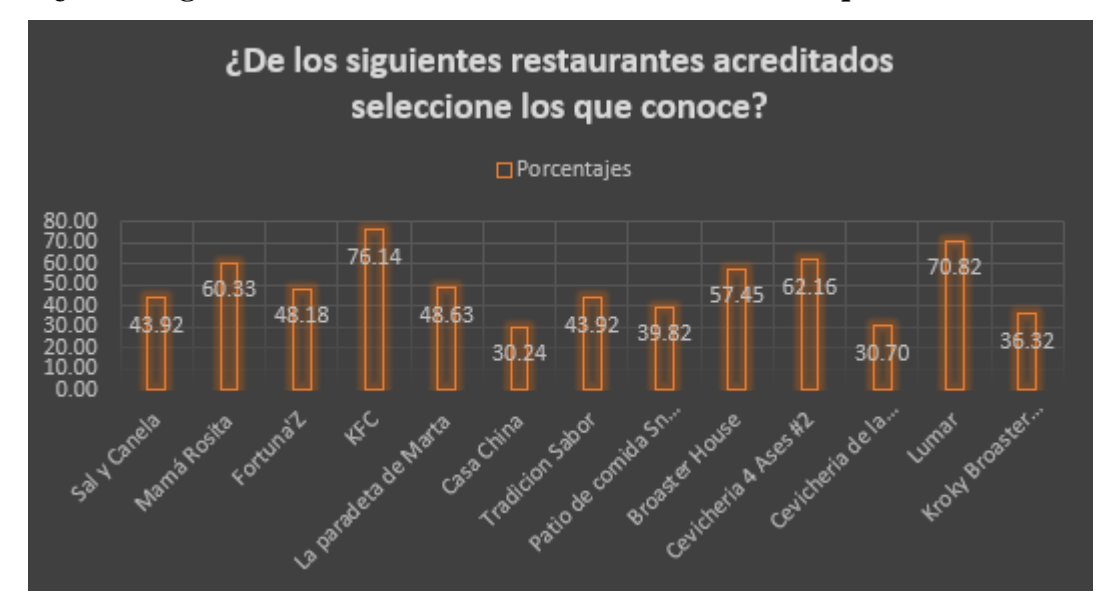

**5. ¿De los siguientes restaurantes acreditados seleccione los que conoce?**

*Figura 24. Restaurantes acreditados del Ministerio de Turismo Zona 1*

**Resultado:** De los restaurantes acreditados por el Ministerio de Turismo Zona1, Tulcán los conocidos por más del 70% de las personas encuestada son: KFC con el 76.14% y Lumar con el 70.82%.

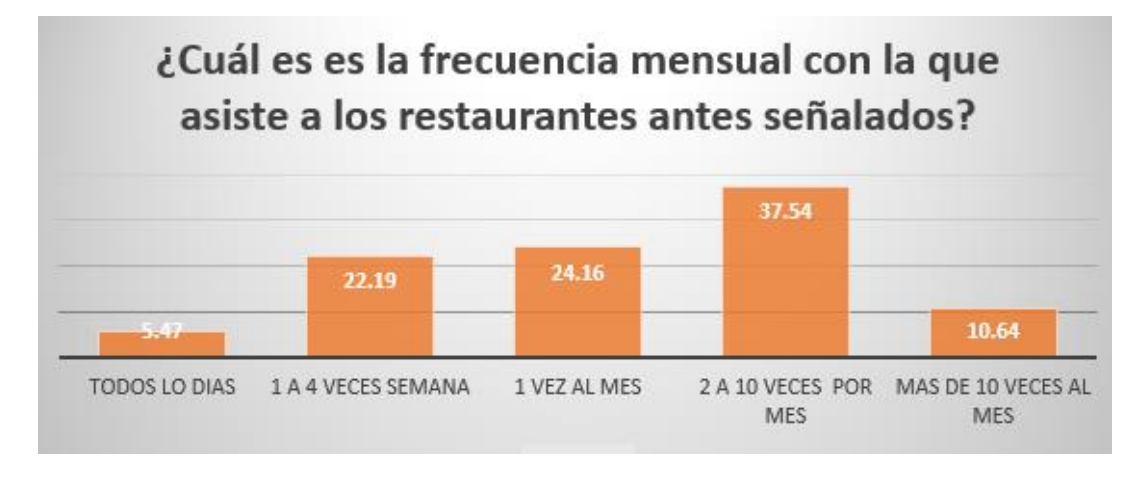

**6. ¿Cuál es la frecuencia mensual con la que asiste a los restaurantes antes señalados?**

*Figura 25. Frecuencia mensual de asistencia a los restaurantes*

**Resultado:** La frecuencia mensual con la que asisten las personas a los restaurantes antes señalados en mayor porcentaje son de 2 a 10 veces al mes con el 37.54%, posteriormente 1 vez al mes con el 24.16%, después 1 a 4 veces por semana con el 22.19%, seguido por más de 10 veces al mes con el 10.64% y siendo el menos frecuentes todos los días con el 5.47%.

**7. ¿Qué servicios ha utilizado de los restaurantes?**

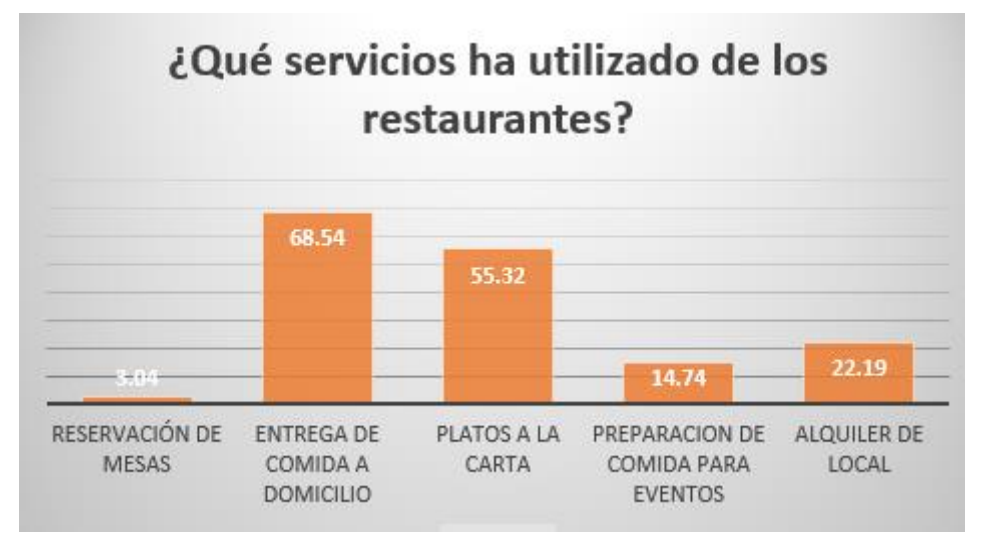

*Figura 26. Servicios de los restaurantes*

**Resultado:** Los servicios más utilizados por las personas encuestada en su mayoría es entrega de comida a domicilio con el 68.54%, posteriormente platos a la carta con un 55.32%, después el alquiler de local con el 22.19%, seguido por la preparación de comida para eventos con el 14.74% siendo reservación de mesas el menos utilizado por las personas encuestados con el 3.04%.

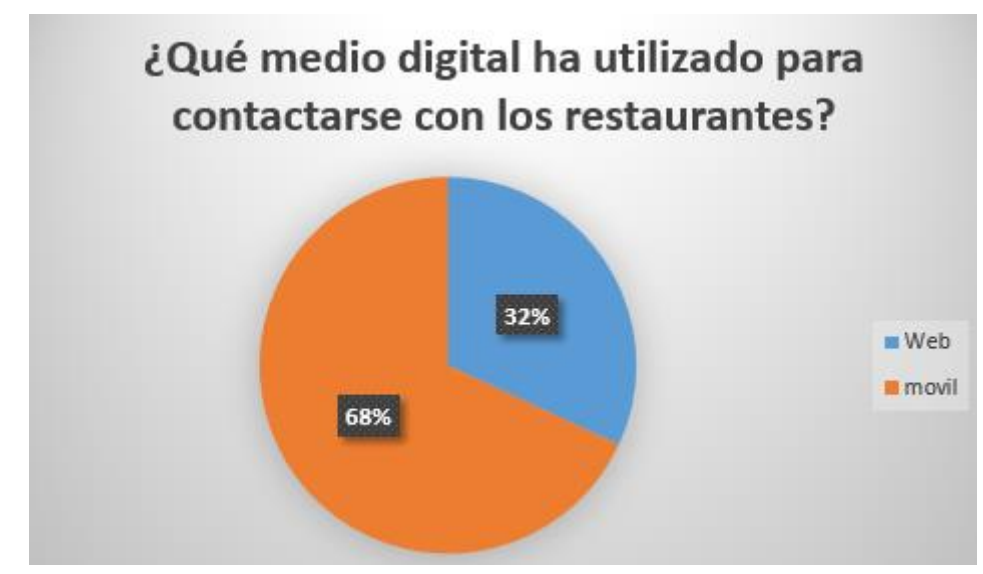

## **8. ¿Qué medio digital ha utilizado para contactarse con los restaurantes?**

*Figura 27. Medio digital utilizado para contactarse*

**Resultado:** El medio digital más utilizado por las personas para contactarse con los restaurantes es móvil con el 68% y el medio digital menos utilizado es web con el 32%.

**9. ¿Qué tipo de dispositivo tecnológico utiliza con más frecuencia para contactarse con los restaurantes?**

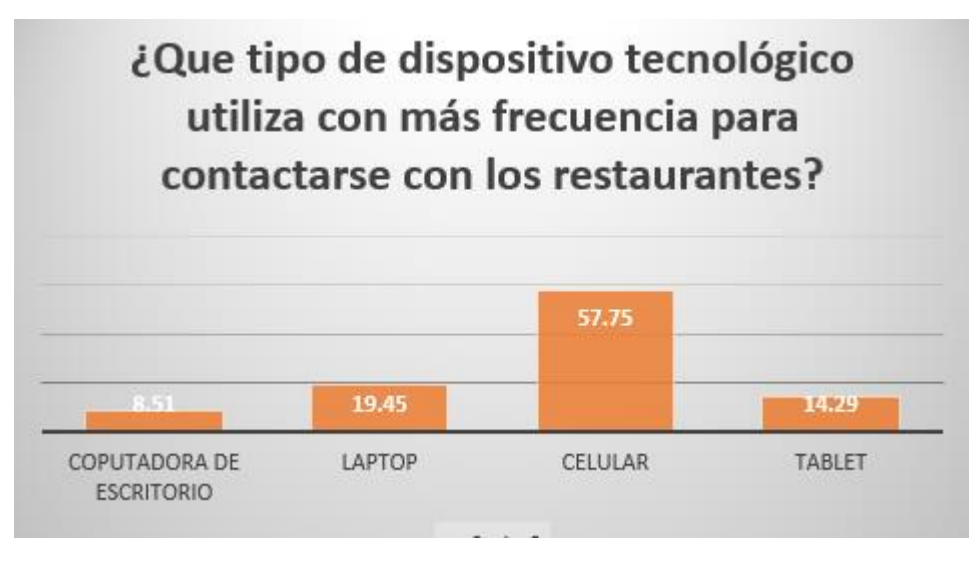

*Figura 28. Dispositivos tecnológicos usados para contactarse con los restaurantes*

**Resultado:** El dispositivo tecnológico que utilizan con frecuencia para contactarse con los restaurantes en un gran porcentaje es el celular con el 57.75% y los menos utilizados con laptop con el 19.45%, seguido por la Tablet con el 14.29% y finalmente la computadora de escritorio con el 8.51%.

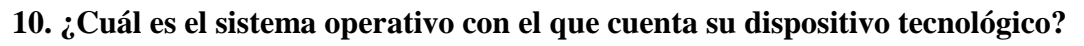

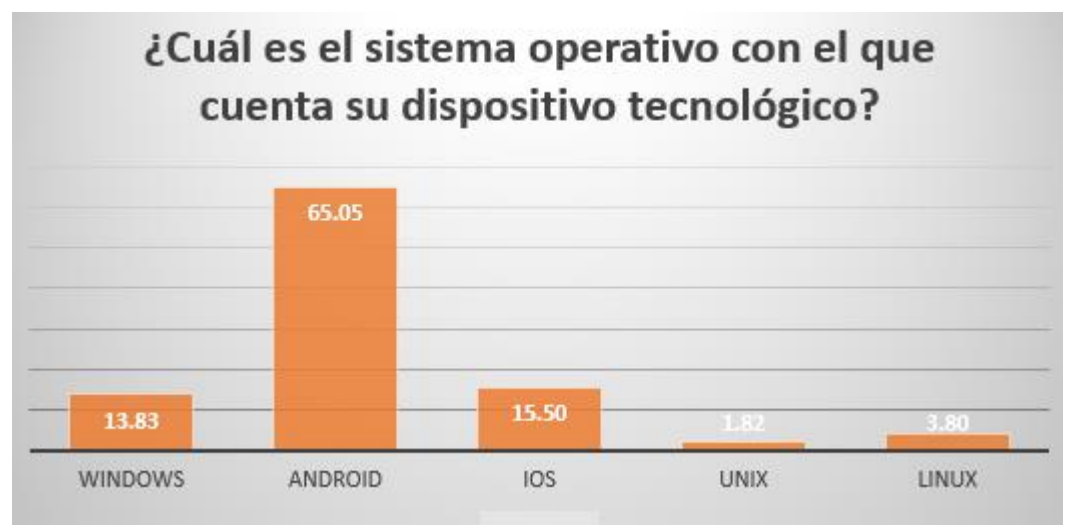

*Figura 29. sistemas operativos con el que cuenta su dispositivo*

**Resultado:** El sistema operativo más utilizado por las personas es Android con el 65.05%, y los menos utilizados es iOS con el 15.50%, seguido por Windows con el 13.83%, posteriormente Linux con el 3.80% y Unix con el 1.82% el menos utilizado comparado con los demás sistemas operativos.

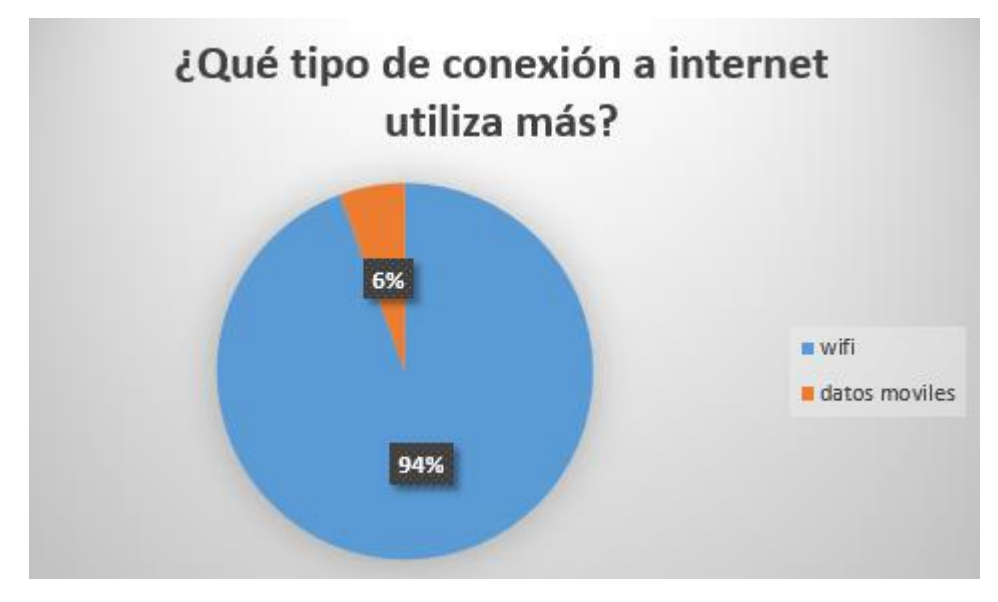

### **11. ¿Qué tipo de conexión a internet utiliza más?**

*Figura 30. Conexión a internet*

**Resultado:** La conexión a internet más utilizada por las personas en sus dispositivos tecnológicos es la red Wifi con el 94% y el menos utilizados son los datos móviles con el 6%.

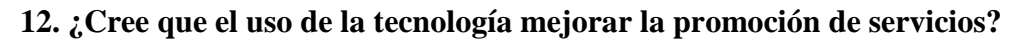

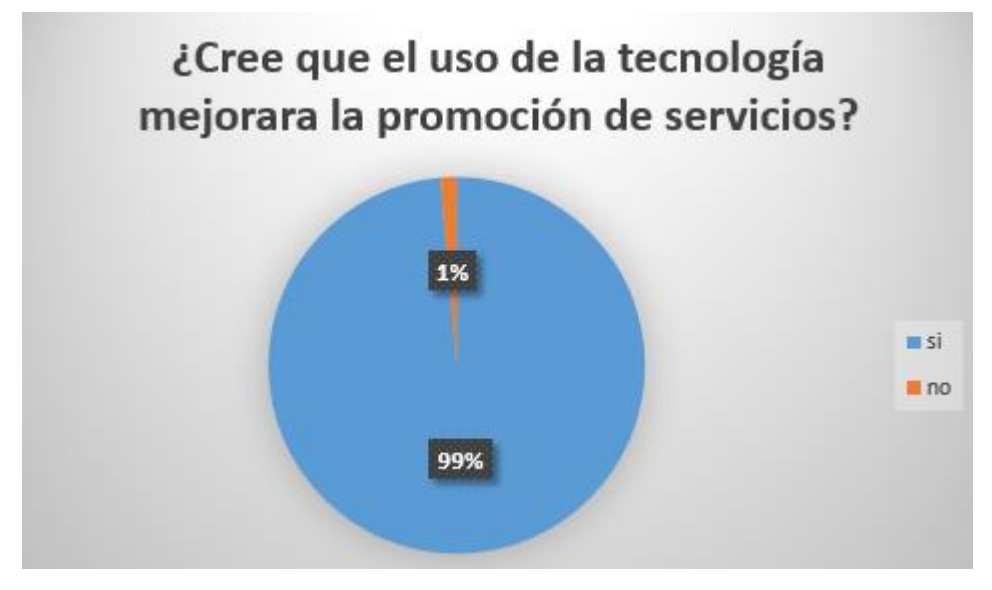

*Figura 31. Cree que el uso de la tecnología mejorara la promoción de servicios*

**Resultado:** El 99% de las personas creen que si se hace uso de la tecnología mejorar la promoción de servicios y el 1% piensa que no mejorar la promoción de servicios.
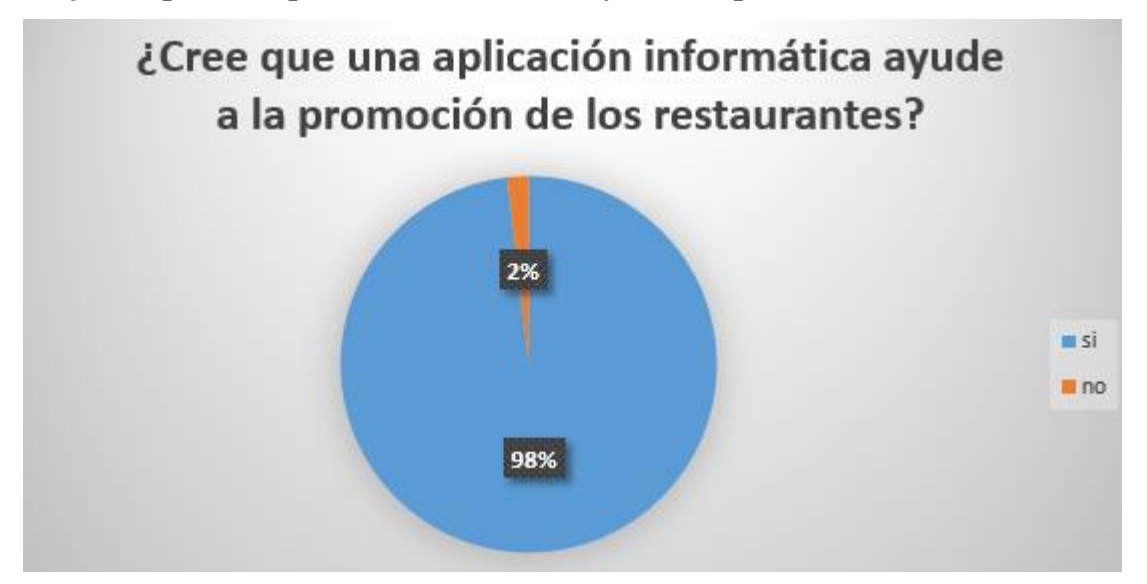

**13. ¿Cree que una aplicación informática ayude a la promoción de los restaurantes?**

*Figura 32. Cree que la aplicación informática ayude a la promoción de los restaurantes*

**Resultado:** El 98% de las personas creen que una aplicación informática ayuda a la promoción de los restaurantes y el 2% cree que la aplicación no ayuda a la promoción.

# Anexo 12. ACTA DE CONTROL No. MT-AYB-RESTAURANTE-2019

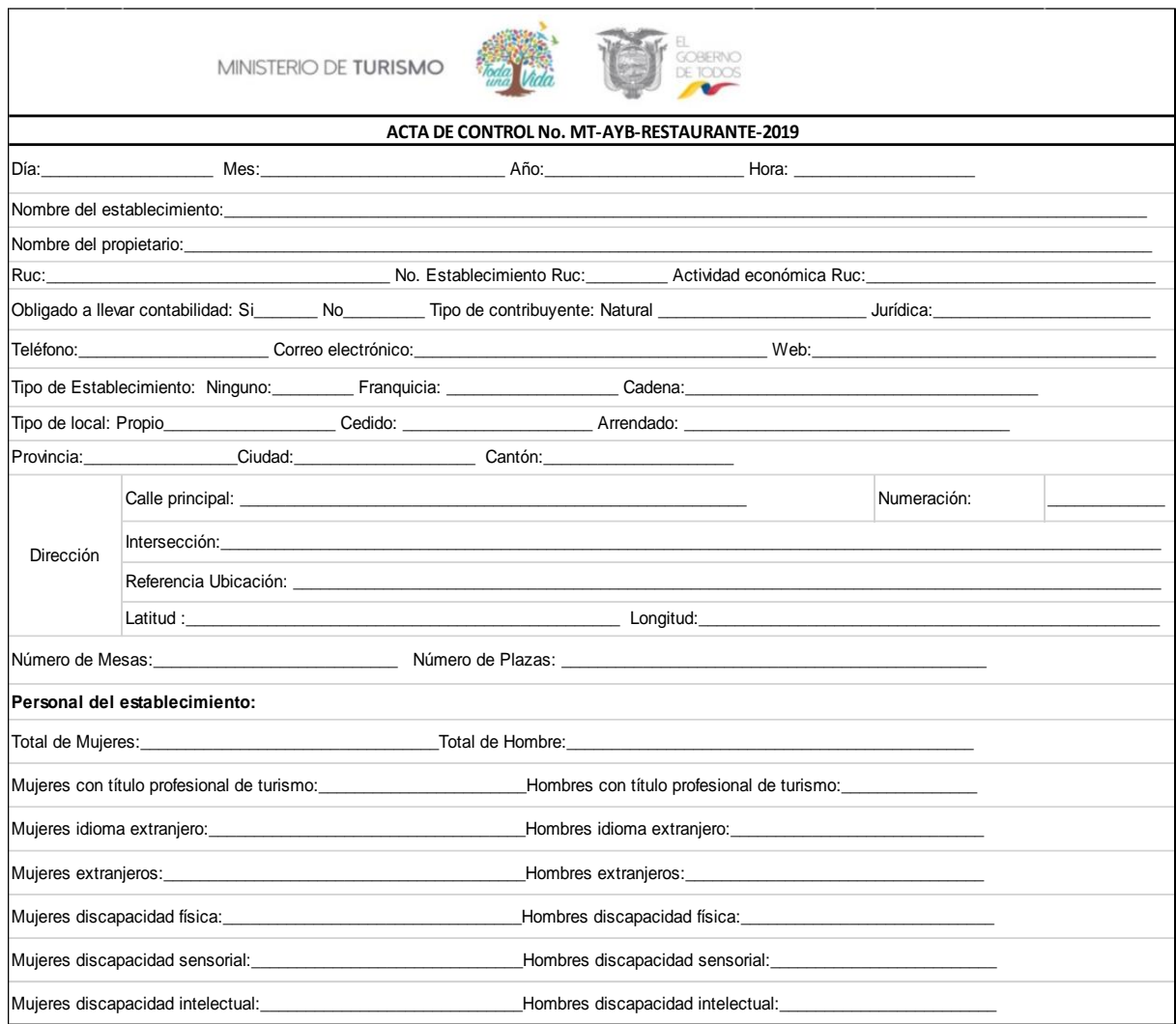

*Figura 33. Acta de control*

# Anexo 13. REQUISITOS GENERALES OBLIGATORIOS PARA LOS ESTABLECIMIENTOS TURÍSTICOS DE ALIMENTOS Y BEBIDAS – RESTAURANTES

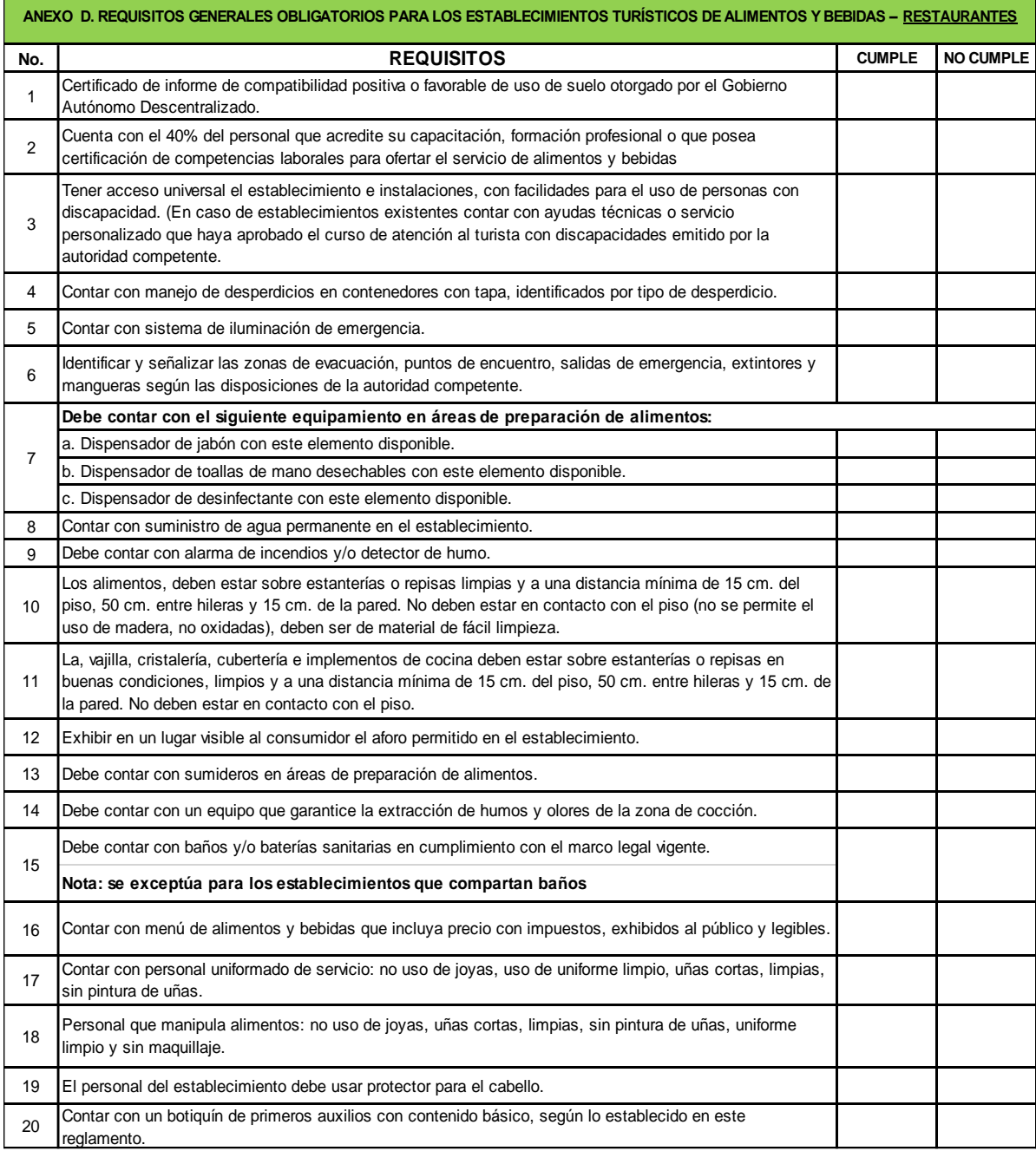

*Figura 34. Requisito funcionales1*

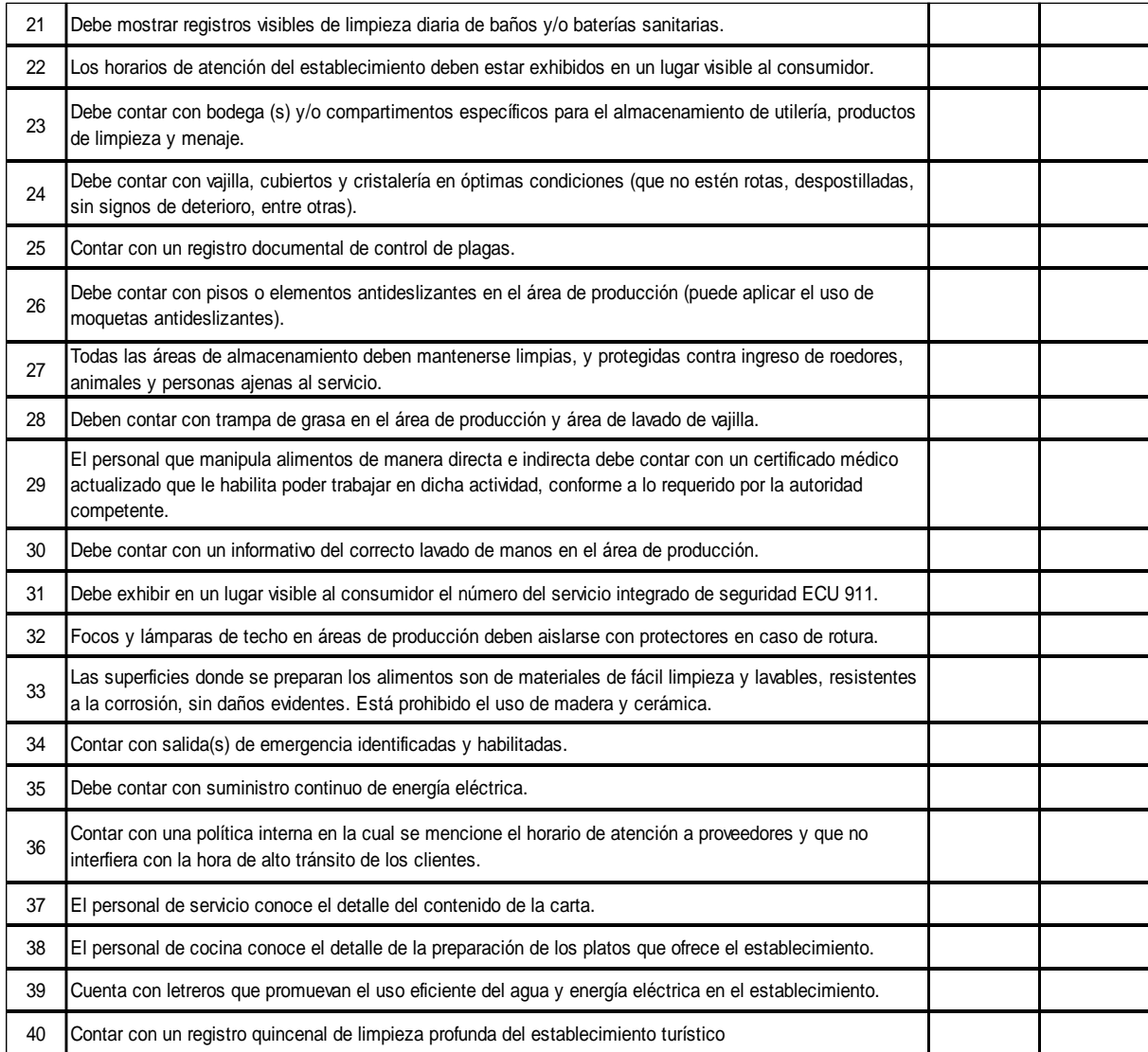

*Figura 35. Requisitos funcionales 2*

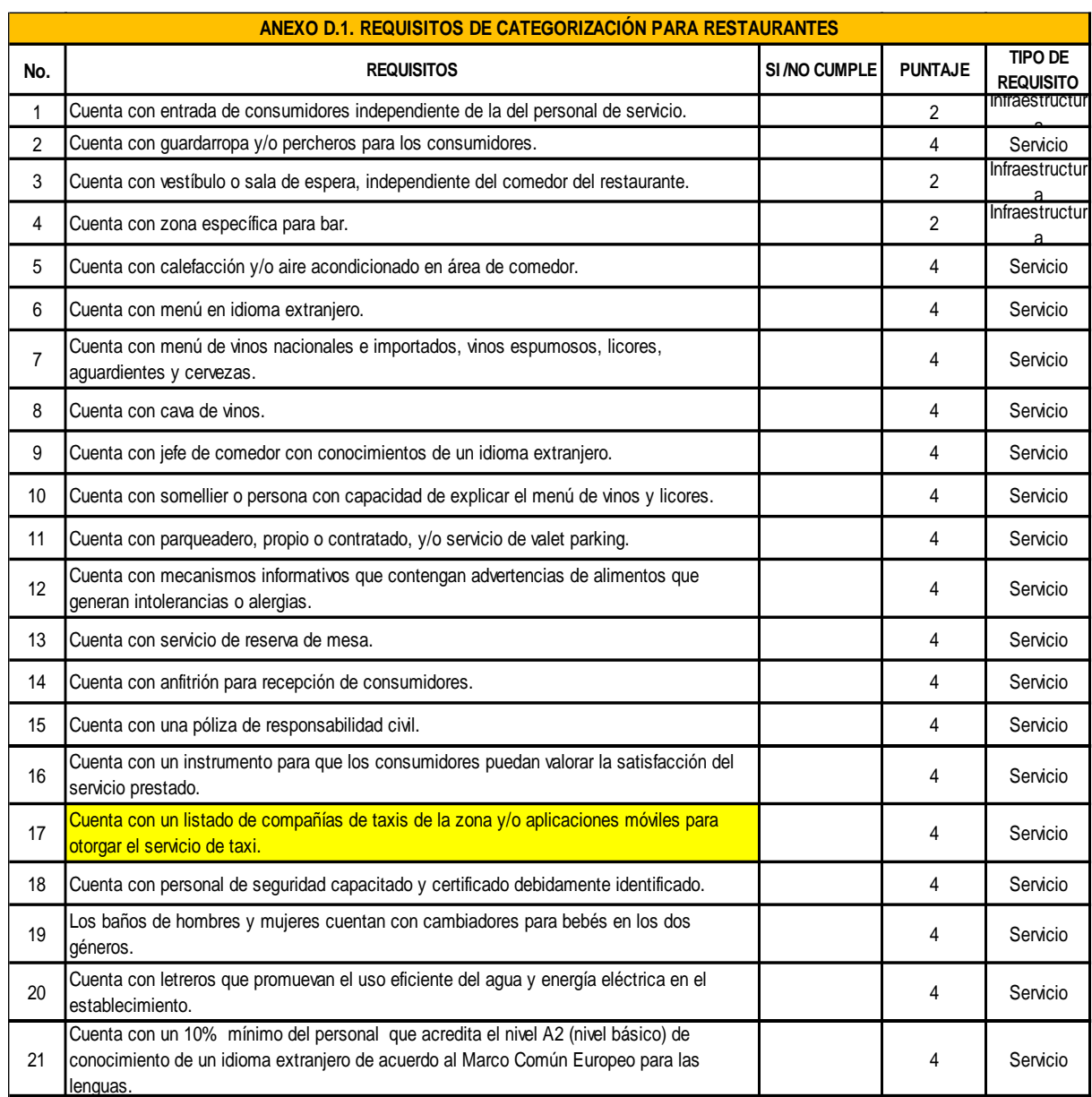

# *Anexo 14. REQUISITOS DE CATEGORIZACIÓN PARA RESTAURANTES*

*Figura 36. Requerimientos de categorización 1*

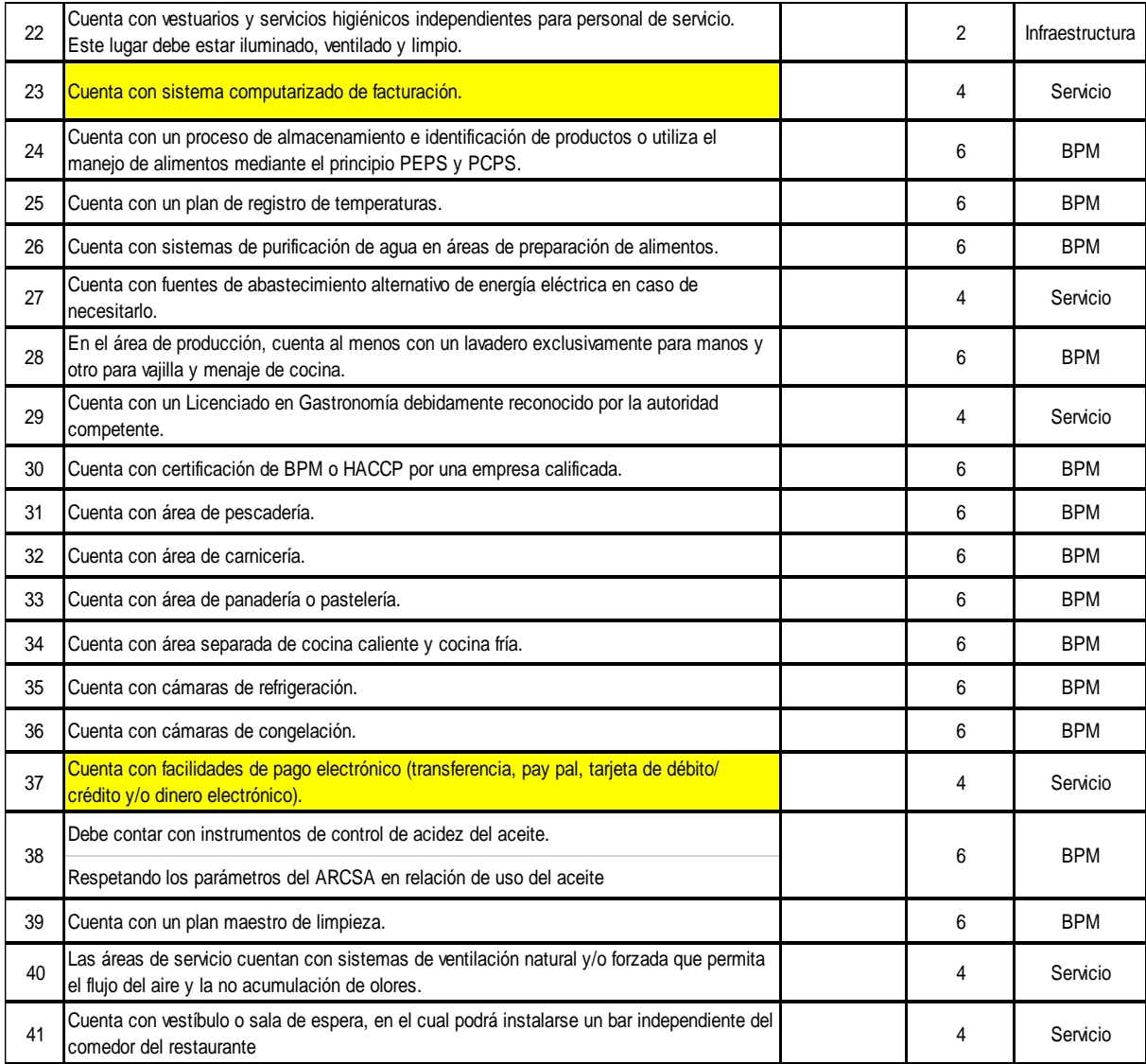

*Figura 37. Requerimientos de categorización 2*

Anexo 15. Plan de desarrollo de software

#### **Control del Documento**

# **Proyecto**

Aplicación Móvil con Realidad Aumentada

# **Título**

"Uso de realidad aumentada para la promoción de restaurantes de la ciudad de Tulcán en el periodo 2019-2020"

# **Generado por**

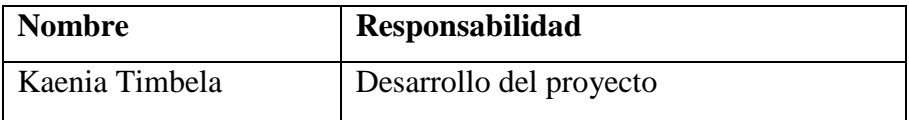

#### **1. Generalidades del Proyecto**

#### **1.1. Descripción del Proyecto**

Este proyecto está dirigido a dar una solución informática con tecnología interactiva para promocionar los servicios que ofertan los restaurantes acreditados por el Ministerio de Turismo Zona 1, Tulcán.

#### **1.1.1. Propósito**

Tiene como propósito el desarrollo una aplicación informática, además, permite dar una solución al problema de promoción de servicios que ofertan los restaurantes, haciendo uso de la tecnología interactiva, permitiendo a los usuarios tener una mejor experiencia, de igual forma se escogió la metodología de desarrollo Mobile-D por las facilidades que presenta para el desarrollo del proyecto.

#### **1.1.2. Alcance**

La propuesta tecnológica es el desarrollo de una aplicación móvil con realidad aumentada, realizada en la plataforma de Unity, usando el lenguaje de programación C#, el SDK de Vuforia que permite el almacenamiento y reconocimiento de imágenes y texto, facilitando la detección rápida de los targets, el objeto virtual no se pierda con facilidad, además la aplicación permitirá a los usuarios registrarse usando un correo electrónico y contraseña, las cuales serán almacenadas en una base de datos de Firebase.

La aplicación móvil funcionara en dispositivos que cuenten con el sistema operativo Android con una versión de 5.1 en adelante, deben tener una conexión a internet sea Wifi o datos móviles, la misma que tiene como idioma único el castellano.

#### **1.2. Objetivos**

#### **1.2.1. Objetivo General**

Desarrollar una propuesta tecnológica con realidad aumentada para la promoción de restaurantes de la ciudad de Tulcán.

# **1.2.2. Objetivos Específicos**

- Determinar el tipo de propuesta tecnológica, mediante la información recabado en las encuestas, para generar una propuesta acorde con las necesidades del cliente.
- Identificar las herramientas de desarrollo mediante el análisis de la información recopilada para la creación de la propuesta tecnológica.
- Realizar las pruebas de la aplicación para la verificación de su correcto funcionamiento.

# **1.3. Asunciones y Restricciones**

Se da a conocer a todo el grupo de trabajo las asunciones o restricciones que asumimos que va a tener la aplicación móvil.

# **Asunciones**

- Los restaurantes promocionados de la ciudad de Tulcán serán solo los acreditados por el Ministerio de Turismo Zona1.
- La aplicación funcionara con una conexión a internet.
- La aplicación superpondrá contenido digital en el mundo real.
- Los marcadores a utilizar serán los logos de cada restaurante.
- Se promocionarán los servicios ofertados por los restaurantes.

### **Restricciones**

- No contara con georreferenciación.
- No realiza pedidos.

### **1.4. Artículos y Artefactos a entregar**

### **Artículos**

- Arquitectura de una aplicación móvil
- Diseño general del aplicativo.
- **Artefactos** 
	- Manual de usuario

### **2. Organización del Proyecto**

### **2.1. Organización y Estructura**

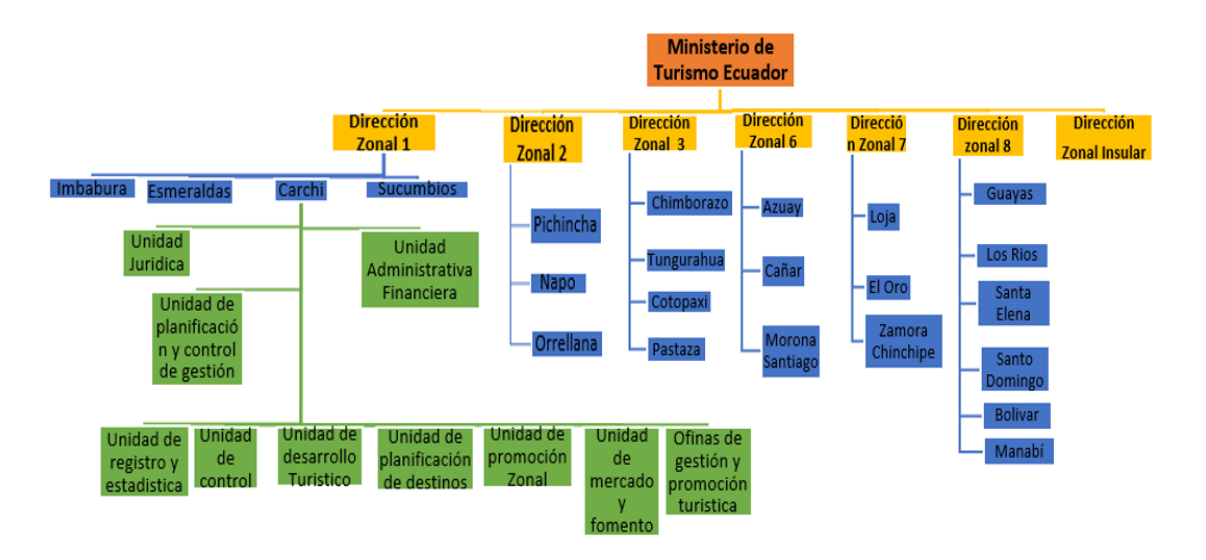

*Figura 38. Organización y estructura del Ministerio de Turismo*

#### **2.2. Canales de Contacto**

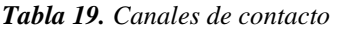

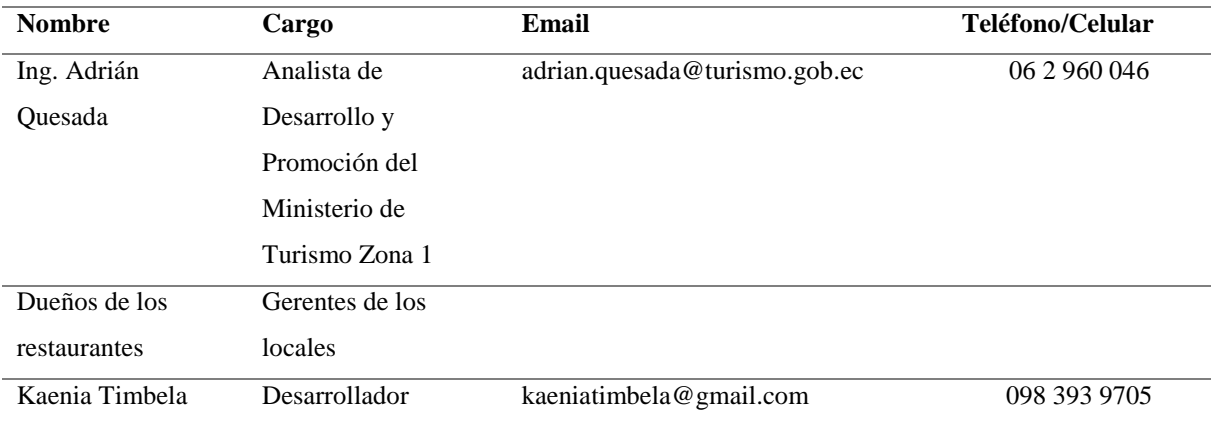

En la tabla N°10 se define a las personas interesadas como son el Ing. Adrián Quesada como Analista de Desarrollo y Promoción del Ministerio de Turismo Zona 1, el cual brinda la información general acerca de los restaurantes, los gerentes de los restaurantes que brindara la información más detallada sobre su negocio y el desarrollador el cual analizara la información recabada para desarrollar una propuesta informática acorde con las necesidades.

# **2.3. Recursos Humanos y Profesionales**

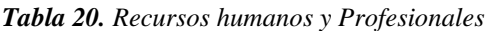

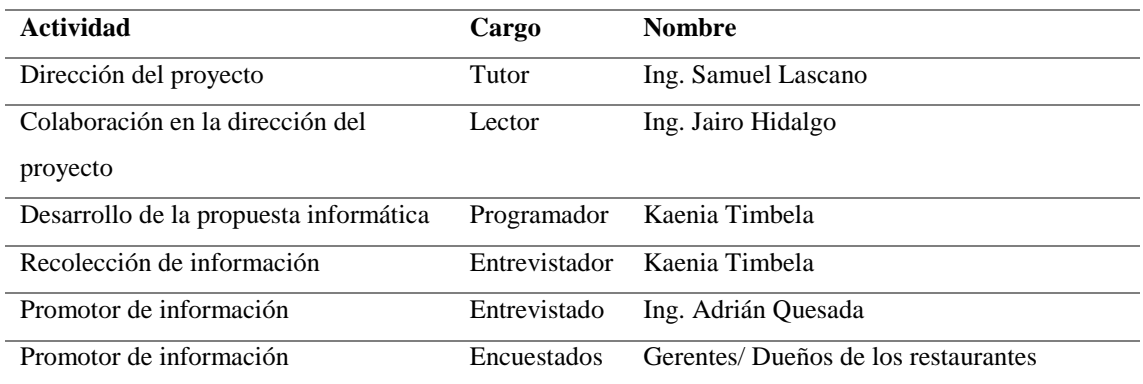

# **2.4. Roles y Responsabilidades**

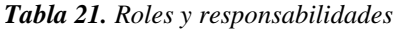

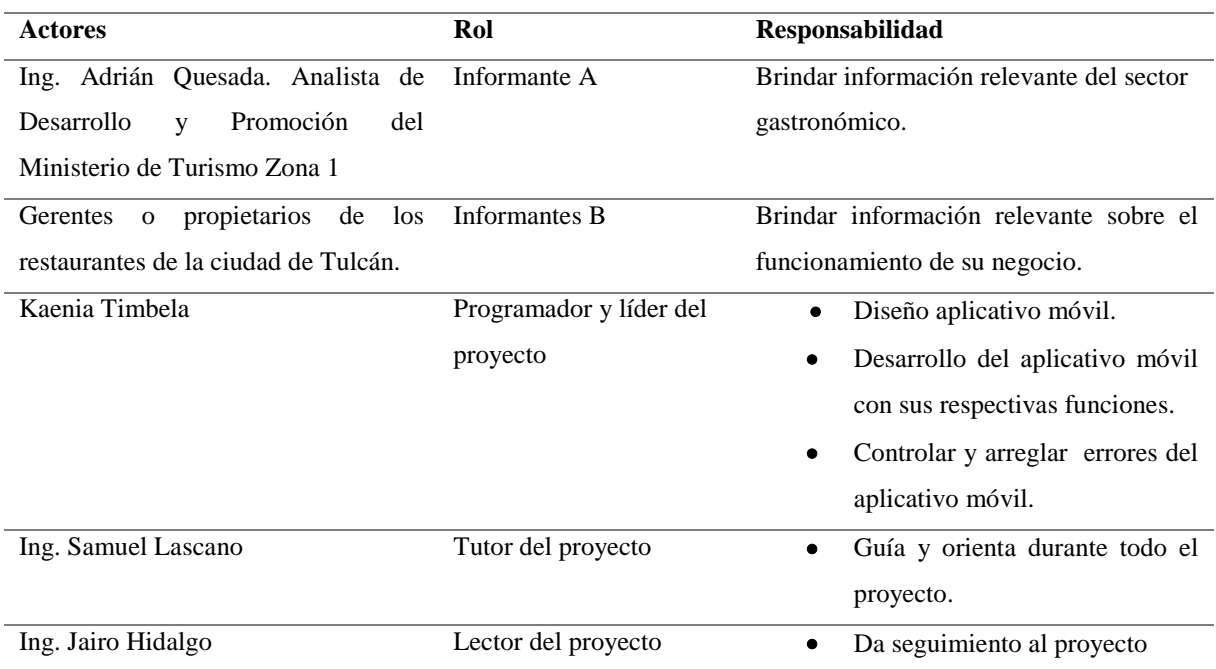

# **3. Gestión del Proyecto**

# **3.1. Estimados del Proyecto**

# **Estimado de recursos humanos**

*Tabla 22. Estimado Recursos Humanos*

| $N°$ de personas | Descripción |
|------------------|-------------|
|                  | Tutor       |

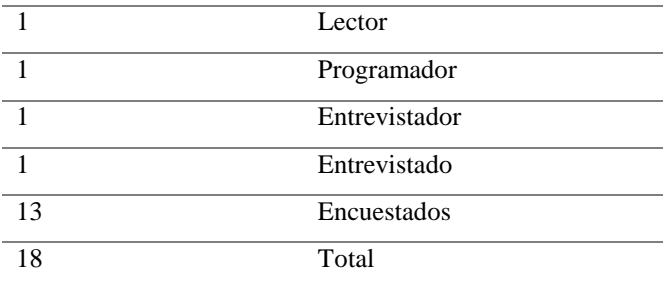

# **Estimado de Recursos Institucionales**

*Tabla 23. Estimado de Recursos Institucionales*

| $N^{\circ}$ de Instituciones | Descripción                          |
|------------------------------|--------------------------------------|
|                              | Biblioteca de la UPEC                |
|                              | Ministerio de Turismo Zona 1, Tulcán |
| 13                           | Restaurantes                         |
| 15                           | Total                                |

# **Estimado de Recursos Materiales**

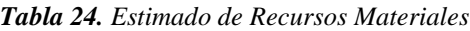

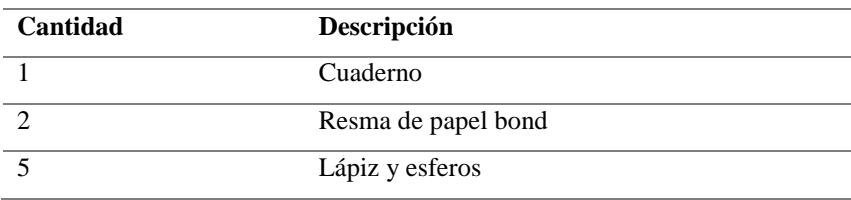

# **Estimado de Recursos tecnológicos**

*Tabla 25. Estimado de Recursos Tecnológicos*

| <b>Cantidad</b> | Descripción                                  |
|-----------------|----------------------------------------------|
|                 | Laptop HP Core i7                            |
|                 | Celular con sistema operativo Android V.5.1. |
|                 | 'ISR                                         |

# **Estimado Económico**

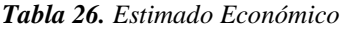

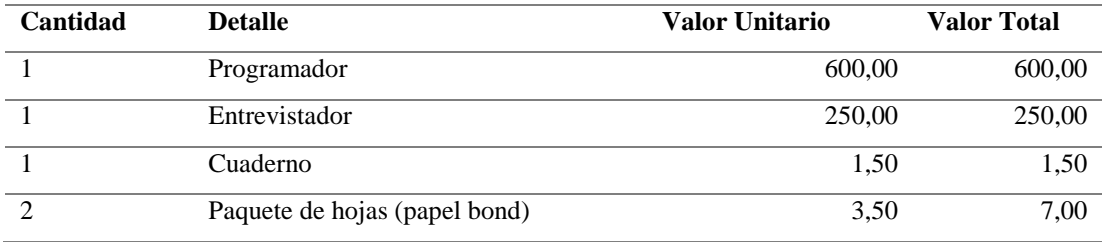

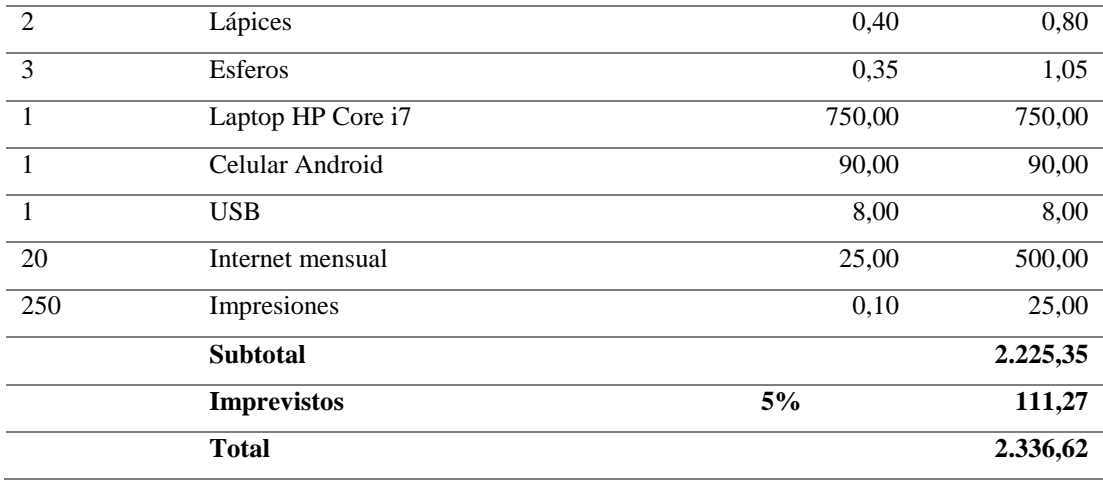

# **3.2. Plan de Proyecto**

### **3.2.1. Fases y líneas base**

# **3.2.1.1 Arquitectura de una aplicación móvil**

La arquitectura de la aplicación móvil, da a conocer los componentes que intervienen en las capas de presentación, negocio y datos.

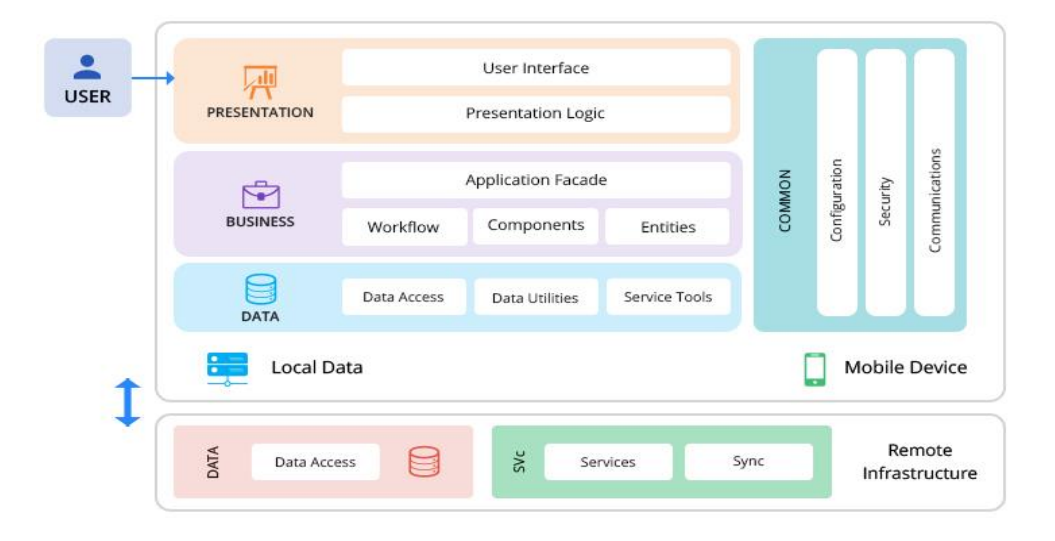

*Figura 39. Arquitectura de una aplicación móvil*

### **3.2.1.2. Diseño genera de la aplicación móvil**

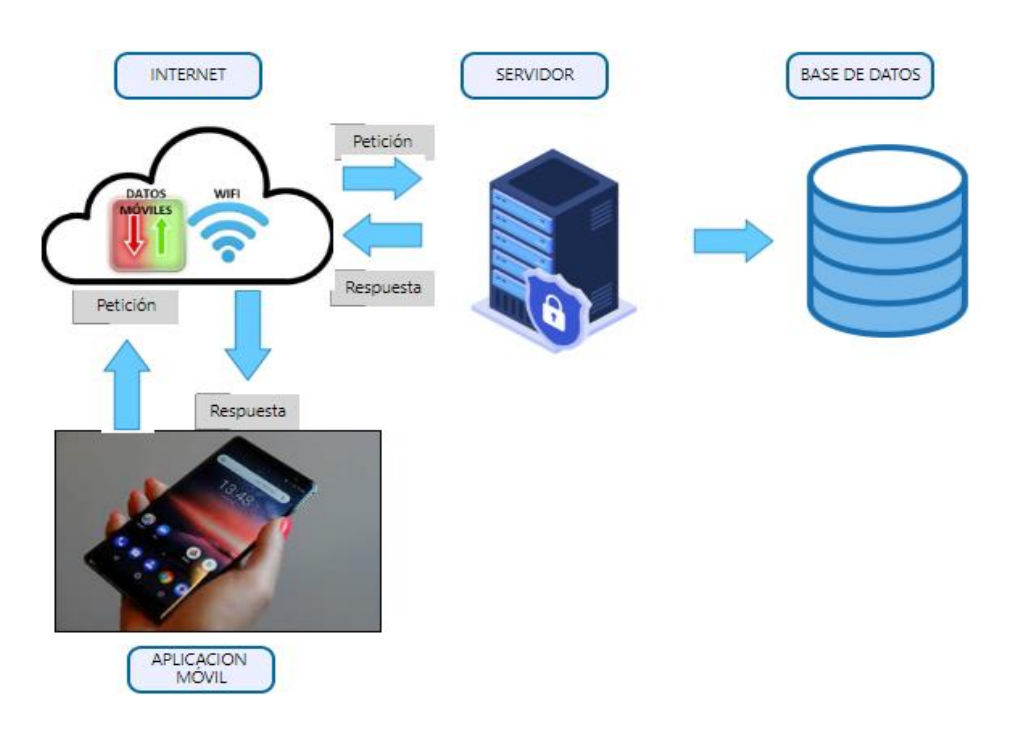

*Figura 40. Diseño general de la aplicación móvil*

Referente al diseño general de la aplicación móvil cuenta con dos servidores, uno principal y otro el de la base de datos, el aplicativo accede a la información del servidor enviando una petición por medio de la red, llegando a la base de datos, si está conectada en una red de internet se devuelve el resultado de la petición realizada.

### **3.2.1.3. Herramientas de Desarrollo**

| <b>Herramientas</b><br>Descripción |                                                  |  |  |  |
|------------------------------------|--------------------------------------------------|--|--|--|
| Unity                              | Plataforma de creación para APP, con el lenguaje |  |  |  |
|                                    | $de C#$ .                                        |  |  |  |
| <b>SDK</b> Android                 | Esta APP está dirigida al sistema operativo de   |  |  |  |
|                                    | Android.                                         |  |  |  |
| Visual Studio                      | Es usado como editor de código.                  |  |  |  |
| Firebase                           | Base de datos donde se guarda los datos de los   |  |  |  |
|                                    | clientes.                                        |  |  |  |
| Vuforia Developer                  | Almacenamiento de targets o marcadores.          |  |  |  |
| Vuforia                            | Detecta los marcadores y activa el contenido     |  |  |  |
|                                    | digital en el mundo real.                        |  |  |  |

*Tabla 27. Herramientas de desarrollo*

# **3.2.2. Metodología de desarrollo**

| Metodología     | <b>Fases</b>   | Descripción                                                                                                    | <b>Etapas</b>                        |  |  |  |  |
|-----------------|----------------|----------------------------------------------------------------------------------------------------|--------------------------------------|--|--|--|--|
|                 |                | Dentro de esta primera fase se estableció las<br>interesadas,<br>alcance<br>el<br>partes<br>V<br>establecimiento del proyecto, donde se | Establecimiento<br>de<br>interesados |  |  |  |  |
| <b>Mobile-D</b> | Exploración    | asignó recursos humanos y tecnológicos<br>para iniciar el desarrollo del software la                                                    | Definición de Alcance                |  |  |  |  |
|                 |                | misma que incluye definir la arquitectura y<br>establecer procesos.                                                                     | Establecimiento<br>de<br>proyectos   |  |  |  |  |
|                 |                | Se llevó a cabo las actividades de diseño de                                                                                            | Aplicación del proyecto.             |  |  |  |  |
|                 | Inicialización | las APP con Realidad Aumentada.                                                                                                    | Planificación inicial                |  |  |  |  |
|                 |                |                                                                                                    | El día de prueba                     |  |  |  |  |
|                 |                | Siguiendo con la planificado se incluye la                                                                                              |                                      |  |  |  |  |
|                 |                | implementación real de las interfaces en la                                                                                             | Día de planificación                 |  |  |  |  |
|                 |                | plataforma de Unity, creación de las Bases                                                                                              |                                      |  |  |  |  |
|                 | Promoción      | de Datos y funcionalidades de la APP, que                                                                                               | Día de trabajo                       |  |  |  |  |
|                 |                | se divide:                                                                                                    |                                      |  |  |  |  |
|                 |                |                                                                                                    | Día de lanzamiento                   |  |  |  |  |
|                 |                | En esta fase se realiza las últimas acciones                                                                                            | Día de planificación                 |  |  |  |  |
|                 | Estabilidad    | completar<br>integrar<br>para<br>las<br>e                                                                                               | Día de trabajo                       |  |  |  |  |
|                 |                | funcionalidades de la aplicación móvil.                                                                                                 | Documentación                        |  |  |  |  |
|                 |                |                                                                                                    | Día de lanzamiento                   |  |  |  |  |
|                 |                | realiza las pruebas<br>fase<br>En<br>esta<br>se                                                                                         | Día de planificación                 |  |  |  |  |
|                 | Pruebas del    | definitivas de la última versión estable, para                                                                                          | Día de trabajo                       |  |  |  |  |
|                 | sistema        | entregar una aplicación funcional al cliente.                                                                                           | Documentación                        |  |  |  |  |
|                 |                |                                                                                                    | Día de lanzamiento                   |  |  |  |  |

*Tabla 28. Fases de la metodología de desarrollo*

# **3.2.2.1. Objetivos por iteración**

- El proyecto de desarrollo se inicia en el mes mayo, realizando la determinación de hardware que se va a utilizar.
- $\triangleright$  Se determina en el mes de junio el software a utilizar.
- $\triangleright$  Se instala en el mes de julio las herramientas tecnológicas a utilizar.
- $\triangleright$  Se realiza la documentación en el mes de agosto del hardware y software a utilizar para el desarrollo de la propuesta informática.
- $\triangleright$  En septiembre se llevó a cabo el diseño de las interfaces
- $\triangleright$  Determina las bases de datos a utilizar en octubre.
- Se realiza la implantación del diseño de interfaces y funcionalidades de la APP en noviembre y diciembre.
- $\triangleright$  En enero se ejecuta las pruebas.
- En febrero se realiza la documentación de las pruebas y presentación del proyecto.

# **3.2.2.2. Incrementos**

- En noviembre y diciembre no se logró cumplir con la implementación de las funcionalidades de la aplicación, por lo que se continuo con su implementación en el mes de enero y febrero.
- $\triangleright$  Se aplazó la realización de las pruebas al mes de marzo.
- La documentación de las pruebas y la presentación del proyecto se aplazó para el mes de abril.

### **3.2.2.3. Diagrama Gantt**

Es una herramienta utilizada para planificar proyectos, facilitando la visualización de las tareas previstas y el control del progreso de las actividades

| Nombre de la   | <b>Tareas</b>                      | Fecha de inicio | Duración en | Fecha fin  |
|----------------|------------------------------------|-----------------|-------------|------------|
| fase           |                                    |                 | días        |            |
| Exploratoria   | Definición de interesados          | 4/5/2020        | 10          | 14/5/2020  |
|                | Define alcance.                    | 17/5/2020       | 14          | 29/5/2020  |
| Inicialización | Establece recursos                 | 1/6/2020        | 23          | 24/7/202   |
|                | Panifica el proyecto               | 27/7/2020       | 25          | 21/8/2020  |
|                | Diseño de interfaces               | 24/8/2020       | 32          | 25/9/2020  |
| Producción     | Creación de las bases de datos.    | 28/9/2020       | 18          | 16/10/2020 |
|                | Implementación de interfaces.      | 19/10/2020      | 11          | 30/10/2020 |
|                | Implementación de funcionalidades  | 2/11/2020       | 30          | 2/12/2020  |
|                | básicas.                           |                 |             |            |
| Estabilización | Establecimiento de funcionalidades | 3/12/2020       | 20          |            |
|                | e interfaces complementarias.      |                 |             | 23/12/2020 |

*Tabla 29. Cronograma*

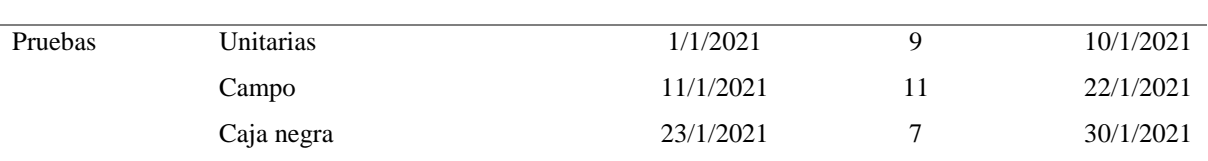

|                                                                                                 |                                                                                                  |          |           | Diagrama de Gantt |           |          |           |           |  |                                     |  |           |  |                                        |  |           |           |           |            |          |           |                        |           |          |
|-------------------------------------------------------------------------------------------------|--------------------------------------------------------------------------------------------------|----------|-----------|-------------------|-----------|----------|-----------|-----------|--|-------------------------------------|--|-----------|--|----------------------------------------|--|-----------|-----------|-----------|------------|----------|-----------|------------------------|-----------|----------|
| Fase                                                                                            | <b>Tareas</b>                                                                                    | 4/5/2020 | 14/5/2020 | 17/5/2020         | 29/5/2020 | 1/6/2020 | 24/7/2020 | 27/7/2020 |  | 21/8/2020<br>24/8/2020<br>25/9/2020 |  | 28/9/2020 |  | 16/10/2020<br>19/10/2020<br>30/10/2020 |  | 2/11/2020 | 2/12/2020 | 3/12/2020 | 23/12/2020 | 1/1/2021 | 10/1/2021 | 11/1/2021<br>22/1/2021 | 23/1/2021 | 30/1/202 |
|                                                                                                 | Definición de interesados                                                                        |          |           |                   |           |          |           |           |  |                                     |  |           |  |                                        |  |           |           |           |            |          |           |                        |           |          |
| <b>Exploratoria</b>                                                                             | Define alcance.                                                                                  |          |           |                   |           |          |           |           |  |                                     |  |           |  |                                        |  |           |           |           |            |          |           |                        |           |          |
|                                                                                                 | Establece recursos                                                                               |          |           |                   |           |          |           |           |  |                                     |  |           |  |                                        |  |           |           |           |            |          |           |                        |           |          |
| Inicialización                                                                                  | Panifica el proyecto                                                                             |          |           |                   |           |          |           |           |  |                                     |  |           |  |                                        |  |           |           |           |            |          |           |                        |           |          |
|                                                                                                 | Diseño de interfaces                                                                             |          |           |                   |           |          |           |           |  |                                     |  |           |  |                                        |  |           |           |           |            |          |           |                        |           |          |
|                                                                                                 | Creación de las bases de datos.                                                                  |          |           |                   |           |          |           |           |  |                                     |  |           |  |                                        |  |           |           |           |            |          |           |                        |           |          |
| Producción                                                                                      | Implementación de interfaces.                                                                    |          |           |                   |           |          |           |           |  |                                     |  |           |  |                                        |  |           |           |           |            |          |           |                        |           |          |
|                                                                                                 | Implementación de funcionalidades<br>básicas.                                                    |          |           |                   |           |          |           |           |  |                                     |  |           |  |                                        |  |           |           |           |            |          |           |                        |           |          |
| Estabilización                                                                                  | Establecimiento de funcionalidades e<br>interfaces complementarias.                              |          |           |                   |           |          |           |           |  |                                     |  |           |  |                                        |  |           |           |           |            |          |           |                        |           |          |
|                                                                                                 | Unitarias                                                                                        |          |           |                   |           |          |           |           |  |                                     |  |           |  |                                        |  |           |           |           |            |          |           |                        |           |          |
| <b>Prue bas</b><br>Campo                                                                        |                                                                                                  |          |           |                   |           |          |           |           |  |                                     |  |           |  |                                        |  |           |           |           |            |          |           |                        |           |          |
|                                                                                                 | Caja negra                                                                                       |          |           |                   |           |          |           |           |  |                                     |  |           |  |                                        |  |           |           |           |            |          |           |                        |           |          |
| Figura 41. Diagrama de Gantt<br>3.2.3. Otra información                                         |                                                                                                  |          |           |                   |           |          |           |           |  |                                     |  |           |  |                                        |  |           |           |           |            |          |           |                        |           |          |
| 3.2.3.1. Diseño de interfaces                                                                   |                                                                                                  |          |           |                   |           |          |           |           |  |                                     |  |           |  |                                        |  |           |           |           |            |          |           |                        |           |          |
|                                                                                                 | Las interfaces de la aplicación móvil tienen un diseño simple, que permita realizar, implementar |          |           |                   |           |          |           |           |  |                                     |  |           |  |                                        |  |           |           |           |            |          |           |                        |           |          |
| y desarrollarlas en poco tiempo, los diseños de las interfaces fueron realizadas en el software |                                                                                                  |          |           |                   |           |          |           |           |  |                                     |  |           |  |                                        |  |           |           |           |            |          |           |                        |           |          |
|                                                                                                 | de Mockup builder.                                                                               |          |           |                   |           |          |           |           |  |                                     |  |           |  |                                        |  |           |           |           |            |          |           |                        |           |          |

*Figura 41. Diagrama de Gantt*

# **3.2.3. Otra información**

# **3.2.3.1. Diseño de interfaces**

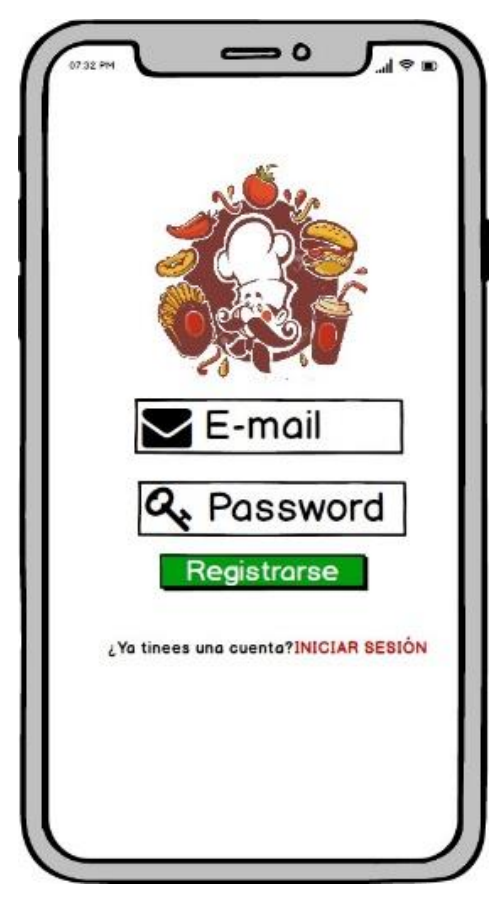

*Figura 42. Diseño de la interfaz gráfica de registro.*

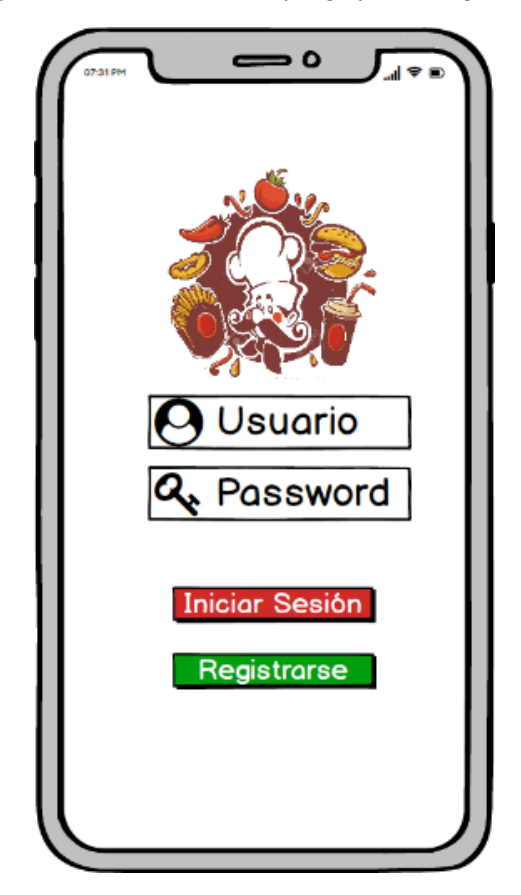

*Figura 43. Diseño de la interfaz gráfica de Inicio de Sesión o login.*

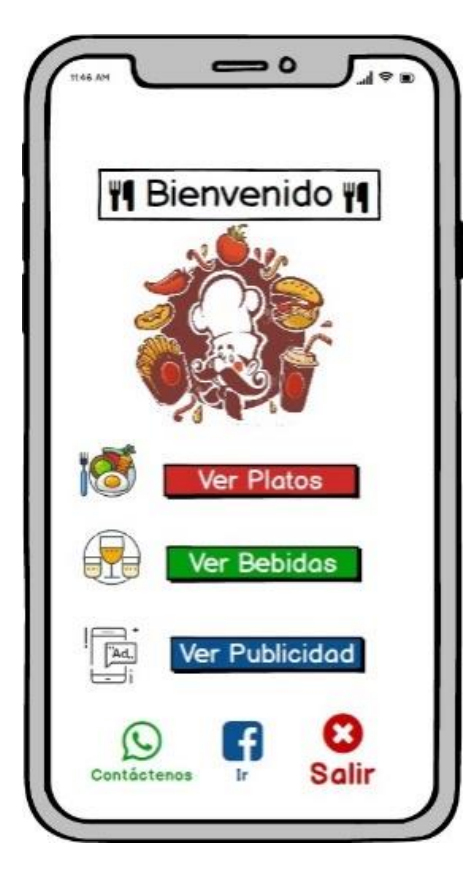

*Figura 44. Diseño de la interfaz gráfica de bienvenida o menú principal*

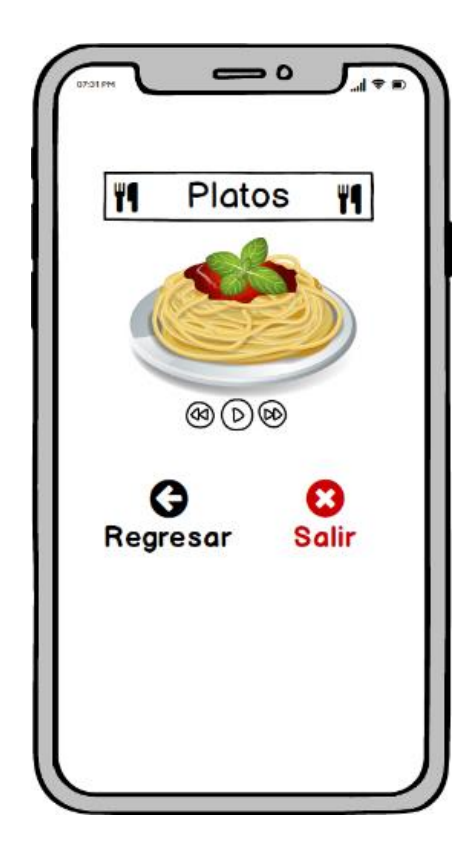

*Figura 45. Interfaz de la cámara de Realidad Aumentada mostrando los platos que se encuentran en el Menú*

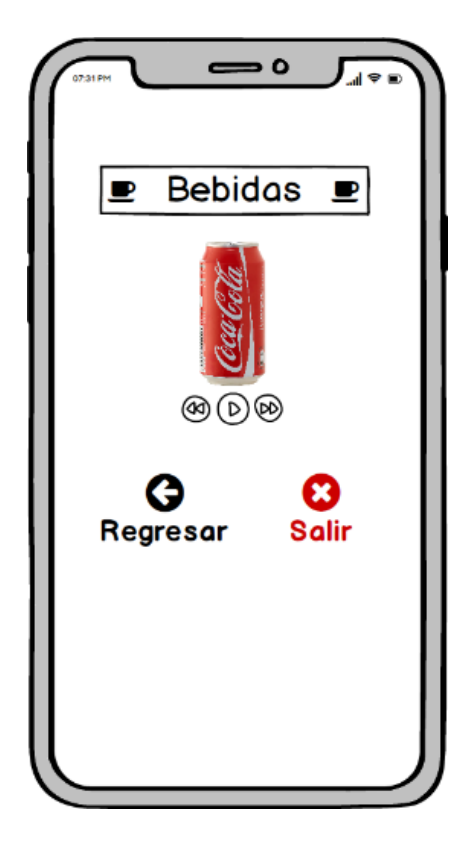

*Figura 46. Interfaz de la cámara de Realidad Aumentada mostrando las bebidas que se encuentran en el Menú*

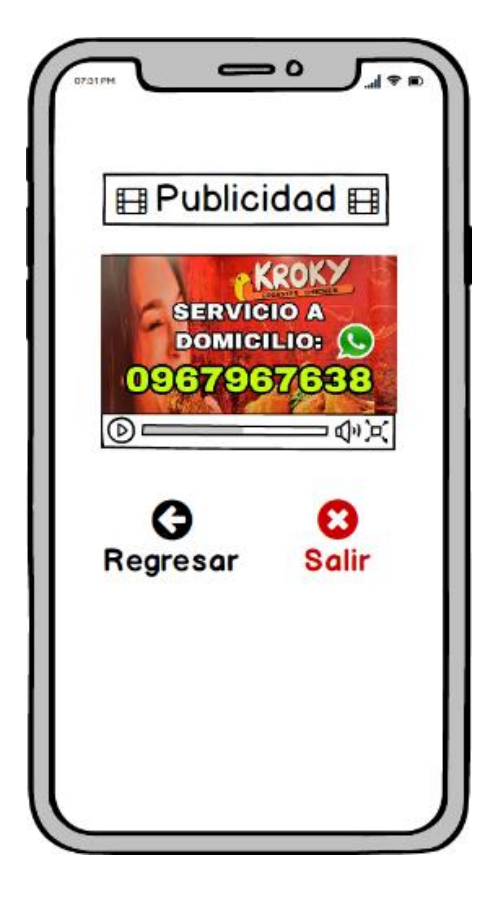

*Figura 47. Interfaz de la cámara de Realidad Aumentada mostrando el video promocional del restaurante*

### **3.2.3.2. Diseño de Base de Datos**

Se utilizarán dos Bases de Datos, Firebase para almacenar la información del usuario y Vuforia Developer para almacenar los targets que funcionan como marcadores, los que activaran el contenido digital en el mundo real.

 Dentro de la aplicación está considerada el registro y autenticación de los usuarios, haciendo uso de Firebase se creará una Base de Datos con una tabla con sus respectivos atributos para guardar la información del registro de los usuarios.

| Users      |         |  |  |  |
|------------|---------|--|--|--|
| ID         | Int     |  |  |  |
| Email      | Varchar |  |  |  |
| contraseña | Varchar |  |  |  |

*Figura 48. Diseño de Base de datos Firebase*

 También se usó la Base de Datos de Vuforia Developer, esta permite almacenar y crear los targets o marcadores, que se usaran de activadores para superponer el contenido digital en el mundo real.

| <b>ImagenTarget</b>    |                |  |  |  |
|------------------------|----------------|--|--|--|
| <b>ID.ImagenTarget</b> | Varchar        |  |  |  |
| Ancho                  | Pixeles        |  |  |  |
| Imagen                 | <b>JPG-PNG</b> |  |  |  |

*Figura 49. Diseño de la base de datos de Targets*

### **3.2.3.3. Esquemas de navegación**

En el esquema de navegación, se explica el funcionamiento del aplicativo móvil y las conexiones que tienen entre ellas las diferentes vistas.

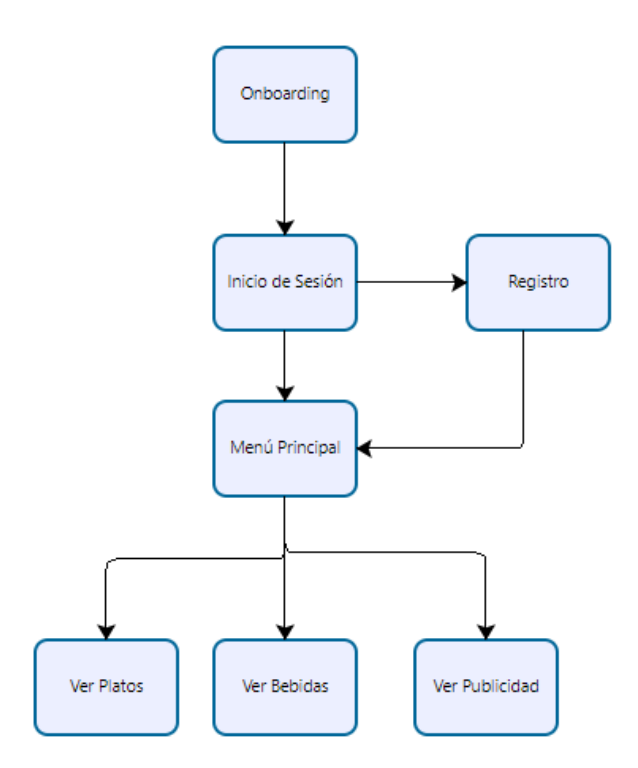

*Figura 50. Esquema de navegación de la aplicación móvil*

#### **3.2.3.4. Diagramas de caso de uso**

Los diagramas están realizados de acuerdo al orden del sistema, se plasma el uso tanto del sistema como el de la Base de Datos, para tener en claro las actividades que puede realizar cada actor.

> Eliminar usuarios Ingresa a la Base de Datos Administrador Uso de los correos electrónicos

**Administrador** 

*Figura 51. Diagrama de caso de uso del Administrador*

*Tabla 30. Descripción del caso de uso del administrador*

| <b>Detalle</b>     | Explicación del diagrama de uso del administrador                         |
|--------------------|---------------------------------------------------------------------------|
| Actor              | Administrador. Es el Analista de Desarrollo y Promoción del               |
|                    | Ministerio de Turismo Zona 1, Tulcán                                      |
| Descripción        | El administrador podrá ingresar a la Base de Datos y tendrá acceso a      |
|                    | lista de los correos electrónicos de los usuarios de la aplicación móvil, |
|                    | para enviar anuncios publicitarios a través de los correos haciendo uso   |
|                    | de los servicios de terceros también pude eliminar usuarios.              |
| Precondición       | Deberá contar con acceso a internet                                       |
| <b>Actividades</b> | Eliminar usuario                                                          |
|                    | Hacer uso de la lista de correos electrónicos de los usuarios.            |

# **Usuario**

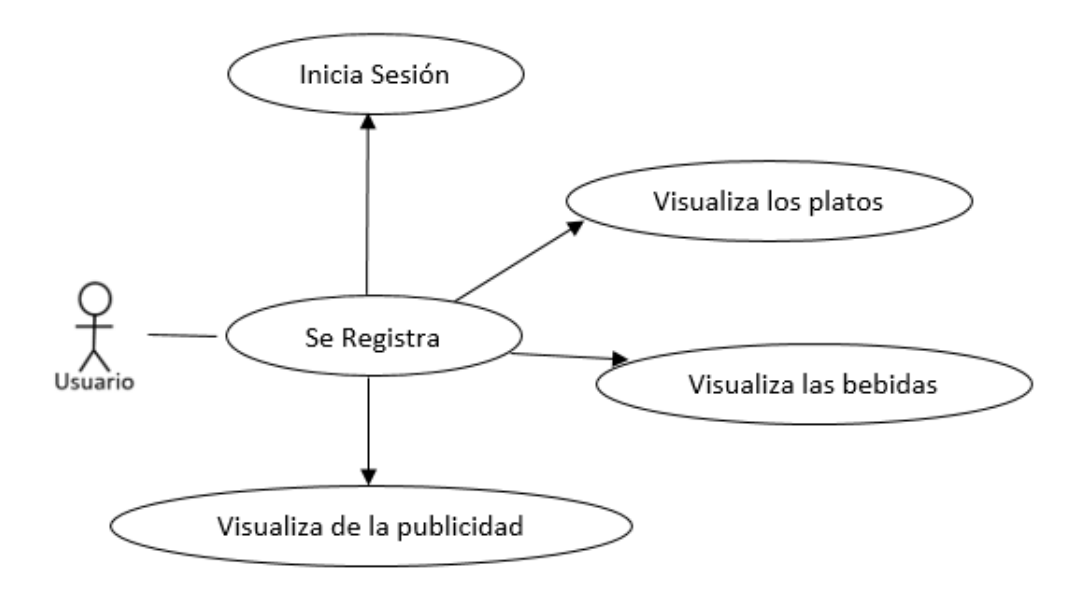

*Figura 52. Diagrama: caso de uso del Usuario*

*Tabla 31. Descripción del caso de uso del Usuario*

| <b>Detalle</b>     | Explicación del diagrama de uso del administrador                                                                                               |
|--------------------|----------------------------------------------------------------------------------------------------|
| Actor              | Usuario                                                                                                    |
| Descripción        | El usuario puede registrarse, inicia sesión, ingresar al menú principal,<br>visualizar los platos, bebidas y la publicidad de cada restaurante. |
| Precondición       | Deberá contar con acceso a internet                                                                                                    |
|                    | Tener descargada la aplicación con sistema operativo Android, versión                                                                           |
|                    | mínima de 5.1.                                                                                                    |
| <b>Actividades</b> | Registrarse                                                                                                    |

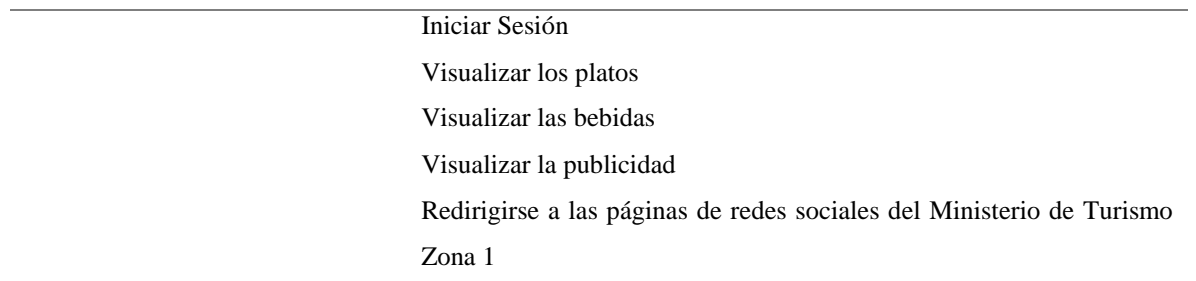

### **3.2.3.5. Creación de bases de datos**

Se crearán Bases de Datos tanto en Firebase (guardar la información del registro de usuarios) como en Vuforia Developer (almacena los targets o marcadores que se usarán para activar el contenido digital en el mundo real).

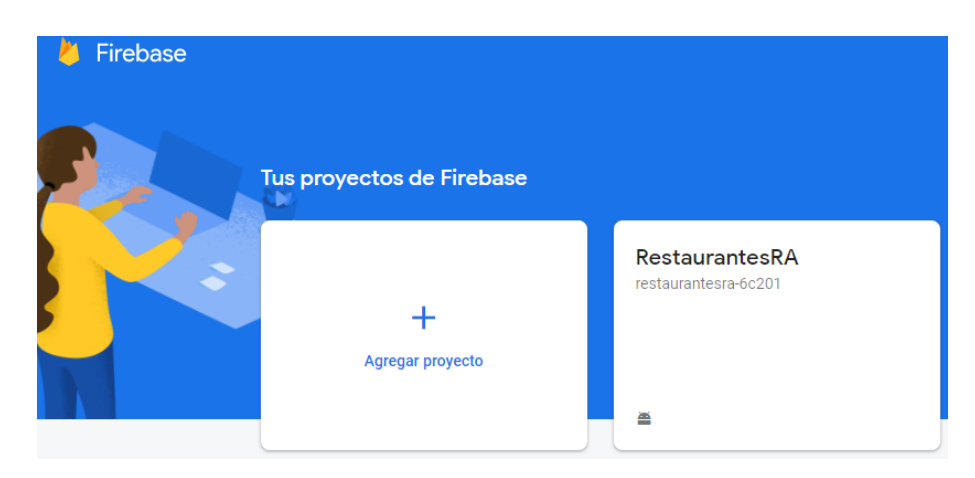

*Figura 53. Base de Datos Firebase*

Al crear la Base de Datos en Firebase se asignó el nombre de RestaurantesRA, con los atributos de correo electrónico y contraseña.

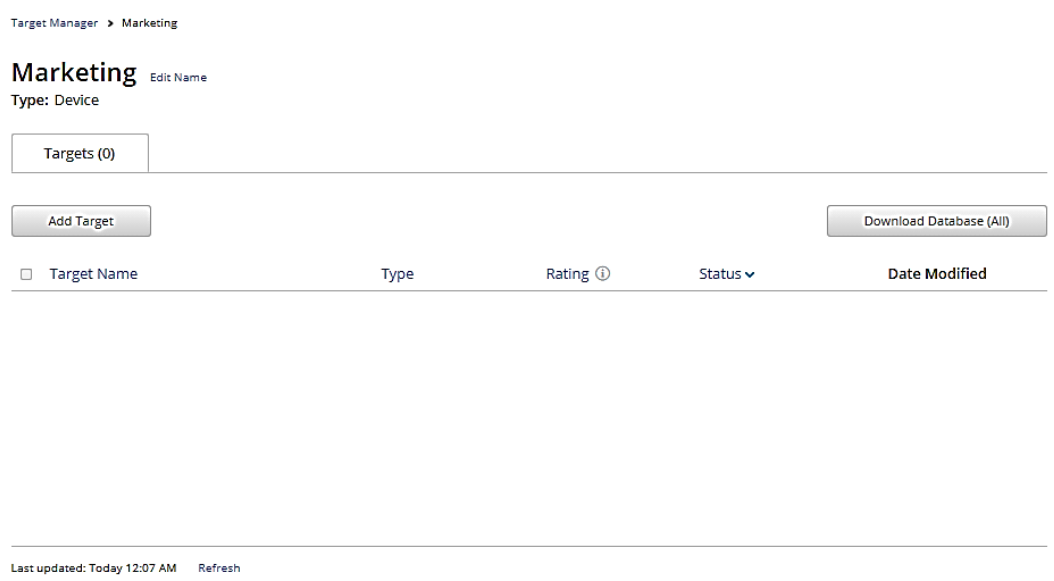

*Figura 54. Base de Datos de Vuforia Developer*

La Base de Datos en Vuforia Developer fue creada con el nombre: marketing para almacenar los targets.

**Add Target** 

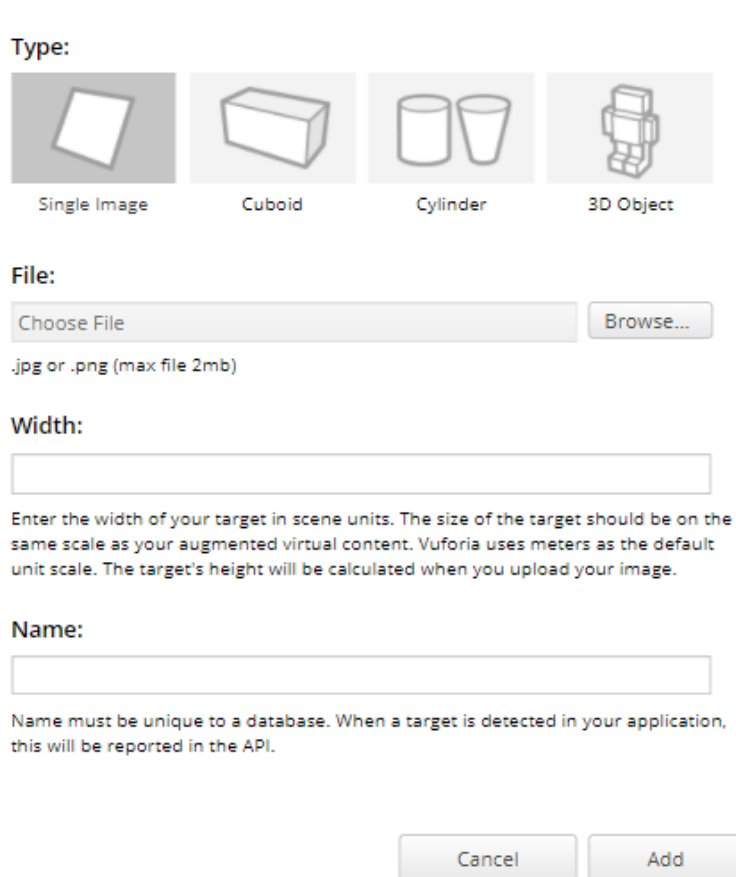

*Figura 55. Atributos de la Base de Vuforia Developer*

# **3.2.3.6. Creación de interfaces**

Las interfaces fueron realizadas en la plataforma de Unity, tomando como base el diseño de las mismas, y se creó otras para facilitar la interacción del usuario con la aplicación.

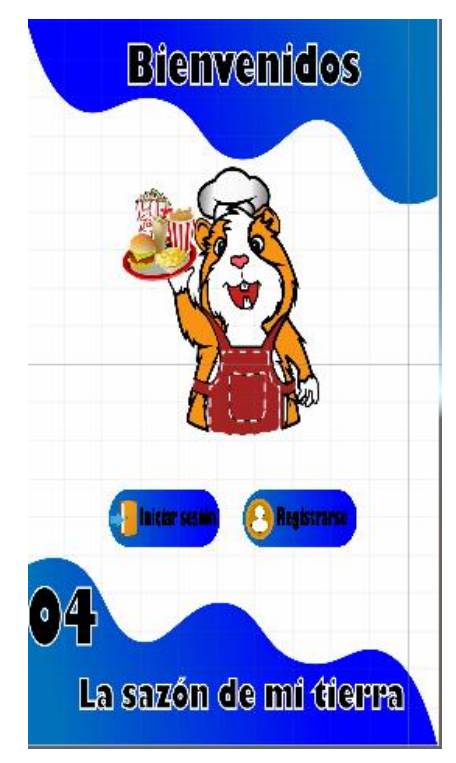

*Figura 56. Interfaz principal*

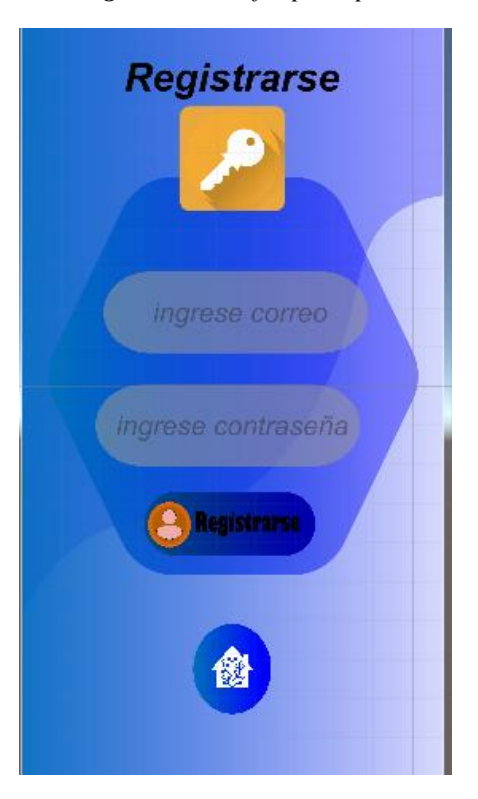

*Figura 57. Interfaz de Registro*

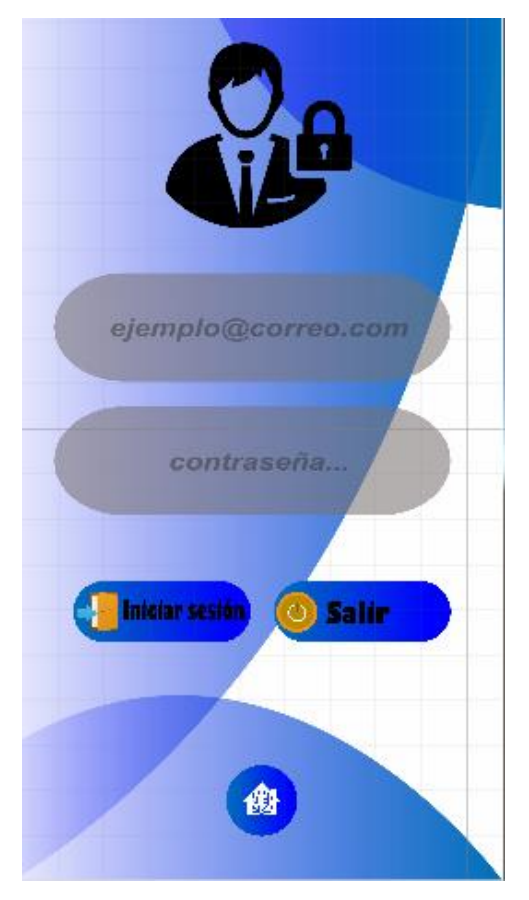

*Figura 58. Interfaz de Inicio de Sesión*

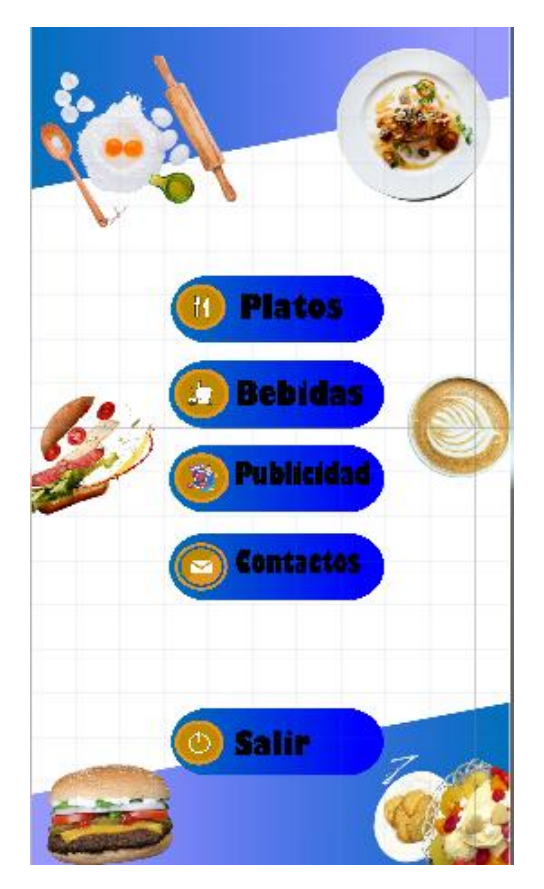

*Figura 59. Interfaz de Menú*

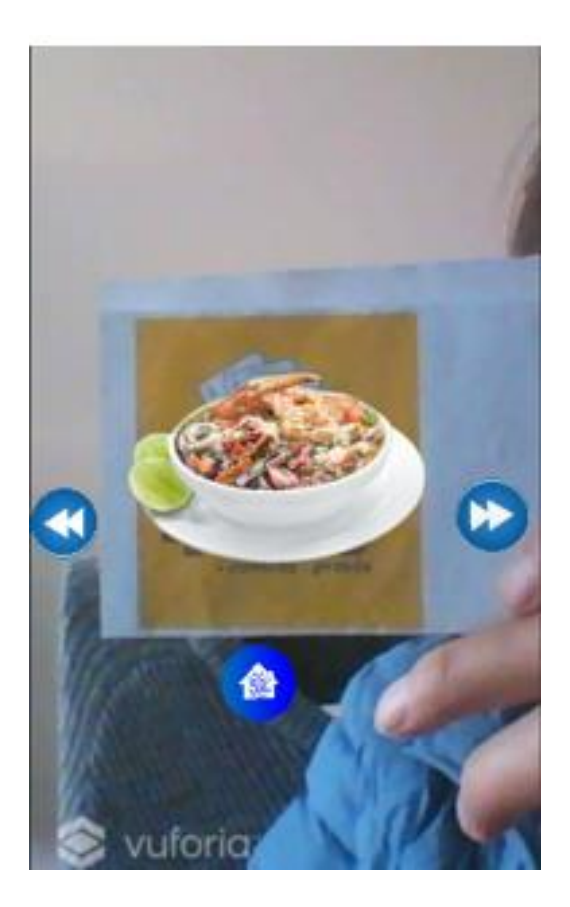

*Figura 60. Interfaz de Platos*

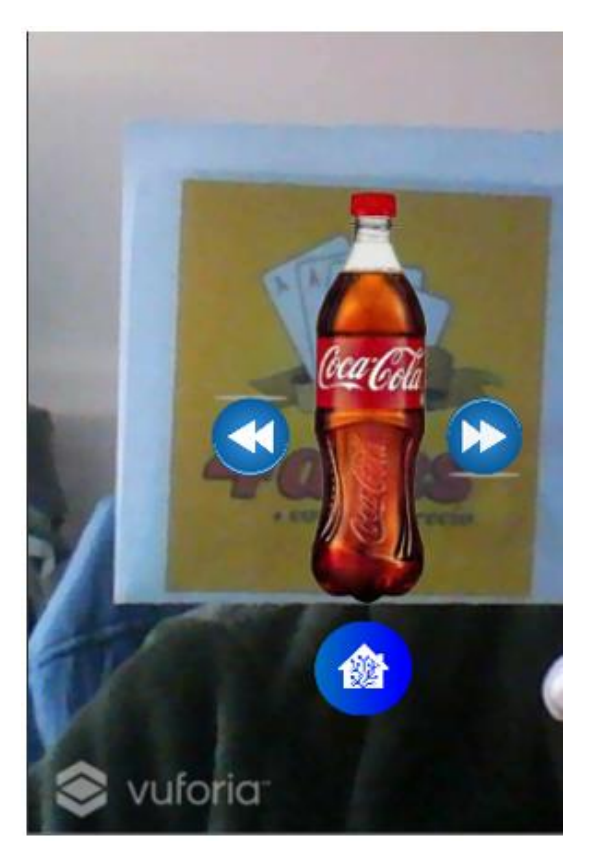

*Figura 61. Interfaz de Platos*

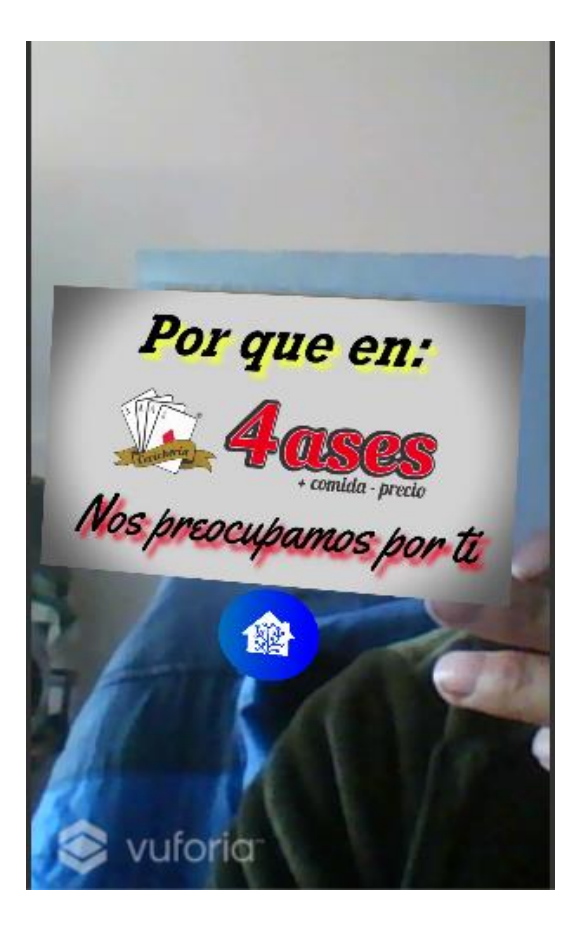

*Figura 62. Interfaz de Publicidad*

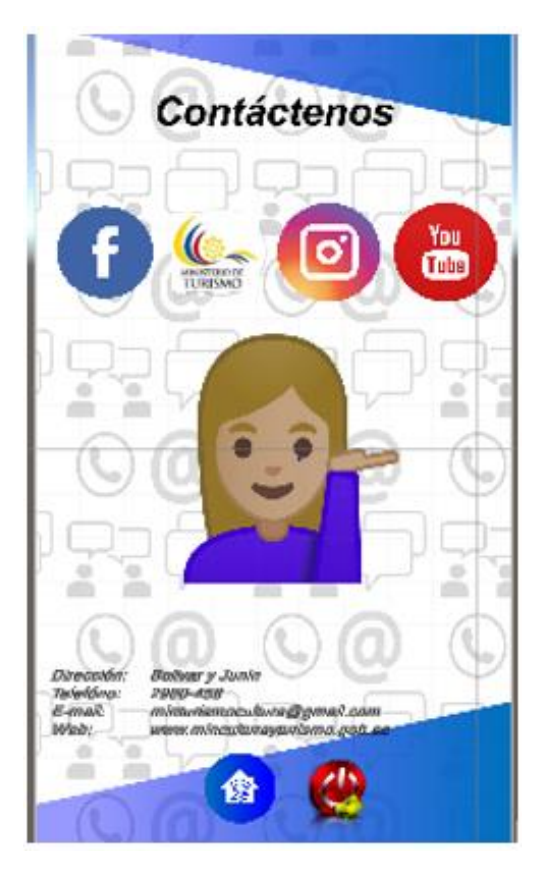

*Figura 63. Interfaz de contáctenos*

# **3.3. Plan de Gestión por áreas**

# **3.3.1. Requisitos**

Se explica las funcionalidades que tendrá la aplicación, así como también las cuales no están disponible.

# **3.3.1.1. Requerimientos funcionales**

- En el registro se ingresa un email y contraseña del usuario que posteriormente será guardado en la base de datos.
- El inicio de sesión del usuario se realiza cuando se envía el email y a contraseña, el sistema hace el proceso de autenticación, permitiendo el inicio de sesión si los datos están correctos.
- Permite visualizar los platos del restaurante superpuestos en el mundo real, al activarse mediante un marcador.
- Permite visualizar las bebidas del restaurante superpuestos en el mundo real, al ser activado por un marcador.
- Permite visualizar el video promocional del restaurante.
- Facilita el ingreso a las redes sociales del Ministerio de Turismo.
- Facilita el ingreso a la página principal del Ministerio de Turismo como ente regulador de acreditación de restaurantes.

# **3.3.1.2. Requerimientos no funcionales**

### **Funcionalidad**

- Cumple con las funciones definidas al inicio del proyecto.
- La contraseña ingresada en la aplicación es encriptada.
- Evaluación del software en caso de posibles errores o defectos en sus funciones.

### **Usabilidad**

- Fácil aprendizaje de uso del aplicativo para los usuarios.
- Cuenta con manual de usuario.
- Las interfaces de la aplicación son legibles e intuitivas.

### **Eficiencia**

Cuenta con tiempo corto de respuesta.

- Procesa varios registros en poco tiempo.
- Poco consumo de recursos.

### **Portabilidad**

- Está diseñado para un solo sistema operativo.
- Permite utilizar el código para otro sistema operativo

### **3.3.2. Implementación de funcionalidades**

### **3.3.2.1. Registrarse**

La aplicación cuenta con una interfaz de registro en donde el usuario debe ingresar un correo electrónico y una contraseña que serán almacenado en la Base de Datos de Firebase, por medio de sentencias son enviados los datos desde la plataforma de Unity a la Base de Datos.

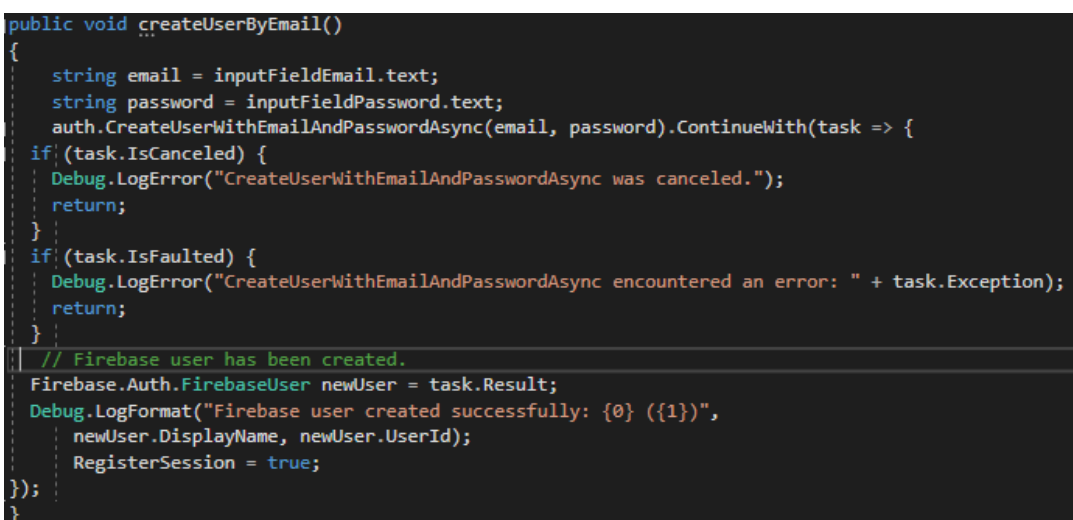

*Figura 64. Función de registro*

# **3.3.2.2. Inicio de sesión**

El usuario al registrarse en la aplicación, tiene que iniciar sesión, para realizar esta acción la aplicación envía la información a la Base de Datos y compara la dicha información con la ya registrada, para ingresar al menú principal.

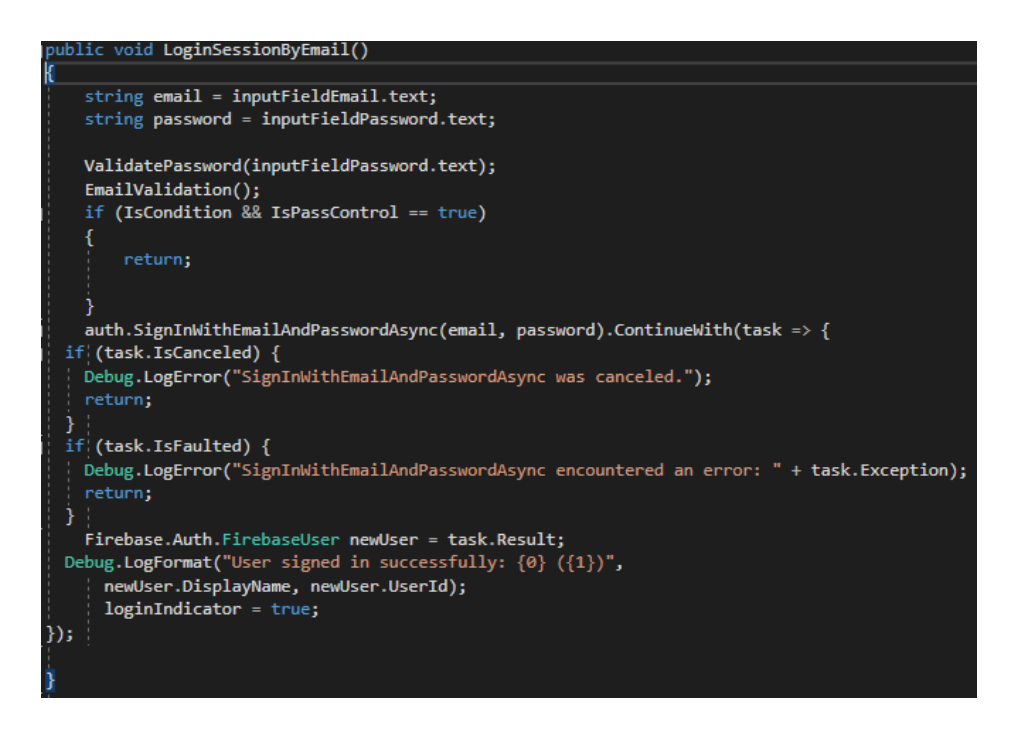

*Figura 65. Función de Inicio de Sesión*

### **3.3.2.3. Visualización de platos**

El usuario al ingresar al menú principal de la aplicación cuenta con un botón para ver los platos, donde se hace uso de la cámara para enfocar el marcador y visualizar los platos del menú del restaurante.

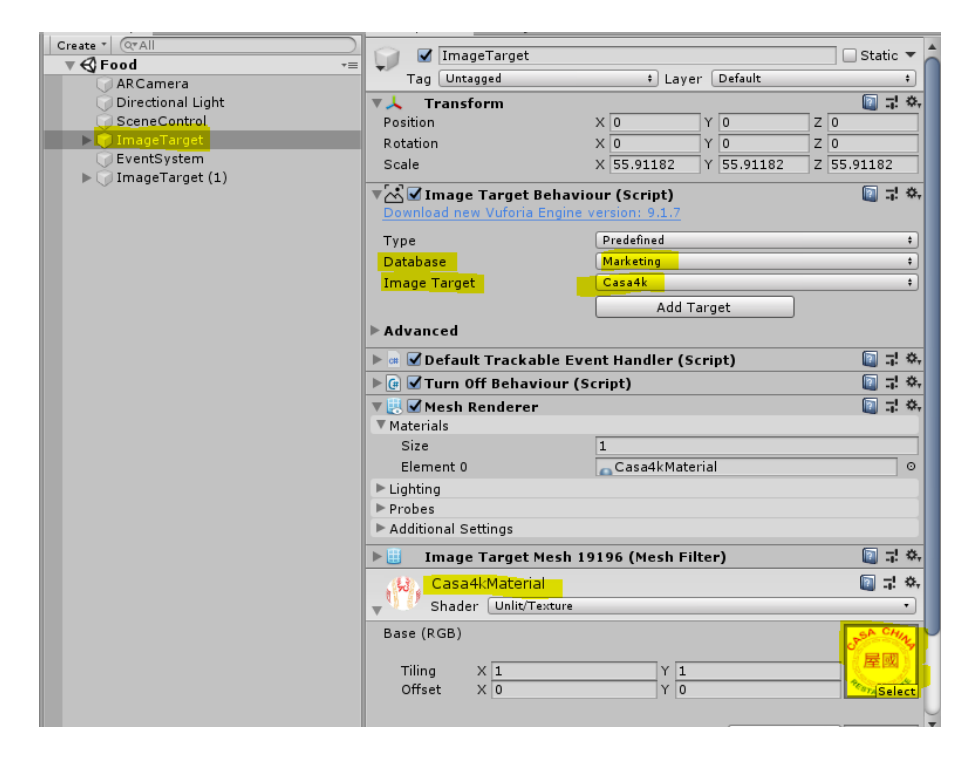

*Figura 66. Selección del marcador*

Para la visualización del plato se debe crear y configurar la ImageTarge, donde se debe escoger la base de datos y el marcador que activará la visualización de la imagen del plato en el mundo real.

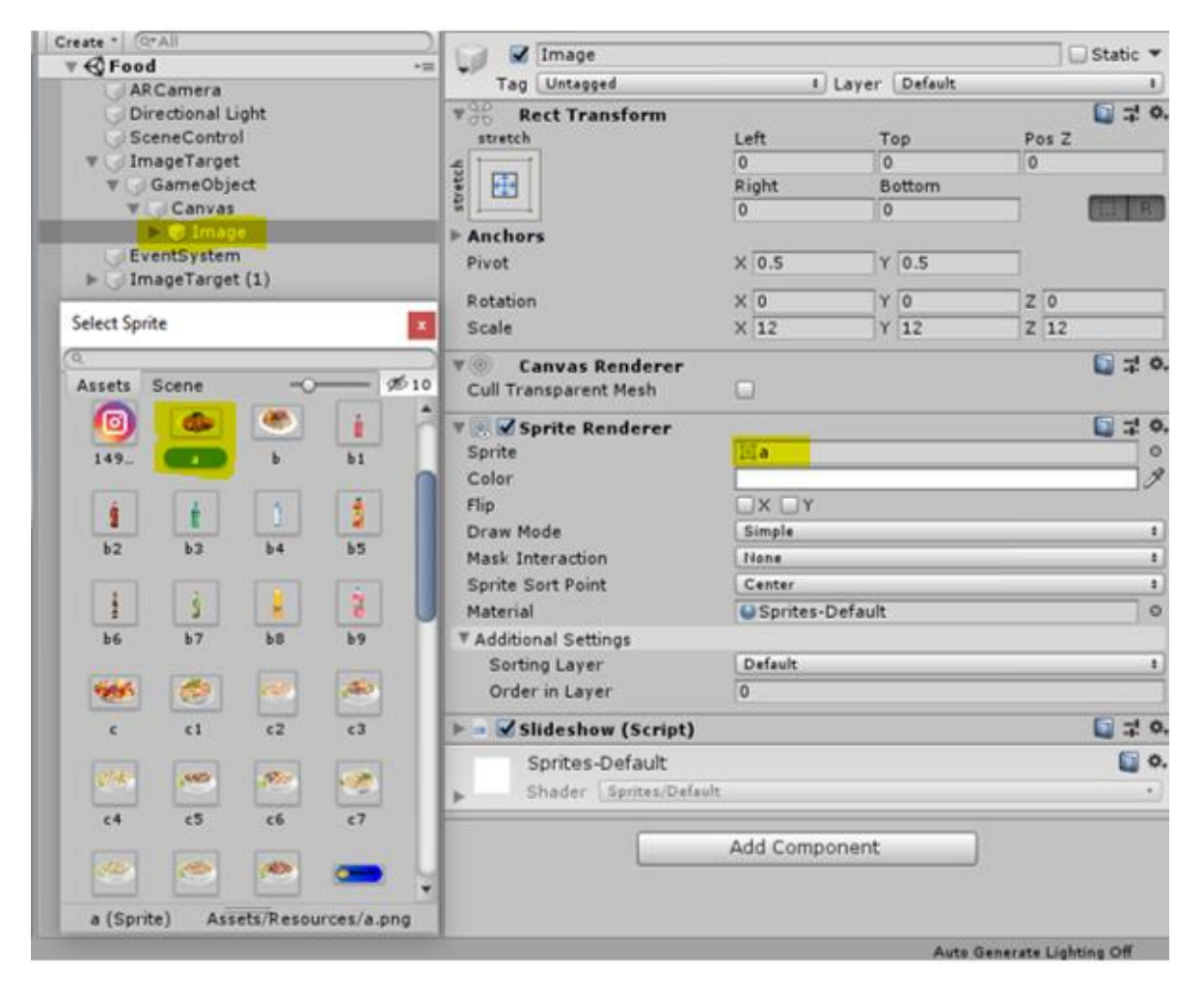

*Figura 67. selección de los platos*

Se debe crear en Unity una GameObject y dentro del mismo se debe crear una Image, que contendrá la imagen del plato, la cual será mostrará al enfocar el marcador asignado anteriormente.

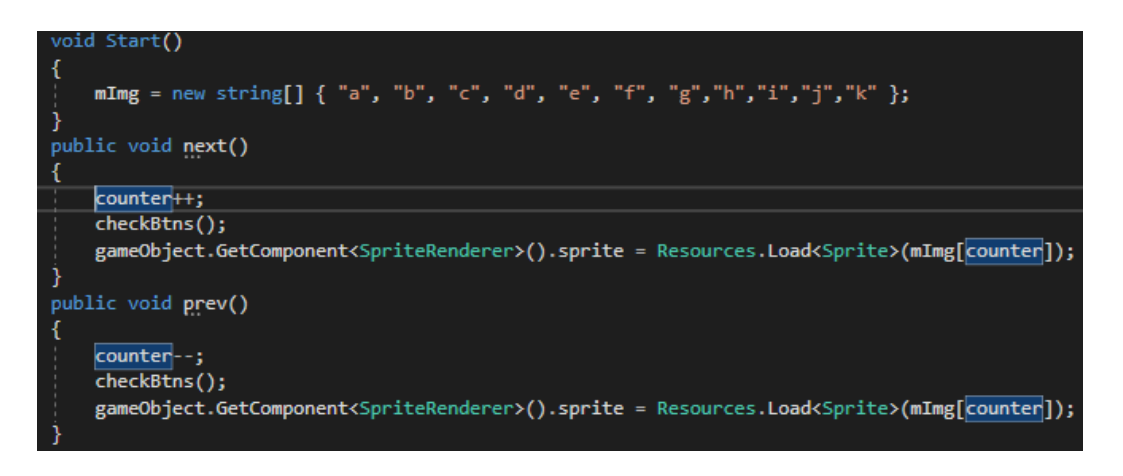

*Figura 68. Funcionalidad de los botones de navegación de los platos*

# **3.3.2.4. Visualización de bebidas**

Desde el menú principal se puede ingresar a ver las bebidas, donde se hace uso de la cámara para enfocar el marcador y visualizar las bebidas del menú del restaurante, en el entorno real.

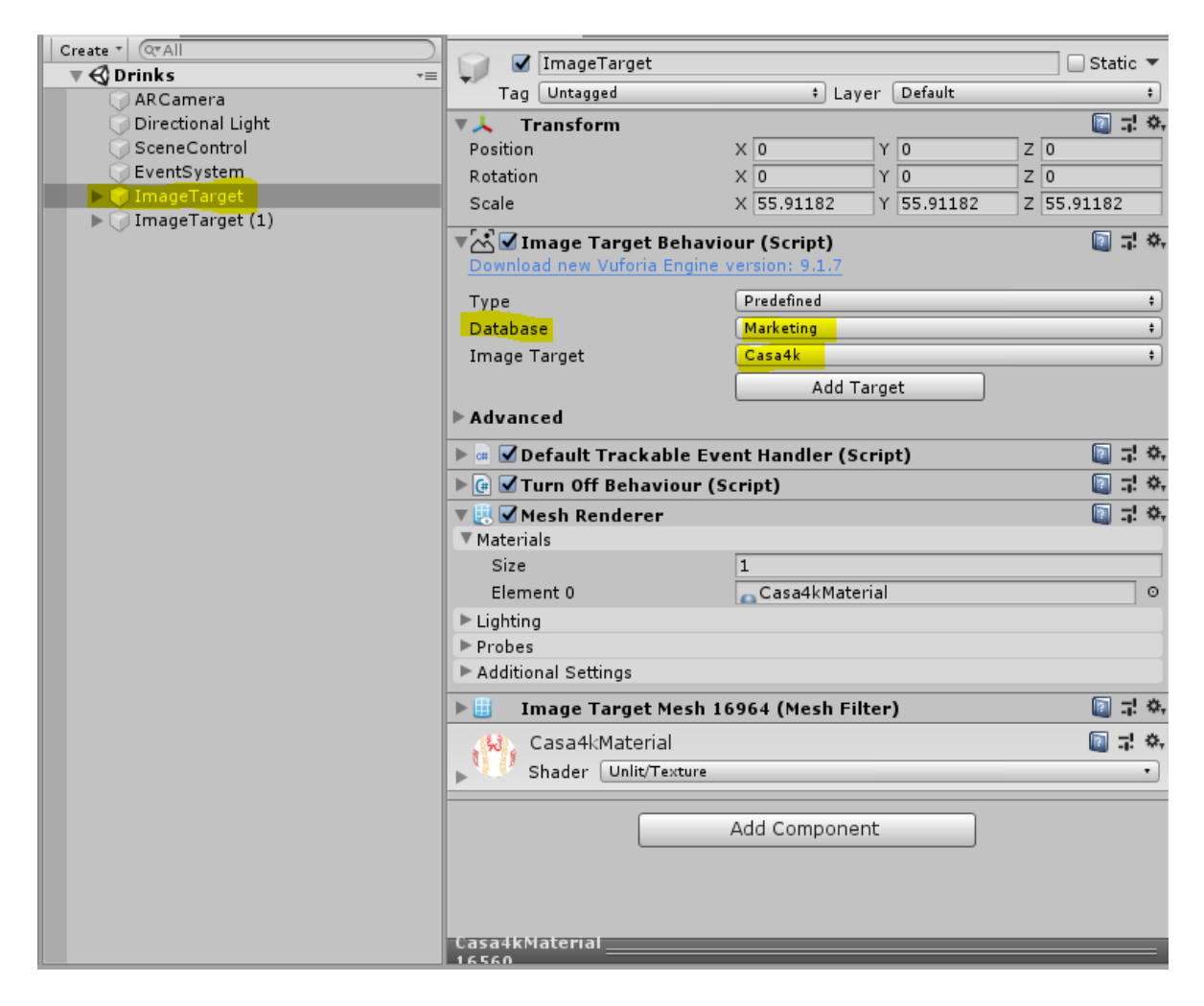

*Figura 69. Selección del marcador para ver la bebida*

Para la visualización de la bebida se debe crear y configurar la ImageTarge, donde se debe escoger la base de datos y el marcador que activará la visualización de la imagen del plato en el mundo real.

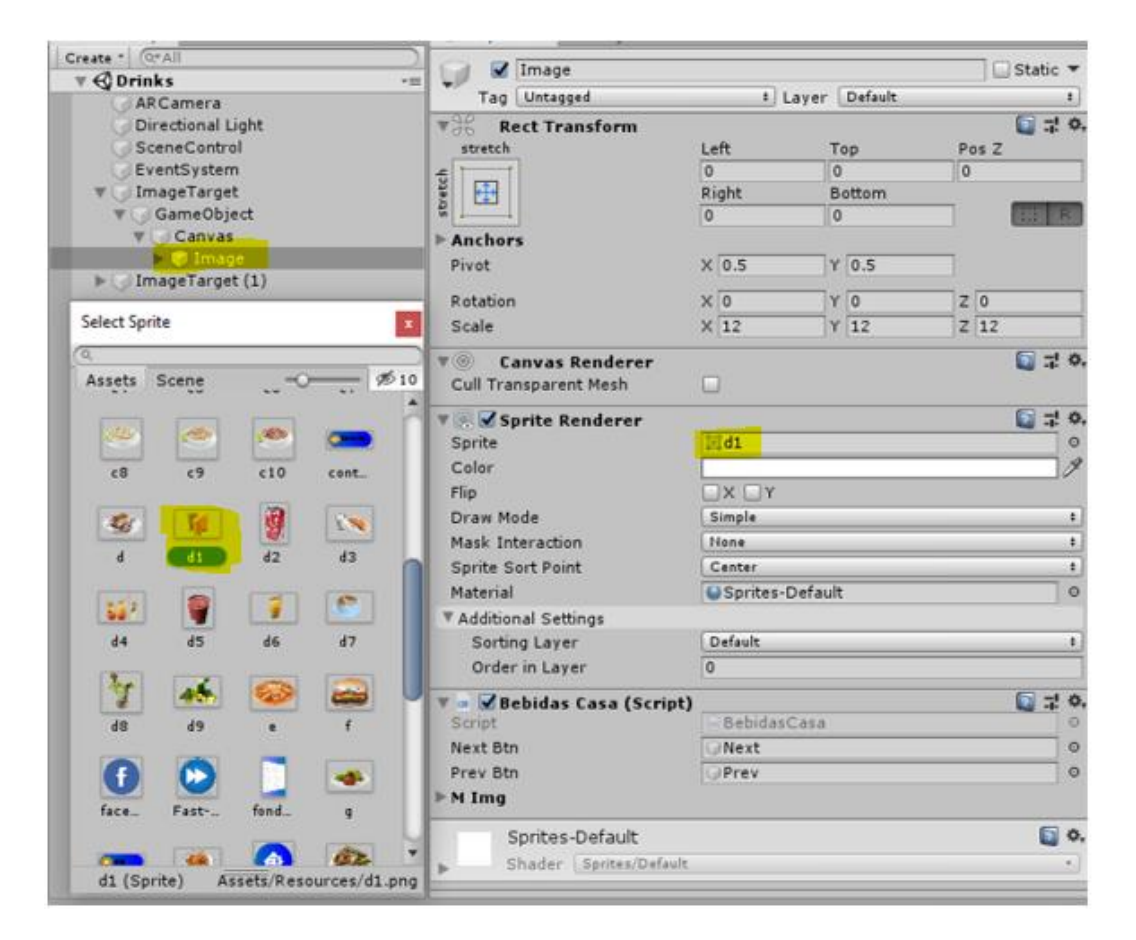

*Figura 70. Selección de la bebida*

Para ver la bebida al igual que para ver el plato se debe crear en Unity una GameObject y dentro del mismo se debe crear una Image, la cual contendrá la imagen de la bebida y será mostrada en el mundo real al enfocar el marcador asignado anteriormente.

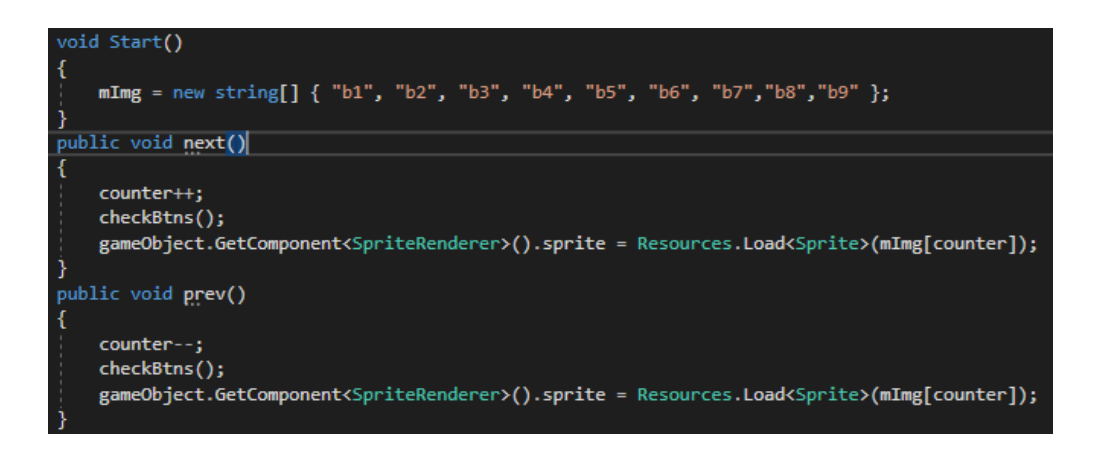

*Figura 71. Funcionalidad de los botones de navegación de bebidas*

# **3.3.2.5. Funcionalidad de publicidad**

El menú principal cuenta con un botón para ver la publicidad de los restaurantes, donde se hace uso de la cámara para enfocar el marcador y visualizar el video promocional del restaurante.

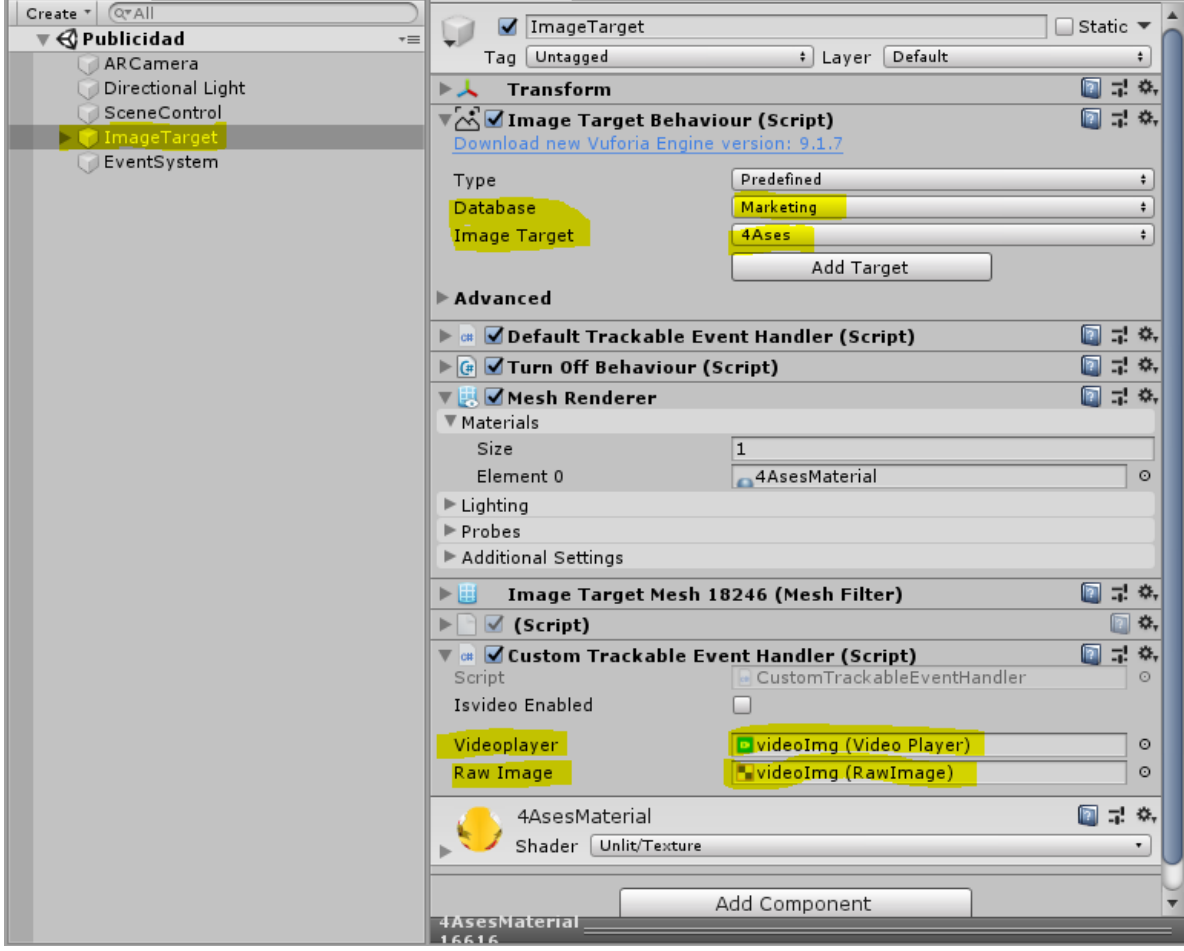

*Figura 72. Selección del marcador para ver la publicidad*

Para la visualización de la publicidad se debe crear y configurar la ImageTarge, escoger la base de datos y el marcador que activará la el video promocional del restaurante, que se podrá visualizar en el mundo real.
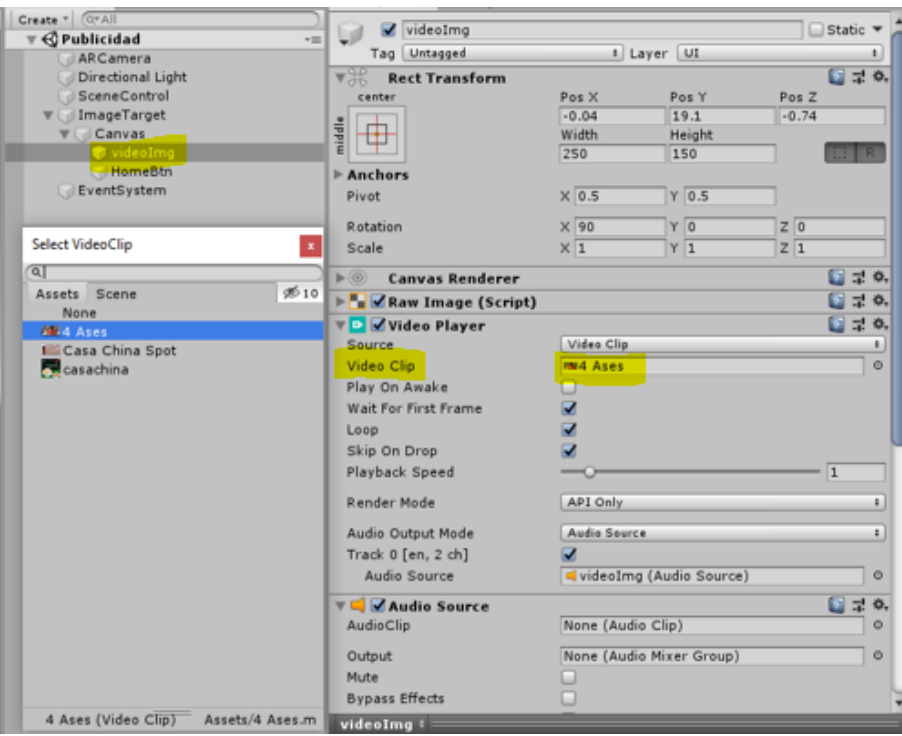

*Figura 73. Selección del video*

Para ver la publicidad al igual que para ver el plato y la bebida se debe crear en Unity una Raw Image, la cual contendrá el video promocional que será mostrada en el mundo real al enfocar el marcador asignado anteriormente.

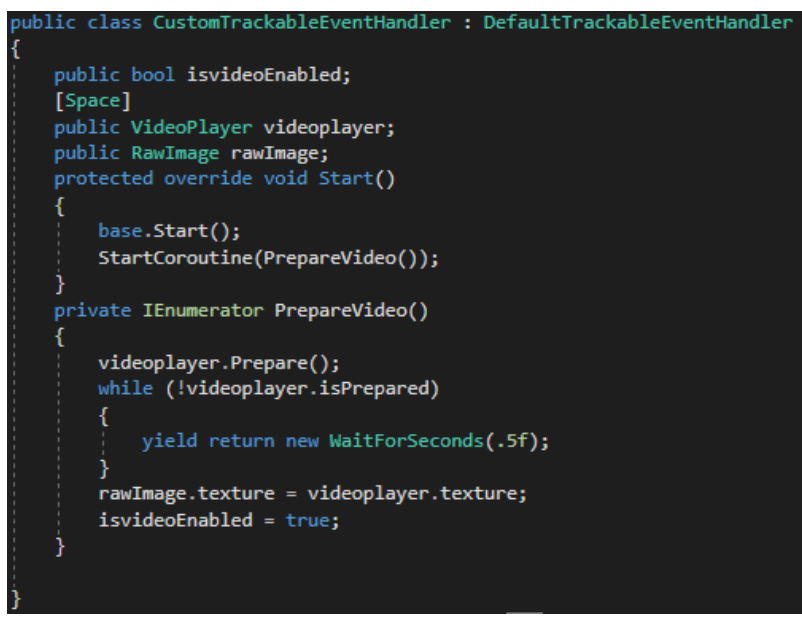

*Figura 74. Creación de reproducción del video promocional*

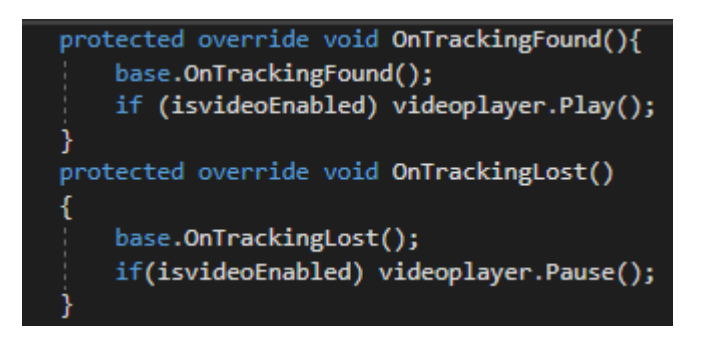

*Figura 75. Funcionalidad de pause y reanudación de reproducción*

# **3.3.2.6. Funcionalidades de la interfaz de contáctenos**

Al ingresar a la interfaz de contáctenos nos muestra los iconos de las redes sociales, en donde al presionar cualquiera de ellas nos redirigirá a la red social del Ministerio de Turismo.

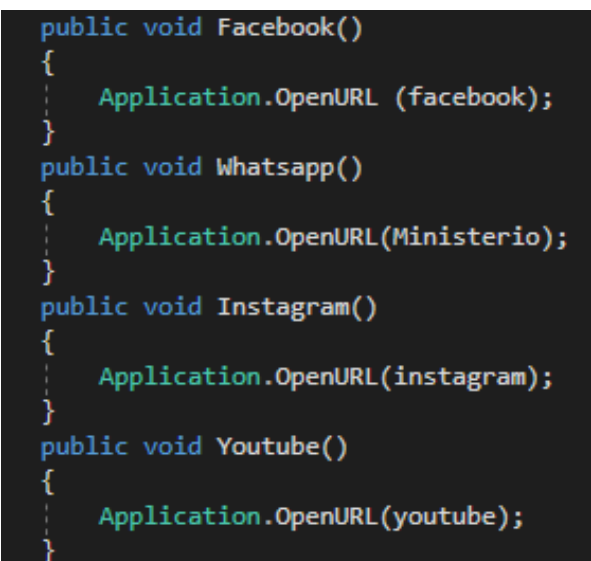

*Figura 76. Implementación de la funcionalidad de los botones de redes sociales*

| $\mathbb{R}$ $\blacksquare$ Url Manager (Script) |                                                  |
|--------------------------------------------------|--------------------------------------------------|
| Script                                           | UrlManager                                       |
| Facebook                                         | https://www.facebook.com/Mintur.Zonal1           |
| Ministerio                                       | https://servicios.turismo.gob.ec/                |
| Instagram                                        | https://www.instagram.com/ministerioturismoec/   |
| Youtube                                          | https://www.youtube.com/user/MinisterioTurismoEC |

*Figura 77. Asignación de URL de las redes sociales*

# **3.3.2.7. Funcionalidad salir**

La función salir en las interfaces permite cerrar completamente la aplicación móvil.

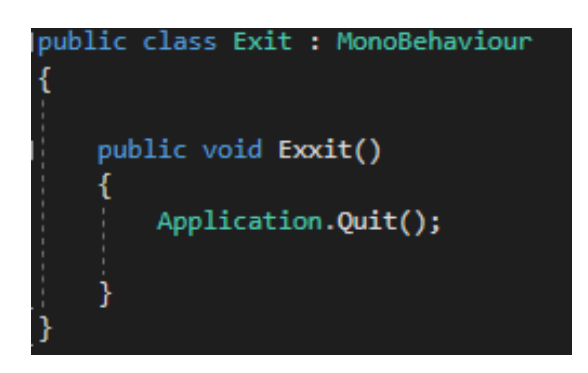

*Figura 78. Función Salir*

#### **3.3.2.8. Funcionalidad regresar**

El botón ingresar, se implementará en las interfaces de comida, bebidas, publicidad y contactemos, para regresar al menú principal de la aplicación móvil.

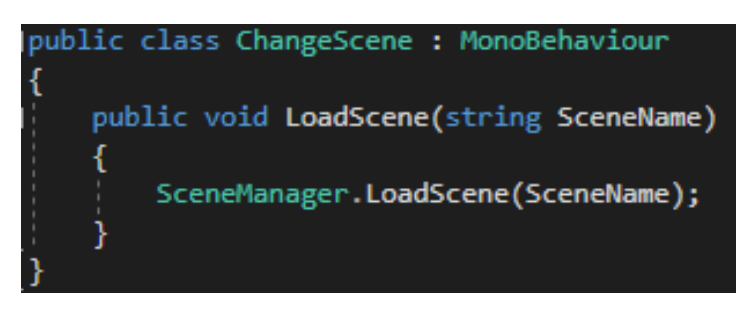

*Figura 79. Función regresar al menú principal*

#### **3.3.3. Control de Desviaciones a la Planificación**

Se determina la desviación a la planificación haciendo uso de diferentes pruebas a la aplicación, las cuales ayuda a corregir error o fallas que se encuentren una vez aplicadas las pruebas.

#### **3.3.3.1. Control de Calidad**

Se realiza una evaluación a la aplicación haciendo uso de pruebas unitarias, de campo y pruebas de caja negra, las mismas que miden la calidad de la aplicación.

#### **3.3.3.1.1. Pruebas Unitarias**

#### **Prueba de registro**

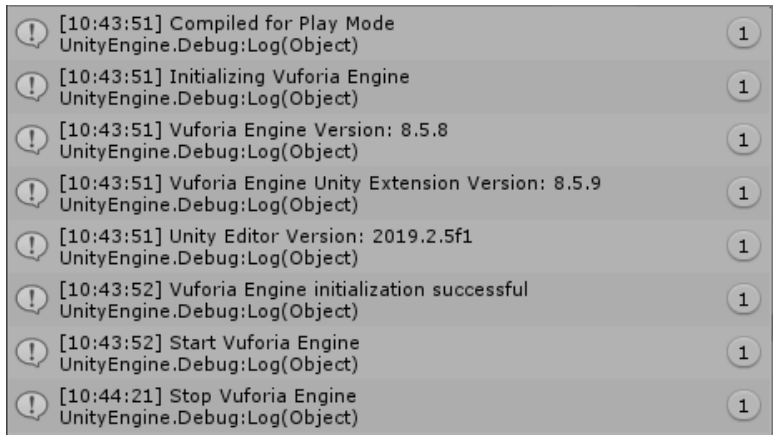

*Figura 80. Inicialización de la aplicación*

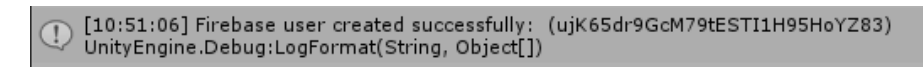

*Figura 81. Ingreso de datos correctos para el registro*

. [10:56:00] CreateUserWithEmailAndPasswordAsync encountered an error: System.AggregateException: One or more errors occurred.<br>--- End of inner exception stack trace ---

*Figura 82. Ingreso de datos incorrectos para el registro*

**Prueba de inicio de sesión** 

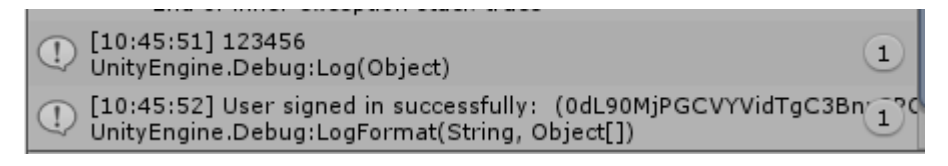

*Figura 83. Ingreso de datos correctos para inicio de sesión*

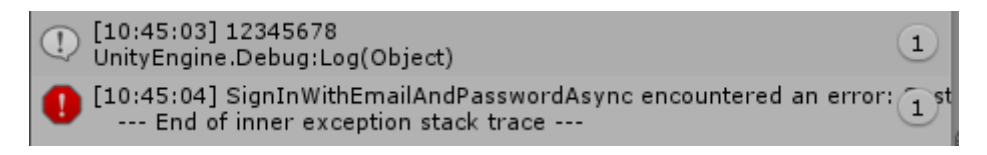

*Figura 84. Ingreso de datos incorrectos para inicio de sesión*

- **Prueba de platos**
	- $\mathbb Q$  [11:00:38] Trackable 4Ases NO\_POSE -- UNKNOWN<br>UnityEngine.Debug:Log(Object)
	- $\mathbb Q$  [11:00:38] Trackable Casa4k NO\_POSE -- UNKNOWN<br>UnityEngine.Debug:Log(Object)
	-
	- $\mathbb Q$  [11:00:39] Found Trackable named 4Ases with id 6<br>UnityEngine.Debug:Log(Object)
	- $\mathbb Q$  [11:00:39] Found Trackable named Casa4k with id 1<br>UnityEngine.Debug:Log(Object)
	- UnityEngine.Debug:Log(Object)<br>
	(D) [11:00:39] Creating Image Target with values:<br>  $\frac{1}{10}$ : 2
	-
	- $\bigodot$  [11:00:39] Creating Image Target with values:<br>ID:
	- (11:00:39] Creating Image Target with values:<br>
	ID: 4
	- $\bigoplus_{\text{ID}:}$  [11:00:39] Creating Image Target with values:
	- 11:00:39] Creating Image Target with values:<br>
	ID: 7
	- $\mathbb Q$  [11:00:41] Trackable 4Ases TRACKED -- NORMAL<br>UnityEngine.Debug:Log(Object)
	-
	- $\mathbb Q$  [11:00:41] StatusInfo changed from UNKNOWN to NORMAL UnityEngine.Debug:LogFormat(String, Object[])
	- $\mathbb Q$  [11:00:51] Trackable 4Ases NO\_POSE -- UNKNOWN<br>UnityEngine.Debug:Log(Object)
	- [11:00:51] StatusInfo changed from NORMAL to UNKNOWN<br>UnityEngine.Debug:LogFormat(String, Object[]) ⊕

*Figura 85. Funcionamiento del botón platos.*

#### **Prueba de bebidas**

| $\hat{\mathbb{Q}}$ | [11:04:44] Found Trackable named Casa4k with id 17<br>UnityEngine.Debug:Log(Object)                   | $\overline{\mathbf{1}}$ |
|--------------------|----------------------------------------------------------------------------------------------------|-------------------------|
| $\overline{a}$     | [11:04:44] Found Trackable named 4Ases with id 22<br>UnityEngine.Debug:Log(Object)                    | $\mathbf{1}$            |
|                    | [11:04:44] Creating Image Target with values:<br>ID:<br>18                                            | $\mathbf{1}$            |
|                    | [11:04:44] Creating Image Target with values:<br>ID:<br>19                                            | $\mathbf{1}$            |
|                    | [11:04:44] Creating Image Target with values:<br>ID:<br>20                                            | $\mathbf{1}$            |
|                    | [11:04:44] Creating Image Target with values:<br>ID:<br>21                                            | $\mathbf{1}$            |
|                    | [11:04:44] Creating Image Target with values:<br>ID:<br>23                                            | $\mathbf{1}$            |
| C                  | [11:04:44] Start Vuforia Engine<br>UnityEngine.Debug:Log(Object)                                      | $\mathbf{1}$            |
| C                  | [11:04:44] Trackable Casa4k NO POSE -- UNKNOWN<br>UnityEngine.Debug:Log(Object)                       | $\mathbf{1}$            |
| $\mathbb{C}$       | [11:04:44] Trackable 4Ases NO POSE -- UNKNOWN<br>UnityEngine.Debug:Log(Object)                        | $\overline{1}$          |
| C                  | [11:04:45] Trackable 4Ases TRACKED -- NORMAL<br>UnityEngine.Debug:Log(Object)                         | $\mathbf{1}$            |
| C                  | [11:04:45] StatusInfo changed from UNKNOWN to NORMAL<br>UnityEngine.Debug:LogFormat(String, Object[]) | $\mathbf{1}$            |
| $\mathbb{C}$       | [11:04:50] Trackable 4Ases NO POSE -- UNKNOWN<br>UnityEngine.Debug:Log(Object)                        | $\mathbf{1}$            |
|                    | [11:04:50] StatusInfo changed from NORMAL to UNKNOWN<br>UnityEngine.Debug:LogFormat(String, Object[]) | $\mathbf{1}$            |
|                    |                                                                                                    |                         |

*Figura 86. Funcionamiento del botón bebidas*

# **Prueba de publicidad**

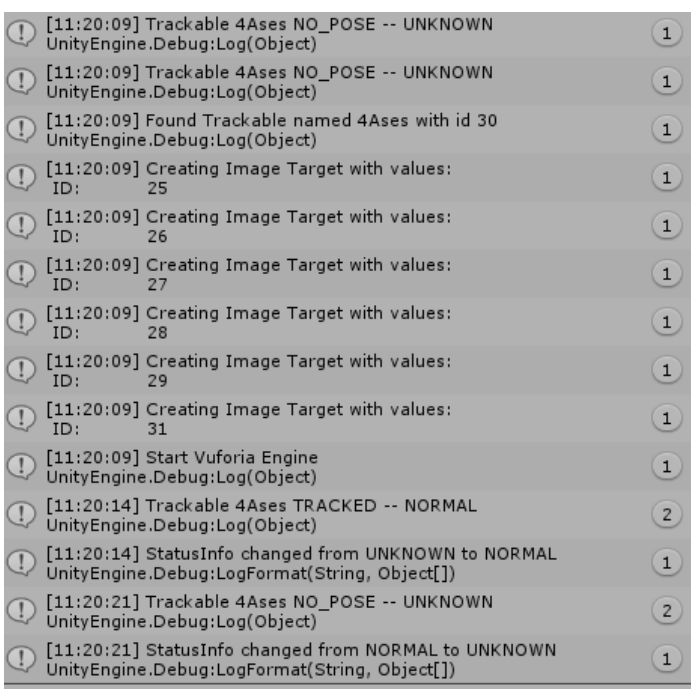

#### *Figura 87. Funcionamiento de Publicidad*

# **Prueba de contáctenos**

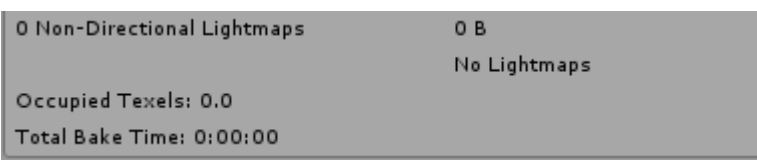

*Figura 88. Funcionamiento de los botones*

# **3.3.3.1.2. Pruebas de Campo**

# **Prueba del proceso de registro**

| Prueba 1. Proceso de Registrarse     |                                                        |   |         |
|--------------------------------------|--------------------------------------------------------|---|---------|
| Objetivo de la prueba                | Verificar que los datos ingresados en la interfaz sean |   |         |
|                                      | correctos para registrarse en la aplicación móvil.     |   |         |
| Nivel de Complejidad                 | Medio                                                  |   |         |
| Roles de usuario                     | Usuario                                                |   |         |
| Resultado                            | Exitoso                                                | х | Fallido |
| Escenario 1: Actividades correctas   |                                                        |   |         |
| Datos de entrada                     | Datos de salida                                        |   |         |
| Email                                | Si los datos son correctos la aplicación redirigirá al |   |         |
| Contraseña                           | menú principal.                                        |   |         |
| Botón Registrarse                    |                                                        |   |         |
| Escenario 2: Actividades incorrectas |                                                        |   |         |
| Datos de entrada                     | Datos de salida                                        |   |         |
| Email                                |                                                        |   |         |
| Contraseña                           | Muestra un error en el ingreso y la aplicación no le   |   |         |
| Botón Registrarse                    | deje ingresar a ninguna otra interfaz                  |   |         |
| Escenario 3: Actividades nulas       |                                                        |   |         |
| Datos de entrada                     | Datos de salida                                        |   |         |
| Email                                |                                                        |   |         |
| Contraseña                           | Muestra un mensaje de llenar los campos, con los       |   |         |
| Botón Registrarse                    | parámetros de email y contraseña                       |   |         |
| Evaluación de confiabilidad          | Respuestas Alta                                        |   |         |

*Figura 89. Ficha de campo de registro*

**Prueba del proceso de inicio de sesión** 

| Prueba 2. Proceso de Inicio de Sesión |                                                        |   |         |
|---------------------------------------|--------------------------------------------------------|---|---------|
| Objetivo de la prueba                 | Verificar que los datos ingresados en la interfaz de   |   |         |
|                                       | inicio de sesión sean correctos.                       |   |         |
| Nivel de Complejidad                  | Baja                                                   |   |         |
| Roles de usuario                      | Usuario                                                |   |         |
| Resultado                             | Exitoso                                                | x | Fallido |
| Escenario 1: Actividades correctas    |                                                        |   |         |
| Datos de entrada                      | Datos de salida                                        |   |         |
| Email                                 | Si los datos son correctos la aplicación redirigirá al |   |         |
| Contraseña                            | menú principal.                                        |   |         |
| Botón de Inicio de Sesión             |                                                        |   |         |
| Escenario 2: Actividades incorrectas  |                                                        |   |         |
| Datos de entrada                      | Datos de salida                                        |   |         |
| Email                                 |                                                        |   |         |
| Contraseña                            | Muestra un error en el ingreso, la aplicación no le    |   |         |
| Botón de Inicio de Sesión             | deje ingresar a ninguna otra interfaz                  |   |         |
| Escenario 3: Actividades nulas        |                                                        |   |         |
| Datos de entrada                      | Datos de salida                                        |   |         |
| Email                                 |                                                        |   |         |
| Contraseña                            | Muestra un mensaje de llenar los campos                |   |         |
| Botón Registrarse                     |                                                        |   |         |
| Evaluación de confiabilidad           | Respuestas Alta                                        |   |         |

*Figura 90. Ficha de campo de inicio de sesión*

**Prueba del proceso de Visualización de platos**

| Prueba 3. Proceso de visualización de Platos |                                                |   |         |
|----------------------------------------------|------------------------------------------------|---|---------|
| Objetivo de la prueba                        | Verificar que el marcador enfocado muestre los |   |         |
|                                              | platos del mismo restaurante.                  |   |         |
| Nivel de Complejidad                         | Media                                          |   |         |
| Roles de usuario                             | Usuario                                        |   |         |
| Resultado                                    | Exitoso                                        | X | Fallido |
| Escenario 1: Actividades correctas           |                                                |   |         |
| Datos de entrada                             | Datos de salida                                |   |         |
| Marcador                                     | Imagen del plato y los botones de navegación   |   |         |
| <b>Escenario 2:</b> Actividades incorrectas  |                                                |   |         |
| Datos de entrada                             | Datos de salida                                |   |         |
| Marcador                                     | No muestra ningún contenido digital            |   |         |
| Evaluación de confiabilidad                  | Respuestas Alta                                |   |         |

*Figura 91. Ficha de campo de platos*

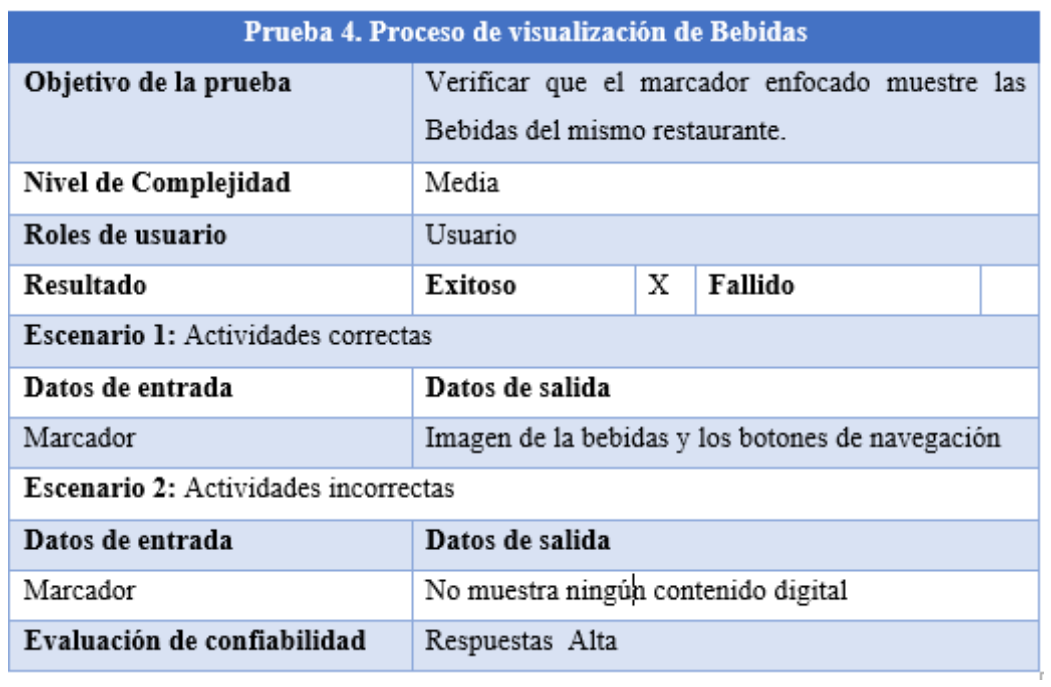

# **Prueba del proceso de visualización de bebidas**

*Figura 92. Ficha de campo de bebidas*

# **Pruebas del proceso de visualización de publicidad**

| Prueba 5. Proceso de visualización de la publicidad |                                                     |   |         |
|-----------------------------------------------------|-----------------------------------------------------|---|---------|
| Objetivo de la prueba                               | Verificar que el marcador enfocado muestre el video |   |         |
|                                                     | publicitario del mismo restaurante.                 |   |         |
| Nivel de Complejidad                                | Baja                                                |   |         |
| Roles de usuario                                    | Usuario                                             |   |         |
| Resultado                                           | Exitoso                                             | X | Fallido |
| Escenario 1: Actividades correctas                  |                                                     |   |         |
| Datos de entrada                                    | Datos de salida                                     |   |         |
| Marcador                                            | Video promocional y el botón de regresar al menú    |   |         |
| <b>Escenario 2:</b> Actividades incorrectas         |                                                     |   |         |
| Datos de entrada                                    | Datos de salida                                     |   |         |
| Marcador                                            | No muestra ningún contenido digital                 |   |         |
| Evaluación de confiabilidad                         | Respuestas Alta                                     |   |         |

*Figura 93. Ficha de campo de publicidad*

**Prueba del proceso de contáctenos**

| Prueba 6. Proceso de Contáctenos |                                                     |                                                     |  |  |
|----------------------------------|-----------------------------------------------------|-----------------------------------------------------|--|--|
| Objetivo de la prueba            | Verificar los botones redirijan correctamente a los |                                                     |  |  |
|                                  | sitios designado.                                   |                                                     |  |  |
| Nivel de Complejidad             | Baja                                                |                                                     |  |  |
| Roles de usuario                 | Usuario.                                            |                                                     |  |  |
| <b>Resultado</b>                 | <b>Exitoso</b>                                      | $\overline{\mathbf{X}}$<br>Fallido                  |  |  |
|                                  | Escenario 1: Actividades correctas                  |                                                     |  |  |
| Datos de entrada                 | Datos de salida                                     |                                                     |  |  |
| Presionar los botones            | Se redirige a los diferentes sitios:                |                                                     |  |  |
| Eacebook                         |                                                     | Red Social oficial del Ministerio de Turismo Zona 1 |  |  |
| Ministerio de Turismo            |                                                     | Página oficial del Ministerio de Turismo            |  |  |
| Instagram                        | Red Social oficial del Ministerio de Turismo        |                                                     |  |  |
| YouTube                          | Red Social oficial del Ministerio de Turismo        |                                                     |  |  |
|                                  | Escenario 2: Actividades incorrectas                |                                                     |  |  |
| Datos de entrada                 | Datos de salida                                     |                                                     |  |  |
| <b>Presionar los botones</b>     |                                                     | Se redirigen a otros sitios diferentes a los del    |  |  |
| Eacebook                         | Ministerio de Turismo                               |                                                     |  |  |
| Ministerio de Turismo            |                                                     |                                                     |  |  |
| Instagram                        |                                                     |                                                     |  |  |
| YouTube.                         |                                                     |                                                     |  |  |
| Escenario 3: Actividad nula      |                                                     |                                                     |  |  |
| Datos de entrada                 | Datos de salida                                     |                                                     |  |  |
| Presionar los botones            | No se redirige a ningún sitio                       |                                                     |  |  |
| Escebook                         |                                                     |                                                     |  |  |
| Ministerio de Turismo            |                                                     |                                                     |  |  |
| Instagram                        |                                                     |                                                     |  |  |
| YouTube                          |                                                     |                                                     |  |  |
| Evaluación de confiabilidad      | Respuestas Alta                                     |                                                     |  |  |

*Figura 94. Ficha de campo de Contáctenos*

#### **3.3.3.1.3. Pruebas de caja negra**

- **Pantalla de Bienvenida**
- **Interfaz**

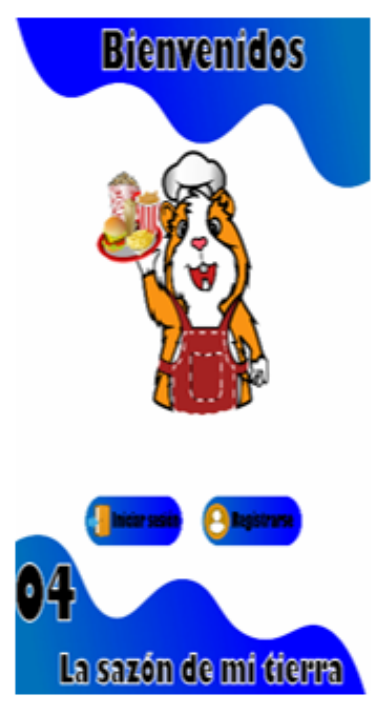

#### Descripción

- √ Una vez instalada la aplicación al abrirla se encuentra el logo y dos botones el uno que es el Inicio de sesión y otro el de registrase por primera vez.
- ► El usuario puede ingresar tanto al botón de registro como al de inicio de sesión.
- √ Si el usuario ingresa a inicio de sesión y no se ha registrado antes, no puede ingresar a las demás interfaces.

*Figura 95. Pantalla inicial*

**Registro** 

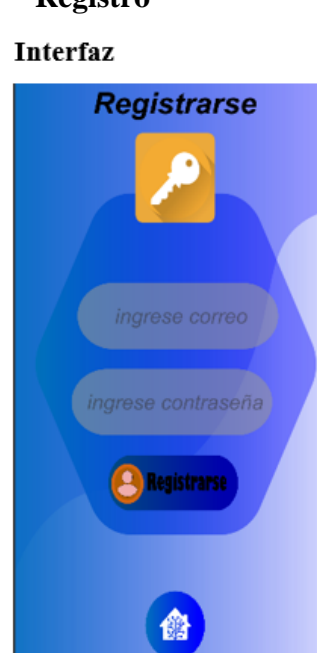

#### Descripción

- ✔ Al presionar el botón registrarse en la pantalla de bienvenida, permite ingresar a llenar los campos para registrarse.
- ► El usuario debe ingresar en la contraseña un mínimo de 6 caracteres, entre letras mayúsculas y minúsculas, números y símbolos.

*Figura 96.* Pantalla Registro

#### **Inicio de Sesión**

#### Interfaz

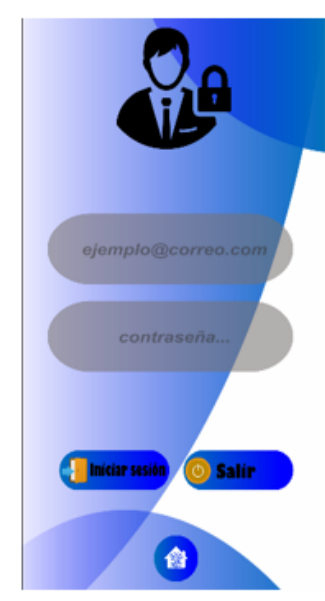

#### Descripción

- √ Al presionar el botón iniciar sesión en la pantalla de bienvenida, permite ingresar a llenar los campos para iniciar sesión.
- √ El usuario debe ingresar en la pantalla el correo electrónico y la contraseña con la que se registró anteriormente, caso contrario no le deja hacer uso de las demás funciones de la aplicación.

*Figura 97. Pantalla de inicio de sesión*

**Menú Principal**

# Interfaz

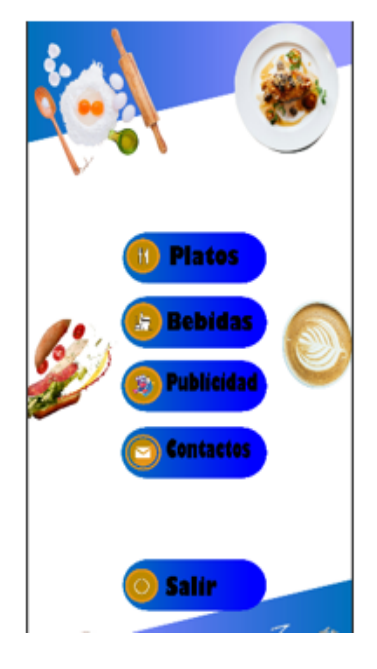

# Descripción

- √ Una vez registrado o iniciado sesión. direccionará se automáticamente al menú principal.
- √ El usuario visualizará en menú y podrá hacer uso de los diferentes botones que le permite navegar en la aplicación, según sus intereses.

*Figura 98. Pantalla de menú principal*

#### **Platos**

#### **Interfaz**

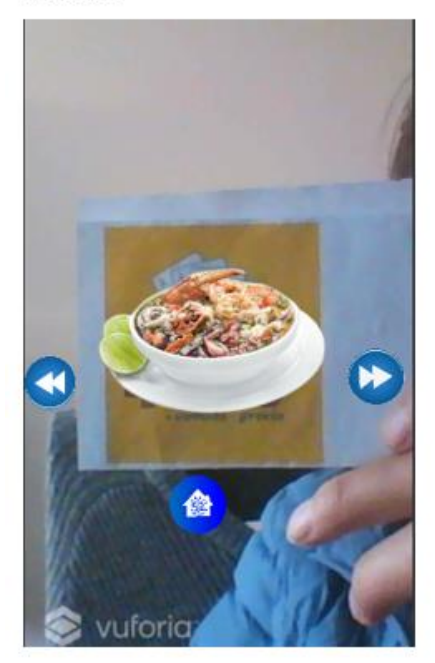

#### Descripción

◆ Al presionar en el menú principal el botón de plantos, el usuario tendrá que enfocar la cámara a un marcador para visualizar los platos haciendo uso de los botones de navegación y presionar el botón de regresar para volver al menú principal cuando le sea necesario al usuario.

*Figura 99. Pantalla de Platos*

#### **Bebidas**

## **Interfaz**

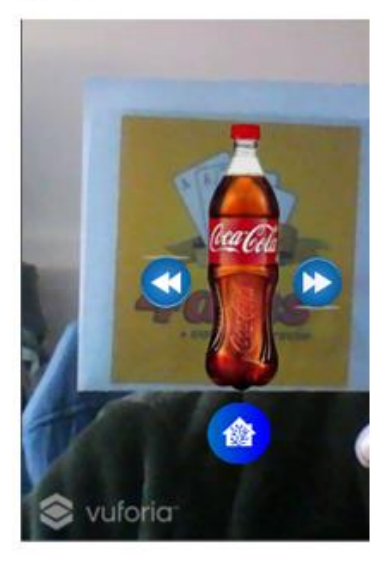

## Descripción

◆ Al presionar en el menú principal el botón de bebida, el usuario tendrá que enfocar la cámara al marcador para visualizar las bebidas, usando los botones de navegación y presionar el botón de regresar para volver al menú principal cuando le sea necesario al usuario.

*Figura 100. Pantalla de bebidas*

#### **Publicidad**

# **Interfaz**

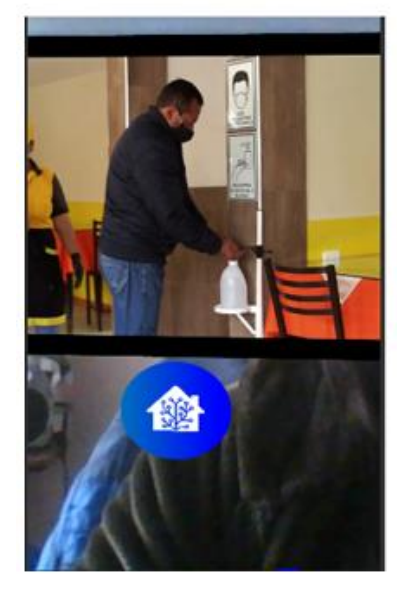

#### Descripción

► En el menú principal al presionar el botón de publicidad, el usuario enfoca con la cámara al marcador para visualizar el video promocional del restaurante y al presionar el botón de regresar, podrá volver al menú principal.

*Figura 101. Pantalla de publicidad*

#### **Contáctenos**

#### **Interfaz**

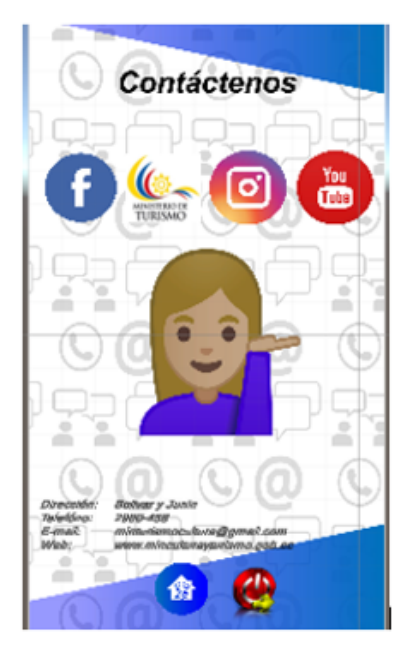

#### Descripción

 $\checkmark$  En el menú principal al presionar el botón de contáctenos, el usuario puede ingresar a la página oficial del Ministerio de Turismo, así como también puede ingresar a las redes sociales oficiales de la misma institución, el usuario haciendo uso del botón regresar puede volver al menú principal.

*Figura 102. Pantalla de contacto*

# **3.4. Plan de Riesgos**

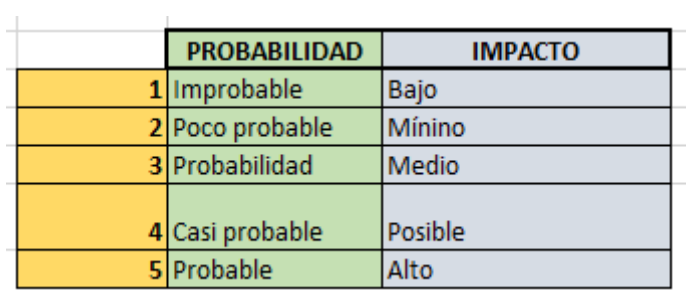

# *Figura 103. Valoración de riesgo*

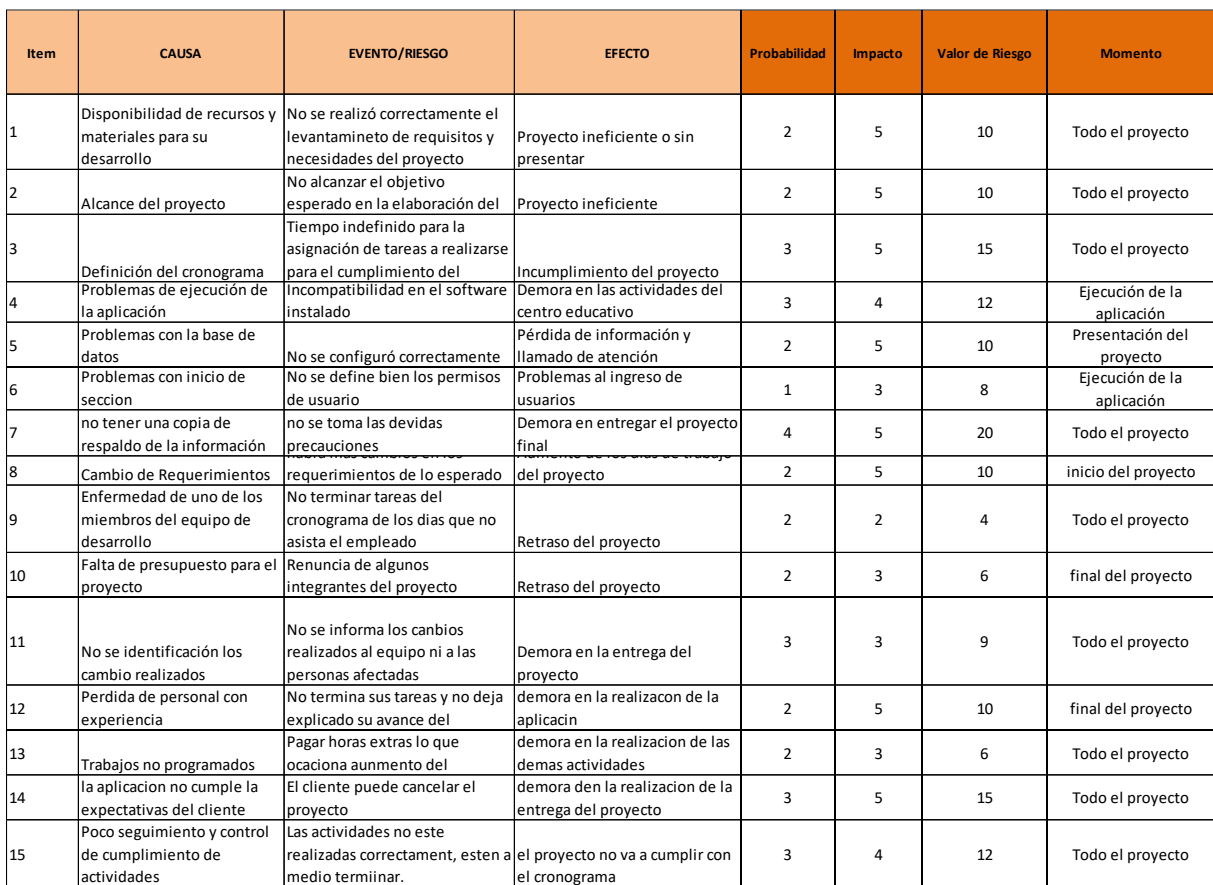

*Figura 104. Registro de riesgos*

#### **3.5. Anexos del plan de software**

#### **3.5.1. Manual de Usuario**

En el manual de usuario, está dirigida al cliente final, ya que se da a conocer de forma gráfica y escrita el uso de la aplicación móvil con realidad aumentada, donde se encuentra detallados los requerimientos y las funcionalidades con las que cuenta los botones, interfaces, actividades y procesos que realiza la aplicación para la promoción de restaurantes de la ciudad de Tulcán. Teniendo como finalidad el dominio y uso correcto de todas las características y funcionalidades, logrando así, que el usuario tenga una experiencia agradable y única, para la satisfacción de sus necesidades y expectativas.

# **MANUAL DE USUARIO DE LA APLICACIÓN MOVIL CON REALIDAD AUMENTADA:**

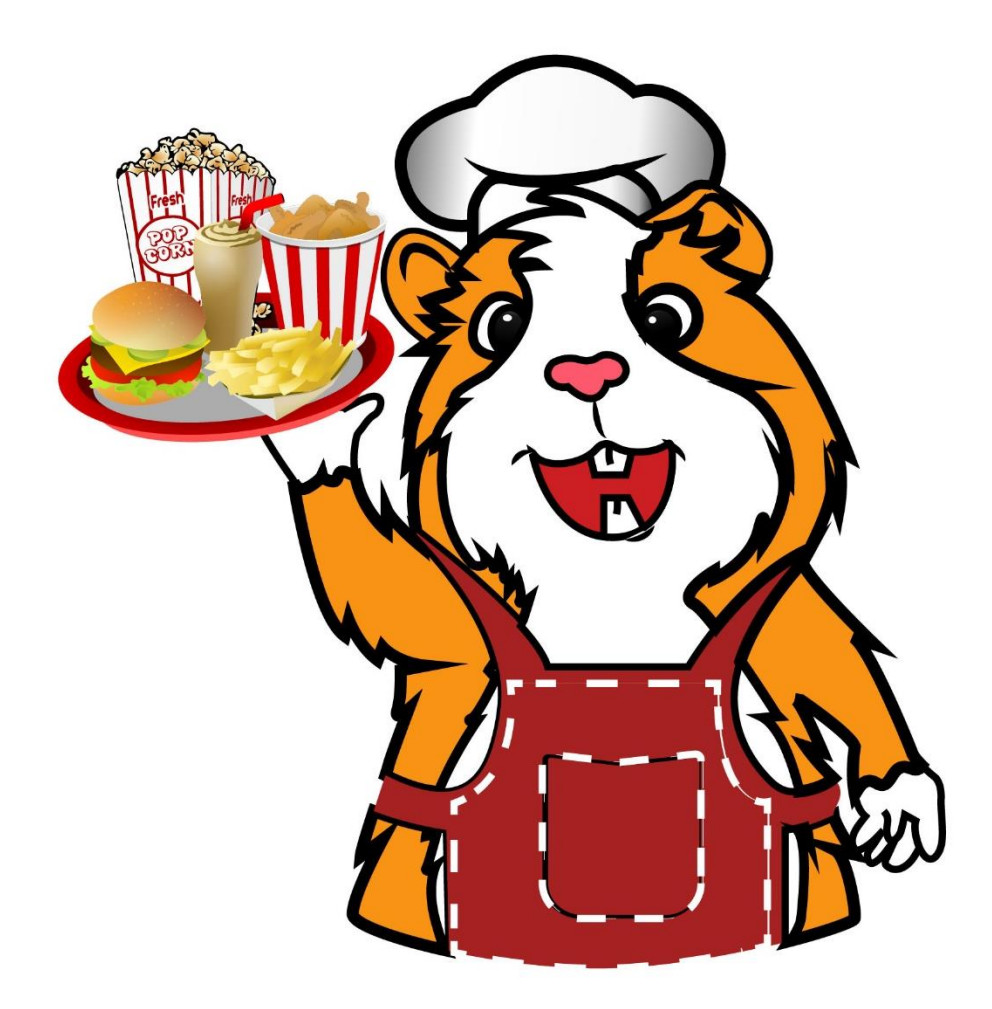

Copyright © 2020 Estudiantes de la Universidad Politécnica Estatal del Carchi de la Carrera de Ingeniería en Informática. Todos los derechos reservados

# **1. Requerimientos de instalación**

Los requerimientos mínimos de instalación que requiere la aplicación móvil, para un funcionamiento correcto es:

- 1. Sistema operativo Android (5.1 o mayor)
- 2. Conectividad a internet.

# **2. Instalación**

Una vez cumplidos los requerimientos mínimos se descarga la aplicación al teléfono celular, se empieza la instalación automática, una vez finalizada correctamente la instalación aparecerá el icono de la aplicación y para comprobar su funcionamiento tocamos el icono en la pantalla y se abrirá, posteriormente podrá empezar a utilizarla.

# **3. Uso de la aplicación móvil**

# **3.1. Pantalla de bienvenidos**

Una vez instalada la aplicación en el teléfono celular, da la bienvenida, muestra el logo de la aplicación móvil, los botones de Registro e Inicio de Sesión, el código de la provincial del Carchi y cuenta con un eslogan en la parte un inferior.

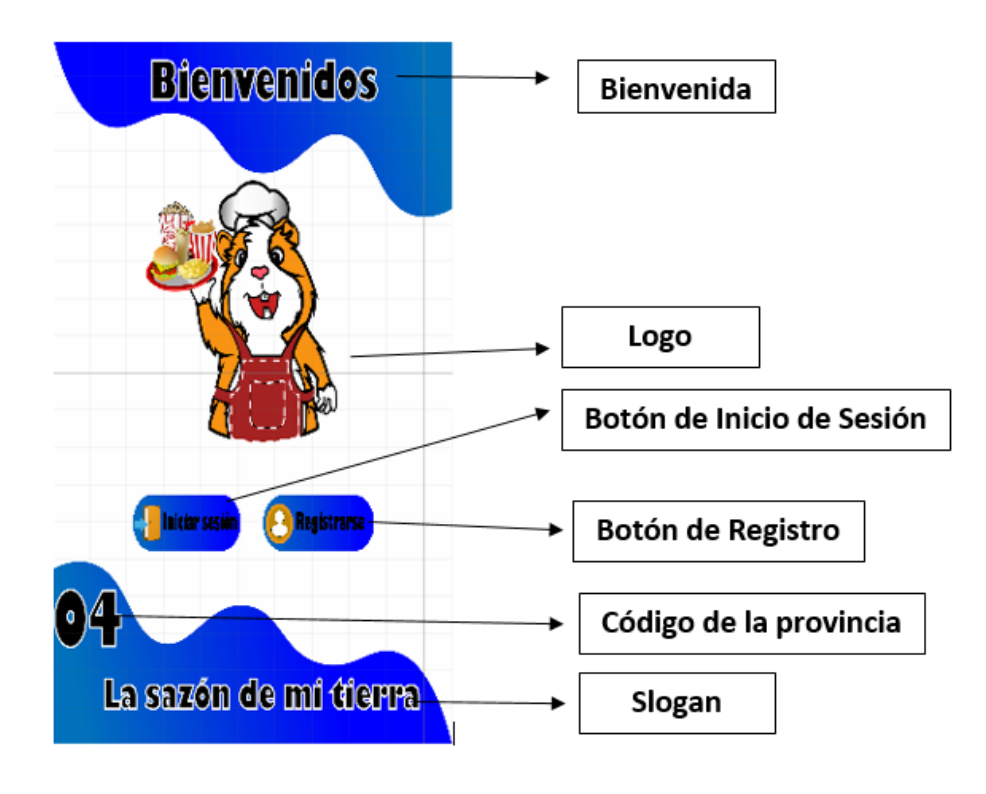

*Figura 105. Uso de la pantalla de bienvenidos*

## **3.2. Registrarse**

En la pantalla de bienvenida al presionar el botón de Registrarse.

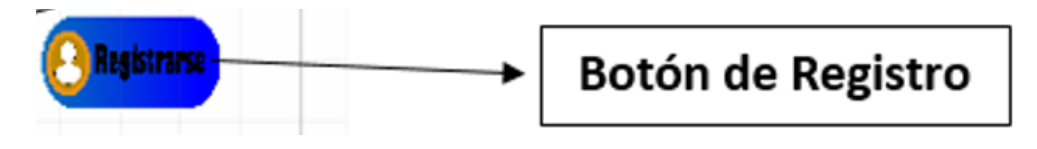

*Figura 106. Botón registrarse de la pantalla de bienvenida*

Se mostrará la pantalla de registro donde debe ingresar un email junto con ello una contraseña mínima de 6 caracteres y al presionar el botón registrarse le remitirá a la pantalla del menú, en caso de ya haberse registrado, puede presionar el botón de regresar, que le direcciona a la pantalla de bienvenidos.

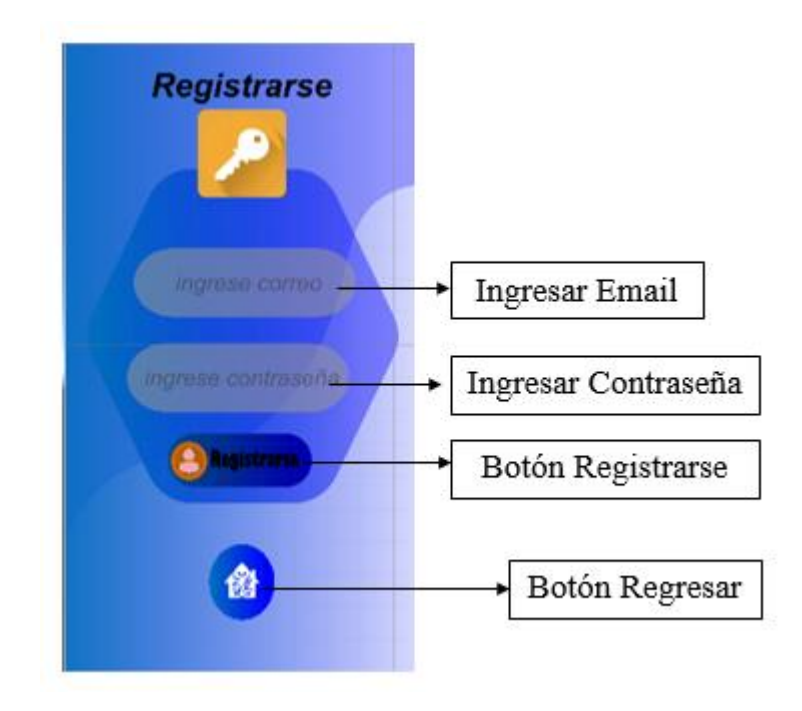

*Figura 107. Pantalla de registrarse*

# **3.3. Inicio de sesión**

Al presionar el botón Inicio de Sesión:

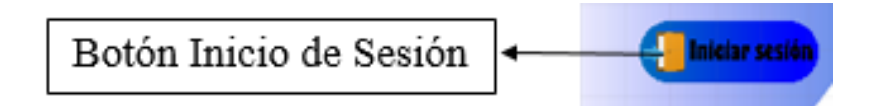

#### *Figura 108. Botón de Inicio de Sesión de la pantalla bienvenidos*

Luego se observará la interfaz "inicio de sesión", donde debe ingresar el email registrado junto con la contraseña, en caso de no estar registrado, puede presionar el botón registrarse y le redireccionara a la pantalla de registrase donde puede realizar el registro, también puede presionar el botón de regresar, que le envía a la pantalla de bienvenidos y al momento de presionar el botón salir, se cierra toda la aplicación.

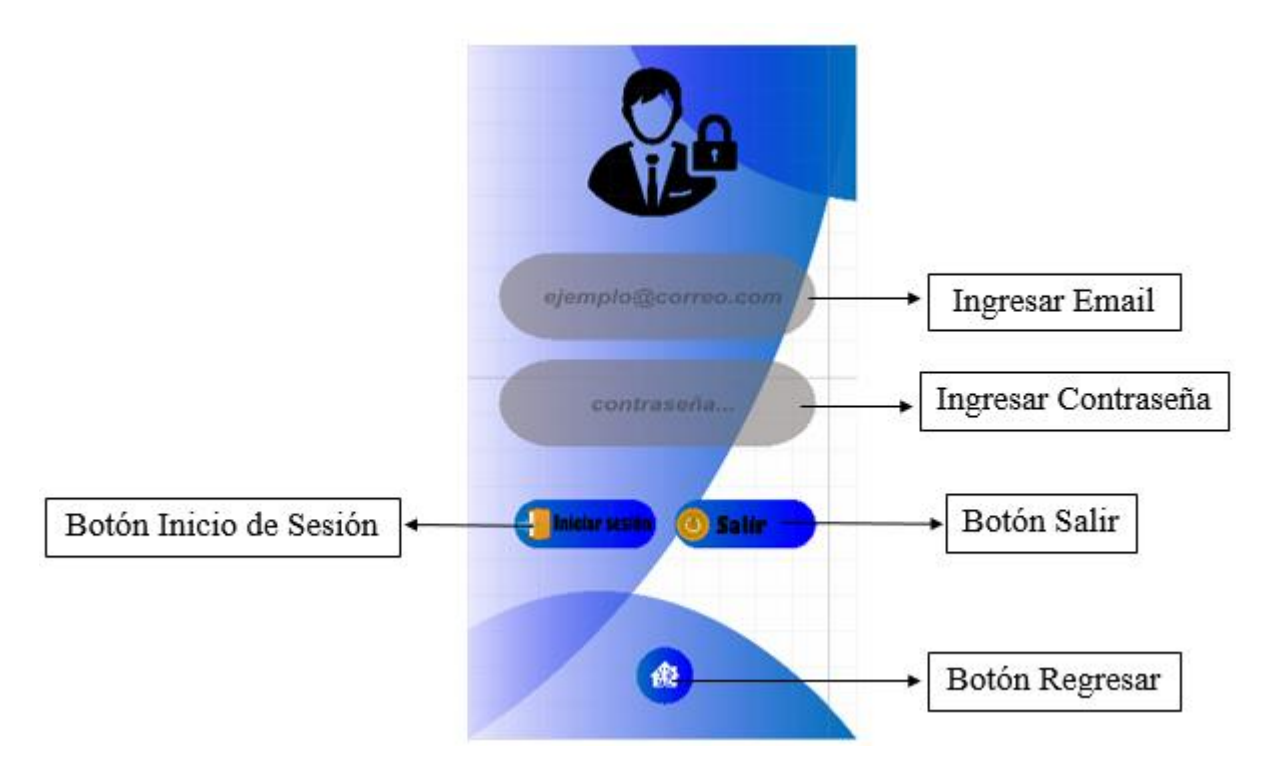

*Figura 109. Pantalla de inicio de Sesión*

#### **3.4. Menú principal**

Una vez se haya registrado o iniciado sesión, la aplicación le redireccionará a la pantalla de menú principal, donde encontrara tres botones que cuentan con diferentes funcionalidades, que permitirá al usuario tener una experiencia con la realidad aumentada, un botón que permite dirigirse a las redes sociales y a la página principal del Ministerio de Turismo, por ultimo un botón salir que permite cerrar completamente la aplicación.

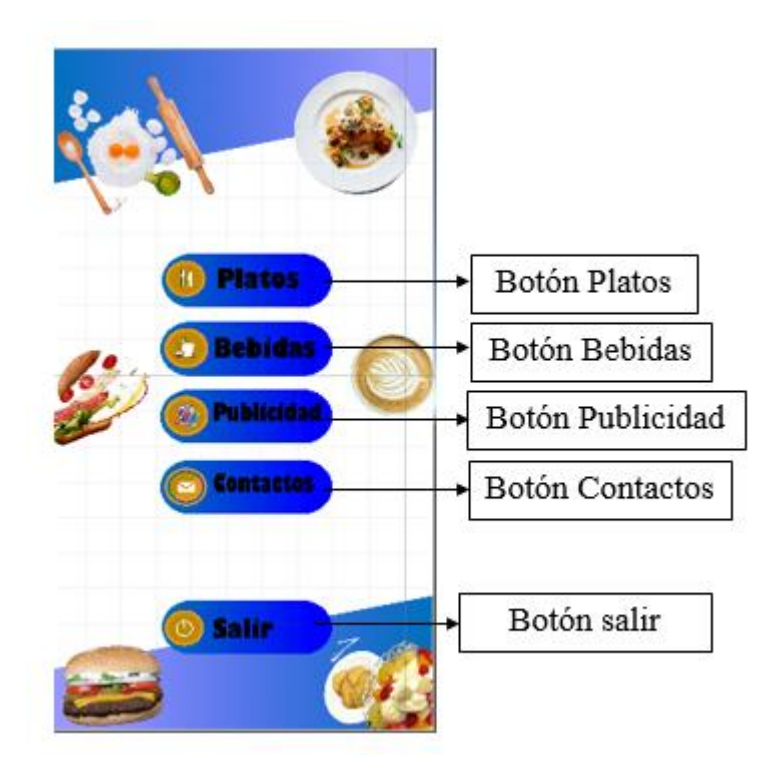

*Figura 110. Pantalla de menú Principal*

# **3.5. Platos**

Al presionar el botón platos se encenderá la cámara donde deberán enfocar el marcador del restaurante en este caso es el logo de cada restáurate de la ciudad de Tulcán que se encuentre acreditado.

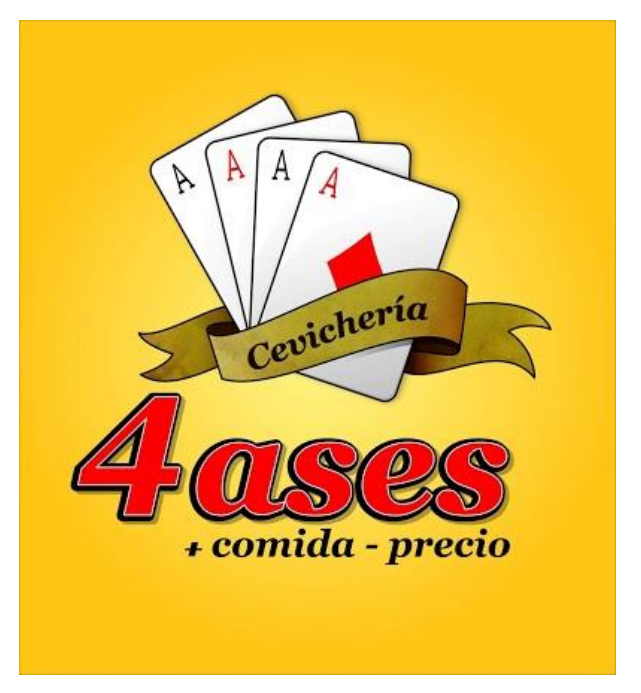

*Figura 111. marcador*

Una vez enfocado el marcador mostrará el plato y los botones de navegación para cambiar los platos del menú del restaurante y el botón regresar, que redirección al menú principal.

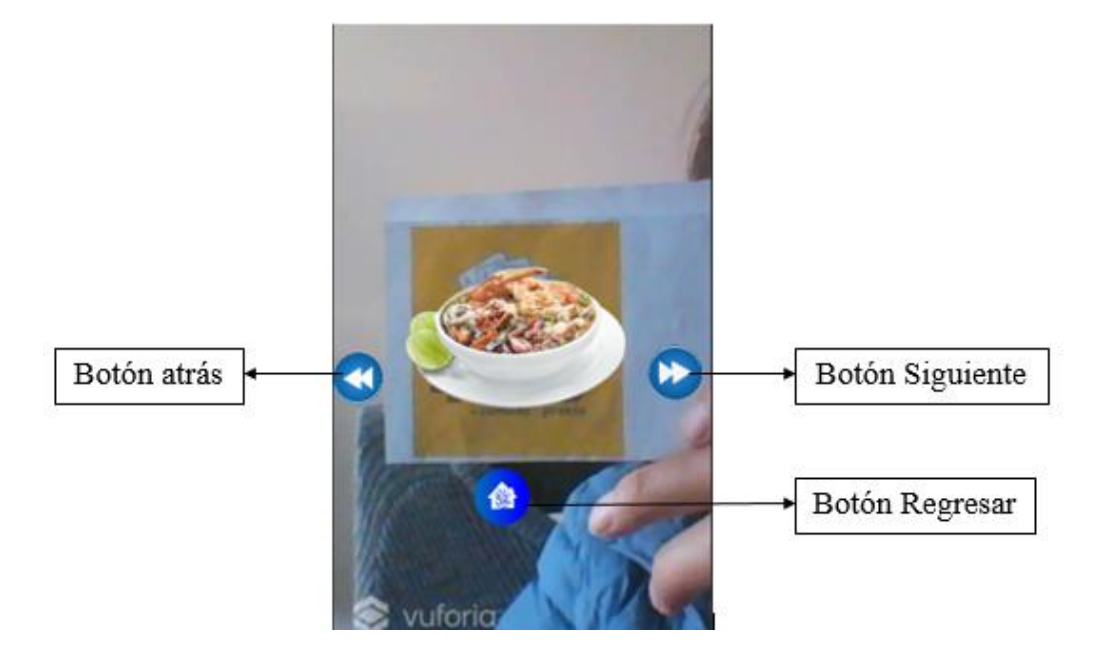

*Figura 112. Pantalla de platos*

# **3.6. Bebidas**

Al presionar el botón bebidas se encenderá la cámara donde deberá enfocar el marcador del restaurante en el que se encuentre. Una vez enfocado el marcador mostrará la bebida y los botones de navegación para cambiar las bebidas disponibles en el menú del restaurante y el botón regresar, que redirección al menú principal.

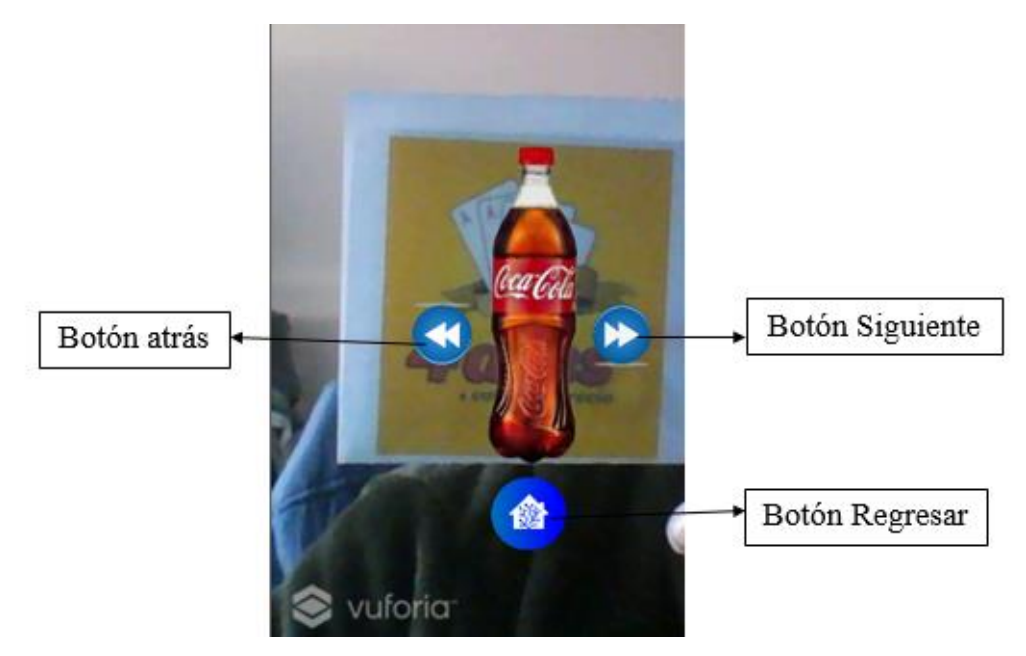

*Figura 113. Pantalla de bebidas*

# **3.7. Publicidad**

Al presionar el botón publicidad se activará la cámara para enfocar el marcador, el mismo que activa el video promocional de cada restaurante y lo superpones en el mundo real, una vez que deje de enfocar el video se pausará y si vuelve a enfocar se reproduce desde donde se pausado, una vez terminado el video, vuelve a reproducirse y cuenta con un solo botón para regresarse al menú principal.

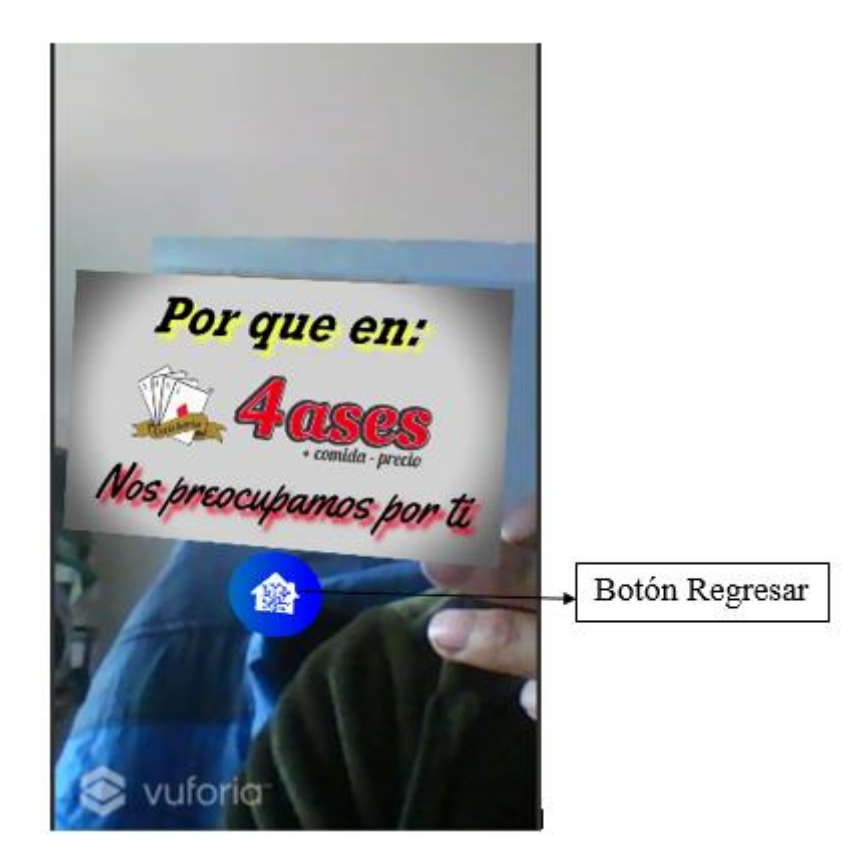

*Figura 114. Pantalla de publicidad*

# **3.8. Contáctenos**

Al presionar el botón contáctenos, mostrara una pantalla con tres botones que redirige a las redes sociales del Ministerio de Turismo, un botón que se redirige a la página principal del Ministerio de Turismo y con un botón regresar que le envía al menú principal.

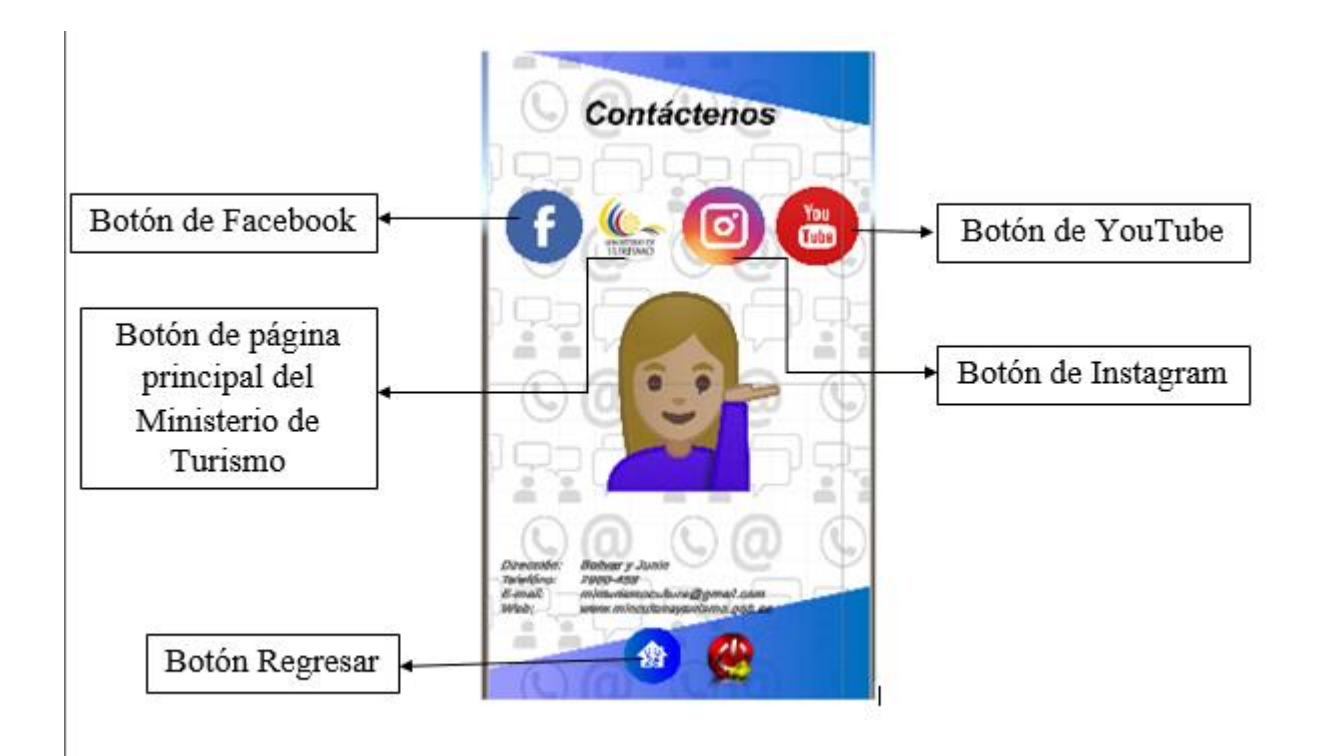

*Figura 115. Pantalla de Contáctenos*